# **HP 1650B/HP 1651B Logic Analyzers**

**Programming Reference**

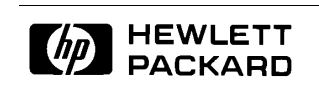

# **Programming Reference**

# **HP 1650B/HP 1651B Logic Analyzers**

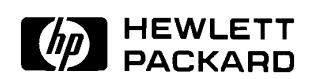

ãCopyright Hewlett-Packard Company 1989

Manual Number 01650-90913 Printed in the U.S.A. August 1989

# **Contents**

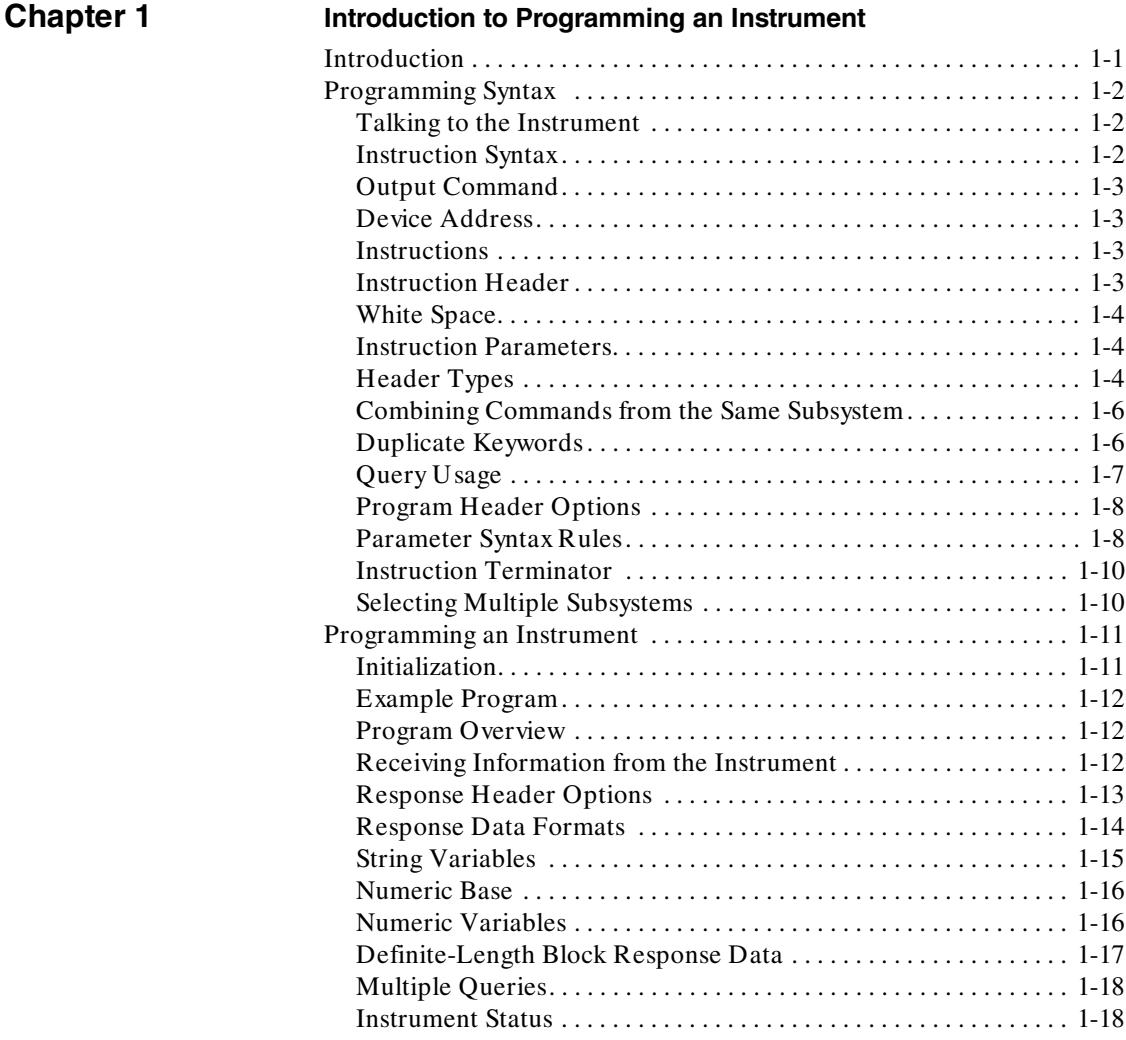

**HP 1650B/HP 1651B Contents-1 Programming Reference**

۰

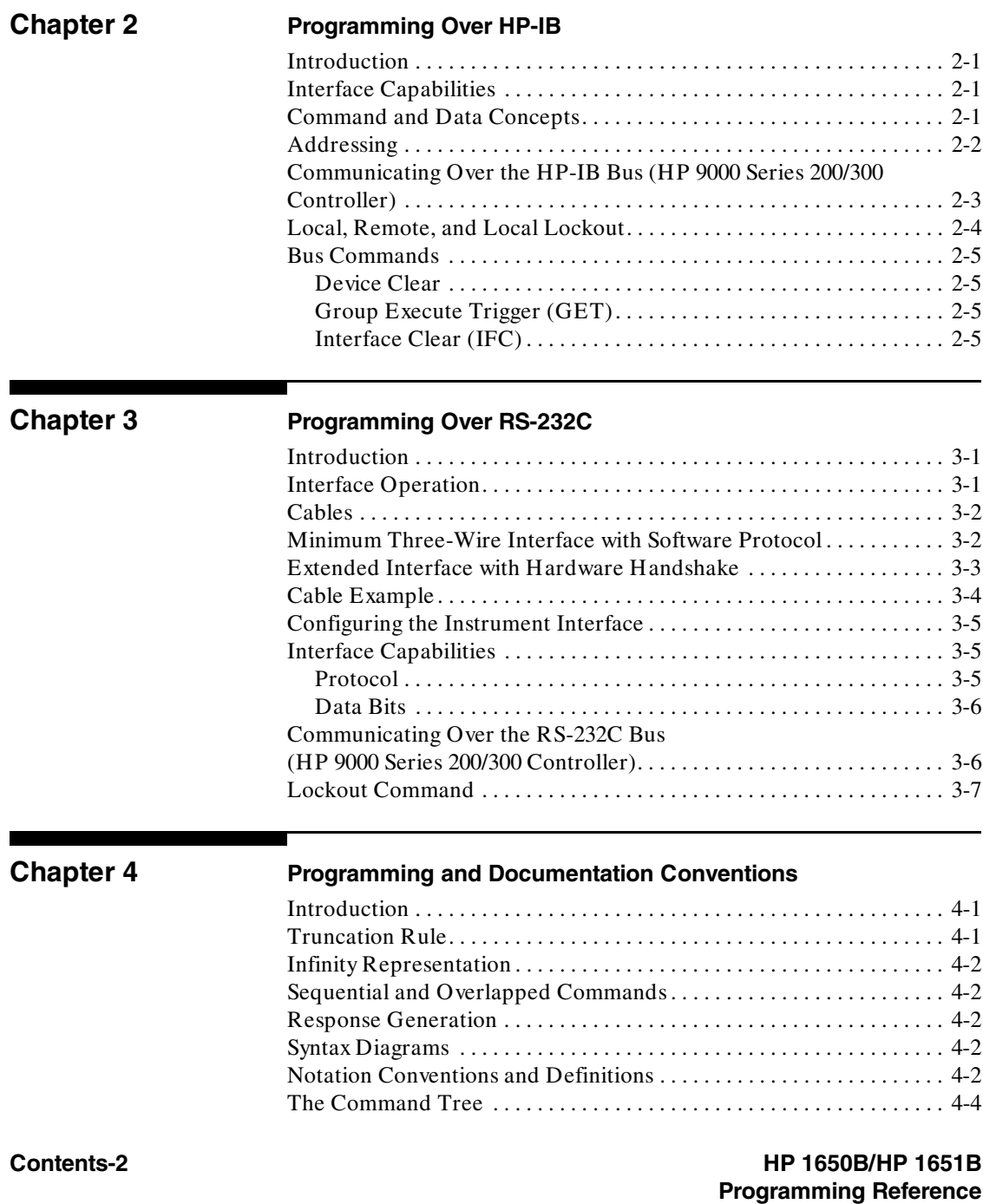

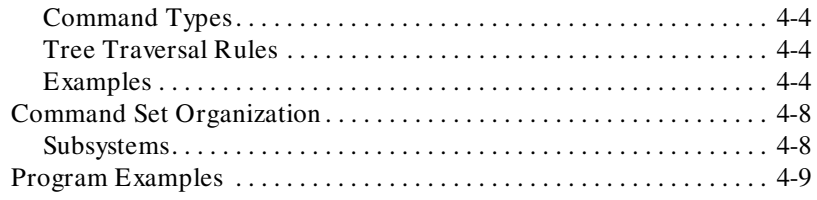

# **Chapter 5**

### **Common Commands**

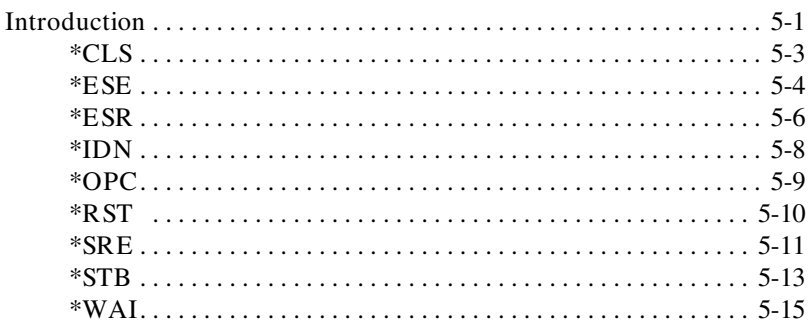

# **Chapter 6**

## **System Commands**

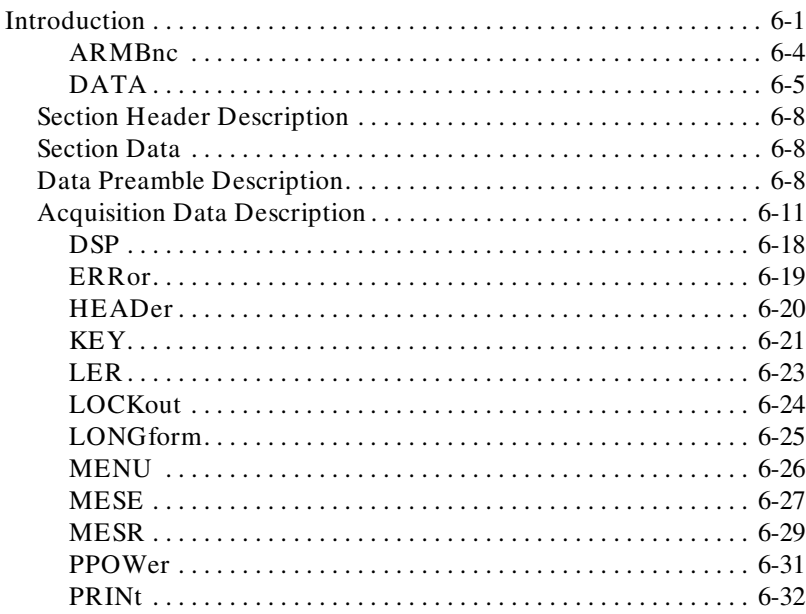

### HP 1650B/HP 1651B **Programming Reference**

### Contents-3

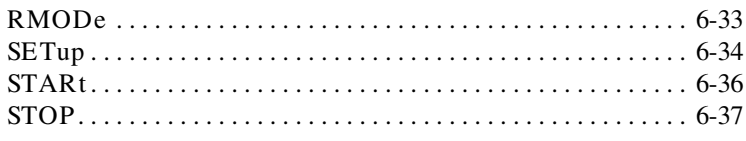

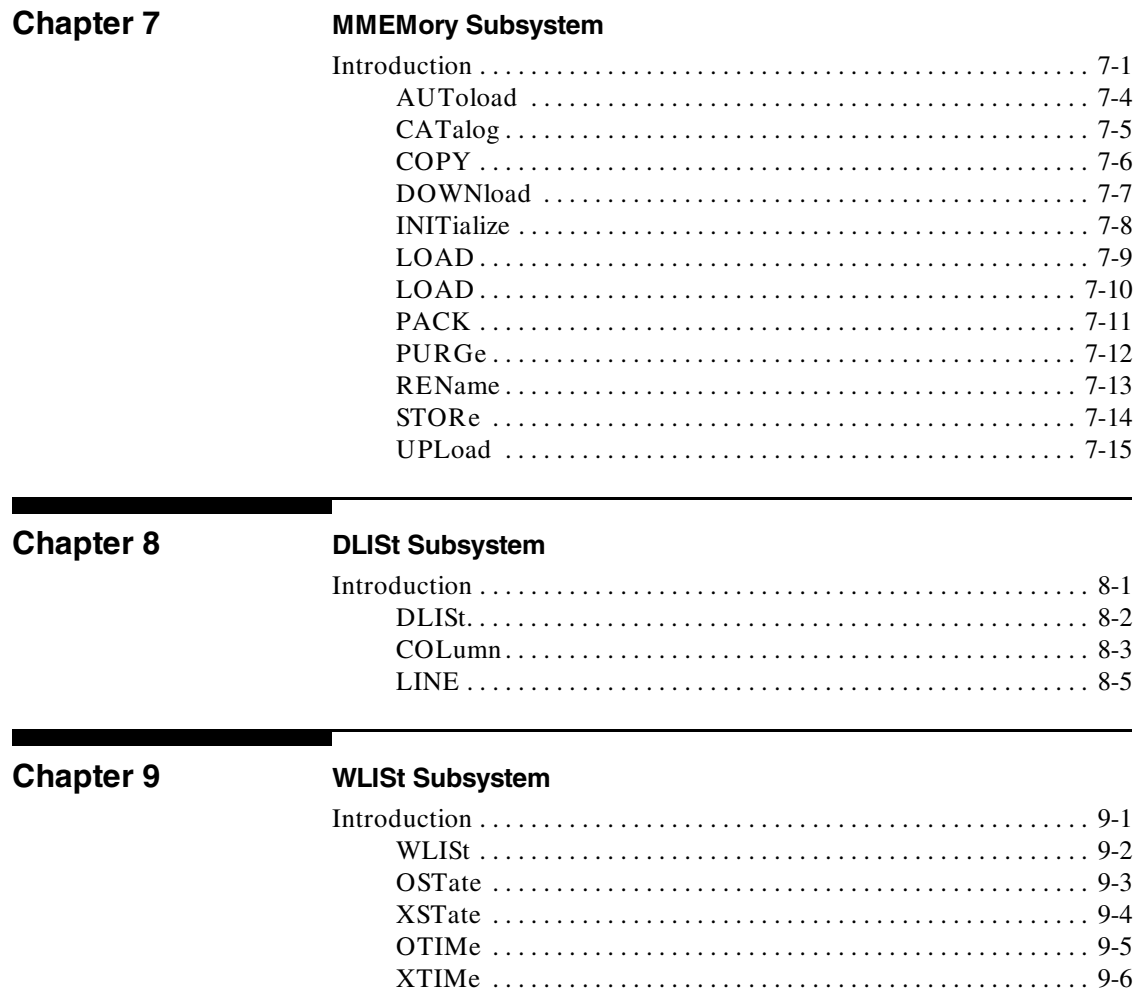

ш

Contents-4

HP 1650B/HP 1651B **Programming Reference** 

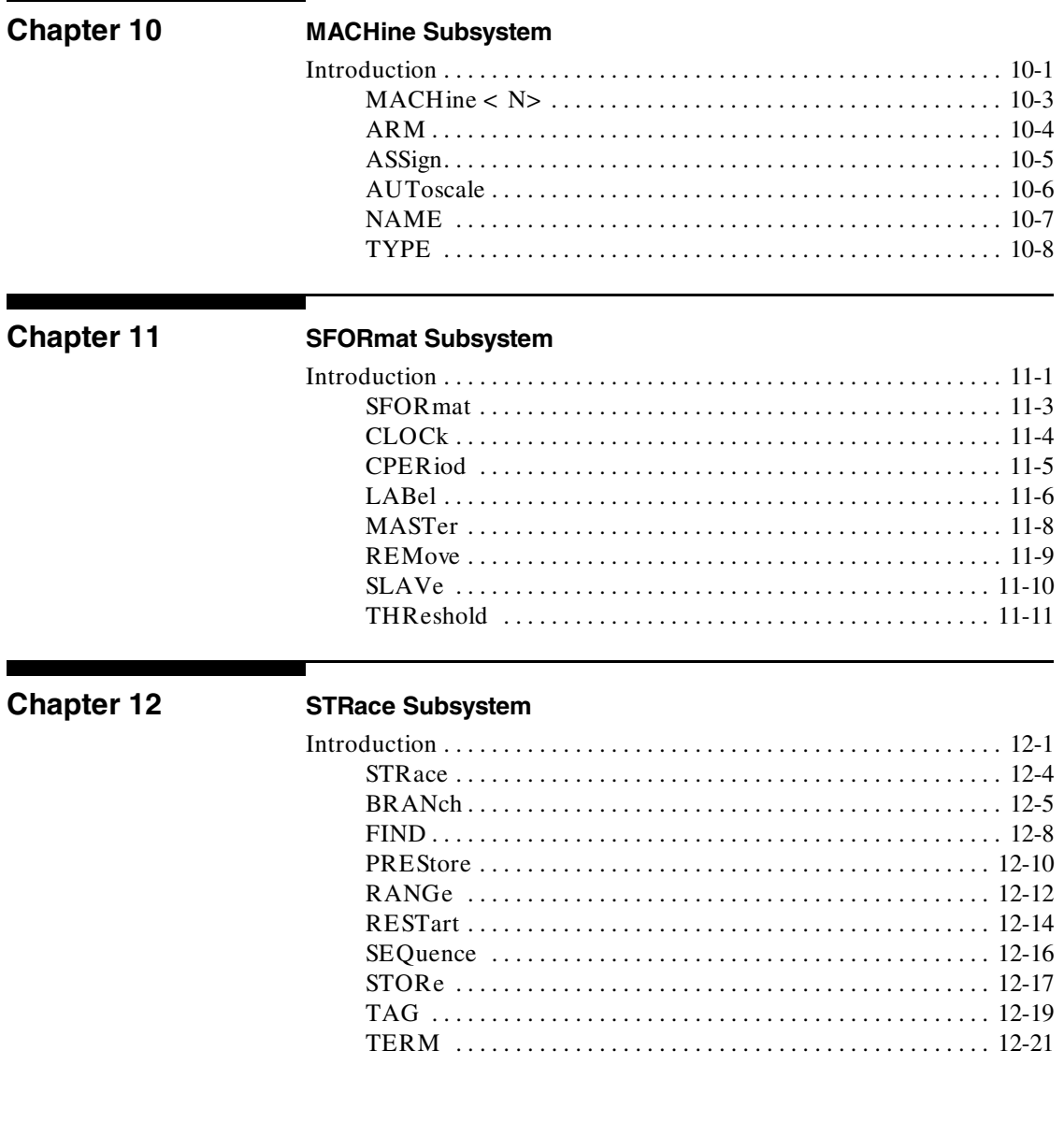

HP 1650B/HP 1651B **Programming Reference**  Contents-5

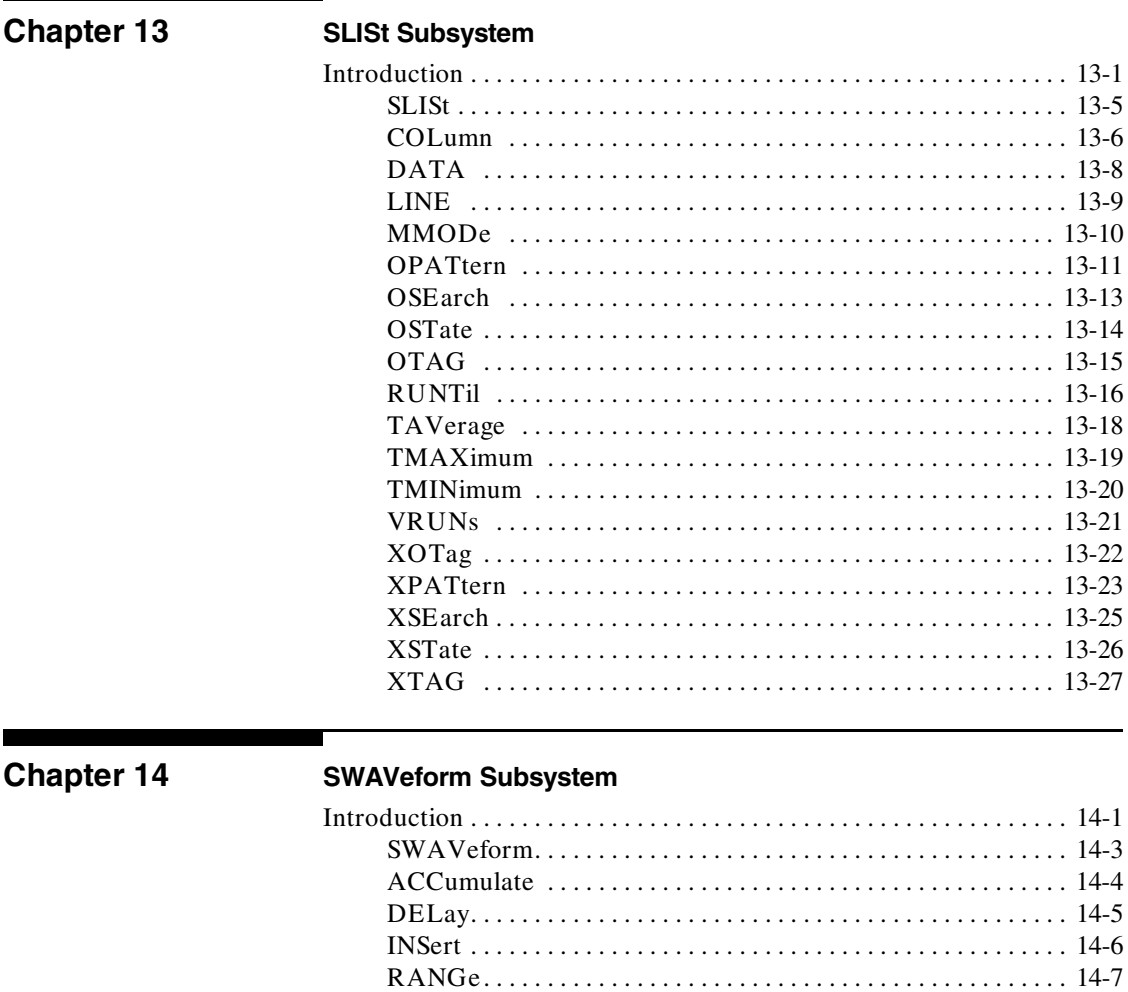

Contents-6

HP 1650B/HP 1651B **Programming Reference** 

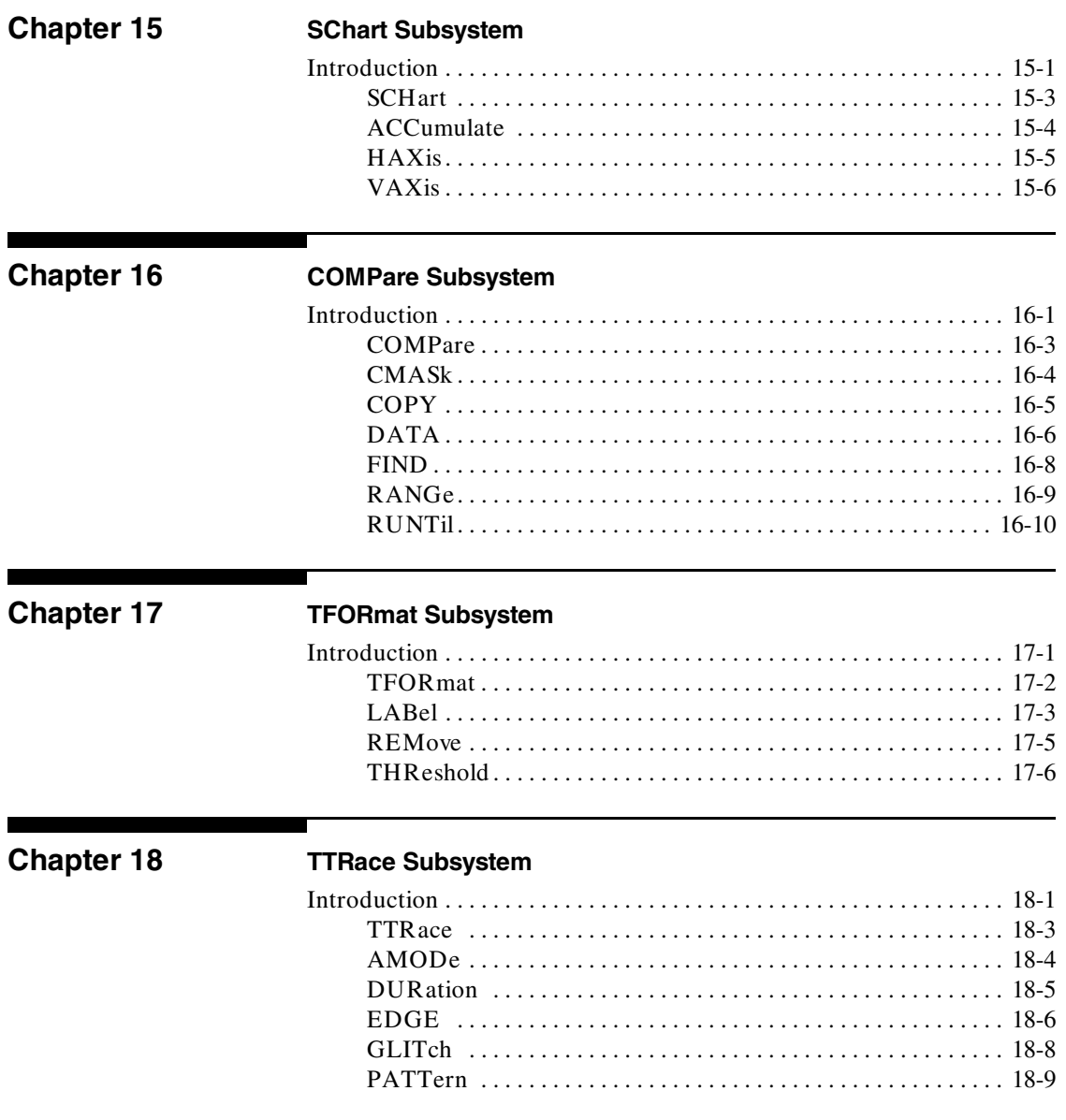

HP 1650B/HP 1651B **Programming Reference**  **Contents-7** 

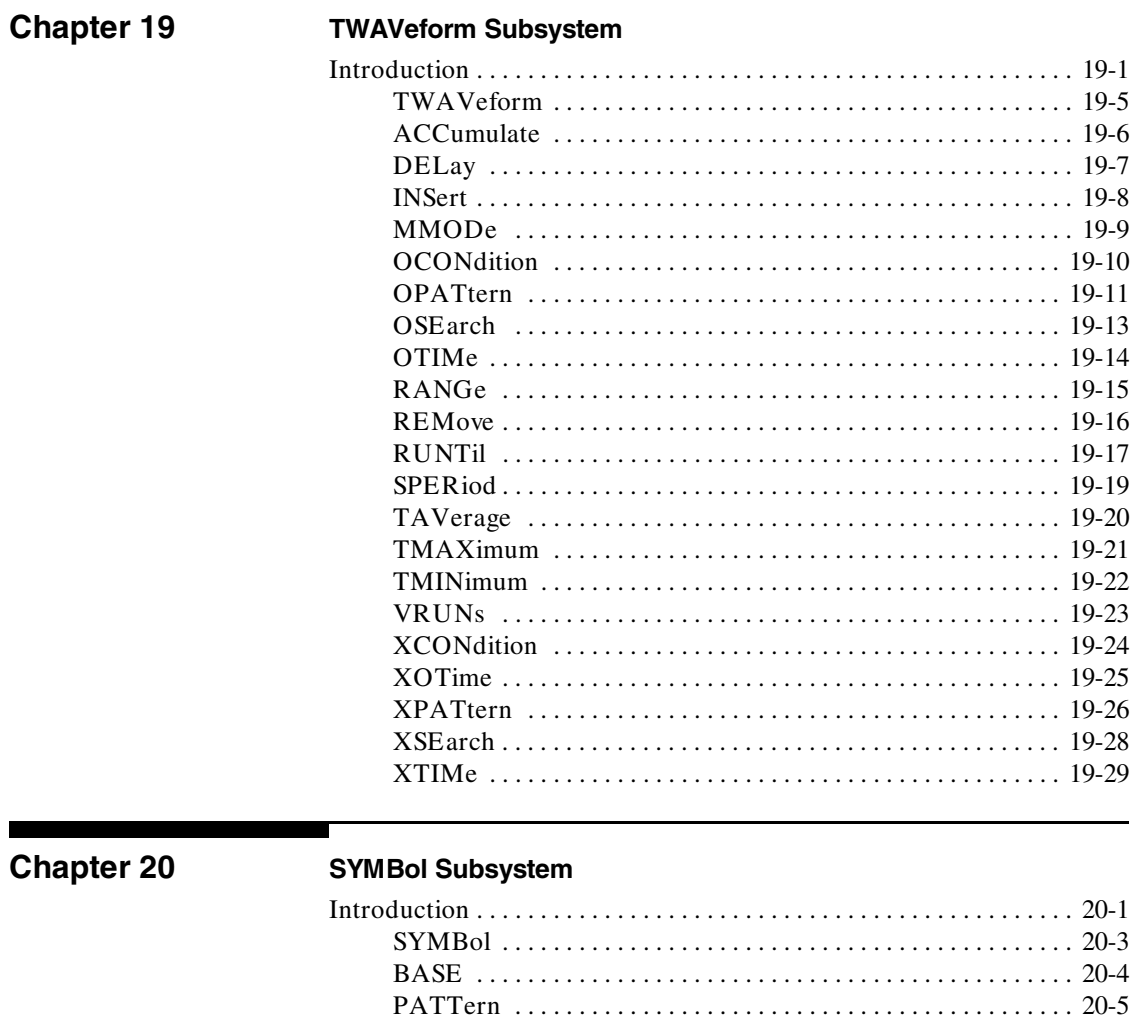

Contents-8

HP 1650B/HP 1651B **Programming Reference** 

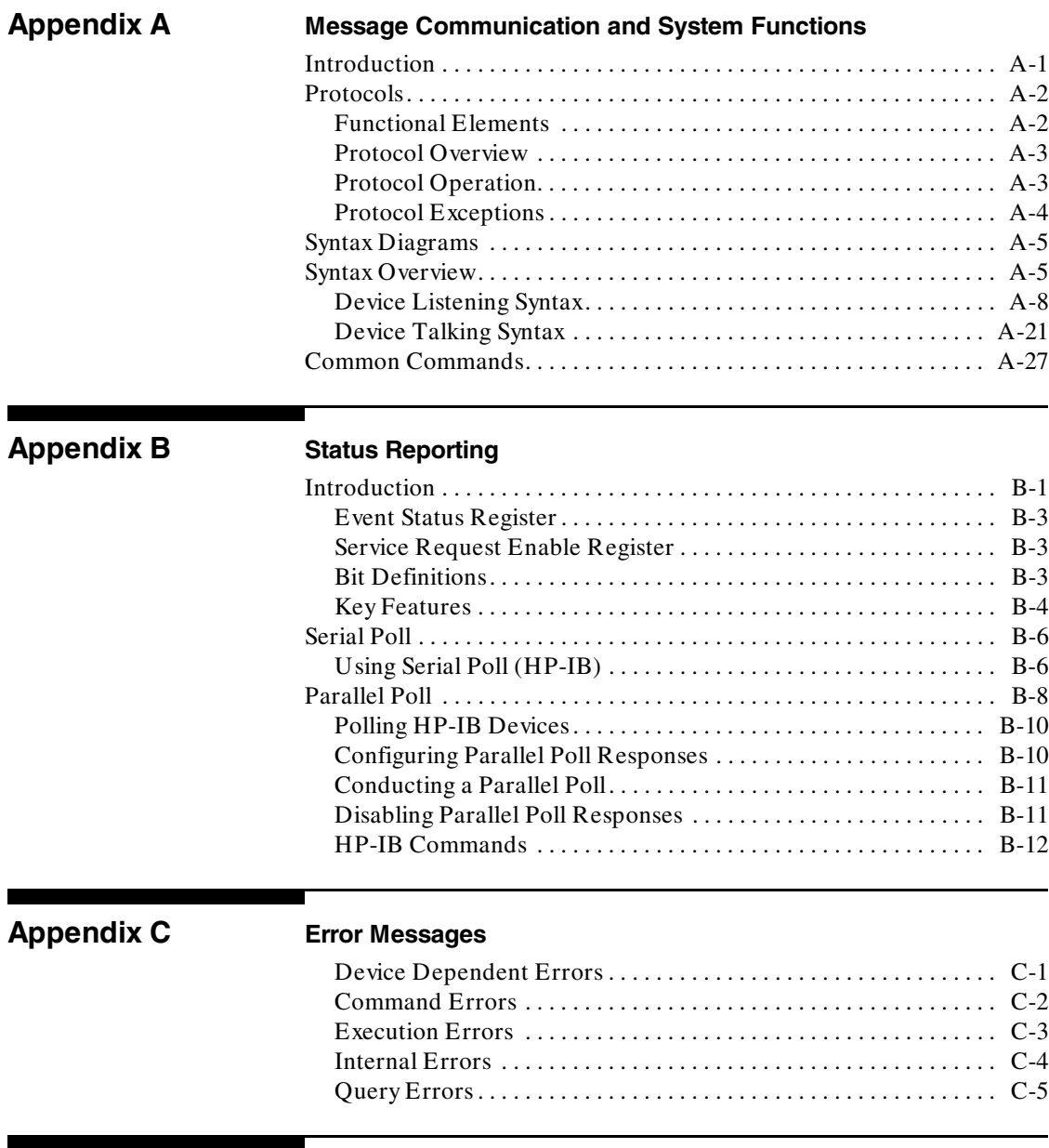

## **Index**

**HP 1650B/HP 1651B Contents-9 Programming Reference**

# **Introduction to Programming an Instrument**

**Introduction** This chapter introduces you to the basics of remote programming. The programming instructions explained in this book conform to the IEEE 488.2 Standard Digital Interface for Programmable Instrumentation. These programming instructions provide a means of remotely controlling the HP 1650B/51B. There are three general categories of use. You can:

- ·Set up the instrument and start measurements
- ·Retrieve setup information and measurement results
- ·Send measurement data to the instrument

The instructions listed in this manual give you access to the measurements and front panel features of the HP 1650B/51B. The complexity of your programs and the tasks they accomplish are limited only by your imagination. This programming reference is designed to provide a concise description of each instruction.

Chapter 1 is divided into two sections. The first section (pages 2 - 10) concentrates on program syntax, and the second section (pages 11 - 17) discusses programming an instrument. Read either chapter 2 "Programming Over HP-IB" or chapter 3 "Programming Over RS-232C" for information concerning the physical connection between the HP 1650B/51B and your controller. Chapter 4, "Programming and Documentation Conventions," gives an overview of all instructions and also explains the notation conventions used in our syntax definitions and examples. The remaining chapters (5 through 20) are used to explain each group of instructions.

**HP 1650B/HP 1651B Introduction to Programming an Instrument Programming Reference 1-1**

# **Programming Syntax**

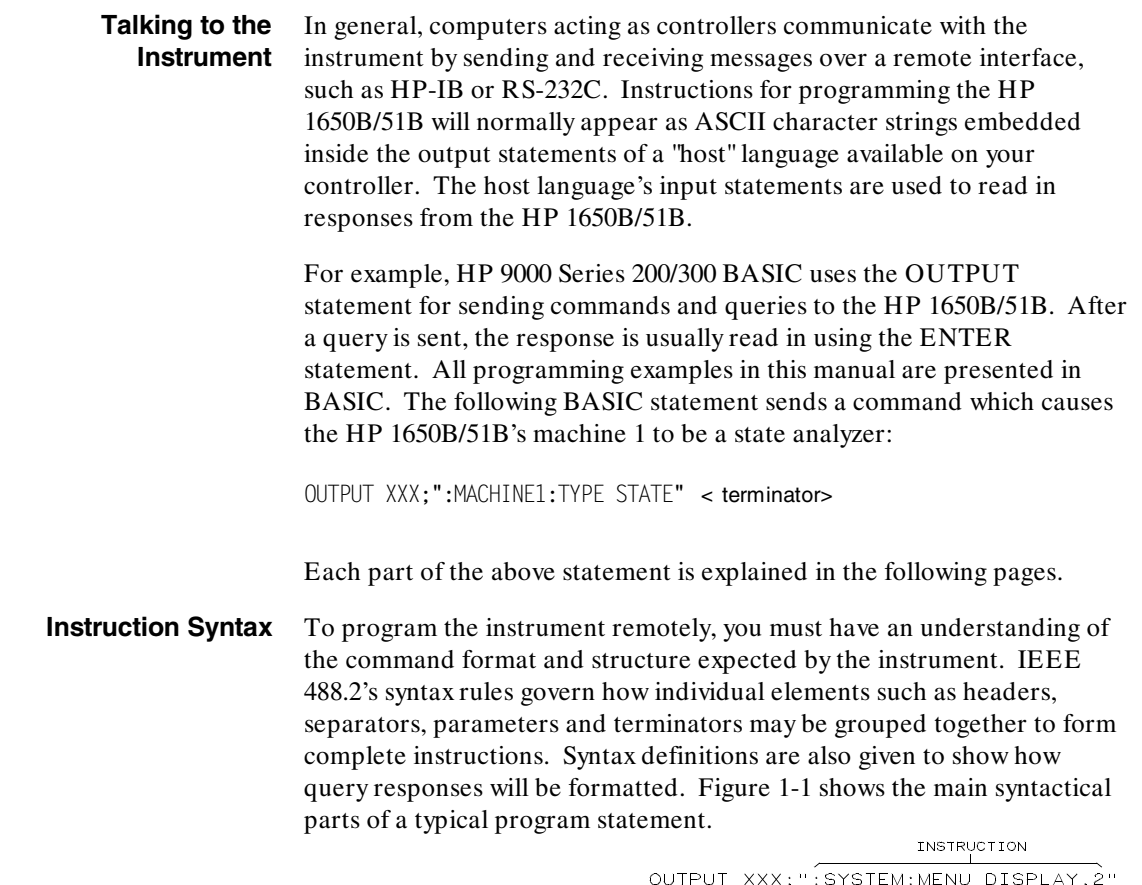

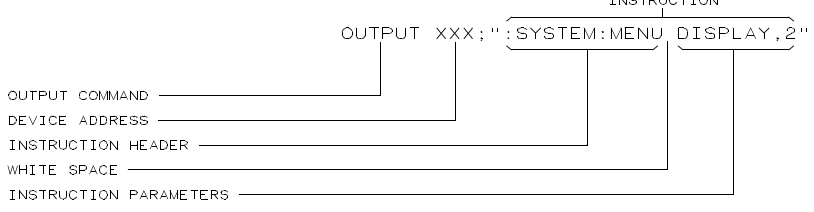

01650830

**Figure 1-1. Program Message Syntax**

Introduction to Programming an Instrument **HP 1650B/HP 1651B 1-2** Programming Reference

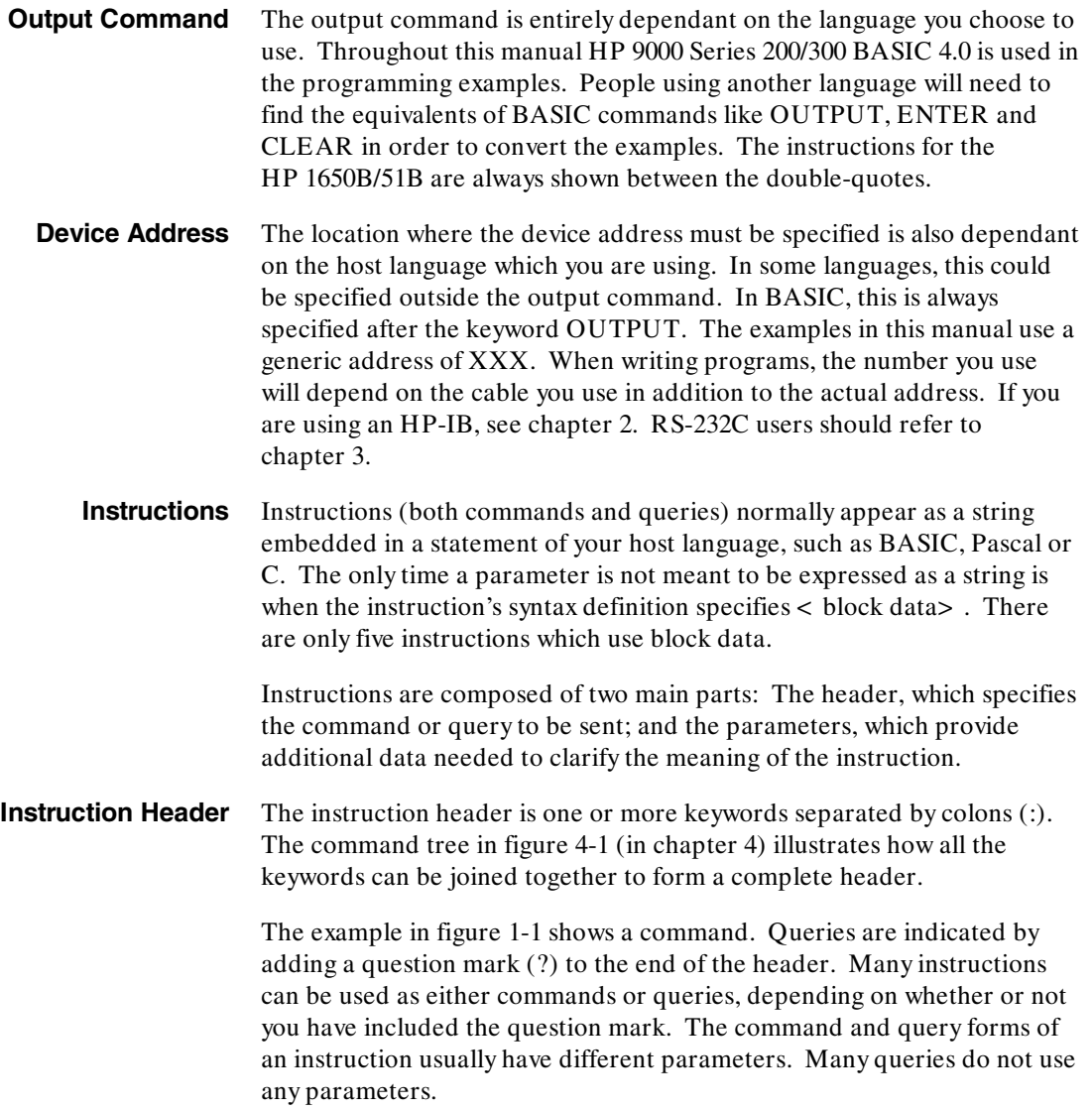

**Programming Reference** 

**HP 1650B/HP 1651B Introduction to Programming an Instrument**

When you look up a query in this programming reference, you'll find a paragraph labeled "Returned Format" under the one labeled "Query Syntax." The syntax definition by "Returned format" will always show the instruction header in square brackets, like [:SYSTem:MENU]. What this really means is that the text between the brackets is optional, but it's also a quick way to see what the header looks like.

**White Space** White space is used to separate the instruction header from the instruction parameters. If the instruction does not use any parameters, you do not need to include any white space. White space is defined as one or more spaces. ASCII defines a space to be character 32 (in decimal). Tabs can used only if your controller first converts them to space characters before sending the string to the instrument.

**Instruction Parameters** Instruction parameters are used to clarify the meaning of the command or query. They provide necessary data, such as whether a function should be on or off, which waveform is to be displayed, or which pattern is to be looked for. Each instruction's syntax definition shows the parameters, as well as the values they accept. This chapter's "Parameter Syntax Rules" section has all of the general rules about acceptable values.

> When an instruction has more than one parameter they are separated by commas (,). You are allowed to include spaces around the commas.

### **Header Types** There are three types of headers: Simple Command; Compound Command; and Common Command.

**Simple Command Header**. Simple command headers contain a single keyword. START and STOP are examples of simple command headers typically used in this instrument. The syntax is:

< function> < terminator>

When parameters (indicated by  $<$  data $>$  ) must be included with the simple command header (for example, :RMODE SINGLE) the syntax is:

 $\langle$  function  $>$   $\langle$  white space  $>$   $\langle$  data  $>$   $\langle$  terminator  $\rangle$ 

**Compound Command Header.** Compound command headers are a combination of two or more program keywords. The first keyword selects the subsystem, and the last keyword selects the function within that

**Introduction to Programming an Instrument Transform HP 1650B/HP 1651B 1-4 Programming Reference**

subsystem. Sometimes you may need to list more than one subsystem before being allowed to specify the function. The keywords within the compound header are separated by colons. For example:

To execute a single function within a subsystem, use the following:

:< subsystem> :< function> < white space> < data> < terminator>

(For example :SYSTEM:LONGFORM ON)

To traverse down a level of a subsystem to execute a subsystem within that subsystem:

:< subsystem> :< subsystem> :< function> < white space> < data> < terminator>

(For example :MMEMORY:LOAD:CONFIG "FILE\_\_")

**Common Command Header**. Common command headers control IEEE 488.2 functions within the instrument (such as clear status, etc.). Their syntax is:

\*< command header> < terminator>

No space or separator is allowed between the asterisk and the command header. \*CLS is an example of a common command header.

**HP 1650B/HP 1651B Introduction to Programming an Instrument Programming Reference 1-5**

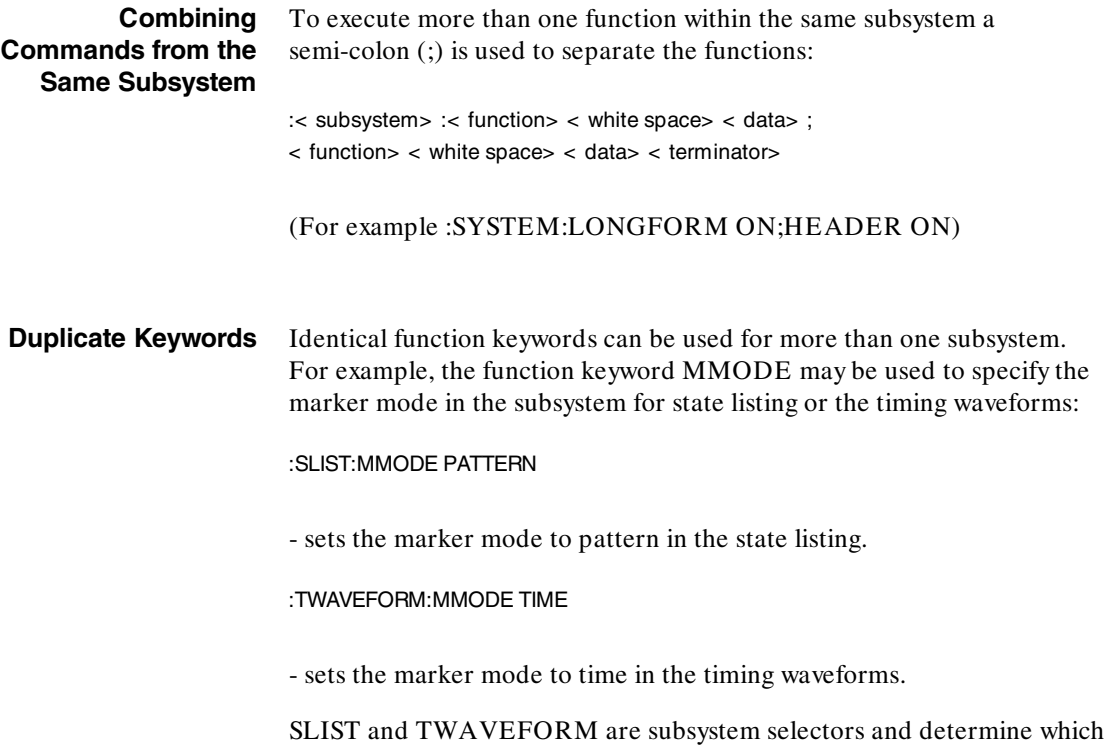

marker mode is being modified.

Introduction to Programming an Instrument **Introduction to Programming an Instrument** 1650B/HP 1651B<br>Programming Reference

**Programming Reference** 

**Query Usage** Command headers immediately followed by a question mark (?) are queries. After receiving a query, the instrument interrogates the requested function and places the response in its output queue. The output message remains in the queue until it is read or another command is issued. When read, the message is transmitted across the bus to the designated listener (typically a controller). For example, the logic analyzer query :MACHINE1:TWAVEFORM:RANGE? places the current seconds per division full scale range for machine 1 in the output queue. In BASIC, the input statement

ENTER XXX; Range

passes the value across the bus to the controller and places it in the variable Range.

Query commands are used to find out how the instrument is currently configured. They are also used to get results of measurements made by the instrument. For example, the command :MACHINE1:TWAVEFORM:XOTIME? instructs the instrument to place the X to O time in the output queue.

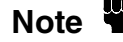

The output queue must be read before the next program message is sent.<br> **Note** For example, when you send the query :TWAVEFORM:XOTIME? you must follow that with an input statement. In BASIC, this is usually done with an ENTER statement.

> Sending another command before reading the result of the query will cause the output buffer to be cleared and the current response to be lost. This will also generate a "QUERY UNTERMINATED" error in the error queue.

**HP 1650B/HP 1651B Introduction to Programming an Instrument Programming Reference 2018 120 AU 2018 120 AU 2018 12:20 AU 2019 12:20 AU 2019 12:20 AU 2019 12:20 AU 2019 12:20 AU 2019 12:20 AU 2019 12:20 AU 2019 12:20 AU 2019 12:20 AU 2019 12:20 AU 2019 12:20 AU 2019 12:20 AU 2019 12** 

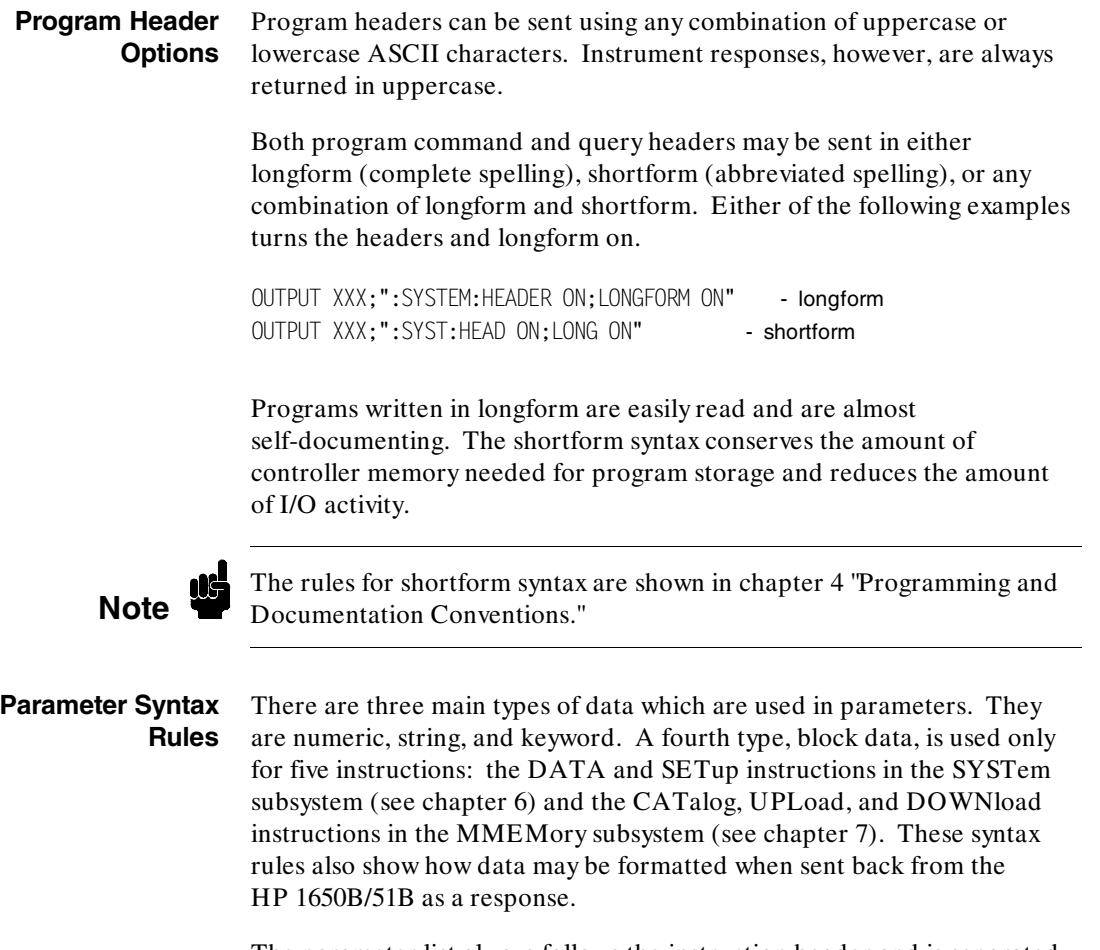

The parameter list always follows the instruction header and is separated from it by white space. When more than one parameter is used, they are separated by commas. You are allowed to include one or more spaces around the commas, but it is not mandatory.

Introduction to Programming an Instrument **HP 1650B/HP 1651B 1-8 Programming Reference**

**Numeric data**. For numeric data, you have the option of using exponential notation or using suffixes to indicate which unit is being used. Tables A-1 and A-2 in appendix A list all available suffixes. Do not combine an exponent with a unit. The following numbers are all equal:  $28 = 0.28E2 = 280e-1 = 28000m = 0.028K.$ 

The base of a number is shown with a prefix. The available bases are binary  $(\# B)$ , octal  $(\# Q)$ , hexadecimal  $(\# H)$  and decimal (default). For example,  $\# B11100 = \# Q34 = \# H1C = 28$ . You may not specify a base in conjunction with either exponents or unit suffixes. Additionally, negative numbers must be expressed in decimal.

When a syntax definition specifies that a number is an integer, that means that the number should be whole. Any fractional part would be ignored, truncating the number. Numeric parameters which accept fractional values are called real numbers.

All numbers are expected to be strings of ASCII characters. Thus, when sending the number 9, you would send a byte representing the ASCII code for the character "9" (which is 57, or 00111001 in binary). A three-digit number like 102 would take up three bytes (ASCII codes 49, 48 and 50). This is taken care of automatically when you include the entire instruction in a string.

**String data**. String data may be delimited with either single (') or double (") quotes. String parameters representing labels are case-sensitive. For instance, the labels "Bus A" and "bus a" are unique and should not be used indiscriminately. Also pay attention to the presence of spaces, since they act as legal characters just like any other. So the labels "In" and " In" are also two separate labels.

**Keyword data**. In many cases a parameter must be a keyword. The available keywords are always included with the instruction's syntax definition. When sending commands, either the longform or shortform (if one exists) may be used. Upper-case and lower-case letters may be mixed freely. When receiving responses, upper-case letters will be used exclusively. The use of longform or shortform in a response depends on the setting you last specified via the SYSTem:LONGform command (see chapter 6).

**HP 1650B/HP 1651B Introduction to Programming an Instrument Programming Reference 1-9**

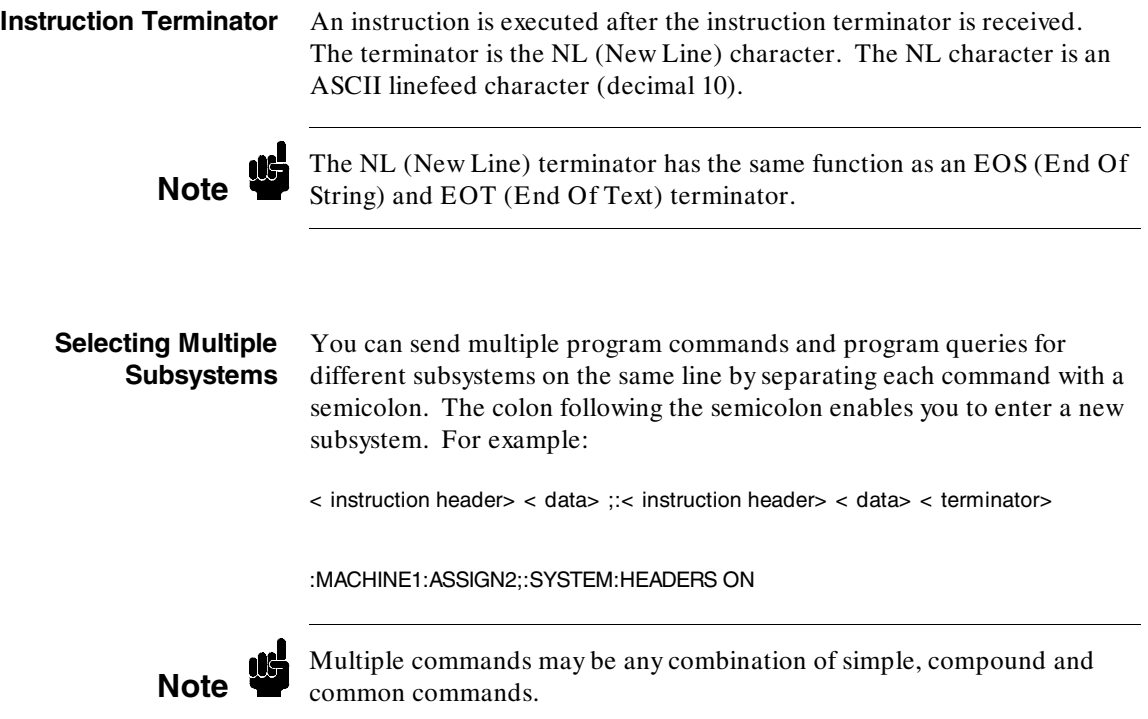

Introduction to Programming an Instrument **Introduction to Programming an Instrument** 1650B/HP 1651B<br>Programming Reference

**Programming Reference** 

# **Programming an Instrument**

**Initialization** To make sure the bus and all appropriate interfaces are in a known state, begin every program with an initialization statement. BASIC provides a CLEAR command which clears the interface buffer. If you're using HP-IB, CLEAR will also reset the HP 1650B/51B's parser. The parser is the program which reads in the instructions which you send it.

> After clearing the interface, load a predefined configuration file from the disk to preset the instrument to a known state. For example:

OUTPUT XXX;":MMEMORY:LOAD:CONFIG 'DEFAULT\_\_'"

This BASIC statement would load the configuration file "DEFAULT\_\_" (if it exists) into the HP 1650B/51B. Refer to the chapter "MMEMory Subsystem" for more information on the LOAD command.

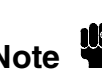

Refer to your controller manual and programming language reference<br> **Note**<br> **Note**<br> **Reference** manual for information on initializing the interface.

**HP 1650B/HP 1651B Introduction to Programming an Instrument Programming Reference 11 Automobile 10 Automobile 10 Automobile 10 Automobile 10 Automobile 1111** 

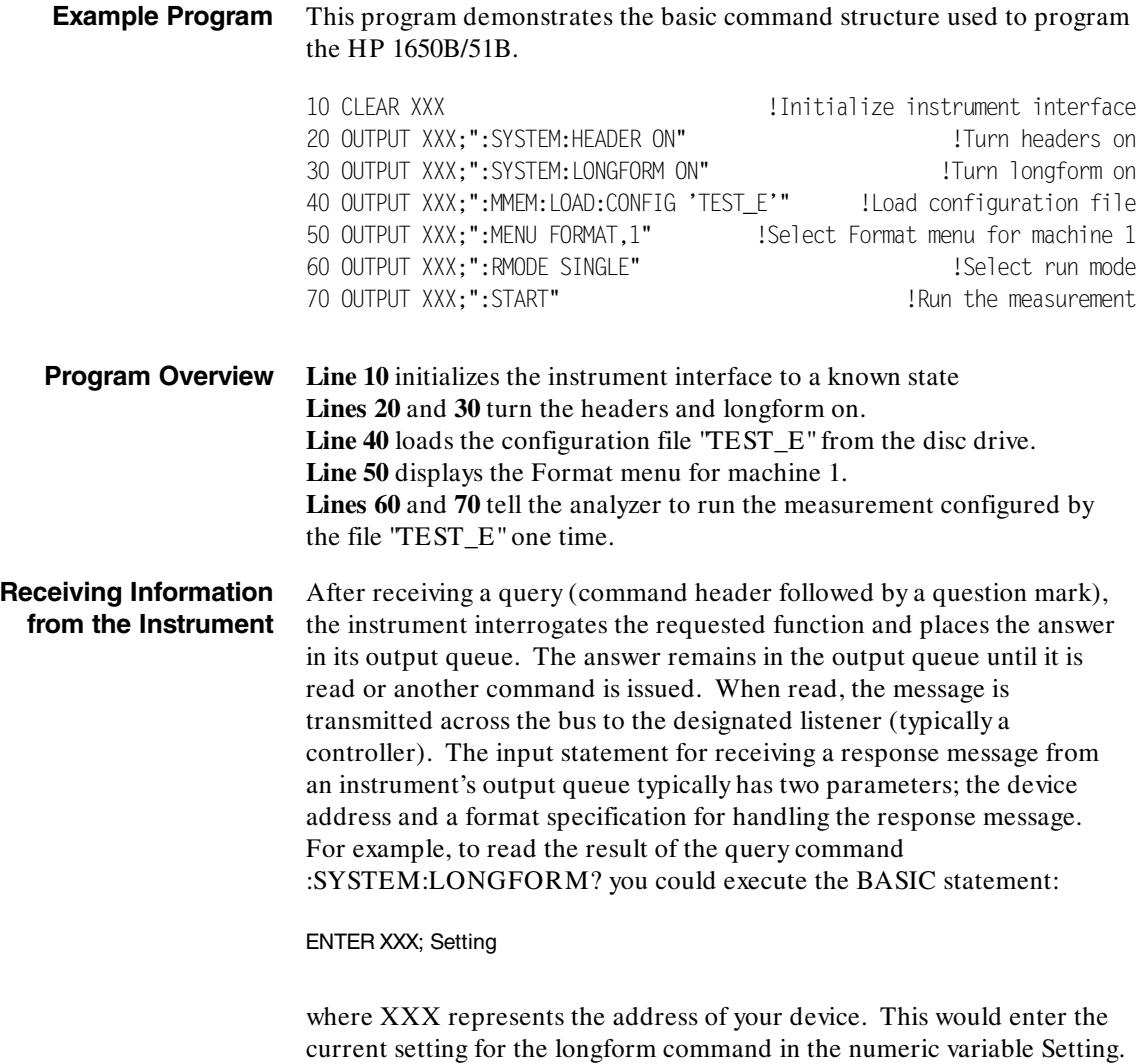

Introduction to Programming an Instrument **Introduction to Programming an Instrument** 1650B/HP 1651B<br>Programming Reference

**Programming Reference** 

**Note** All results for queries sent in a program message must be read before another program message is sent. For example, when you send the query :MACHINE1:ASSIGN?, you must follow that query with an input statement. In BASIC, this is usually done with the ENTER statement.

> The format specification for handling the response messages is dependent on both the controller and the programming language.

**Response Header Options** The format of the returned ASCII string depends on the current settings of the SYSTEM HEADER and LONGFORM commands. The general format is:

< instruction header> < space> < data> < terminator>

The header identifies the data that follows (the parameters) and is controlled by issuing a :SYSTEM:HEADER ON/OFF command. If the state of the header command is OFF, only the data is returned by the query.

The format of the header is controlled by the :SYSTEM:LONGFORM ON/OFF command. If longform is OFF , the header will be in its shortform and the header will vary in length depending on the particular query. The separator between the header and the data always consists of one space.

The following examples show some possible responses for a :MACHINE1:SFORMAT:THRESHOLD2? query:

- · with HEADER OFF: < data> < terminator>
- · with HEADER ON and LONGFORM OFF: :MACH1:SFOR:THR2 < space> < data> < terminator>
- · with HEADER ON and LONGFORM ON: :MACHINE1:SFORMAT:THRESHOLD2 < space> < data> < terminator>

**HP 1650B/HP 1651B Introduction to Programming an Instrument Programming Reference 11 Automatic Service 10 Automatic Service 10 Automatic Service 10 Automatic Service 11 Au** 

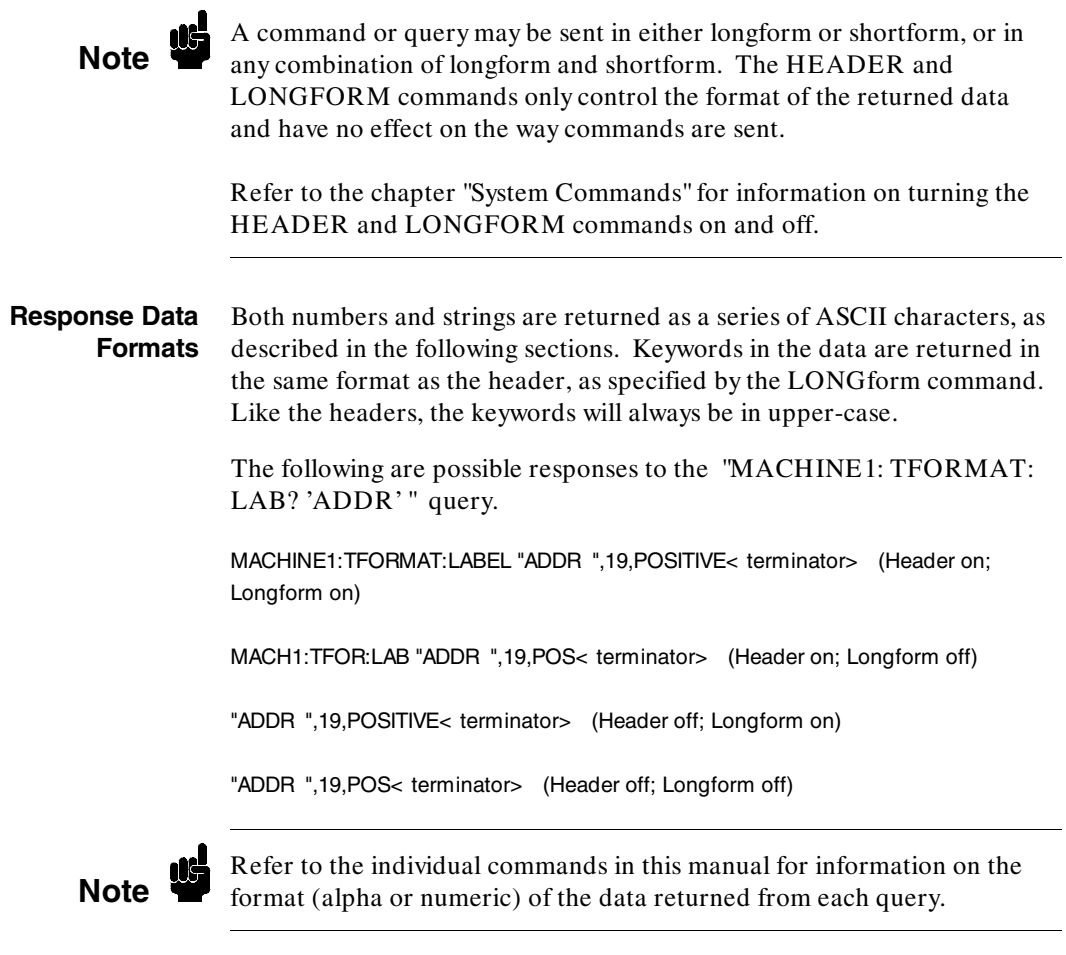

Introduction to Programming an Instrument **Introduction to Programming an Instrument** 1650B/HP 1651B<br>Programming Reference

**Programming Reference** 

**String Variables** Since there are so many ways to code numbers, the HP 1650B/51B handles almost all data as ASCII strings. Depending on your host language, you may be able to use other types when reading in responses.

> Sometimes it is helpful to use string variables in place of constants to send instructions to the HP 1650B/51B. The example below combines variables and constants in order to make it easier to switch from MACHINE1 to MACHINE2. In BASIC, the & operator is used for string concatenation.

> 10 LET Machine\$ = ":MACHINE2" !Send all instructions to machine 2 20 OUTPUT XXX; Machine\$ & ":TYPE STATE" !Make machine a state analyzer 30 !Assign all labels to be positive 40 OUTPUT XXX; Machine\$ & ":SFORMAT:LABEL 'CHAN 1', POS" 50 OUTPUT XXX; Machine\$ & ":SFORMAT:LABEL 'CHAN 2', POS" 60 OUTPUT XXX; Machine\$ & ":SFORMAT:LABEL 'OUT', POS" 99 END

If you want to observe the headers for queries, you must bring the returned data into a string variable. Reading queries into string variables requires little attention to formatting. For example:

ENTER XXX;Result\$

places the output of the query in the string variable Result\$.

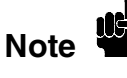

**Note** In the language used for this book (HP BASIC 4.0), string variables are case sensitive and must be expressed exactly the same each time they are used.

> The output of the instrument may be numeric or character data depending on what is queried. Refer to the specific commands for the formats and types of data returned from queries.

**HP 1650B/HP 1651B Introduction to Programming an Instrument Programming Reference 1-15** 

The following example shows logic analyzer data being returned to a string variable with headers off:

10 OUTPUT XXX;":SYSTEM:HEADER OFF" 20 DIM Rang\$[30] 30 OUTPUT XXX;":MACHINE1:TWAVEFORM:RANGE?" 40 ENTER XXX;Rang\$ 50 PRINT Rang\$ 60 END

After running this program, the controller displays:

+ 1.00000E-05

**Numeric Base** Most numeric data will be returned in the same base as shown on screen. When the prefix # B precedes the returned data, the value is in the binary base. Likewise, # Q is the octal base and # H is the hexadecimal base. If no prefix precedes the returned numeric data, then the value is in the decimal base.

**Numeric Variables** If your host language can convert from ASCII to a numeric format, then you can use numeric variables. Turning off the response headers will help you avoid accidently trying to convert the header into a number.

> The following example shows logic analyzer data being returned to a numeric variable.

10 OUTPUT XXX;":SYSTEM:HEADER OFF" 20 OUTPUT XXX;":MACHINE1:TWAVEFORM:RANGE?" 30 ENTER XXX;Rang 40 PRINT Rang 50 END

This time the format of the number (such as whether or not exponential notation is used) is dependant upon your host language. In BASIC, the output would look like:

1.E-5

**Introduction to Programming an Instrument Transform CHP 1650B/HP 1651B 1-16 Programming Reference**

### **Definite-Length Block Response Data**

Definite-length block response data allows any type of device-dependent data to be transmitted over the system interface as a series of 8-bit binary data bytes. This is particularly useful for sending large quantities of data or 8-bit extended ASCII codes. The syntax is a pound sign ( # ) followed by a non-zero digit representing the number of digits in the decimal integer. After the non-zero digit is the decimal integer that states the number of 8-bit data bytes being sent. This is followed by the actual data.

For example, for transmitting 80 bytes of data, the syntax would be:

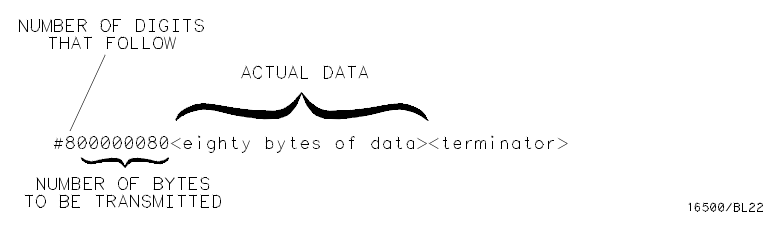

### **Figure 1-3. Definite-length Block Response Data**

The "8" states the number of digits that follow, and "00000080" states the number of bytes to be transmitted.

**Note** Indefinite-length block data is not supported on the HP1650B/51B.

**HP 1650B/HP 1651B Introduction to Programming an Instrument Programming Reference 2018 120 Set 2018 120 Set 2018 12:00 Set 2018 12:00 Set 2018 12:00 Set 2018 12:00 Set 20** 

**Multiple Queries** You can send multiple queries to the instrument within a single program message, but you must also read them back within a single program message. This can be accomplished by either reading them back into a string variable or into multiple numeric variables. For example, you could read the result of the query :SYSTEM:HEADER?;LONGFORM? into the string variable Results\$ with the command:

ENTER XXX; Results\$

When you read the result of multiple queries into string variables, each response is separated by a semicolon. For example, the response of the query :SYSTEM:HEADER?:LONGFORM? with HEADER and LONGFORM on would be:

:SYSTEM:HEADER 1;:SYSTEM:LONGFORM 1

If you do not need to see the headers when the numeric values are returned, then you could use following program message to read the query :SYSTEM:HEADERS?;LONGFORM? into multiple numeric variables:

ENTER XXX; Result1, Result2

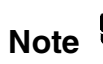

When you are receiving numeric data into numeric variables, the headers<br> **Note** should be turned off. Otherwise the headers may cause misinterpretation of returned data.

**Instrument Status** Status registers track the current status of the instrument. By checking the instrument status, you can find out whether an operation has been completed, whether the instrument is receiving triggers, and more. The appendix "Status Reporting" explains how to check the status of the instrument.

**Introduction to Programming an Instrument Transform HP 1650B/HP 1651B 1-18 Programming Reference**

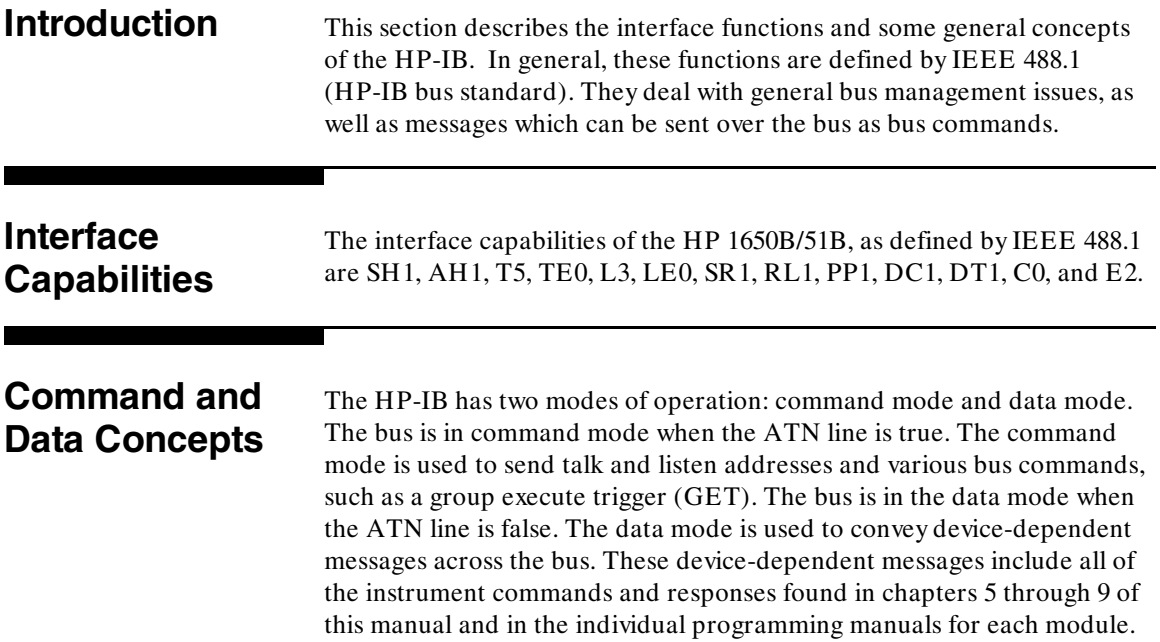

**HP 1650B/HP 1651B Programming Over HP-IB Programming Reference** 2-1

**Addressing** By using the front-panel I/O and SELECT keys, the HP-IB interface can be placed in either talk only mode (Printer connected to HP-IB) or addressed talk/listen mode (Controller connected to HP-IB) (see "I/O Port Configuration" in chapter 5 of the *HP1650B/HP 1651B Front-Panel Reference* manual). Talk only mode must be used when you want the instrument to talk directly to a printer without the aid of a controller. Addressed talk/listen mode is used when the instrument will operate in conjunction with a controller. When the instrument is in the addressed talk/listen mode, the following is true:

- · Each device on the HP-IB resides at a particular address ranging from 0 to 30.
- · The active controller specifies which devices will talk, and which will listen.
- · An instrument, therefore, may be talk addressed, listen addressed, or unaddressed by the controller.

If the controller addresses the instrument to talk, it will remain configured to talk until it receives an interface clear message (IFC), another instrument's talk address (OTA), its own listen address (MLA), or a universal untalk (UNT) command.

If the controller addresses the instrument to listen, it will remain configured to listen until it receives an interface clear message (IFC) its own talk address (MTA), or a universal unlisten (UNL) command.

**Programming Over HP-IB HARRY CONSTRAINING THE 1650B/HP 1651B** 

**2-2 Programming Reference**

# **Communicating Over the HP-IB Bus (HP 9000 Series 200/300 Controller)**

Since HP-IB can address multiple devices through the same interface card, the device address passed with the program message must include not only the correct instrument address, but also the correct interface code.

**Interface Select Code (Selects Interface).** Each interface card has its own interface select code. This code is used by the controller to direct commands and communications to the proper interface. The default is always "7" for HP-IB controllers.

**Instrument Address (Selects Instrument).** Each instrument on the HP-IB port must have a unique instrument address between decimal 0 and 30. The device address passed with the program message must include not only the correct instrument address, but also the correct interface select code.

DEVICE ADDRESS = (Interface Select Code) X 100 + (Instrument Address)

For example, if the instrument address for the HP 1650B/51B is 4 and the interface select code is 7, when the program message is passed, the routine performs its function on the instrument at device address 704.

**HP 1650B/HP 1651B Programming Over HP-IB Programming Reference 2-3**

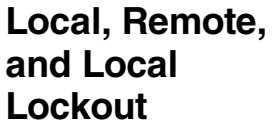

The local, remote, and remote with local lockout modes may be used for various degrees of front-panel control while a program is running. The instrument will accept and execute bus commands while in local mode, and the front panel will also be entirely active. If the HP 1650B/51B is in remote mode, the instrument will go from remote to local with any front panel activity. In remote with local lockout mode, all controls (except the power switch) are entirely locked out. Local control can only be restored by the controller.

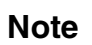

Cycling the power will also restore local control, but this will also reset certain HP-IB states.

> The instrument is placed in remote mode by setting the REN (Remote Enable) bus control line true, and then addressing the instrument to listen. The instrument can be placed in local lockout mode by sending the local lockout (LLO) command (see SYSTem:LOCKout in chapter 6). The instrument can be returned to local mode by either setting the REN line false, or sending the instrument the go to local (GTL) command.

**Programming Over HP-IB HARRY CONSTRAINING THE 1650B/HP 1651B 2-4 Programming Reference**

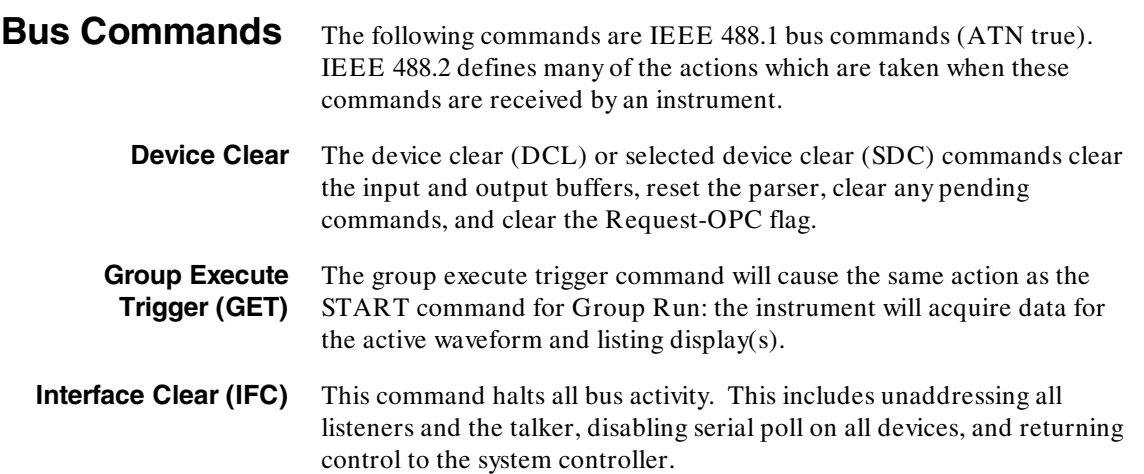

**Programming Reference** 

**HP 1650B/HP 1651B Programming Over HP-IB**

**Introduction** This section describes the interface functions and some general concepts of the RS-232C. The RS-232C interface on this instrument is Hewlett-Packard's implementation of EIA Recommended Standard RS-232C, "Interface Between Data Terminal Equipment and Data Communications Equipment Employing Serial Binary Data Interchange." With this interface, data is sent one bit at a time and characters are not synchronized with preceding or subsequent data characters. Each character is sent as a complete entity without relationship to other events.

## **Interface Operation**

The HP 1650B/51B can be programmed with a controller over RS-232C using either a minimum three-wire or extended hardwire interface. The operation and exact connections for these interfaces are described in more detail in the following sections. When you are programming an HP 1650B/51B over RS-232C with a controller, you are normally operating directly between two DTE (Data Terminal Equipment) devices as compared to operating between a DTE device and a DCE (Data Communications Equipment) device. When operating directly between two DTE devices, certain considerations must be taken into account. For three-wire operation, XON/XOFF must be used to handle protocol between the devices. For extended hardwire operation, protocol may be handled either with XON/XOFF or by manipulating the CTS and RTS lines of the RS-232C link. For both three-wire and extended hardwire operation, the DCD and DSR inputs to the HP 1650B/51B must remain high for proper operation. With extended hardwire operation, a high on the CTS input allows the HP 1650B/51B to send data and a low on this line disables the HP 1650B/51B data transmission. Likewise, a high on the RTS line allows the controller to send data and a low on this line signals a request for the controller to disable data transmission. Since three-wire operation has no control over the CTS input, internal pull-up resistors in the HP 1650B/51B assure that this line remains high for proper three-wire operation.

**HP 1650B/HP 1651B Programming Over RS-232C Programming Reference 3-1**

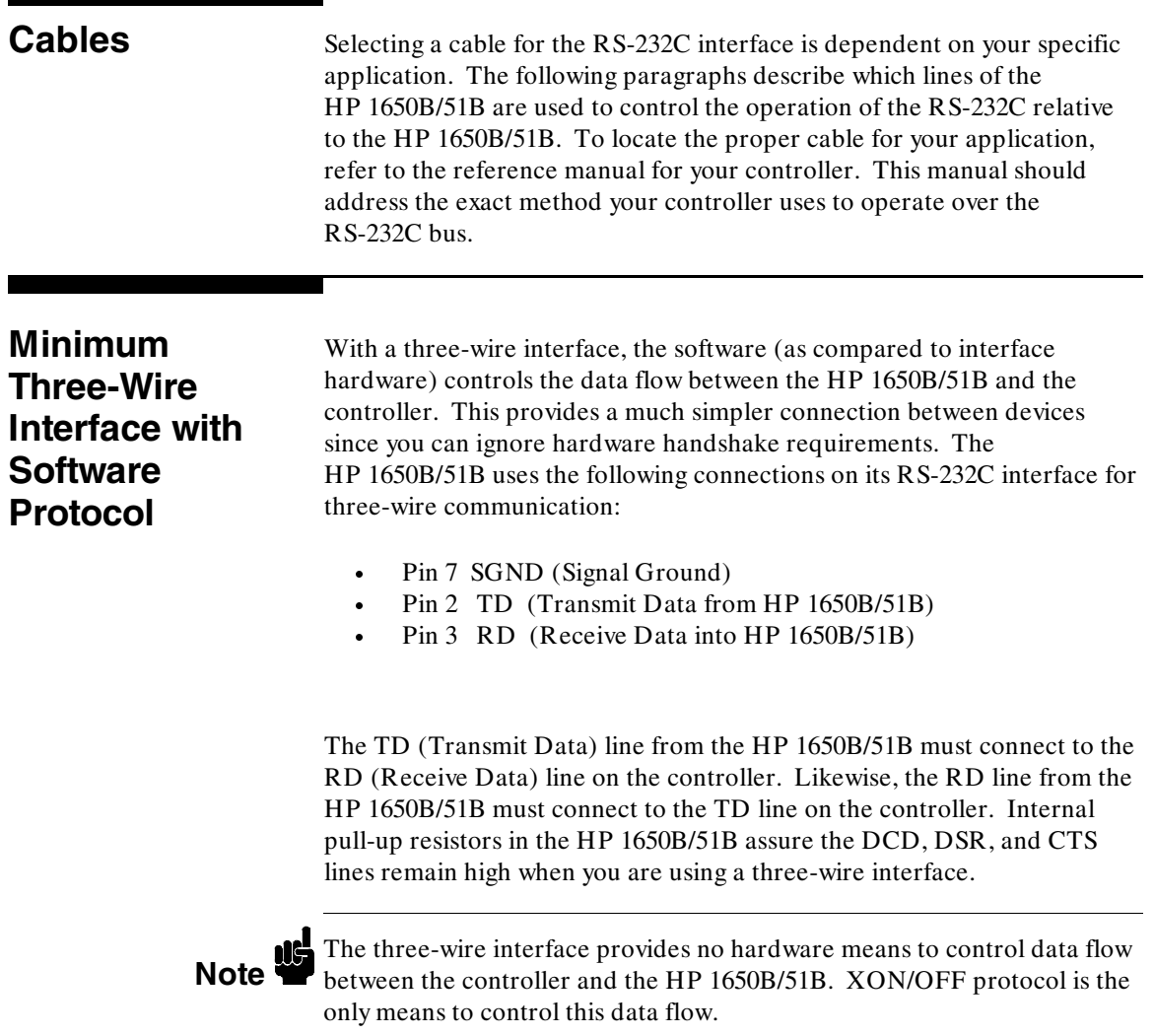

Programming Over RS-232C **HP 1650B/HP 1651B**<br>Brogramming Reference

**3-2 Programming Reference**
## **Extended Interface with Hardware Handshake**

With the extended interface , both the software and the hardware can control the data flow between the HP 1650B/51B and the controller. This allows you to have more control of data flow between devices. The HP 1650B/51B uses the following connections on its RS-232C interface for extended interface communication:

- ·Pin 7 SGND (Signal Ground)
- ·Pin 2 TD (Transmit Data from HP 1650B/51B)
- ·Pin 3 RD (Receive Data into HP 1650B/51B)

The additional lines you use depends on your controller's implementation of the extended hardwire interface.

- · Pin 4 RTS (Request To Send) is an output from the HP 1650B/51B which can be used to control incoming data flow.
- · Pin 5 CTS (Clear To Send) is an input to the HP 1650B/51B which controls data flow from the HP 1650B/51B.
- · Pin 6 DSR (Data Set Ready) is an input to the HP 1650B/51B which controls data flow from the HP 1650B/51B within two bytes.
- · Pin 8 DCD (Data Carrier Detect) is an input to the HP 1650B/51B which controls data flow from the HP 1650B/51B within two bytes.
- · Pin 20 DTR (Data Terminal Ready) is an output from the HP 1650B/51B which is enabled as long as the HP 1650B/51B is turned on.

The TD (Transmit Data) line from the HP 1650B/51B must connect to the RD (Receive Data) line on the controller. Likewise, the RD line from the HP 1650B/51B must connect to the TD line on the controller.

**HP 1650B/HP 1651B Programming Over RS-232C Programming Reference 3-3** The RTS (Request To Send), is an output from the HP 1650B/51B which can be used to control incoming data flow. A true on the RTS line allows the controller to send data and a false on this line signals a request for the controller to disable data transmission.

The CTS (Clear To Send), DSR (Data Set Ready), and DCD (Data Carrier Detect) lines are inputs to the HP 1650B/51B which control data flow from the HP 1650B/51B (Pin 2). Internal pull-up resistors in the HP 1650B/51B assure the DCD and DSR lines remain high when they are not connected. If DCD or DSR are connected to the controller, the controller must keep these lines and the CTS line high to enable the HP 1650B/51B to send data to the controller. A low on any one of these lines will disable the HP 1650B/51B data transmission. Dropping the CTS line low during data transmission will stop HP 1650B/51B data transmission immediately. Dropping either the DSR or DCD line low during data transmission will stop HP 1650B/51B data transmission, but as many as two additional bytes may be transmitted from the HP 1650B/51B.

**Cable Example** Figure 2-1 is an example of how to connect the HP 1650B/51B to the HP 98628A Interface card of an HP 9000 series 200/300 controller. For more information on cabling, refer to the reference manual for your specific controller.

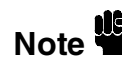

**Note** Since this example does not have the correct connections for hardware<br>**Note**  $\bullet$  handshake, XON/XOFF protocol must be used when connecting the HP 1650B/51B as shown in figure 2-1

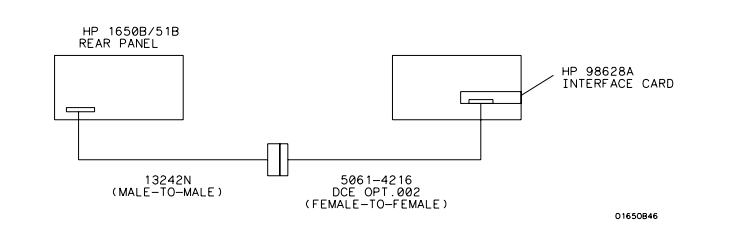

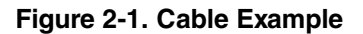

**Programming Over RS-232C https://www.fragmu.org/Edgard.com/Edgard.com/Edgard.com/Edgard.com/Edgard.com/Edgard.com/Edgard.com/Edgard.com/Edgard.com/Edgard.com/Edgard.com/Edgard.com/Edgard.com/Edgard.com/Edgard.com/Edgard.c 3-4 Programming Reference**

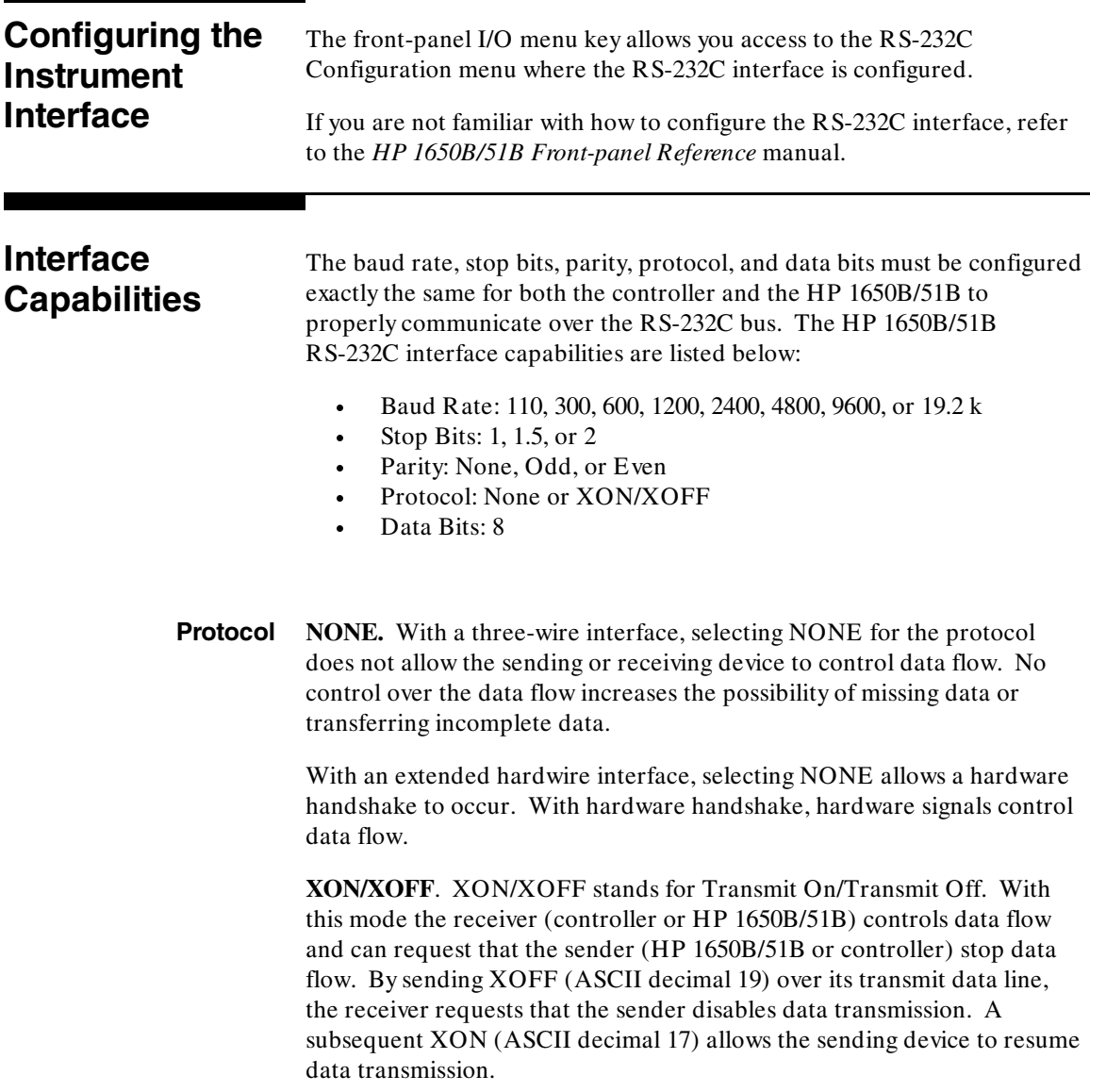

**HP 1650B/HP 1651B Programming Over RS-232C Programming Reference** 3-5 **Data Bits** Data bits are the number of bits sent and received per character that represent the binary code of that character. Characters consist of either 7 or 8 bits, depending on the application. The HP 1650B/51B supports 8 bit only.

> **8 Bit Mode.** Information is usually stored in bytes (8 bits at a time). With 8-bit mode, you can send and receive data just as it is stored, without the need to convert the data.

### **Note**

The controller and the HP 1650B/51B must be in the same bit mode to properly communicate over the RS-232C. This means that the controller must have the capability to send and receive 8 bit data.

For more information on the RS-232C interface, refer to the *HP 1650B/HP 1651B Front-Panel Reference* Manual. For information on RS-232C voltage levels and connector pinouts, refer to the *HP 1650B/HP 1651B Service Manual*.

**Communicating Over the RS-232C Bus (HP 9000 Series 200/300 Controller)**

Each RS-232C interface card has its own interface select code. This code is used by the controller to direct commands and communications to the proper interface by specifying the correct interface code for the device address.

Generally, the interface select code can be any decimal value between 0 and 30, except for those interface codes which are reserved by the controller for internal peripherals and other internal interfaces. This value can be selected through switches on the interface card. For more information, refer to the reference manual for your interface card or controller.

For example, if your RS-232C interface select code is 9, the device address required to communicate over the RS-232C bus is 9.

**Programming Over RS-232C HP 1650B/HP 1651B 3-6 Programming Reference**

## **Lockout Command**

To lockout the front panel controls use the SYSTem command LOCKout. When this function is on, all controls (except the power switch) are entirely locked out. Local control can only be restored by sending the command :LOCKout OFF. For more information on this command see the chapter "System Commands" in this manual.

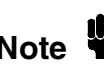

Cycling the power will also restore local control, but this will also reset<br>certain RS-232C states certain RS-232C states.

HP 1650B/HP 1651B **Programming Over RS-232C Programming Reference 3-7** 

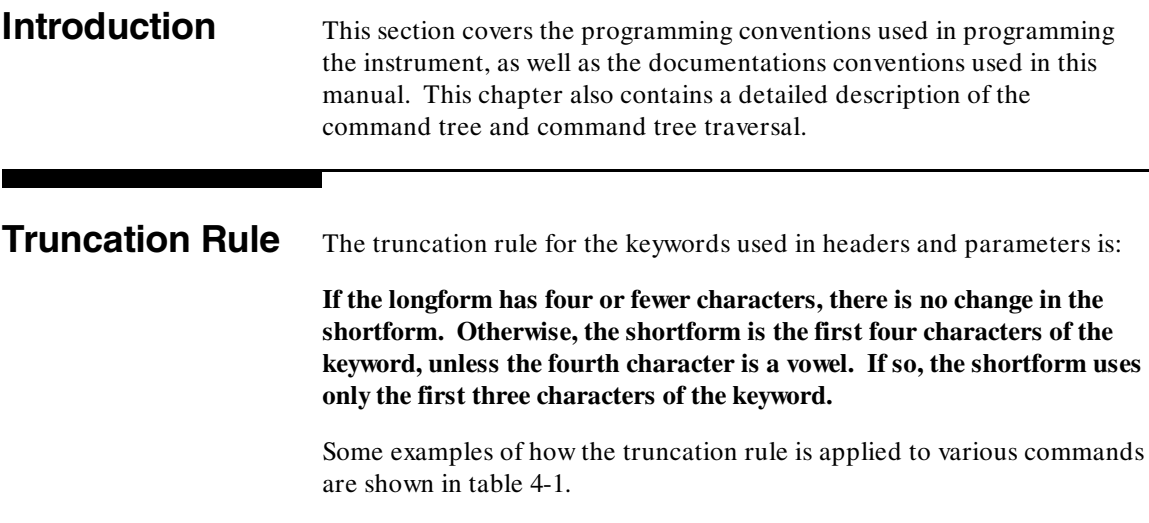

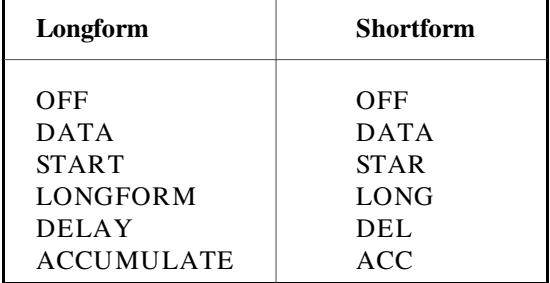

### **Table 4-1. Keyword Truncation**

**HP 1650B/HP 1651B Programming and Documentation Conventions Programming Reference 4-1** 

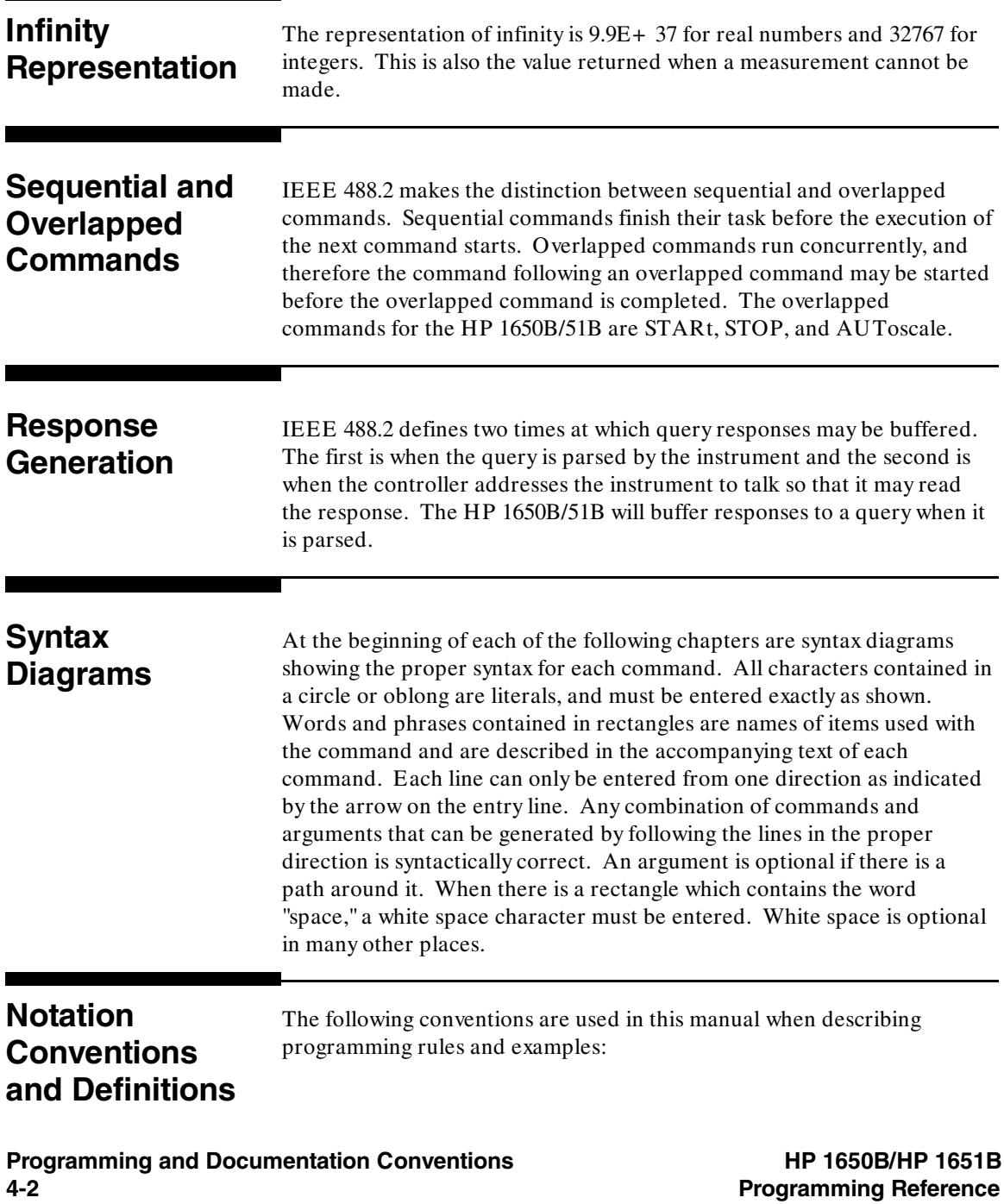

- < > Angular brackets enclose words or characters that are used to symbolize a program code parameter or a bus command.
- ::= "is defined as." For example,  $A ::= B$  indicates that A can be replaced by B in any statement containing A.
- | "or": indicates a choice of one element from a list. For example, A | B indicates A or B, but not both.
- ... An ellipsis (trailing dots) is used to indicate that the preceding element may be repeated one or more times.
- [ ] Square brackets indicate that the enclosed items are optional.
- { } When several items are enclosed by braces and separated by | s, one, and only one of these elements must be selected.
- XXX Three Xs after an ENTER or OUTPUT statement represent the device address required by your controller.

< NL> ::= Linefeed (ASCII decimal 10).

**HP 1650B/HP 1651B Programming and Documentation Conventions Programming Reference 4-3**

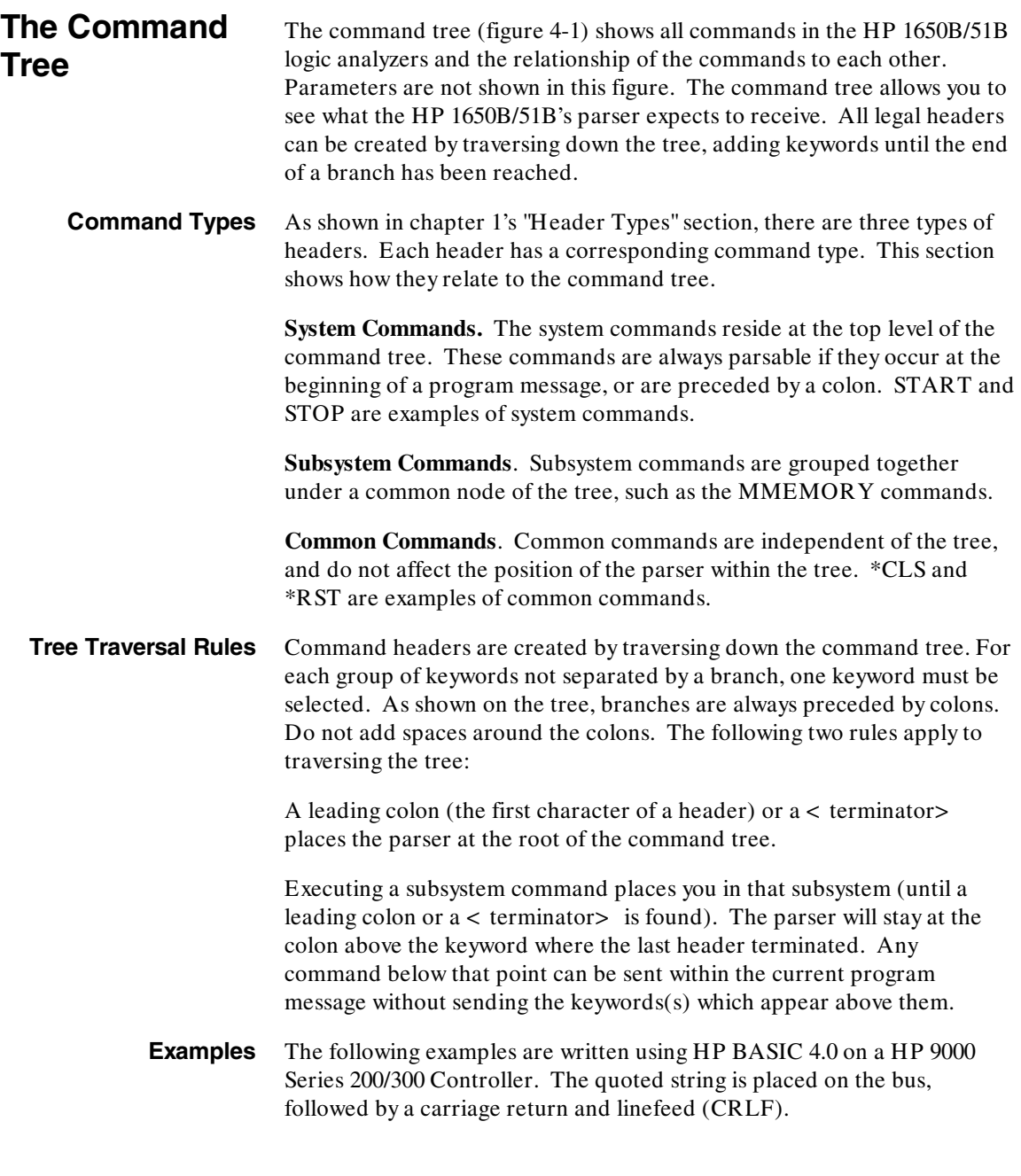

**Programming and Documentation Conventions HP 1650B/HP 1651B**<br>Programming Reference

**4-4 Programming Reference**

The three Xs (XXX) shown in this manual after an ENTER or OUTPUT statement represents the device address required by your controller.

Example 1 OUTPUT XXX;":SYSTEM:HEADER ON;LONGFORM ON"

In example 1, the colon between SYSTEM and HEADER is necessary since SYSTEM:HEADER is a compound command. The semicolon between the HEADER command and the LONGFORM command is the required < program message unit separator> . The LONGFORM command does not need SYSTEM preceding it, since the SYSTEM:HEADER command sets the parser to the SYSTEM node in the tree.

Example 2 OUTPUT XXX;":MMEMORY:INITIALIZE;STORE 'FILE\_','FILE DESCRIPTION'"

or

OUTPUT XXX;":MMEMORY:INITIALIZE" OUTPUT XXX;":MMEMORY:STORE 'FILE\_\_','FILE DESCRIPTION'"

In the first line of example 2, the "subsystem selector" is implied for the STORE command in the compound command. The STORE command must be in the same program message as the INITIALIZE command, since the  $\lt$  program message terminator will place the parser back at the root of the command tree.

A second way to send these commands is by placing "MMEMORY:" before the STORE command as shown in the fourth line of example 2.

Example 3 OUTPUT XXX;":MMEM:CATALOG?;:SYSTEM:PRINT ALL"

In example 3, the leading colon before SYSTEM tells the parser to go back to the root of the command tree. The parser can then see the SYSTEM:PRINT command.

**HP 1650B/HP 1651B Programming and Documentation Conventions Programming Reference 4-5**

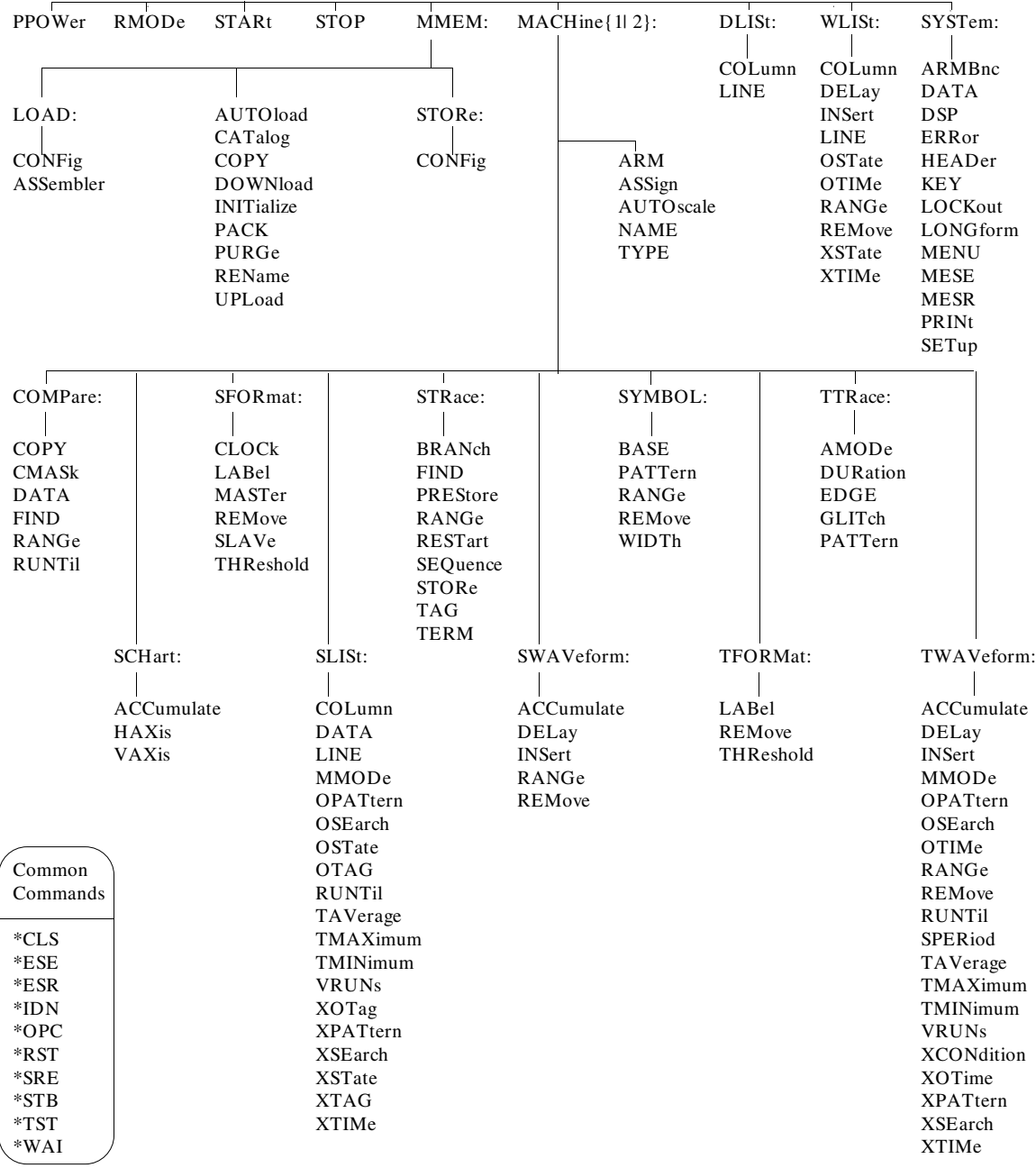

**Figure 4-1. HP 1650B/51B Command Tree**

**Programming and Documentation Conventions HP 1650B/HP 1651B**<br>Programming Reference

**4-6 Programming Reference**

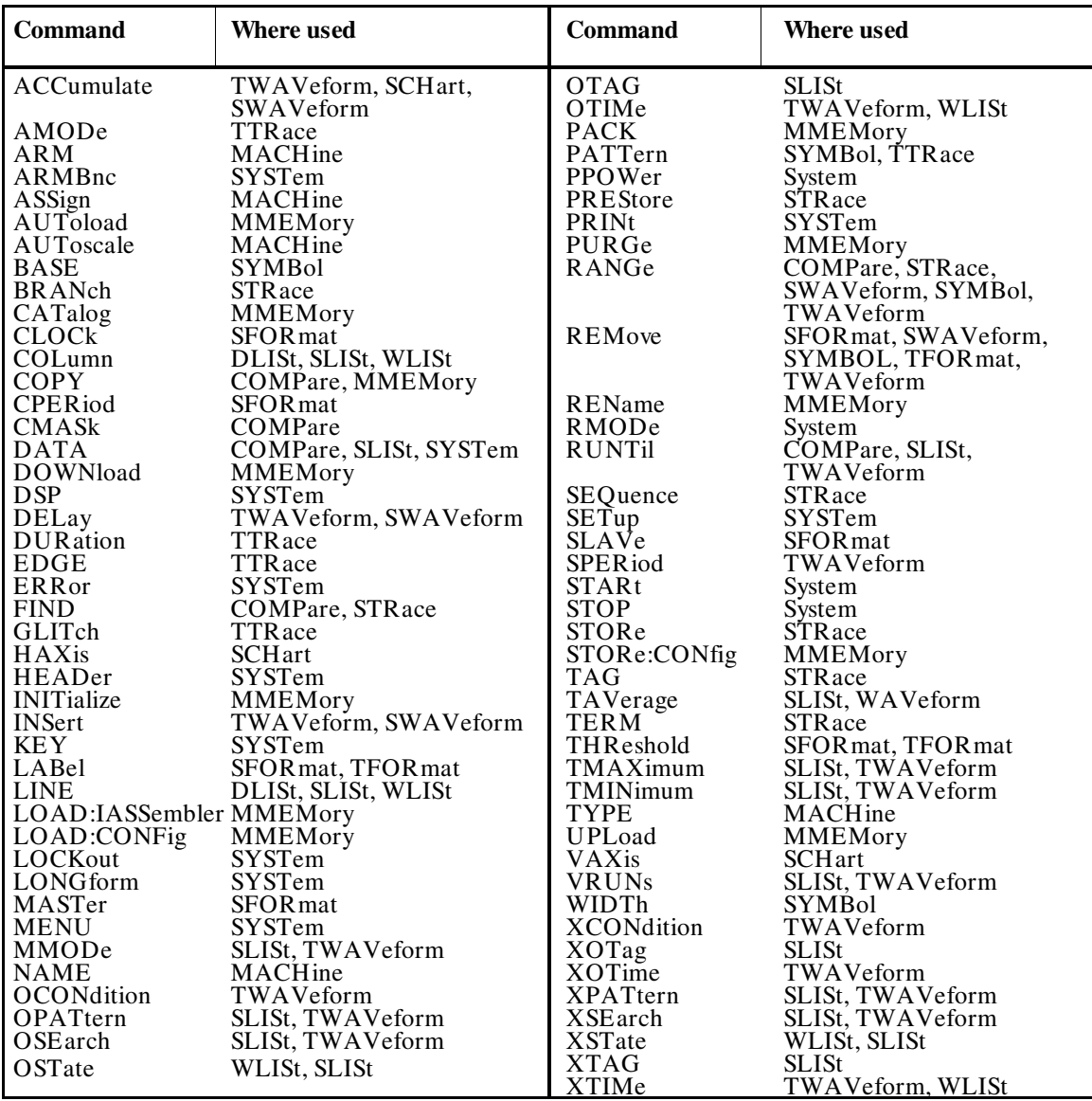

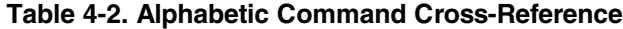

**Programming Reference** 

**HP 1650B/HP 1651B Programming and Documentation Conventions**

### **Command Set Organization**

The command set for the HP 1650B/51B logic analyzer is divided into 17 separate groups: common commands, system commands and 15 sets of subsystem commands. Each of the 17 groups of commands is described in the following chapters. Each of the chapters contain a brief description of the subsystem, a set of syntax diagrams for those commands, and finally, the commands for that subsystem in alphabetical order. The commands are shown in the longform and shortform using upper and lowercase letters. For example, AUToload indicates that the longform of the command is AUTOLOAD and the shortform of the command is AUT. Each of the commands contain a description of the command and its arguments, the command syntax, and a programming example.

**Subsystems** There are 15 subsystems in this instrument. In the command tree (figure 4-1) they are shown as branches, with the node above showing the name of the subsystem. Only one subsystem may be selected at a time. At power on, the command parser is set to the root of the command tree, and therefore no subsystem is selected.

The 15 subsystems in the HP 1650B/51B are:

- ·SYSTem - controls some basic functions of the instrument.
- ·MMEMory - provides access to the internal disk drive.
- · DLISt - allows access to the dual listing function of two state analyzers.
- ·WLISt - allows access to the mixed (timing/state) functions.
- · MACHine - controls the machine-level functions and allows access to the instrument configuration subsystems.
- ·SFORmat - allows access to the state format functions.
- ·STRace - allows access to the state trace functions.
- ·SLISt - allows access to the state listing functions.
- ·SWAVeform - allows access to the state waveforms functions.
- ·SCHart - allows access to the state chart functions.
- ·COMPare - allows access to the compare functions.
- ·TFORmat - allows access to the timing format functions.
- TTRace allows access to the timing trace functions.
- ·TWAVeform - allows access to the timing waveforms functions.
- ·SYMBol - allows access to the symbol specification functions.

**Programming and Documentation Conventions HP 1650B/HP 1651B 4-8 Programming Reference**

·

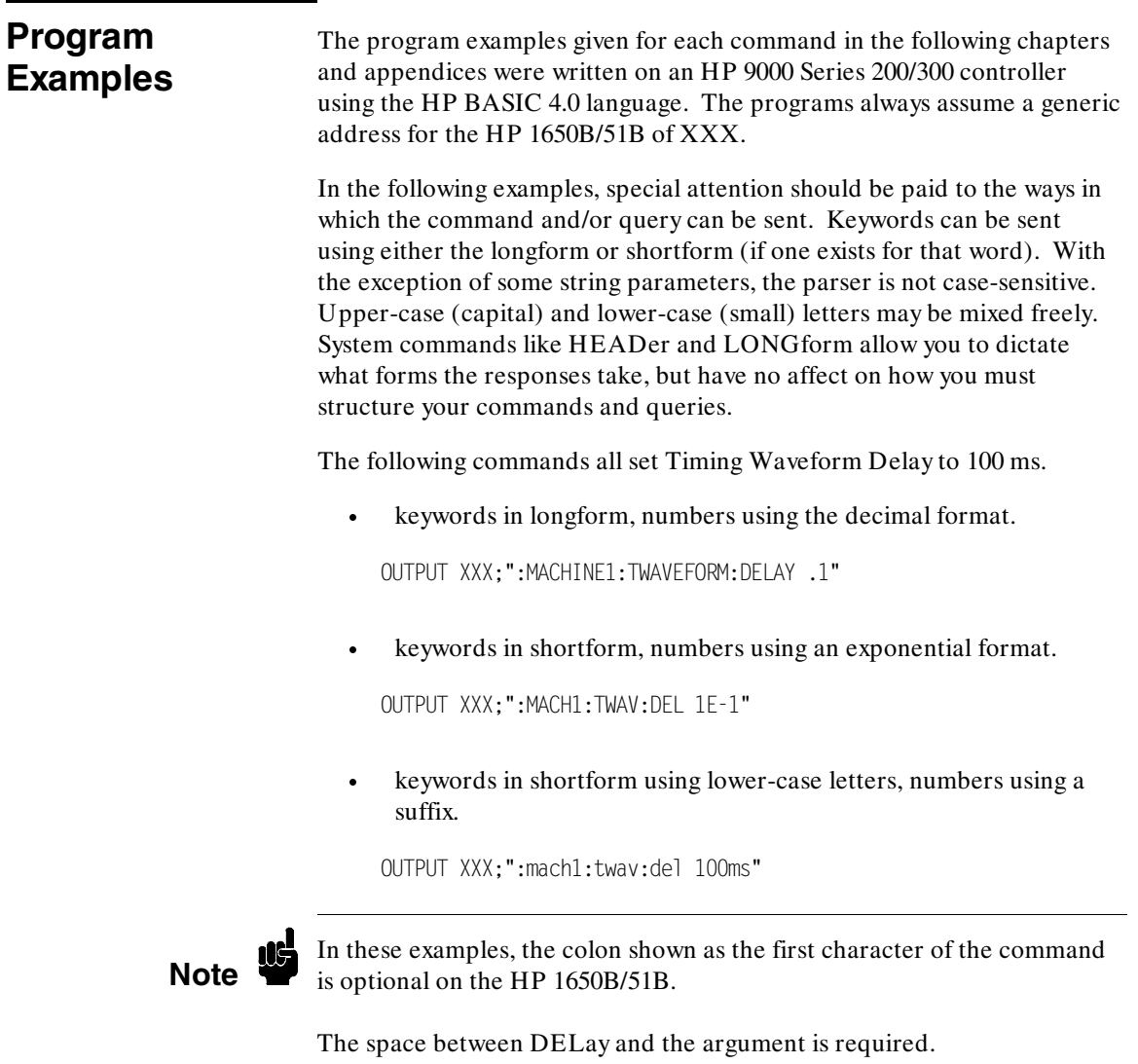

**Programming Reference** 

**HP 1650B/HP 1651B Programming and Documentation Conventions**

**Introduction** The common commands are defined by the IEEE 488.2 standard. These commands will be common to all instruments that comply with this standard.

> The common commands control some of the basic instrument functions, such as instrument identification and reset, how status is read and cleared, and how commands and queries are received and processed by the instrument.

> Common commands can be received and processed by the HP 1650B/51B whether they are sent over the bus by themselves or as part of a multiple-command string. If an instrument subsystem has been selected and a common command is received by the instrument, the instrument will remain in the selected subsystem. For example, if the instruction

":MMEMORY:INITIALIZE;\*CLS; STORE 'FILE\_\_','DESCRIPTION'"

is received by the instrument, the instrument will initialize the disk and store the file; and clear the status information. This would not be the case if some other type of command were received within the program message. For example, the program message

":MMEMORY:INITIALIZE;:SYSTEM:HEADERS ON:MMEMORY :STORE 'FILE\_\_','DESCRIPTION'"

would initialize the disk, turn headers on, then store the file. In this example :MMEMORY must be sent again in order to reenter the mmemory subsystem and store the file.

Each status register has an associated status enable (mask) register. By setting the bits in the mask value you can select the status information you wish to use. Any status bits that have not been masked (enabled in the enable register) will not be used to report status summary information to bits in other status registers.

Refer to appendix B for a complete discussion of how to read the status registers and how to use the status information available from this instrument.

> $*CLS$  $*ESE$ space mask  $*ESE?$ FESR?  $*IDN?$  $*$ OPC  $*$  OPC? ์ ∗RST  $\overline{\ast}$ SRE  $mask$ space  $\overline{\ast}$ SRE? .<br>\*STB?  $*$ WAI 01650S01

Refer to figure 5-1 for the common commands syntax diagram.

**mask** = *An integer, 0 through 255. This number is the sum of all the bits in the mask corresponding to conditions that are enabled. Refer to the \*ESE and \*SRE commands for bit definitions in the enable registers.*

### **Figure 5-1. Common Commands Syntax Diagram**

**Common Commands Common Commands HP 1650B/HP 1651B** 

**5-2 Programming Reference**

# **\*CLS (Clear Status) command**  The \*CLS common command clears the status data structures, including the device defined error queue. If the \*CLS command immediately follows a < terminator> , the output queue and the MAV (Message Available) bit will be cleared. **Command Syntax:** \*CLS Example: OUTPUT XXX; "\*CLS" **Note** Refer to Appendix B for a complete discussion of status.

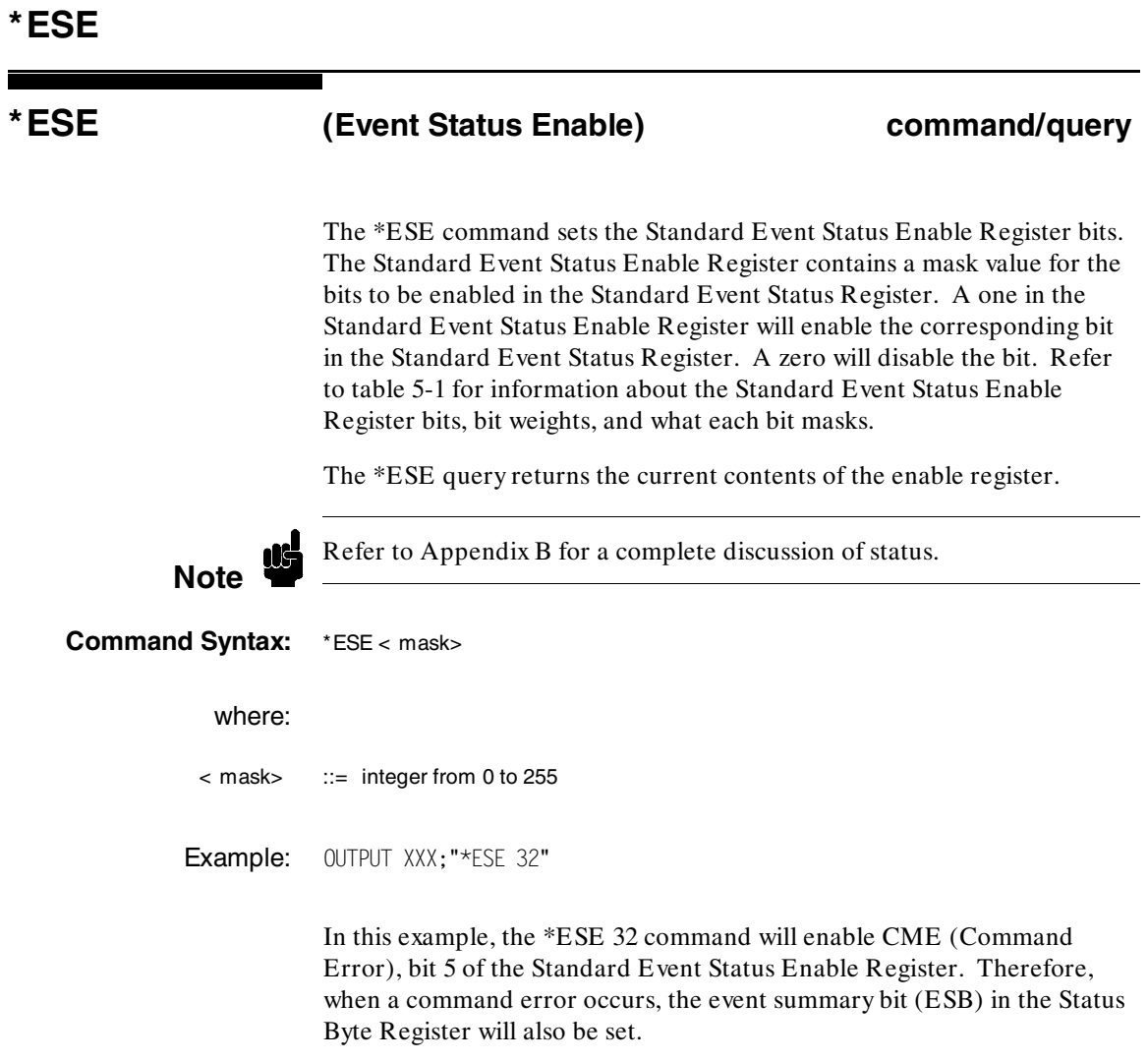

**Common Commands HP 1650B/HP 1651B 5-4 Programming Reference**

**Query Syntax:** \*ESE? Returned Format: < mask> < NL> Example: 10 DIM Event\$[100] 20 OUTPUT XXX;"\*ESE?" 30 ENTER XXX;Event\$ 40 PRINT Event\$ 50 END

### **Table 5-1. Standard Event Status Enable Register**

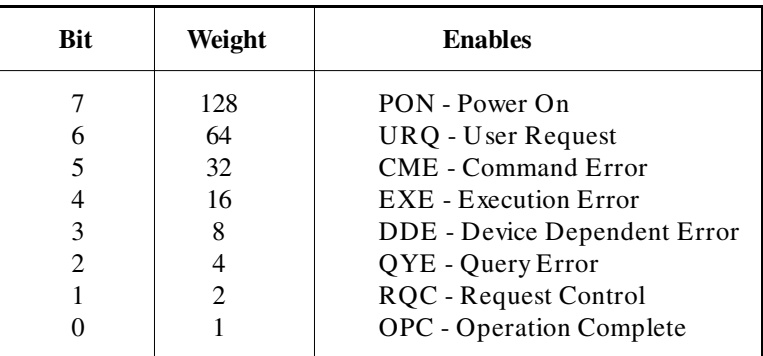

High - enables the ESR bit

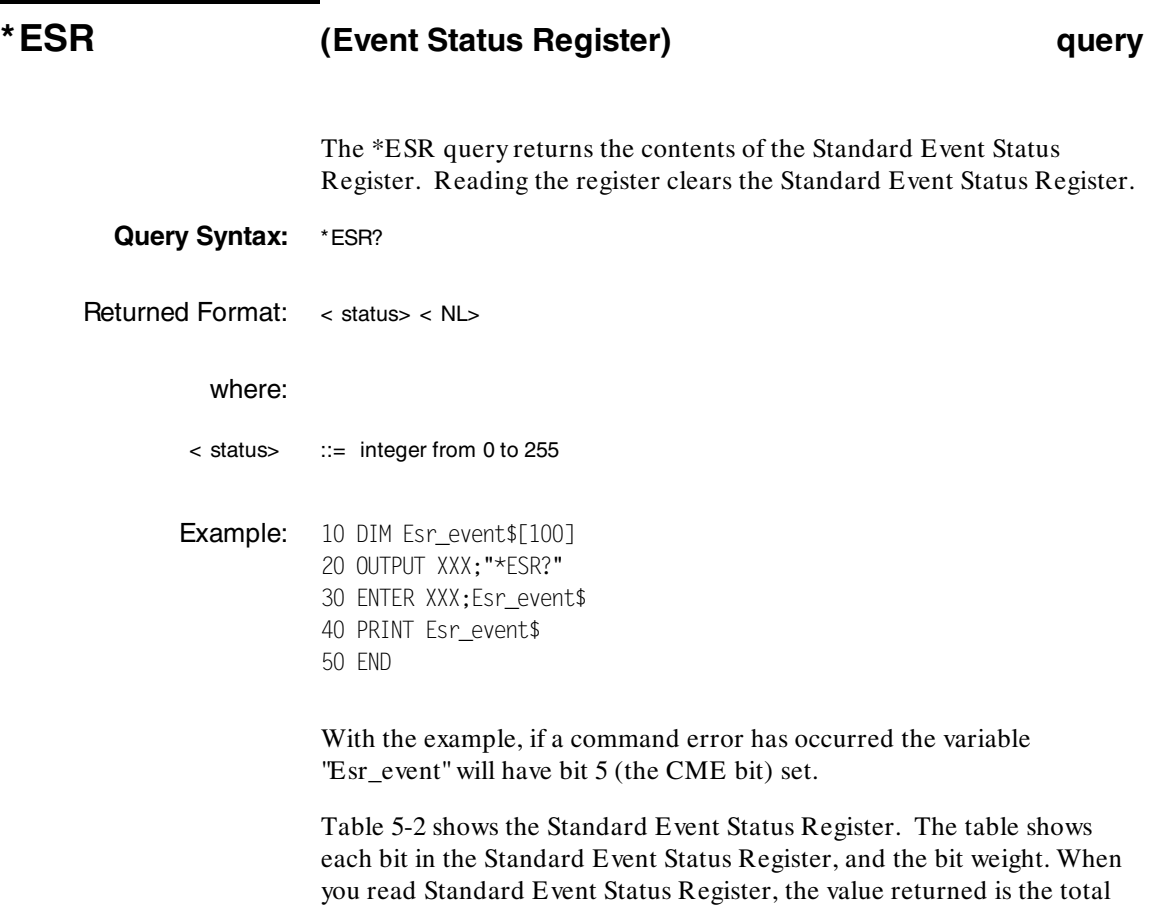

bit weights of all bits that are high at the time you read the byte.

**Common Commands HP 1650B/HP 1651B 5-6 Programming Reference**

| BIT                         | BIT<br>WEIGHT  | BIT<br><b>NAME</b> | <b>CONDITION</b>                                             |
|-----------------------------|----------------|--------------------|--------------------------------------------------------------|
|                             | 128            | <b>PON</b>         | $0 =$ Register read - not in power up mode<br>$1 = Power up$ |
| 6                           | 64             | URQ                | $0 =$ user request - not used - always zero                  |
| 5                           | 32             | <b>CME</b>         | $0 = no$ command errors                                      |
|                             |                |                    | $1 = a$ command error has been detected                      |
| 4                           | 16             | <b>EXE</b>         | $0 =$ no execution errors                                    |
|                             |                |                    | $1 =$ an execution error has been detected                   |
| 3                           | 8              | <b>DDE</b>         | $0 =$ no device dependent errors                             |
|                             |                |                    | $1 = a$ device dependent error has been detected             |
| $\mathcal{D}_{\mathcal{A}}$ | $\overline{4}$ | OYE                | $0 = no$ query errors                                        |
|                             |                |                    | $1 = a$ query error has been detected                        |
|                             | 2              | <b>RQC</b>         | $0 =$ request control - NOT used - always 0                  |
|                             |                | <b>OPC</b>         | $0 =$ operation is not complete                              |
|                             |                |                    | $1 =$ operation is complete                                  |

**Table 5-2. The Standard Event Status Register.** 

 $0 = False = Low$ 

 $1 = True = High$ 

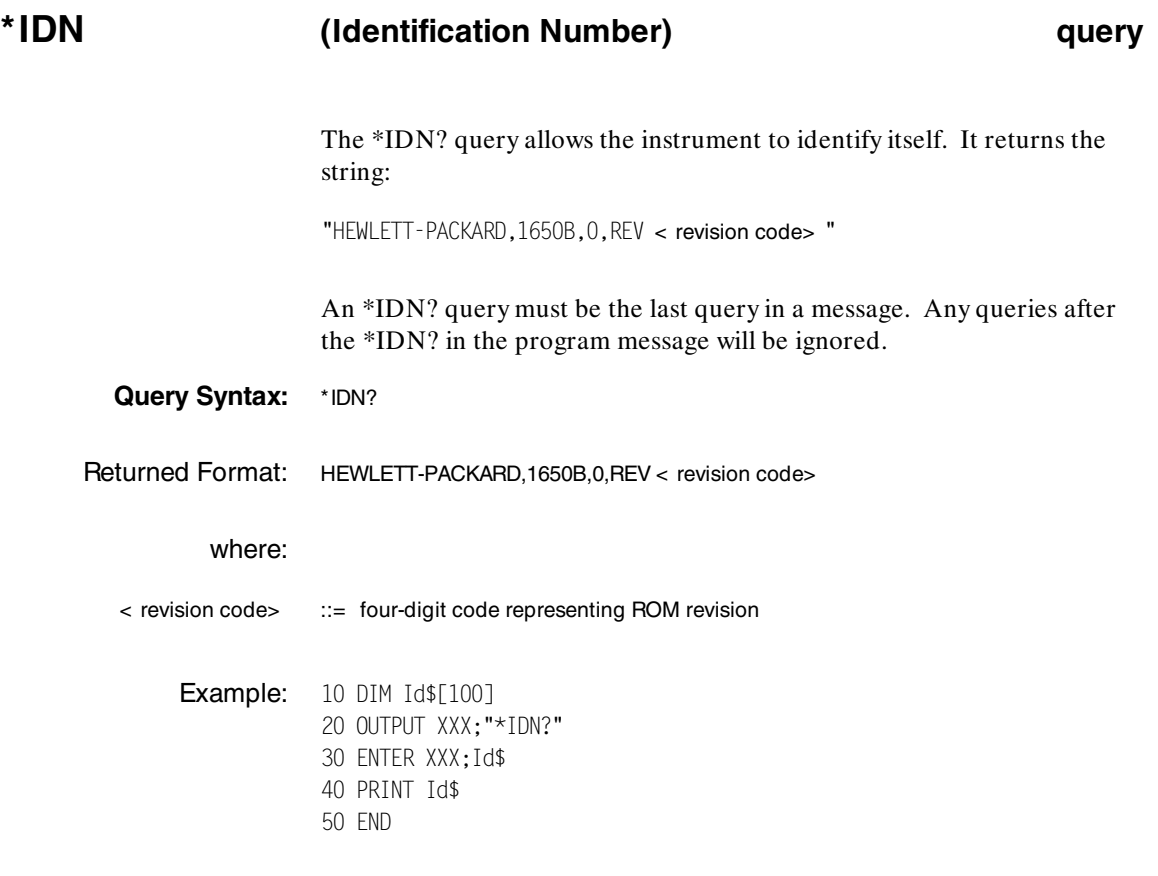

**Common Commands HP 1650B/HP 1651B 5-8 Programming Reference**

## **\*OPC (Operation Complete) command/query**

The \*OPC command will cause the instrument to set the operation complete bit in the Standard Event Status Register when all pending device operations have finished. The commands which affect this bit are the Overlapped Commands. An Overlapped Command is a command that allows execution of subsequent commands while the device operations initiated by the Overlapped Command are still in progress. The overlapped commands for the HP 1650B/51B are:

**STARt STOP** AUToscale

The \*OPC query places an ASCII "1" in the output queue when all pending device operations have been completed. The bus is deactivated when the query is sent and reactivated when the ASCII "1" is placed in the output queue.

### **Command Syntax:** \*OPC

- Example: OUTPUT XXX; "\*OPC"
- **Query Syntax:** \*OPC?
- Returned Format: 1< NL>
	- Example: 10 DIM Status \$[100] 20 OUTPUT XXX;"\*OPC?" 30 ENTER XXX;Status\$ 40 PRINT Status\$ 50 END

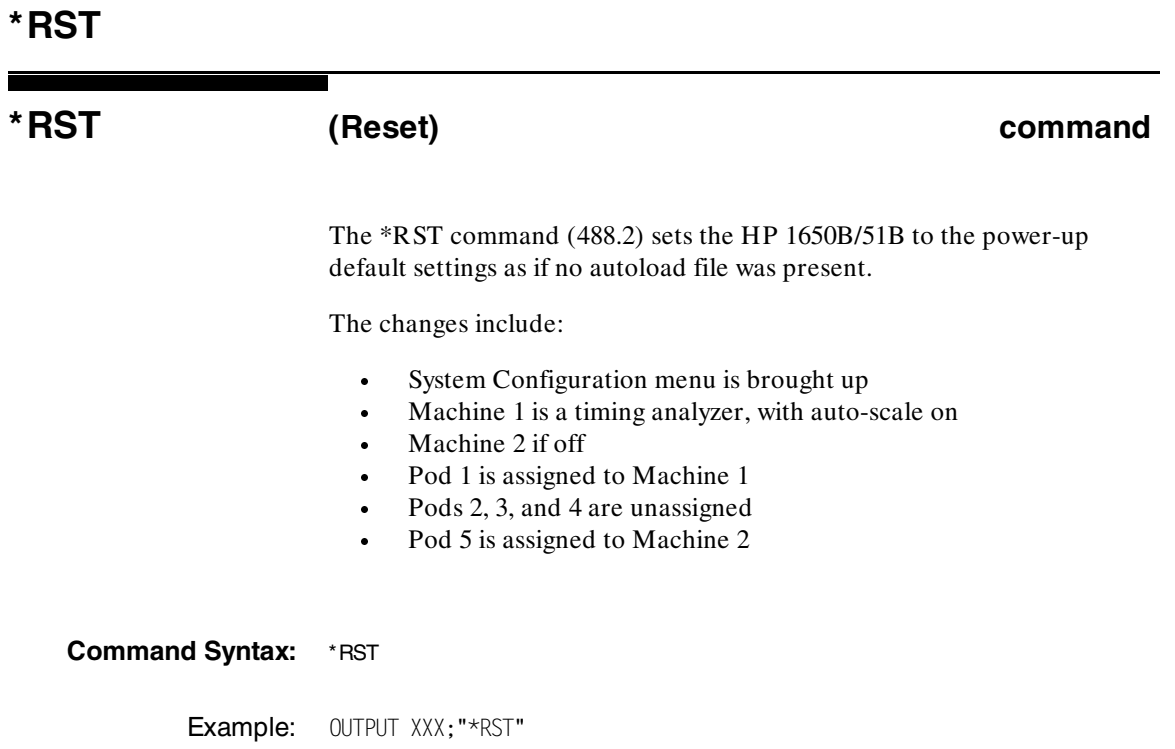

**Common Commands HP 1650B/HP 1651B**<br>5-10 **HP 1650B/HP 1651B 5-10 Programming Reference**

## **\*SRE (Service Request Enable) command/query**

The \*SRE command sets the Service Request Enable Register bits. The Service Request Enable Register contains a mask value for the bits to be enabled in the Status Byte Register. A one in the Service Request Enable Register will enable the corresponding bit in the Status Byte Register. A zero will disable the bit. Refer to table 5-3 for the bits in the Service Request Enable Register and what they mask.

The \*SRE query returns the current value.

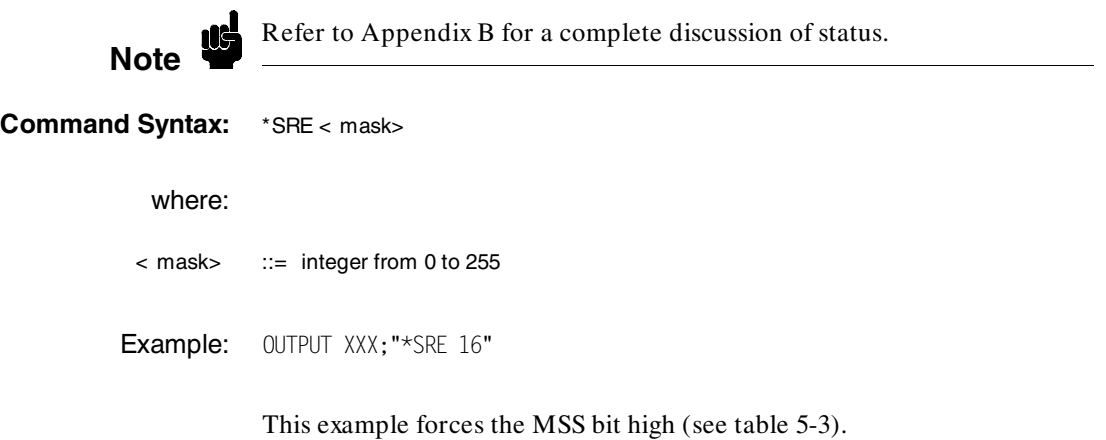

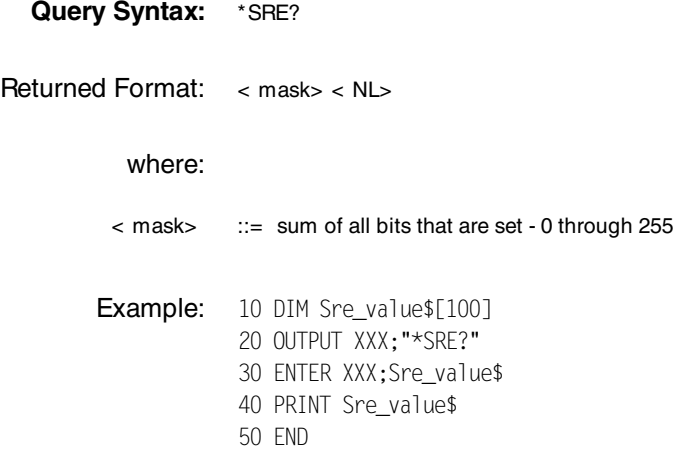

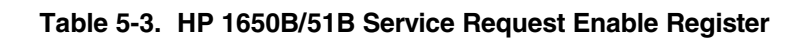

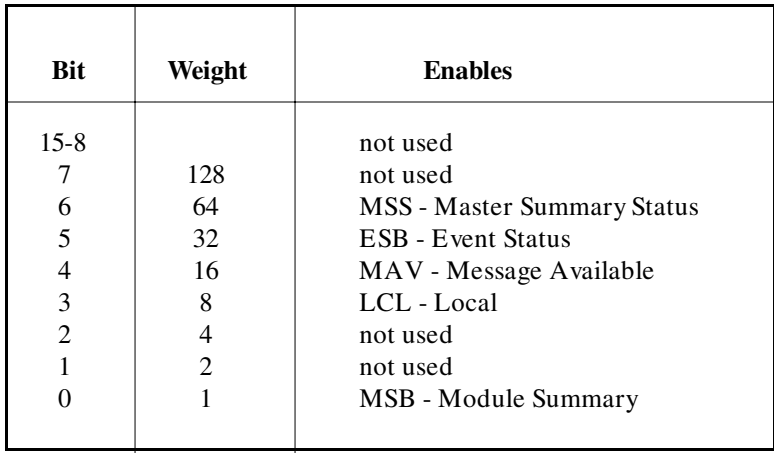

**Common Commands HP 1650B/HP 1651B**<br>5-12 **Programming Reference 5-12 Programming Reference**

## **\*STB (Status Byte) query**

The \*STB query returns the current value of the instrument's status byte. The MSS (Master Summary Status) bit and not RQS (Request Service) bit is reported on bit 6. The MSS indicates whether or not the device has at least one reason for requesting service. Refer to table 5-4 for the meaning of the bits in the status byte.

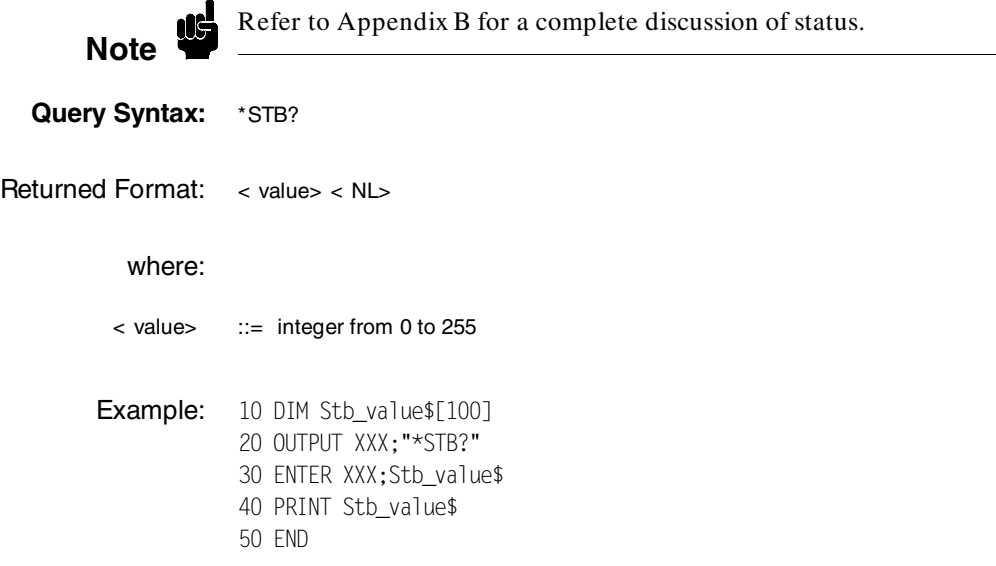

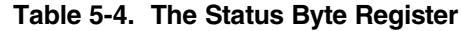

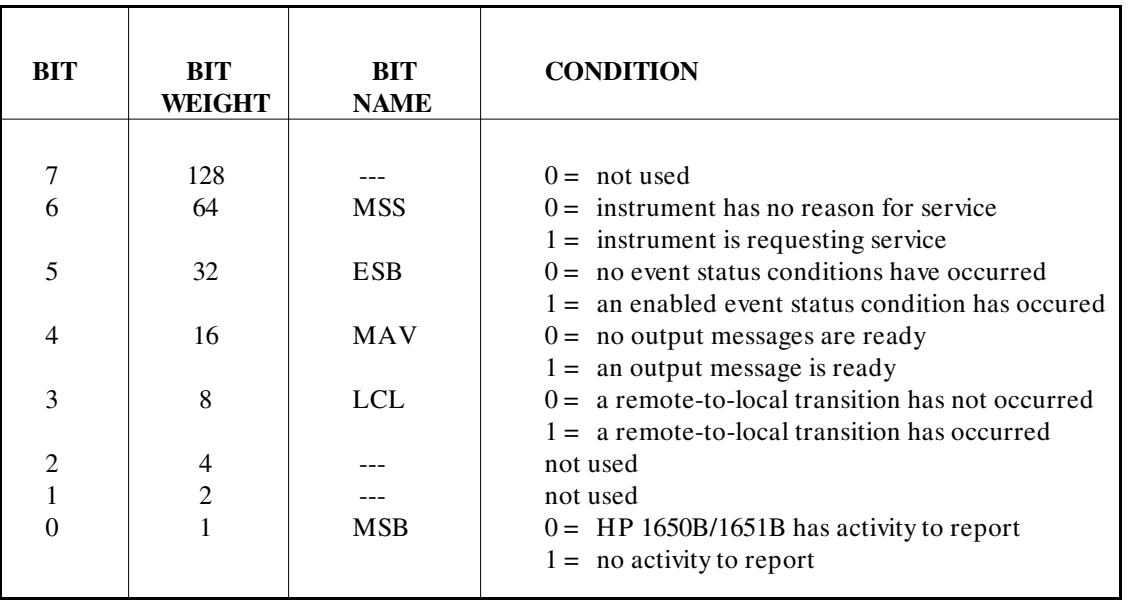

 $0 = False = Low$ 

 $1 = True = High$ 

**Common Commands HP 1650B/HP 1651B**<br>5-14 **Programming Reference 5-14 Programming Reference**

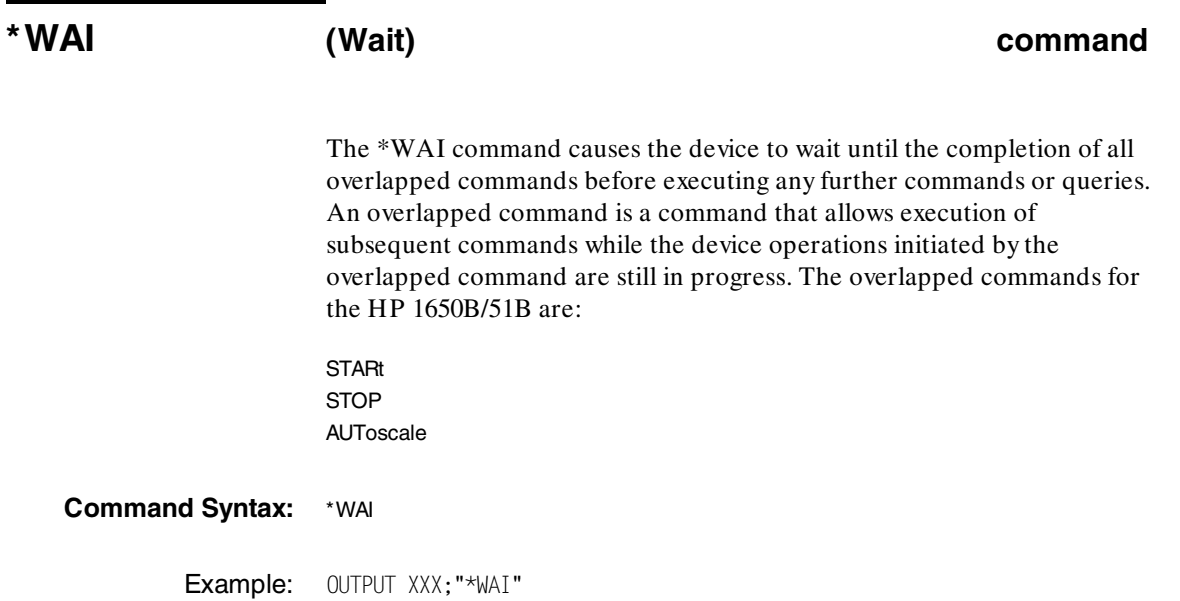

**Introduction** System commands control the basic operation of the instrument including formatting query responses and enabling reading and writing to the advisory line of the instrument's display. They can be called at anytime. The HP 1650B/51B System commands are:

- ·ARMBnc
- ·DATA
- ·DSP (display)
- ·ERRor
- ·HEADer
- ·KEY
- ·LER (Local Event Register)
- ·LOCKout
- ·LONGform
- ·MENU
- ·MESE
- ·MESR
- ·PRINt
- ·SETup

In addition to the system commands, there is are three run control commands and a preprocessor power supply condition query. These commands are:

- ·PPOWer
- ·RMODe
- ·STARt
- ·**STOP**

The run control commands can be called at anytime and also control the basic operation of the logic analyzer. These commands are at the same level in the command tree as SYSTem; therefore they are not preceded by the :SYSTem header.

**HP 1650B/HP 1651B** System Commands **Programming Reference 6-1**

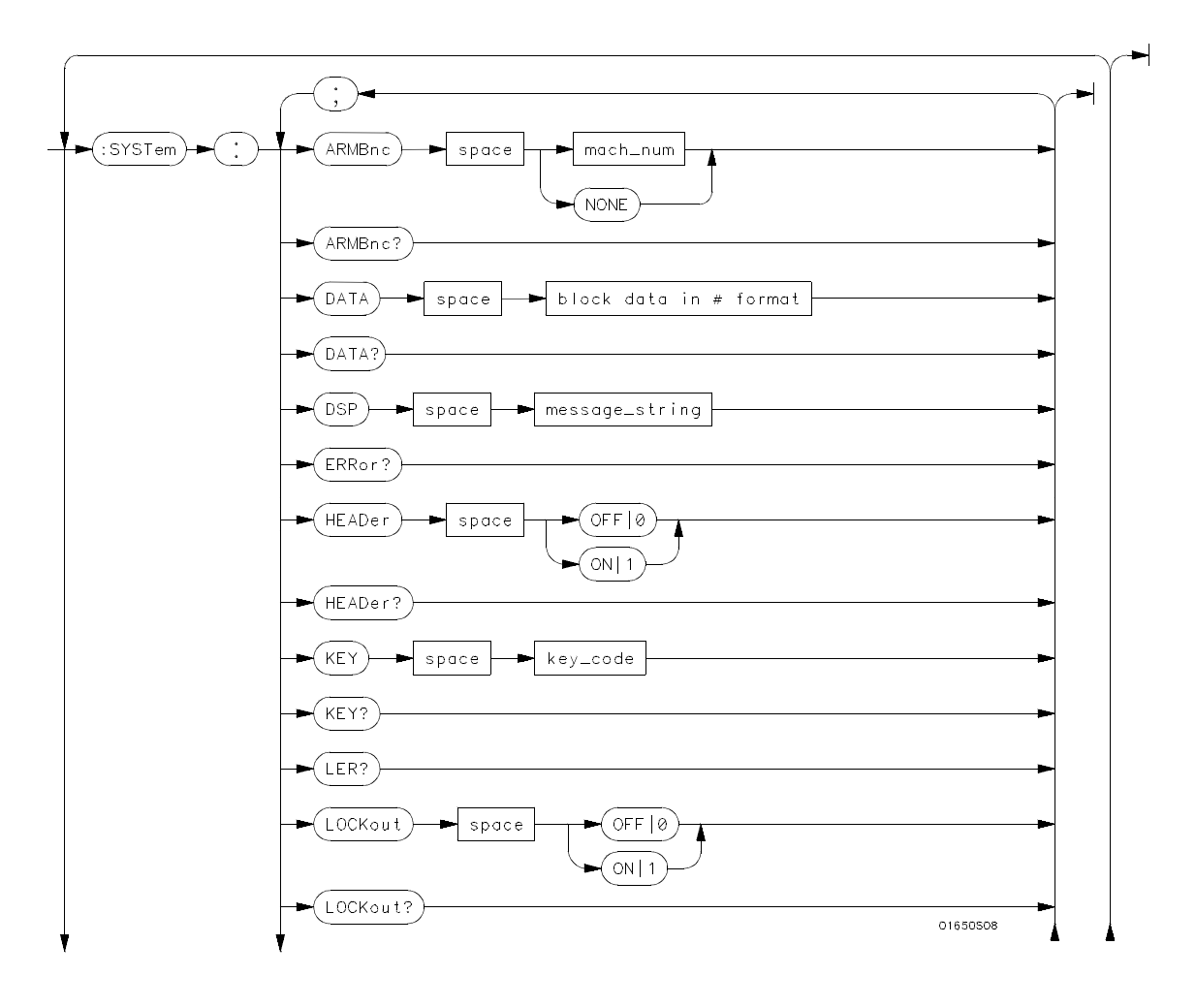

**Figure 6-1. System Commands Syntax Diagram**

**System Commands HP 1650B/HP 1651B 6-2 Programming Reference**

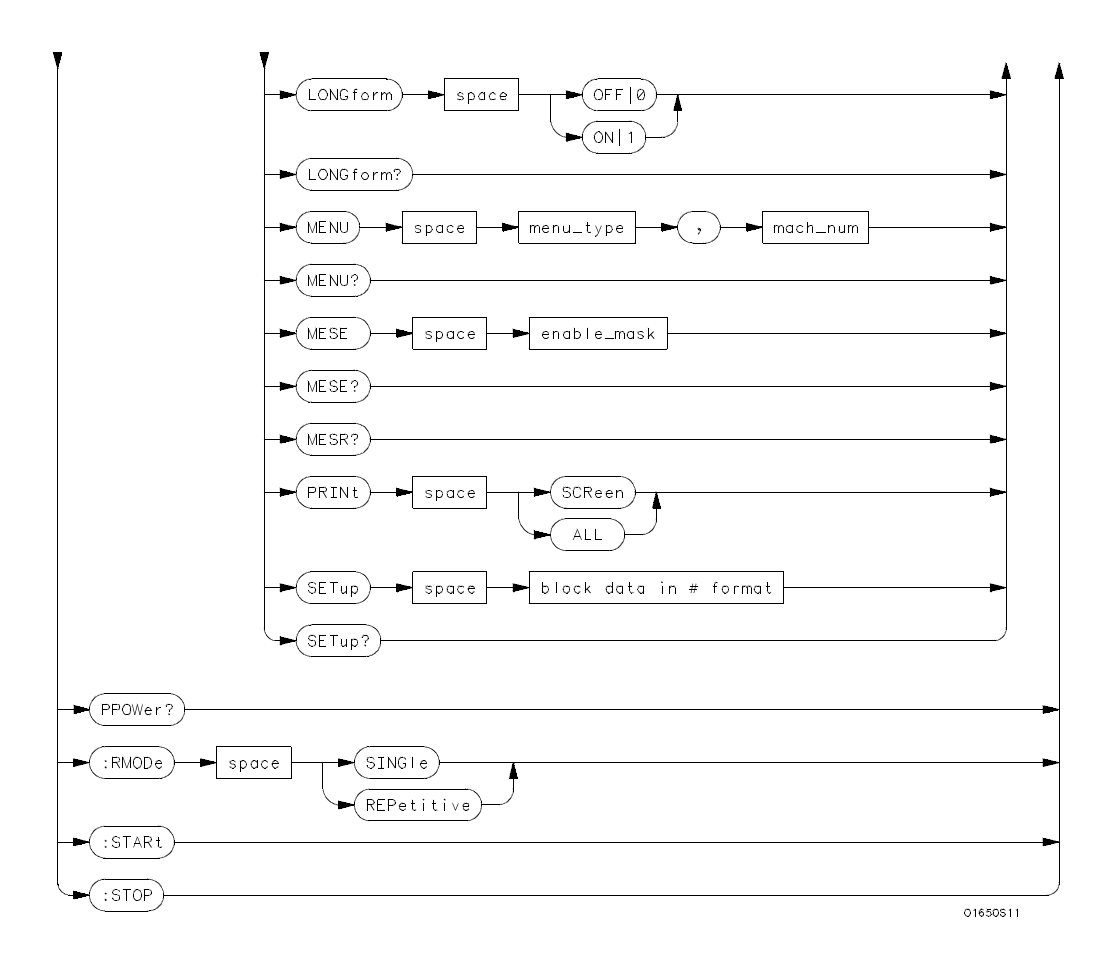

**value** = *integer from 0 to 255*.

**menu** = *integer. Refer to the individual programming manuals for each module and the system for specific menu number definitions*.

**enable\_value** = *integer from 0 to 255*.

**index** = *integer from 0 to 5.*

**block\_data** = *data in IEEE 488.2 format.*

**string** = *string of up to 60 alphanumeric characters*.

### **Figure 6-1. System Commands Syntax Diagram (continued)**

**HP 1650B/HP 1651B** System Commands **Programming Reference 6-3** 

## **ARMBnc**

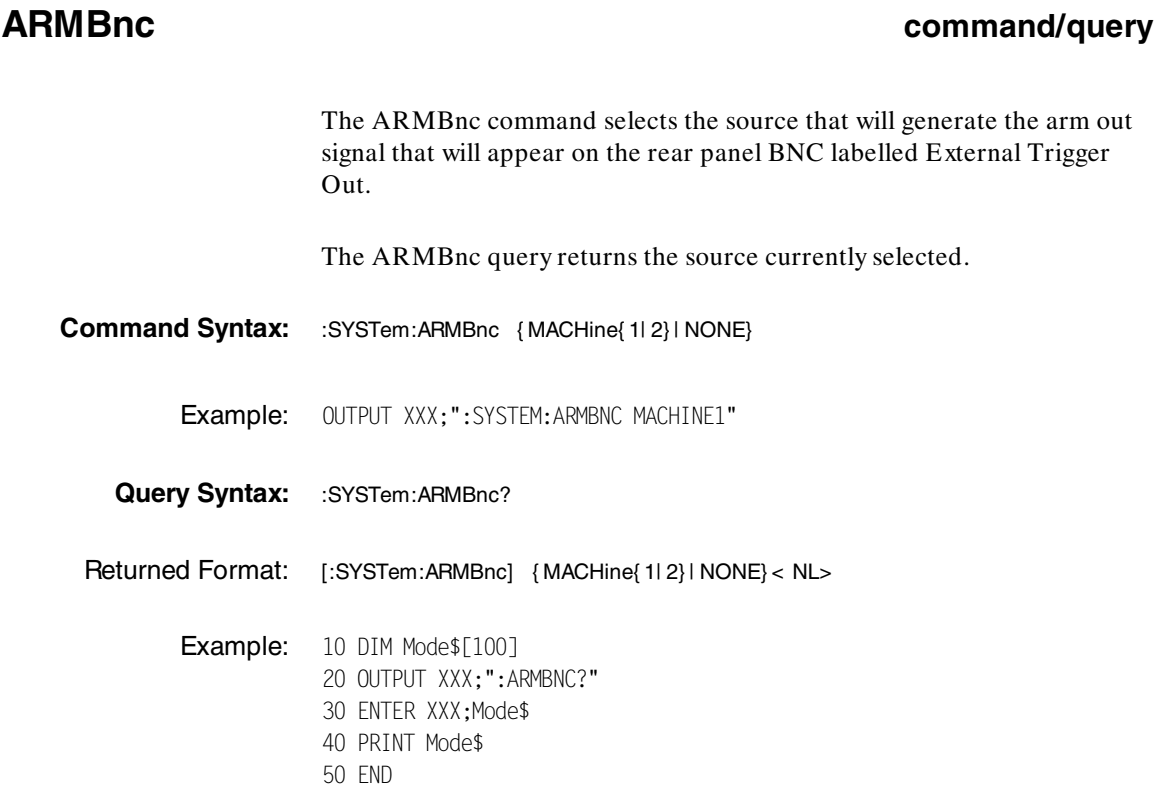

**System Commands HP 1650B/HP 1651B**<br>
6-4 **Programming Reference 6-4 Programming Reference**

### **DATA command/query**

The DATA command allows you to send and receive acquired data to and from a controller in block form. This helps saving block data for:

- ·Re-loading to the logic analyzer
- ·Processing data later
- ·Processing data in the controller.

The format and length of block data depends on the instruction being used and the configuration of the instrument. This section describes each part of the block data as it will appear when used by the DATA instruction. The beginning byte number, the length in bytes, and a short description is given for each part of the block data. This is intended to be used primarily for processing of data in the controller.

**Note** Do not change the block data in the controller if you intend to send the block data back into the logic analyzer for later processing. Changes made to the block data in the controller could have unpredictable results when sent back to the logic analyzer.

The SYSTem:DATA query returns the block data.

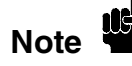

The data sent by the SYSTem:DATA query reflect the configuration of the machines when the last run was performed. Any changes made since then through either front-panel operations or programming commands do not affect the stored configuration.

**HP 1650B/HP 1651B System Commands Programming Reference 6-5**

For the DATA instruction, block data consists of 14506 bytes containing information captured by the acquisition chips. The information will be in one of four formats, depending on the type of data captured. Each format is described in the "Acquisition Data Description" section. Since no parameter checking is performed, out-of-range values could cause instrument lockup; therefore, care should be taken when transferring the data string into the HP 1650B/51B.

The < block data> parameter can be broken down into a < block length specifier> and a variable number of < section> s.

The < block length specifier> always takes the form # 8DDDDDDDD. Each D represents a digit (ASCII characters "0" through "9"). The value of the eight digits represents the total length of the block (all sections). For example, if the total length of the block is 14522 bytes, the block length specifier would be "# 800014522".

Each  $\lt$  section  $>$  consists of a  $\lt$  section header  $>$  and  $\lt$  section data  $\gt$ . The < section data> format varies for each section and may be any length. For this instruction, it is composed of a data preamble section and an acquisition data section.

**System Commands HP 1650B/HP 1651B 6-6 Programming Reference**

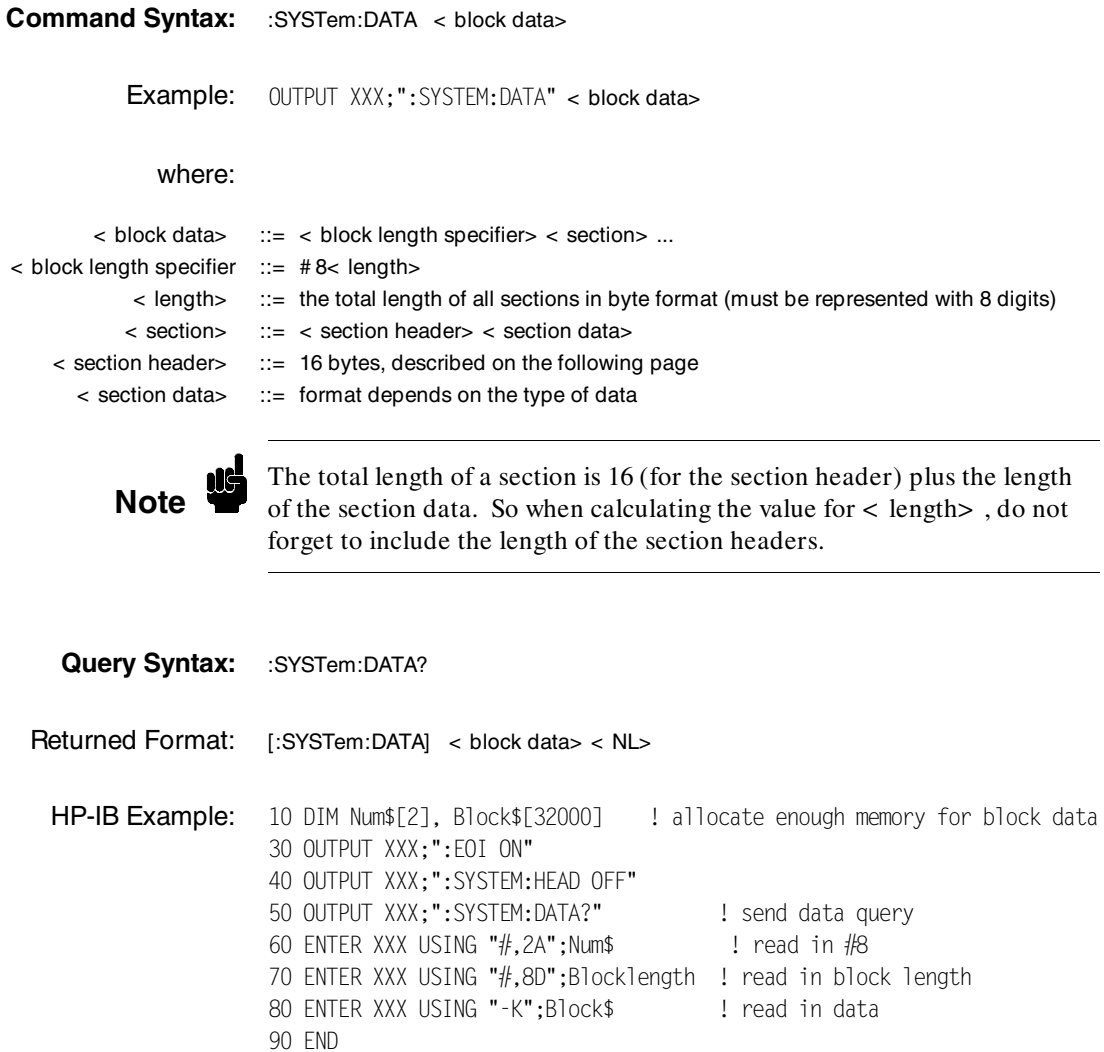

**HP 1650B/HP 1651B** System Commands **Programming Reference 6-7**
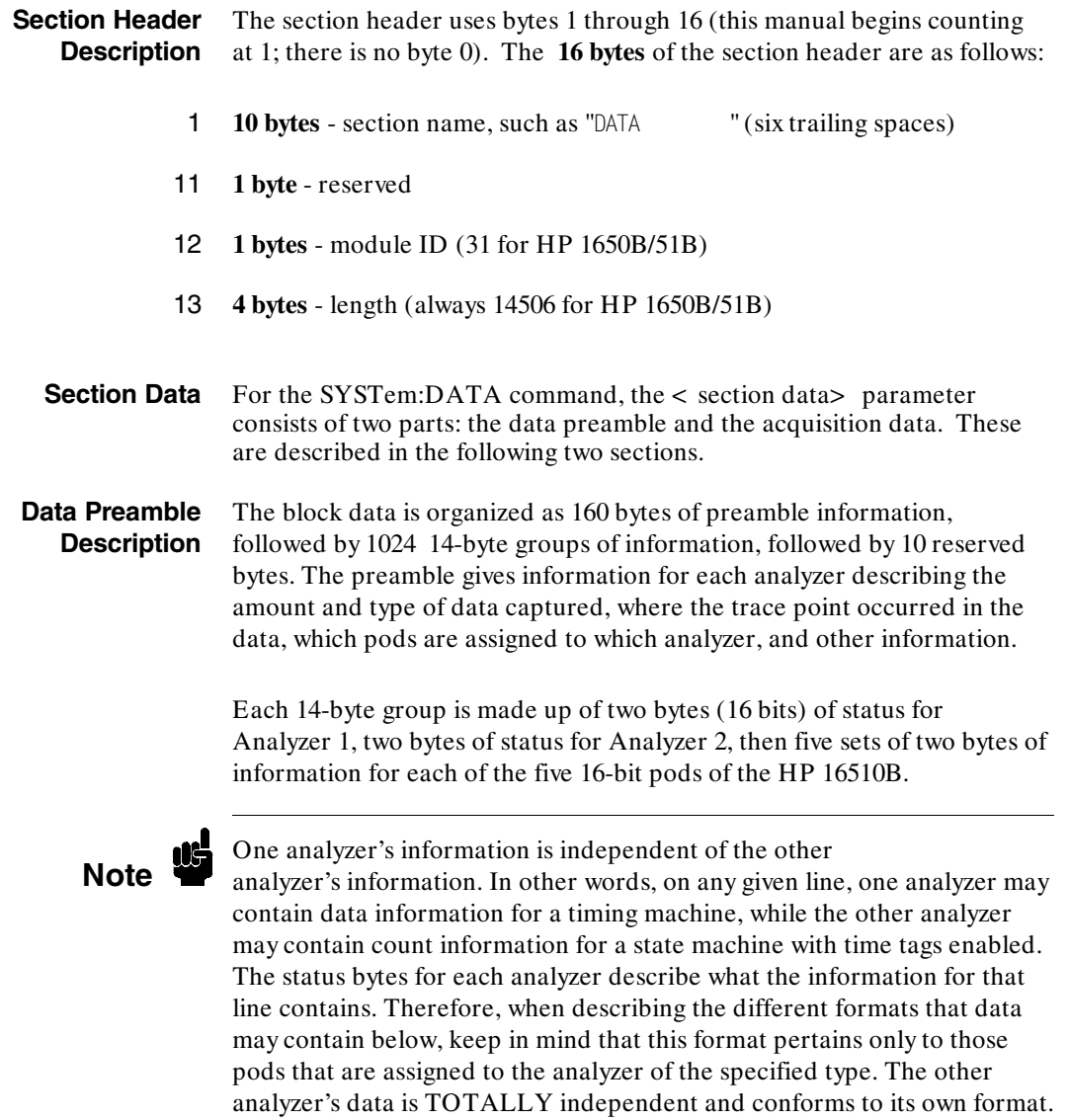

**System Commands HP 1650B/HP 1651B 6-8 Programming Reference**

The preamble (bytes 17 through 176) consists of the following **160 bytes**:

- 17 **2 bytes** Instrument ID (always 1650 for both the HP 1650B and HP 1651B)
- 19 **2 bytes** Revision Code

The values stored in the preamble represent the captured data currently<br>**Note**  $\bullet$  tored in this structure and not what the current configuration of the stored in this structure and not what the current configuration of the analyzer is. For example, the mode of the data (bytes 21 and 99) may be STATE with tagging, while the current setup of the analyzer is TIMING.

The next **78 bytes** are for Analyzer 1 Data Information.

- 21 **1 byte**  Machine data mode, one of the following values:
	- $0 = \text{off}$
	- $1 =$  state data (with either time or state tags)
	- $2 =$  state data (without tags)
	- $3 =$  glitch timing data
	- $4 =$  transitional timing data
- 22 **1 byte** List of pods in this analyzer, where a 1 indicates that the corresponding pod is assigned to this analyzer.

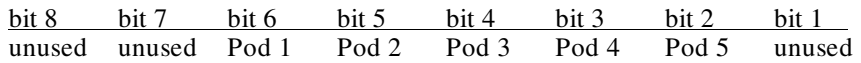

- 23 **1 byte** Master chip in this analyzer When several chips are grouped together in a single analyzer, one chip is designated as a master chip. This byte identifies the master chip. A value of 4 represents POD 1, 3 for POD 2, 2 for POD 3, 1 for POD 4, and 0 for POD 5.
- 24 **1 byte**  Reserved

- 25 **10 bytes**  Number of rows of valid data for this analyzer Indicates the number of rows of valid data for each of the five pods. Two bytes are used to store each pod value, with the first 2 bytes used to hold POD 5 value, the next 2 for POD 4 value, and so on.
- 35 **1 byte** Trace point seen in this analyzer Was a trace point seen (value  $= 1$ ) or forced (value  $= 0$ )
- 36 **1 byte** Reserved
- 37 **10 bytes** Trace point location for this analyzer Indicates the row number in which the trace point was found for each of the five pods. Two bytes are used to store each pod value, with the first 2 bytes used to hold POD 5 value, the next 2 for POD 4 value, and so on.
- 47 **4 bytes** Time from arm to trigger for this analyzer The number of 40 ns ticks that have taken place from the arm of this machine to the trigger of this machine. A value of -1 (all 32 bits set to 1) indicates counter overflow.
- 51 **1 byte** Armer of this analyzer Indicates what armed this analyzer (1 =  $RUN, 2 = BNC, 3 = other analyzer)$
- 52 **1 byte** Devices armed by this analyzer Bitmap of devices armed by this machine

bit 8 bit 7 bit 6 bit 5 bit 4 bit 3 bit 2 bit 1 unused unused unused unused unused BNC out Mach. 1 Mach. 2

A 1 in a given bit position implies that this analyzer arms that device, while a 0 means the device is not armed by this analyzer.

- 53 **4 bytes** Sample period for this analyzer (timing only) Sample period at which data was acquired. Value represents the number of nanoseconds between samples.
- 57 **4 bytes** Delay for this analyzer (timing only) Delay at which data was acquired. Value represents the amount of delay in nanoseconds.
- 61 **1 byte** Time tags on (state with tagging only) In state tagging mode, was the data captured with time tags (value =  $1)$  or state tags (value = 0).
- 62 **1 byte** Reserved

#### **System Commands HP 1650B/HP 1651B 6-10 Programming Reference**

- 63 **5 bytes** Demultiplexing (state only) For each of the five pods (first byte is POD 5, fifth byte is POD 1) in a state machine, describes multiplexing of each of the five pods. ( $0 = NO DEMUX$ ,  $1 = TRUE DEMUX$ ,  $2 =$ MIXED CLOCKS).
- 68 **1 byte** Reserved
- 69 **20 bytes**  Trace point adjustment for pods Each pod uses 4 bytes to show the number of nanoseconds that are to be subtracted from the trace point described above to get the actual trace point value. The first 4 bytes are for Pod 5, the next four are for Pod 4, and so on.
- 89 **10 bytes** Reserved

The next **78 bytes** are for Analyzer 2 Data Information. They are organized in the same manner as Analyzer 1 above, but they occupy bytes 99 through 176

#### **Acquisition Data Description** The acquisition data section consists of 14336 bytes (1024 14-byte groups), appearing in bytes 177 through 14512. The last ten bytes (14513 through 14522) are reserved. The data contained in the data section will appear in one of four forms depending on the mode in which it was acquired (as indicated in byte 21 for machine 1 and byte 99 for machine 2). The four modes are:

- ·State Data (without tags)
- ·State Data (with either time or state tags)
- ·Glitch Timing Data
- ·Transitional Timing Data

The following four sections describe the four data modes that may be encountered. Each section describes the Status bytes (shown under the Machine 1 and Machine 2 headings), and the Information bytes (shown under the Pod 5 through Pod 1 headings).

**HP 1650B/HP 1651B** System Commands **Programming Reference 6-11 CONSERVING CONSERVATION 6-11** 

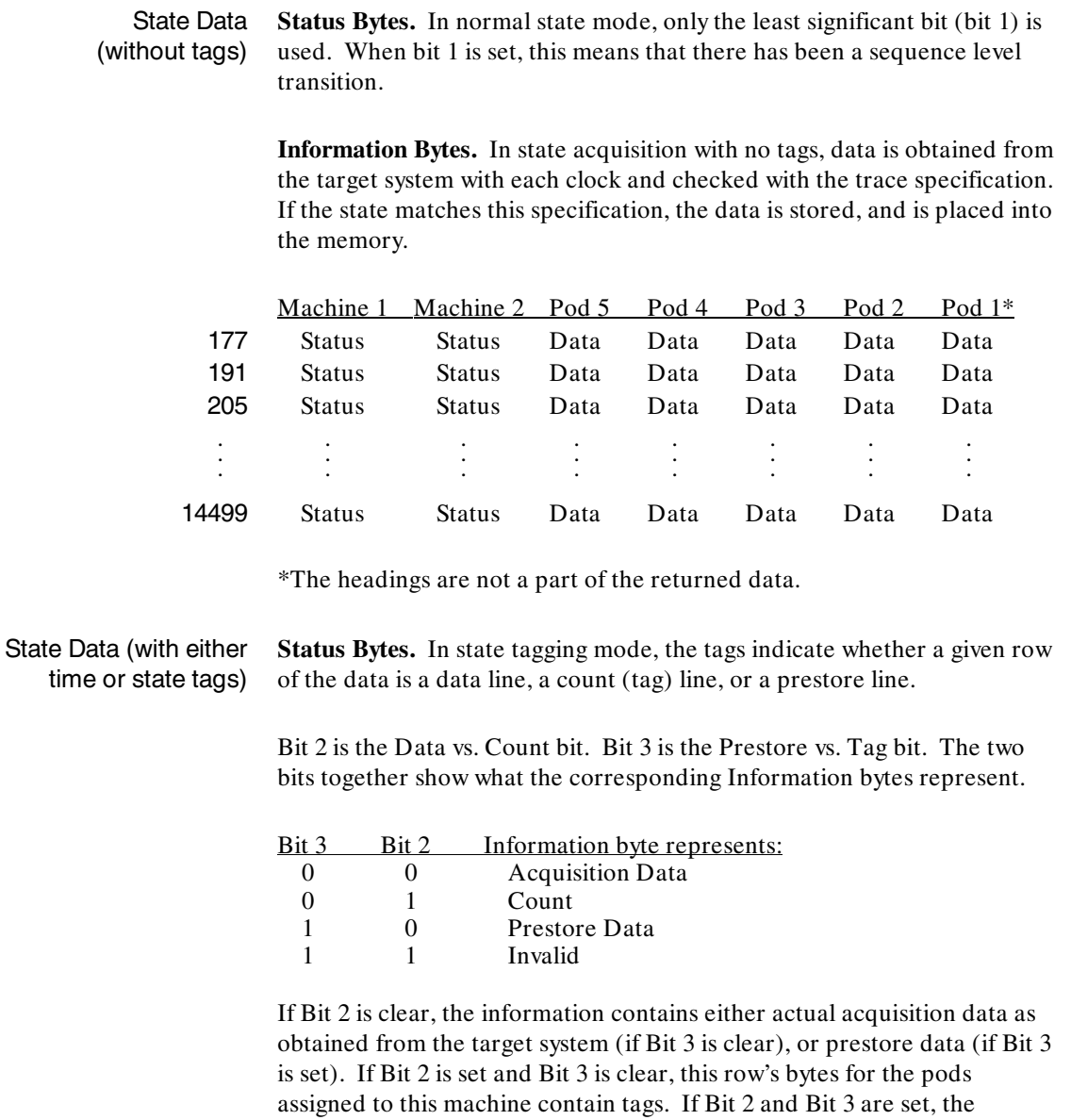

corresponding Information bytes are invalid and should be ignored. Bit 1 is used only when Bit 2 is clear. Whenever there has been a sequence level

transition Bit 1 will be set, and otherwise will be clear.

### System Commands **HP 1650B/HP 1651B 6-12 Programming Reference**

**Information Bytes**. In the State acquisition mode with tags, data is obtained from the target system with each clock and checked with the trace specification. If the state does not match the trace specification, it is checked against the prestore qualifier. If it matches the prestore qualifier, then it is placed in the prestore buffer. If the state does not match either the sequencer qualifier or the prestore qualifier, it is discarded.

The type of information in the bytes labeled Data depends on the Prestore vs. Tags bit. When the Data bytes are used for prestore information, the following Count bytes (in the same column) should be ignored. When the Data bytes are used for tags, the Count bytes are formatted as floating-point numbers in the following fashion:

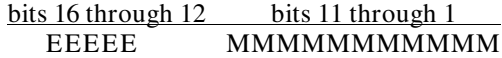

The five most-significant bits (EEEEE) store the exponent, and the eleven least-significant bits (MMMMMMMMMMM) store the mantissa. The actual value for Count is given by the equation:

Count =  $(2048 + \text{ mantissa}) \times 2^{\text{exponent}} - 2048$ 

Since the counts are relative counts from one state to the one previous, the count for the first state in the data structure is invalid.

If time tagging is on, the count value represents the number of 40 nanosecond ticks that have elapsed between the two stored states. In the case of state tagging, the count represents the number of qualified states that were encountered between the stored states.

If a state matches the sequencer qualifiers, the prestore buffer is checked. If there are any states in the prestore buffer at this time, these prestore states are first placed in memory, along with a dummy count row. After this check, the qualified state is placed in memory, followed by the count row which specified how many states (or 40 ns ticks) have elapsed since the last stored state. If this is the first stored state in memory, then the count information that is stored should be discarded.

**HP 1650B/HP 1651B** System Commands **Programming Reference 6-13 CONSERVING CONSERVATION CONSERVATION CONSERVATION CONSERVATION CONSERVATION CONSERVATION** 

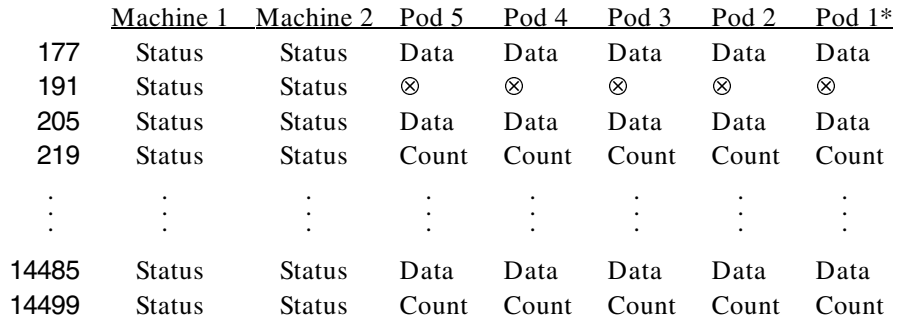

\*The headings are not a part of the returned data.  $\otimes$  = Invalid data

Glitch Timing Data **Status Bytes.** In glitch timing mode, the status bytes indicate whether a given row in the data contains actual acquisition data information or glitch information.

> Bit 1 is the Data vs. Glitch bit. If Bit 1 is set, this row of information contains glitch information. If Bit 1 is clear, then this row contains actual acquisition data as obtained from the target system.

**Information Bytes.** In the Glitch timing mode, the target system is sampled at every sample period. The data is then stored in memory and the glitch detectors are checked. If a glitch has been detected between the previous sample and the current sample, the corresponding glitch bits are set. The glitch information is then stored. If this is the first stored sample in memory, then the glitch information stored should be discarded.

**System Commands HP 1650B/HP 1651B 6-14 Programming Reference**

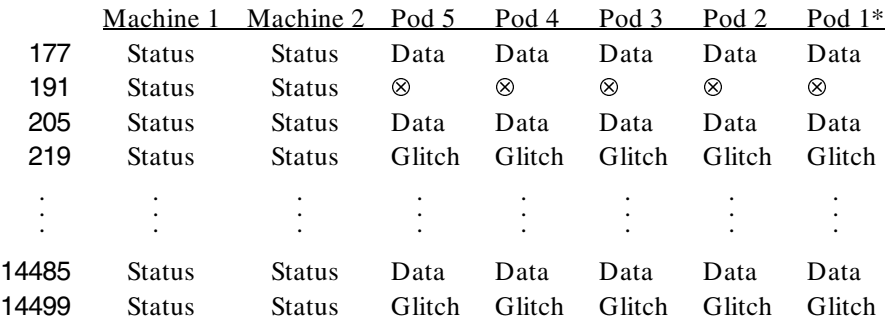

\*The headings are not a part of the returned data.  $\otimes$  = Invalid data

Transitional Timing Data **Status Bytes.** In transitional timing mode, the status bytes indicate whether a given row in the data contains acquisition information or transition count information.

> bits 10-9 bits 8-7 bits 6-5 bits 4-3 bits 2-1<br>Pod 5 Pod 4 Pod 3 Pod 2 Pod 1 Pod 4

Each pod uses two bits to show what is being represented in the corresponding Information bytes. Bits 10, 8, 6, 4 and 2 are set when the appropriate pod's Information bytes represent acquisition data. When that bit is clear, the next bit shows if the Information bytes represent the first word of a count. Together there are three possible combinations:

- 10 This pod's Information bytes contain acquisition data as obtained from the target system.
- 01 This pod's Information bytes contain the first word of a count.
- 00 This pod's Information bytes contain part of a count other than the first word.

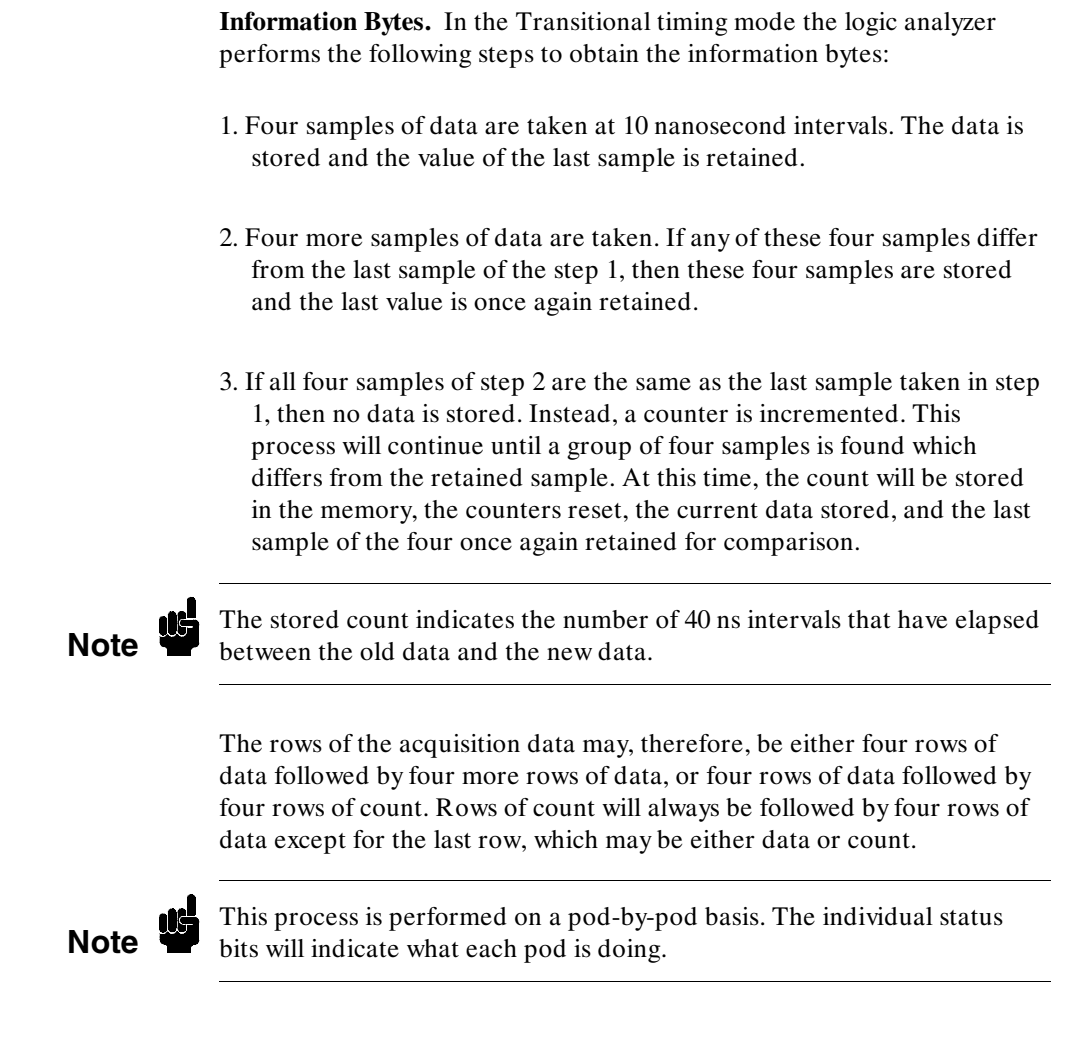

System Commands **HP 1650B/HP 1651B**<br>6-16 **HP 1650B/HP 1651B 6-16 Programming Reference**

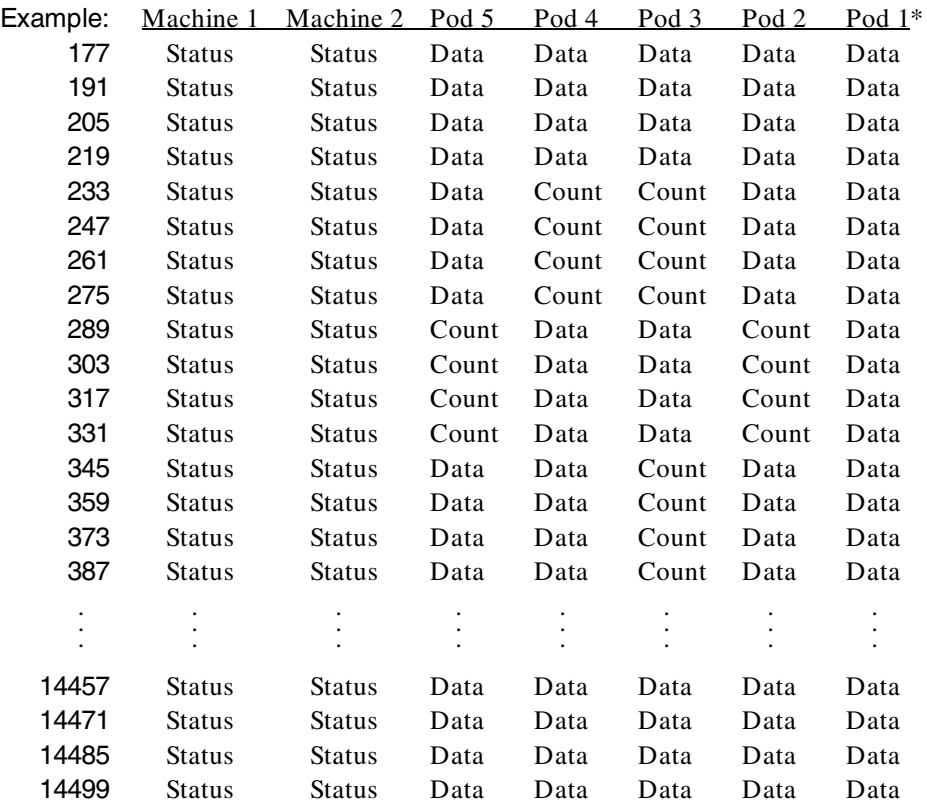

The following table is just an example. The meaning of the Information bytes (Data or Count) depends upon the corresponding Status bytes.

\*The headings are not a part of the returned data.

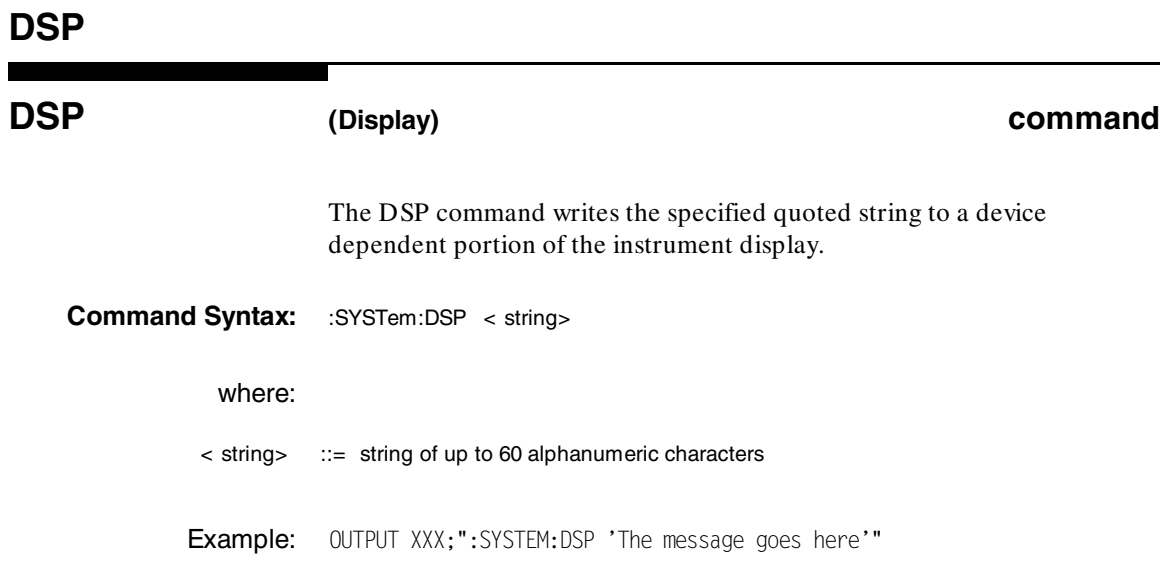

System Commands **HP 1650B/HP 1651B**<br>6-18 **HP 1650B/HP 1651B 6-18 Programming Reference**

# **ERRor query** The ERRor query returns the oldest error number from the error queue. A complete list of error numbers for the HP 1650B/51B is shown in appendix C. If no errors are present in the error queue, a zero is returned.

**Query Syntax:** :SYSTem:ERRor?

Returned Format: [:SYSTem:ERRor] < error number> < NL>

Example: 10 OUTPUT XXX;":SYSTEM:ERROR?" 20 ENTER XXX;Error 30 PRINT Error 40 END

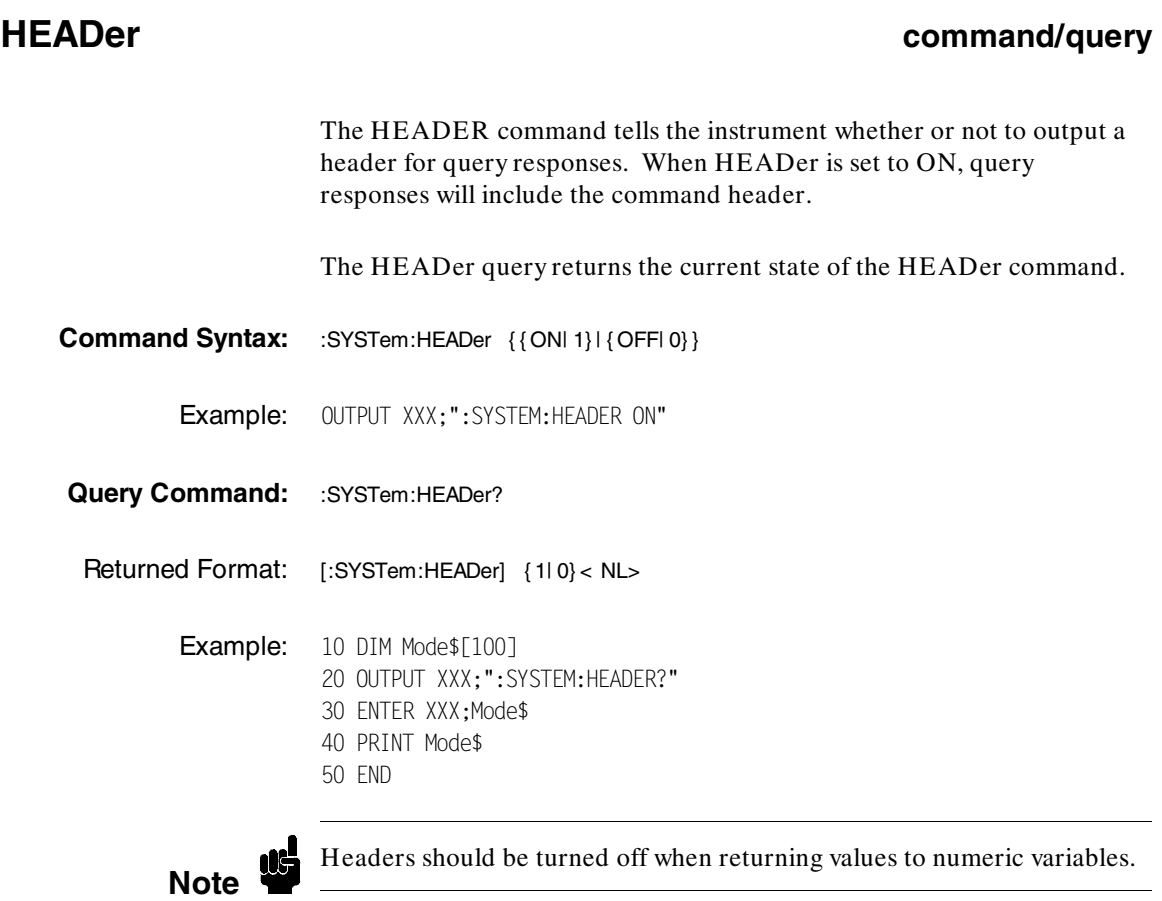

System Commands **HP 1650B/HP 1651B**<br>6-20 **HP 1650B/HP 1651B 6-20 Programming Reference**

## **KEY command/query**

The KEY command allows you to simulate pressing a specified front-panel key. Key commands may be sent over the bus in any order that is legal from the front panel. Be sure the instrument is in a desired setup before executing the KEY command. Key codes range from 0 to 36 with 99 representing no key (returned at power-up). See Table 6-1 for key codes.

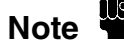

The external KEY buffer is only two keys deep; therefore, attempting to<br> **Note** send KEY commands too rapidly will cause a KEY buffer overflow error to be displayed on the HP 1650B/51B screen.

> The KEY query returns the key code for the last front- panel key pressed or the last simulated key press over the bus.

**Command Syntax:** :SYSTem:KEY < key\_code>

where:

< key\_code> ::= integer from 0 to 36

Example: OUTPUT XXX;":SYSTEM:KEY 24"

Query Syntax: :SYSTem:KEY? Returned Format: [:SYSTem:KEY] < key\_code> < NL> Example: 10 DIM Key\$[100] 20 OUTPUT XXX;":SYSTEM:KEY?" 30 ENTER XXX; KEY\$ 40 PRINT KEY\$ 50 END

### **Table 6-1. Key codes**

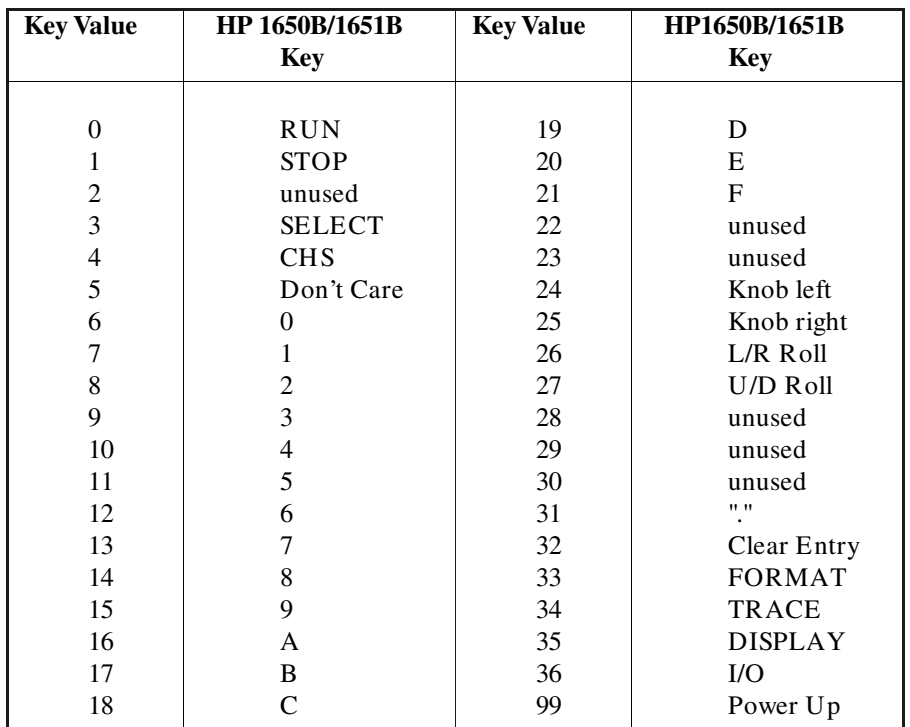

**System Commands HP 1650B/HP 1651B 6-22 Programming Reference**

# **LER (LCL Event Register) query**

The LER query allows the LCL (local) Event Register to be read. After the LCL Event Register is read, it is cleared. A one indicates a remote-to-local transition has taken place. A zero indicates a remote-to-local transition has not taken place.

Query Syntax: :SYSTem:LER?

Returned Format: [:SYSTem:LER] { 0| 1} < NL>

Example: 10 DIM Event\$[100] 20 OUTPUT XXX;":SYSTEM:LER?" 30 ENTER XXX;Event\$ 40 PRINT Event\$ 50 END

# **LOCKout**

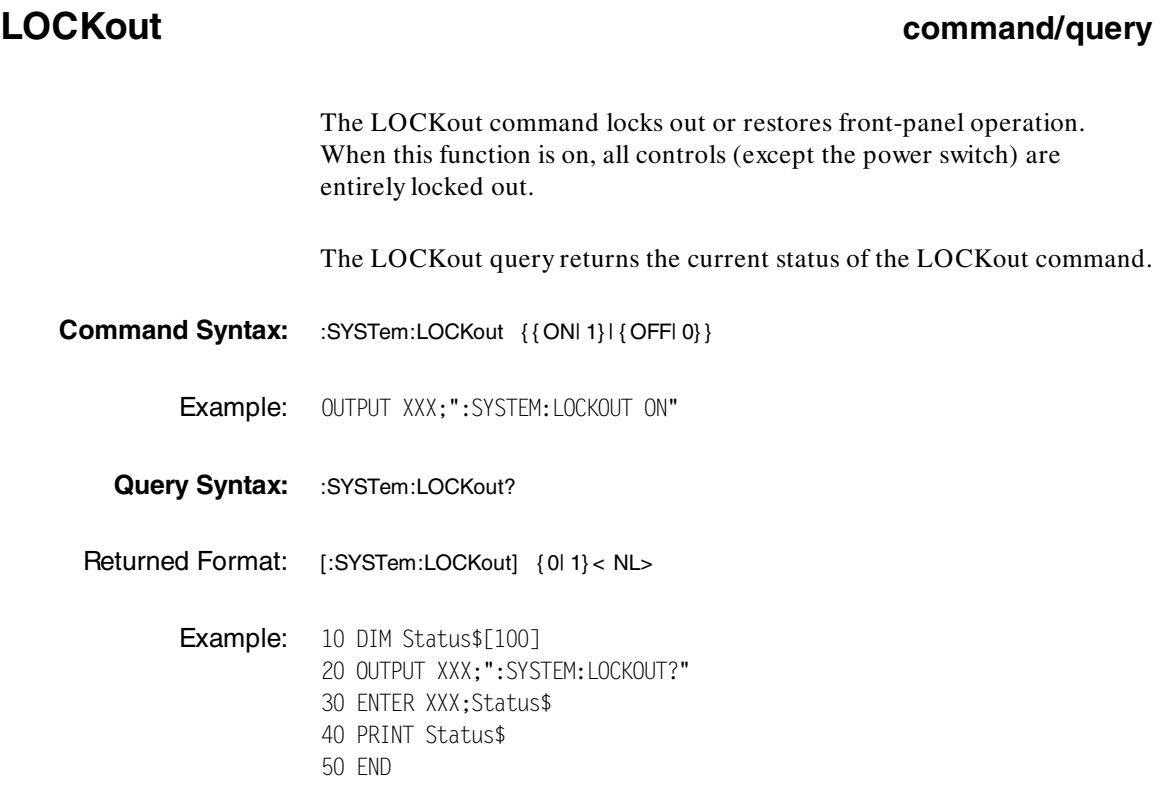

System Commands **HP 1650B/HP 1651B**<br>6-24 **Programming Reference Programming Reference** 

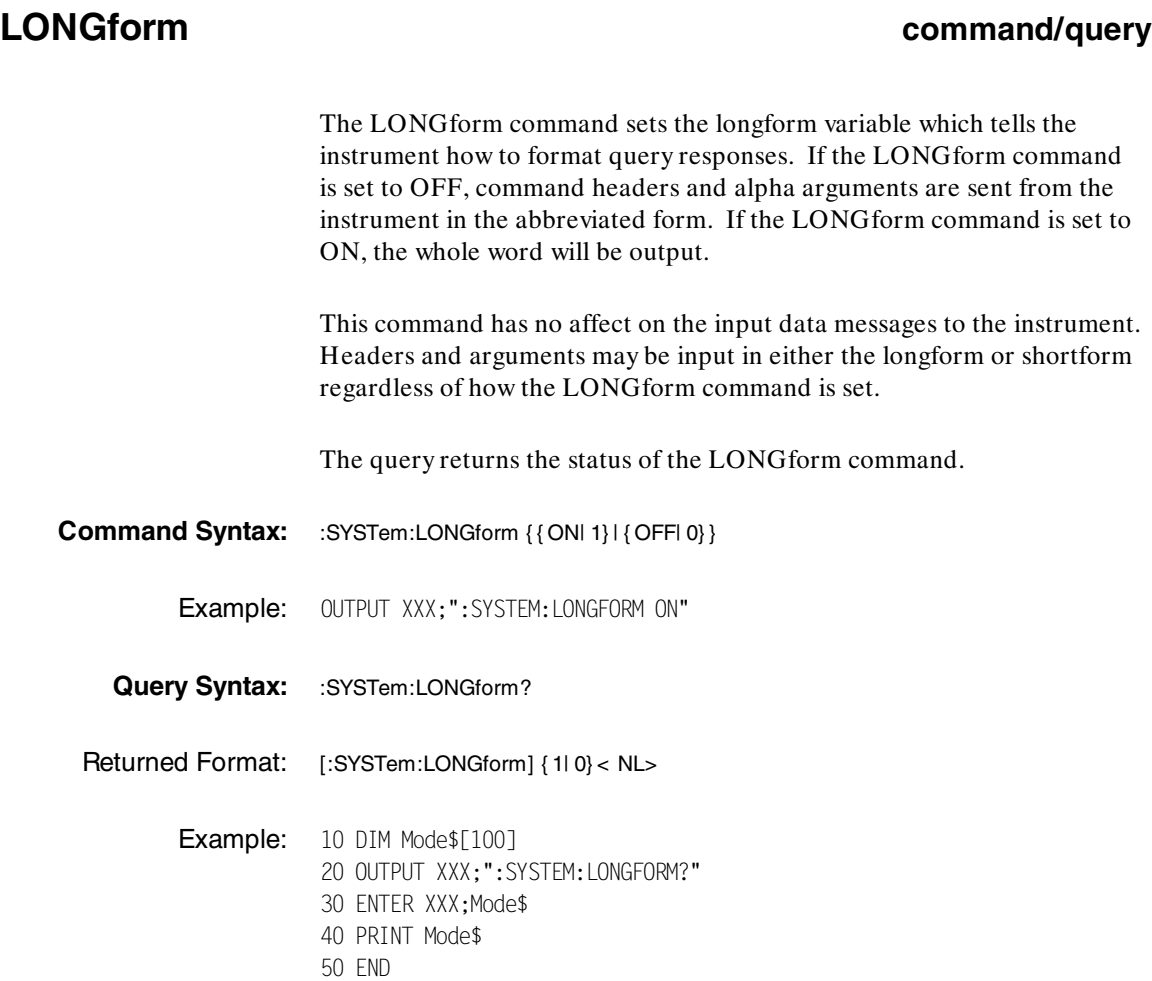

**HP 1650B/HP 1651B**<br>Programming Reference **System Commands**<br>6-25 **Programming Reference** 

# **MENU**

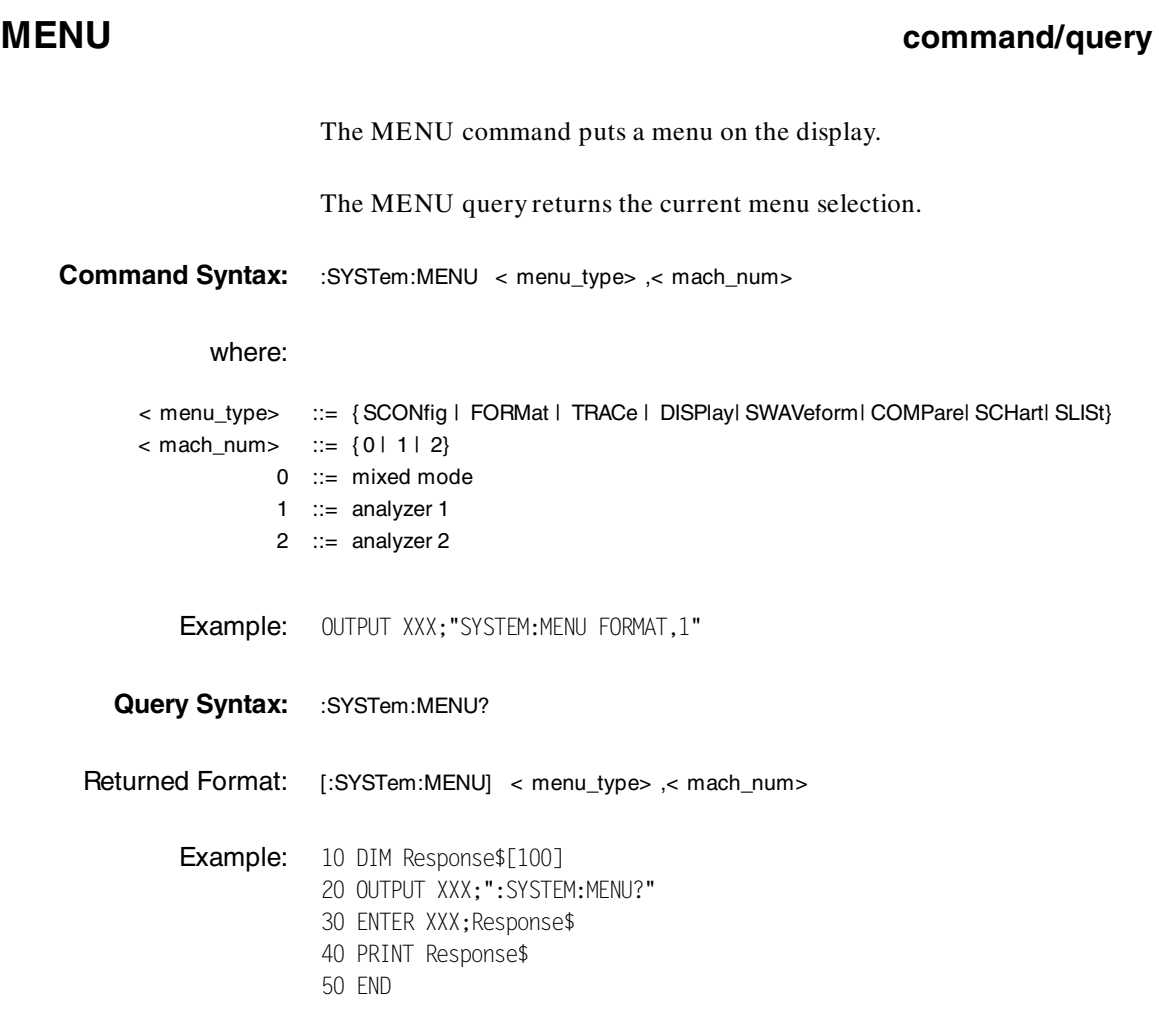

System Commands **HP 1650B/HP 1651B**<br>6-26 **HP 1650B/HP 1651B 6-26 Programming Reference**

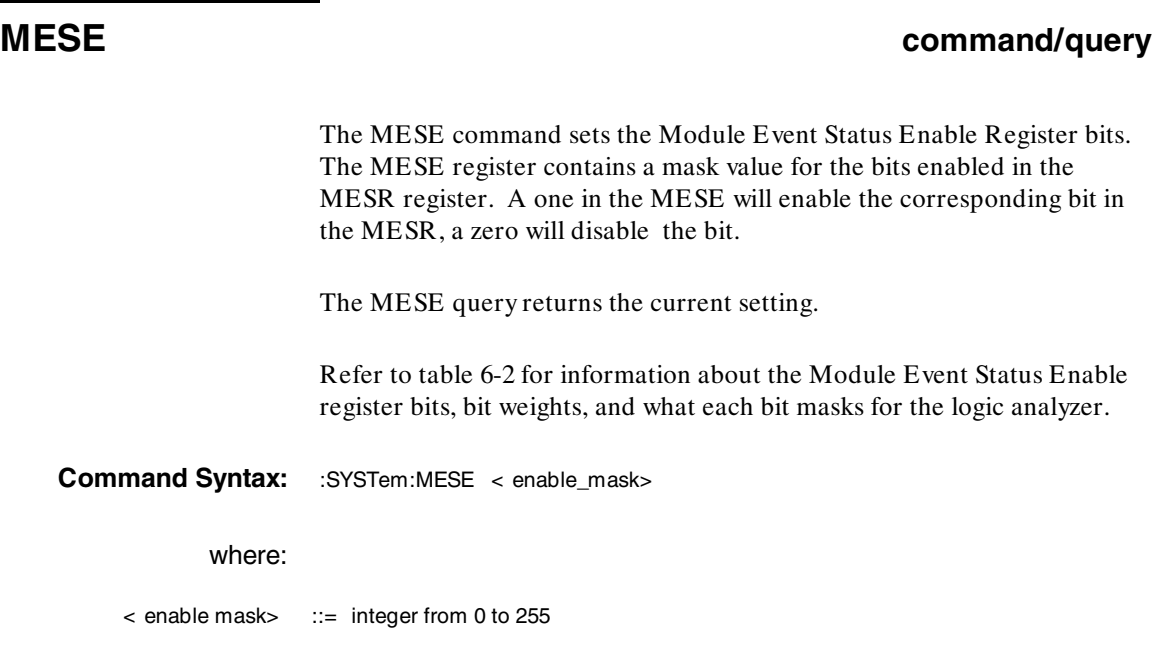

Example: OUTPUT XXX;":SYSTEM:MESE 1"

**HP 1650B/HP 1651B**<br>Programming Reference **System Commands**<br>6-27 **Programming Reference** 

# **MESE**

**Query Syntax:** :SYSTem:MESE? Returned Format: [:SYSTem:MESE] < enable\_mask> < NL> Example: 10 OUTPUT XXX;":SYSTEM:MESE?" 20 ENTERXXX; Mes 30 PRINT Mes 40 END

### **Table 6-2. Module Event Status Enable Register**

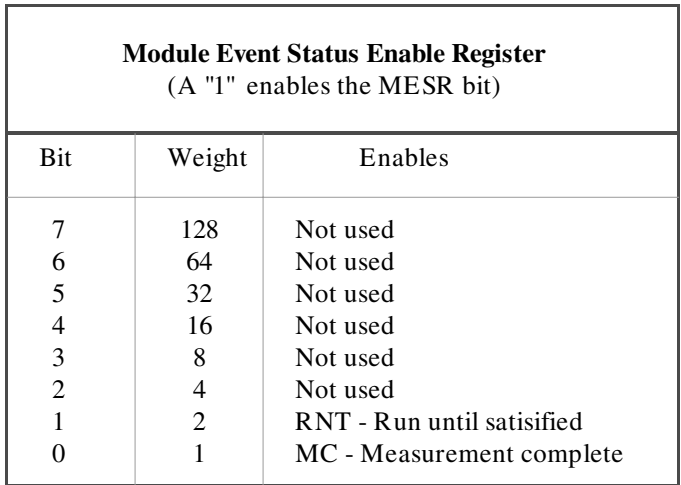

**System Commands HP 1650B/HP 1651B 6-28 Programming Reference**

# **MESR**

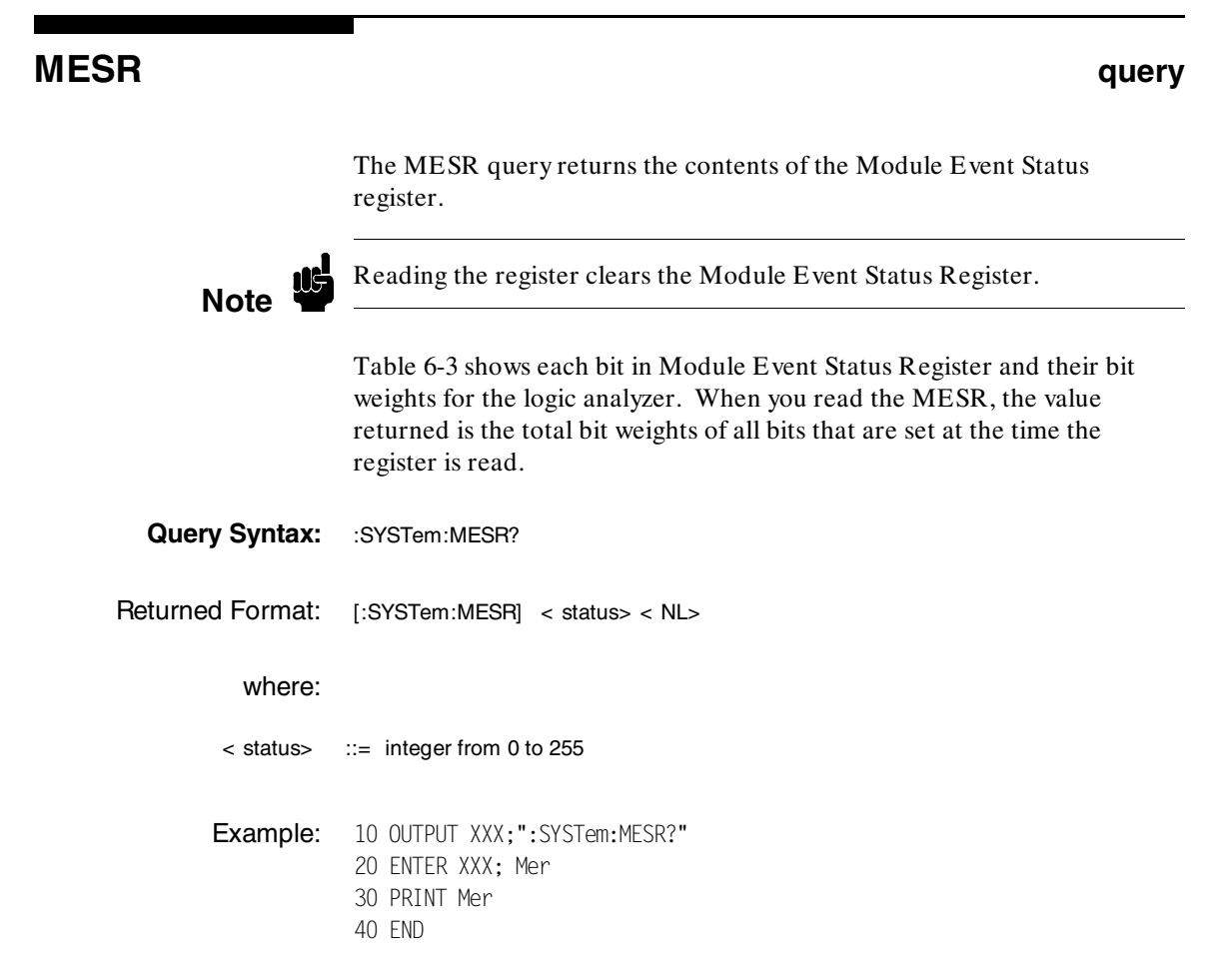

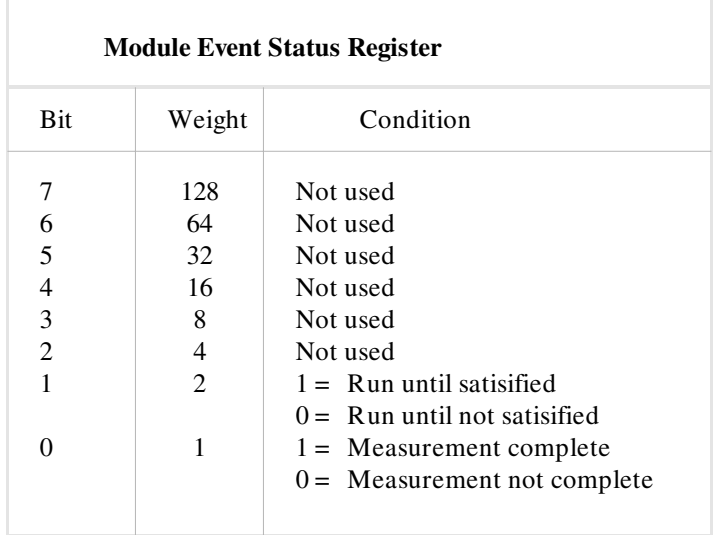

### **Table 6-3. Module Event Status Register**

System Commands **HP 1650B/HP 1651B**<br>6-30 **HP 1650B/HP 1651B 6-30 Programming Reference**

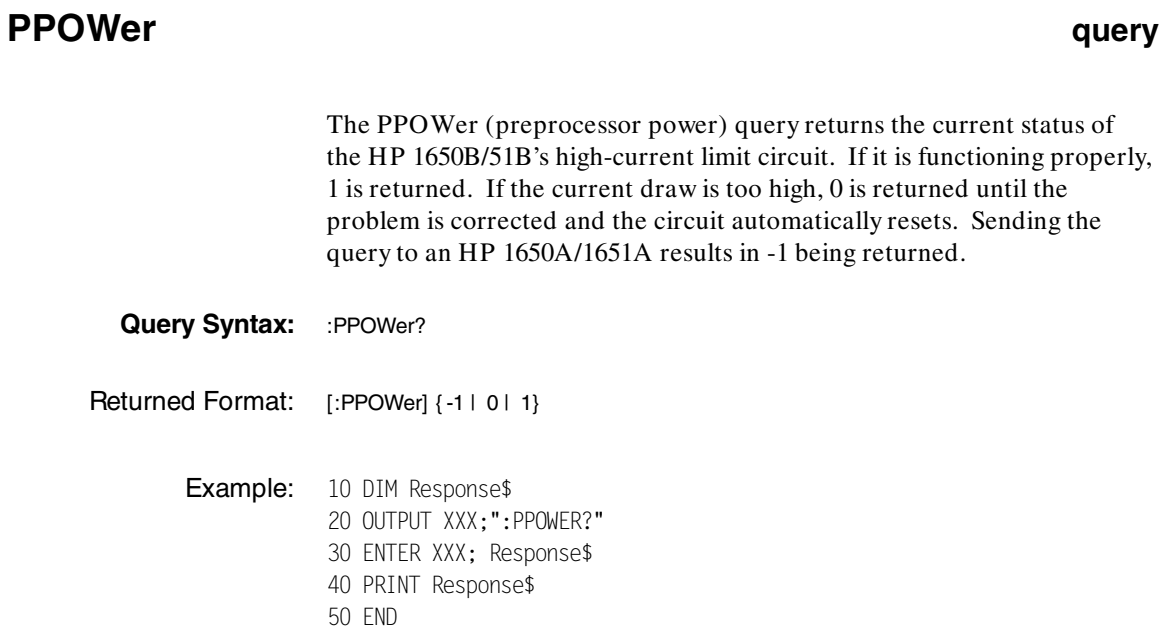

**HP 1650B/HP 1651B**<br>Programming Reference **System Commands**<br>6-31 **Programming Reference** 

## **PRINt**

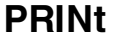

### **PRINt command**

The PRINt command initiates a print of the screen or print all over either HP-IB or RS-232C. The PRINt parameters SCReen or ALL specify how the screen data is sent to the controller. PRINt SCReen transfers the data to the controller in a printer specific graphics format. PRINt ALL transfers the data in a raster format for the following menus:

- ·State and Timing Format menus
- ·Disk menu
- ·State and Timing Symbol menus
- ·State Listing menu
- ·State Trace
- ·State Compare

**Command Syntax:** :SYSTem:PRINt { SCReen| ALL}

Example: OUTPUT XXX;":SYSTEM:PRINT SCREEN"

**System Commands HP 1650B/HP 1651B 6-32 Programming Reference**

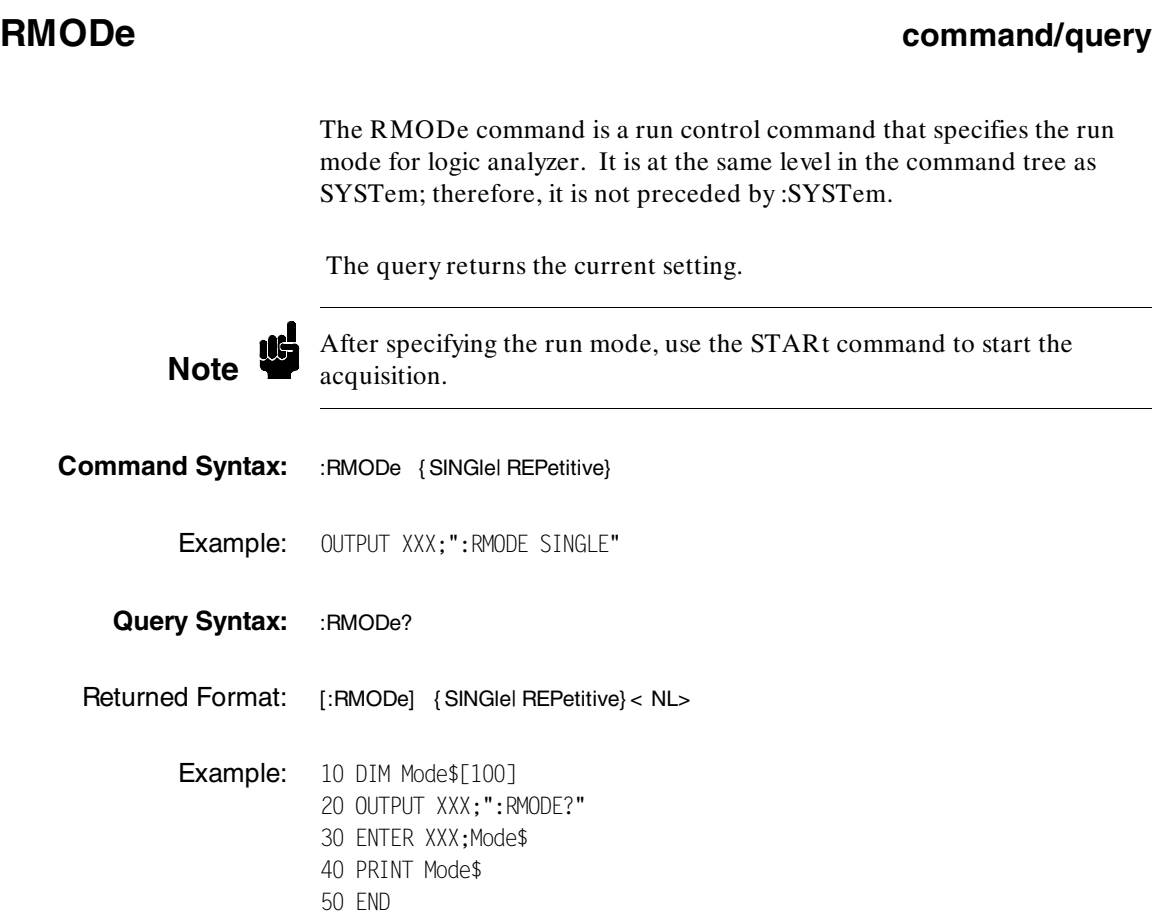

## **SETup command/query**

The SYStem:SETup command configures the logic analyzer module as defined by the block data sent by the controller.

The SYStem:SETup query returns a block of data that contains the current configuration to the controller.

There are three data sections which are always returned: (These are the strings which would be included in the section header.)

- · "CONFIG "
- · "1650 DISP "
- · "1650 DISP2"

Additionally, the following sections may also be included, depending on what's available:

- · "SYMBOLS A "
- · "SYMBOLS B "
- · "SPA DATA A"
- · "SPA DATA B"
- · "INVASM A "
- · "INVASM B "
- · "COMPARE "

System Commands **HP 1650B/HP 1651B 6-34 Programming Reference**

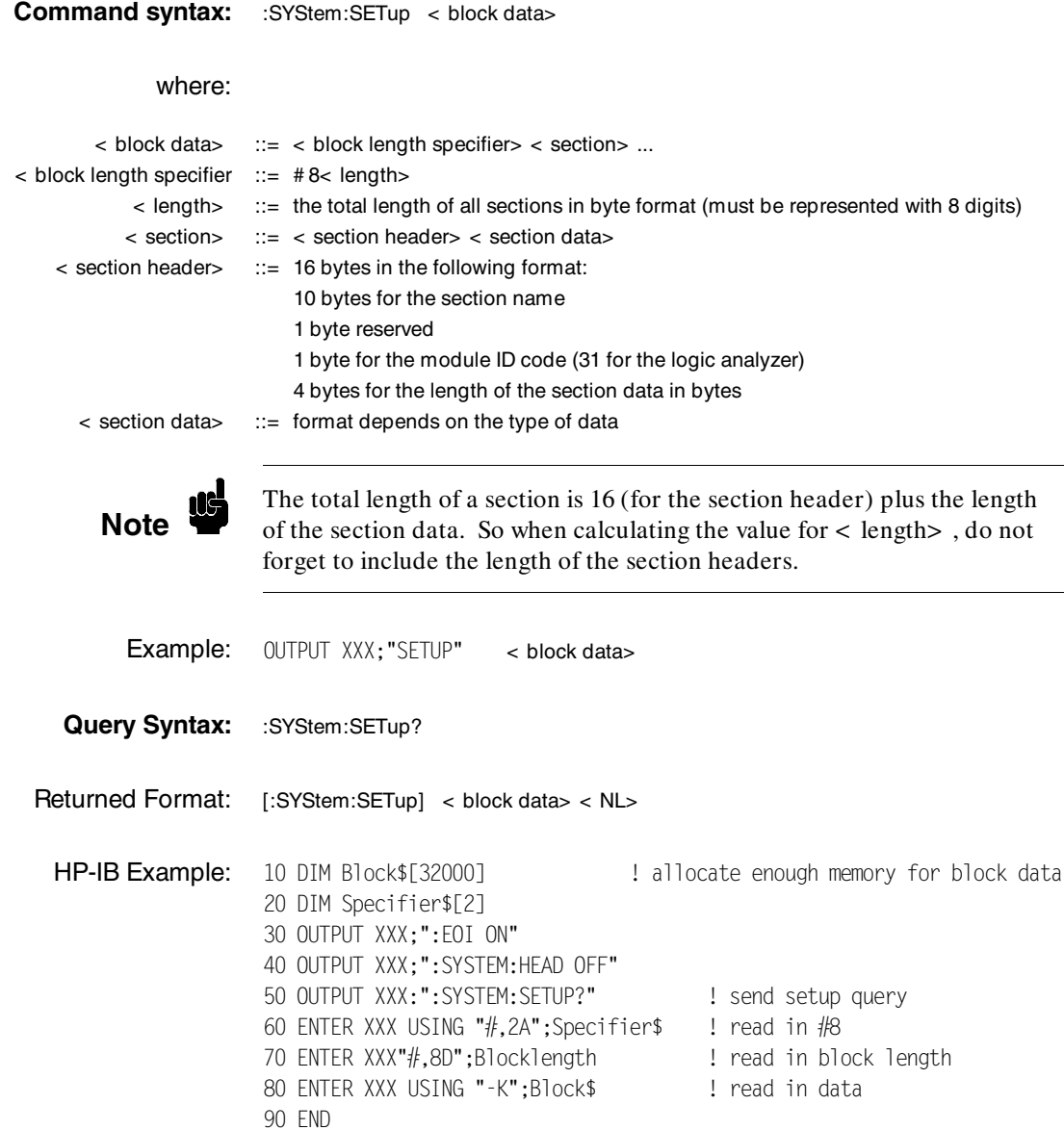

**HP 1650B/HP 1651B**<br>Programming Reference **System Commands**<br>6-35 **Programming Reference** 

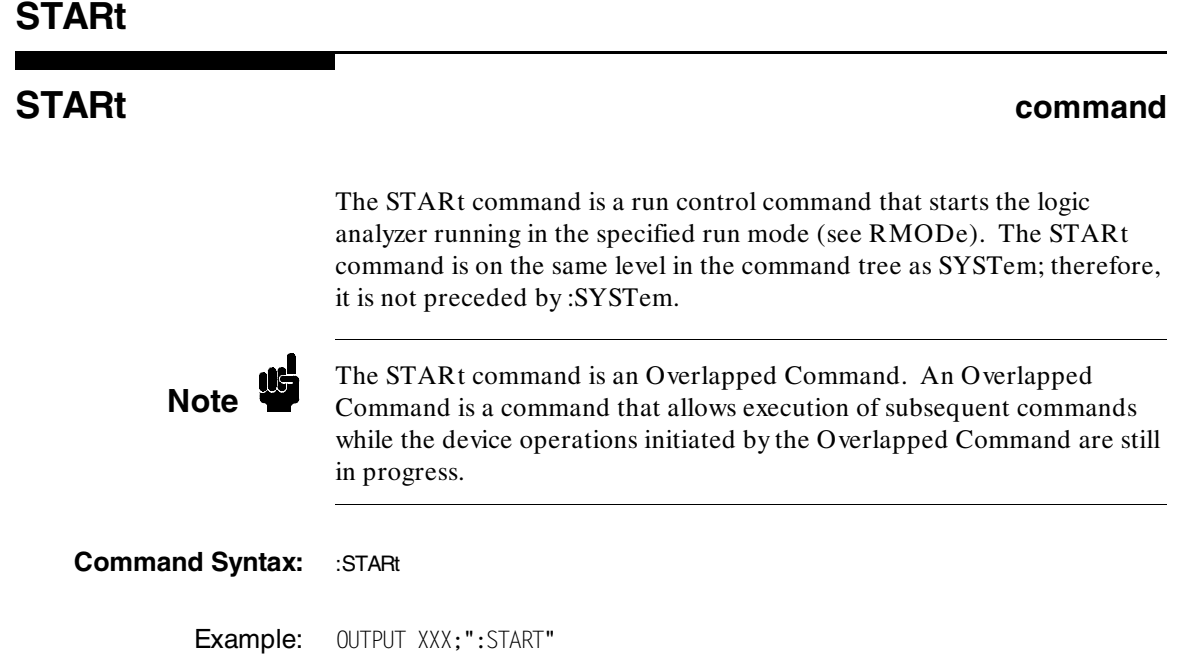

System Commands **HP 1650B/HP 1651B**<br>6-36 **HP 1650B/HP 1651B 6-36 Programming Reference**

# **STOP command** The STOP command is a run control command that stops the logic analyzer. The STOP command is on the same level in the command tree as SYSTem; therefore, it is not preceded by :SYSTem. **Note** The STOP command is an Overlapped Command. An Overlapped Command is a command that allows execution of subsequent commands while the device operations initiated by the Overlapped Command are still in progress. **Command Syntax: : : STOP**

Example: OUTPUT XXX;":STOP"

# **MMEMory Subsystem 7**

**Introduction** MMEMory (Mass Memory) subsystem commands provide access to the disk drive. The MMEMory subsystem commands are:

- ·AUToload
- ·CATalog
- ·**COPY**
- ·DOWNload
- ·INITialize
- ·LOAD
- ·PACK
- ·PURGe
- ·REName
- ·STORe
- ·UPLoad

**Note** If you are not going to store information to the configuration disk, or if the disk you are using contains information you need, it is advisable to write protect your disk. This will protect the contents of the disk from accidental damage due to incorrect commands, etc.

**HP 1650B/HP 1651B MMEMory Subsystem Programming Reference 7-1** 

# **[> tag name]**

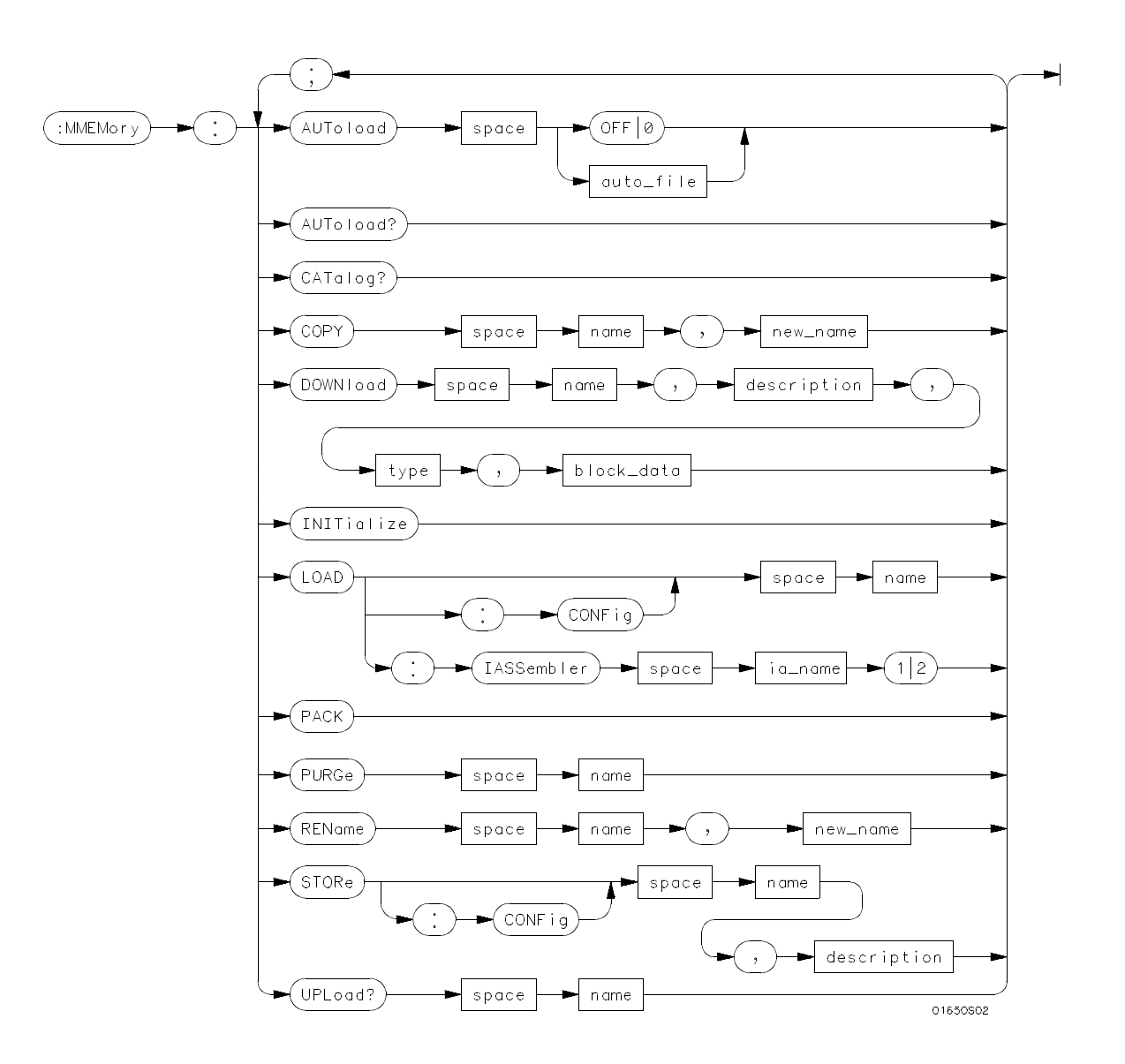

**Figure 7-1. MMEMory Subsystem Commands Syntax Diagram**

**MMEMory Subsystem details and the state of the state of the HP 1650B/HP 1651B 7-2 Programming Reference**

**auto\_file** = *string of up to 10 alphanumeric characters representing a valid file name.* **name** = *string of up to 10 alphanumeric characters representing a valid file name.* **description** = *string of up to 32 alphanumeric characters.* **type** = *integer, refer to table 7-1.* **block\_data** = *data in IEEE 488.2 # format.* **ia\_name** = *string of up to 10 alphanumeric characters representing a valid file name.*

**new\_name** = *string of up to 10 alphanumeric characters representing a valid file name.*

#### **Figure 7-1. MMEMory Subsystem Commands Syntax Diagram (continued)**

**Note** Refer to "Disk Operations" in chapter 6 of the *HP 1650B/HP 1651B*<br>*Front-Panel Reference* manual for a description of a valid file name.

**HP 1650B/HP 1651B MMEMory Subsystem Programming Reference 7-3** 

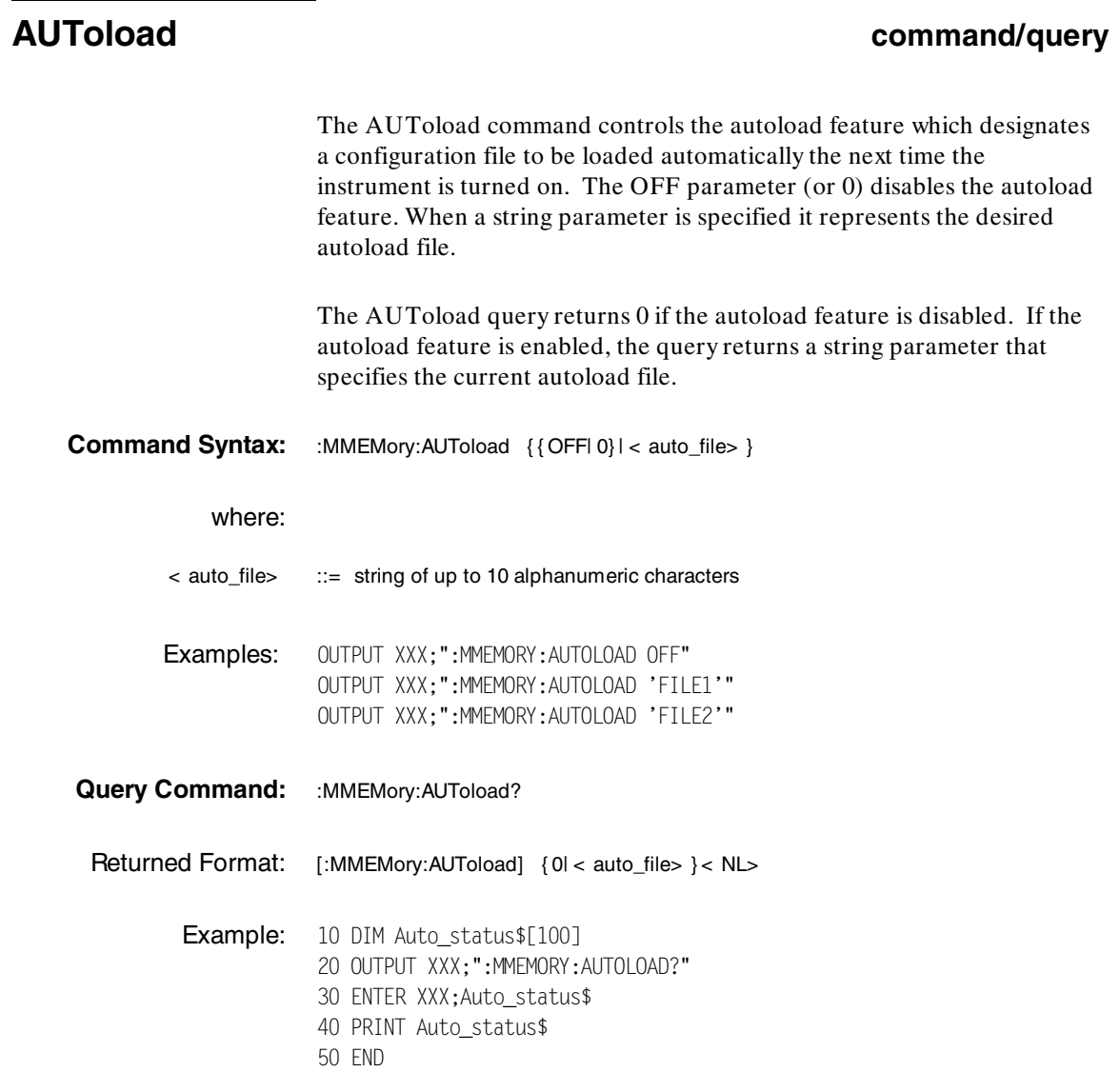

MMEMory Subsystem **MMEMory Subsystem** HP 1650B/HP 1651B<br>7-4 Programming Reference **Programming Reference** 

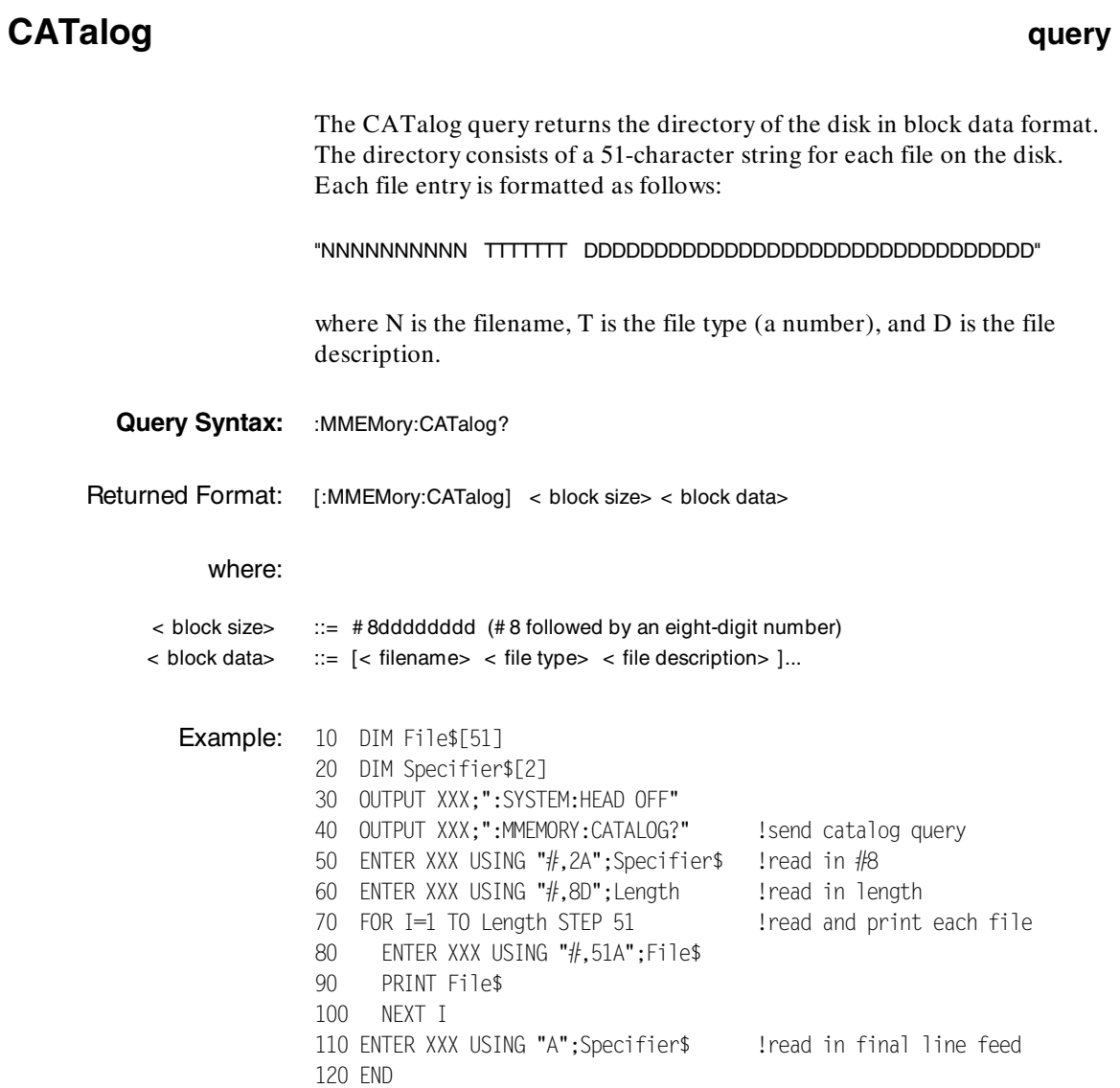

**HP 1650B/HP 1651B MMEMory Subsystem Programming Reference 7-5** 

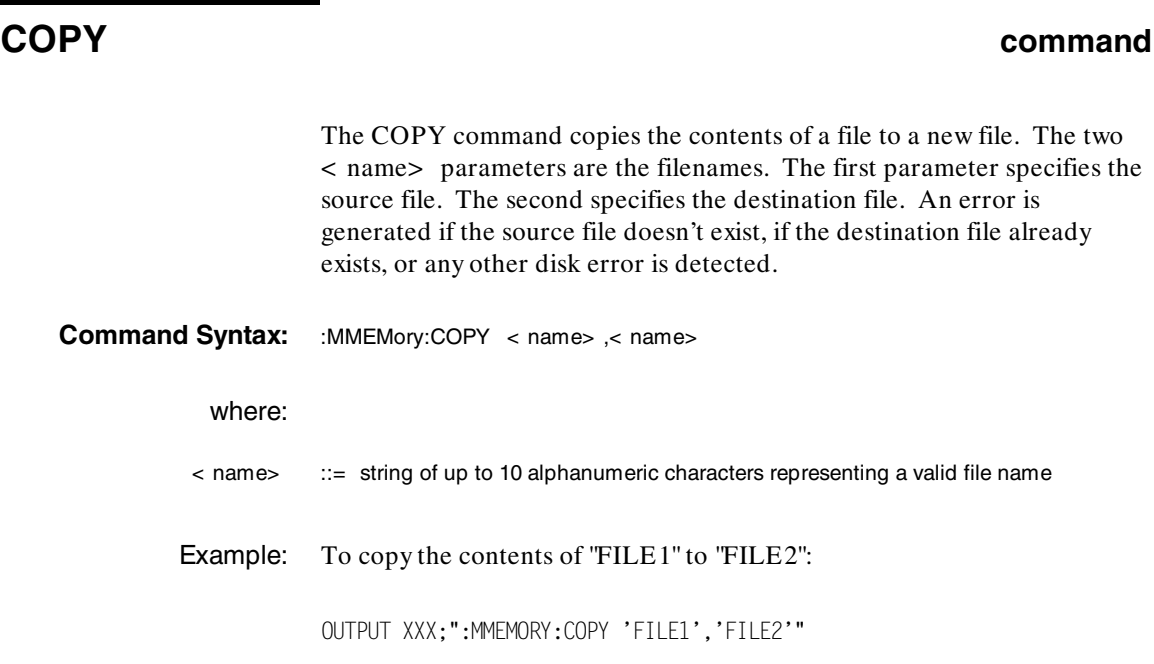

MMEMory Subsystem **MMEMory Subsystem** HP 1650B/HP 1651B<br>7-6 Programming Reference **7-6 Programming Reference**
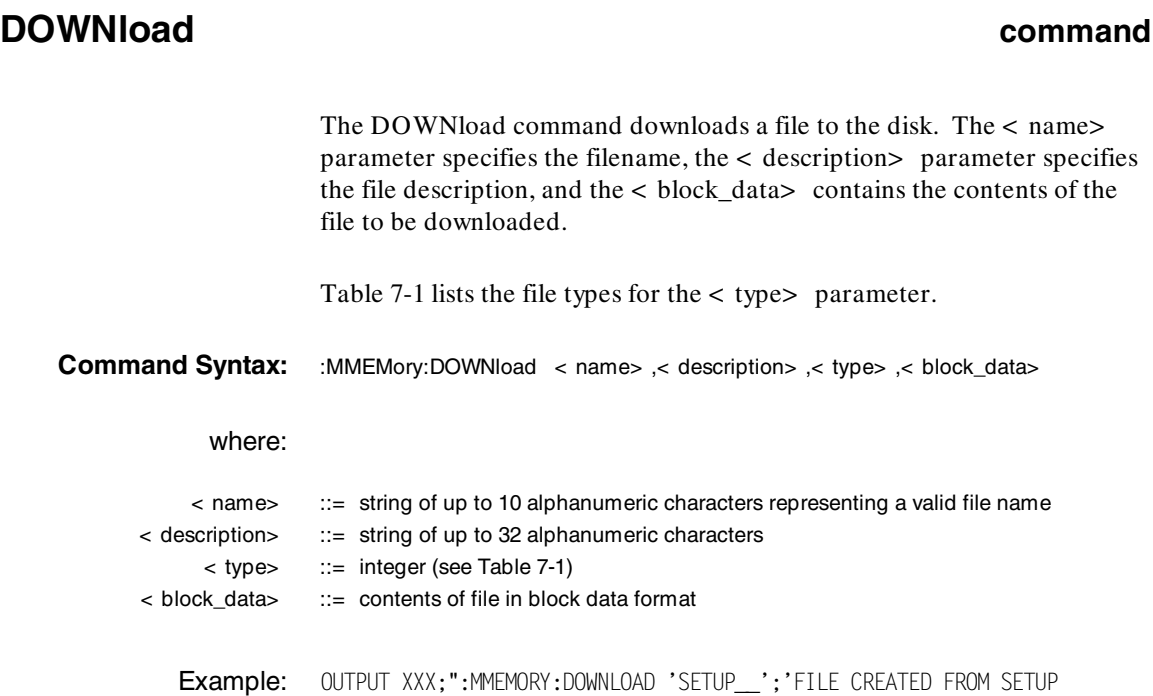

QUERY',-16127,#800000643..."

## **Table 7-1. File Types**

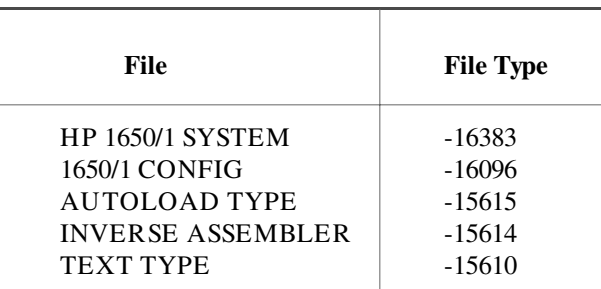

**HP 1650B/HP 1651B MMEMory Subsystem Programming Reference 7-7** 

# **INITialize[> tag name]**

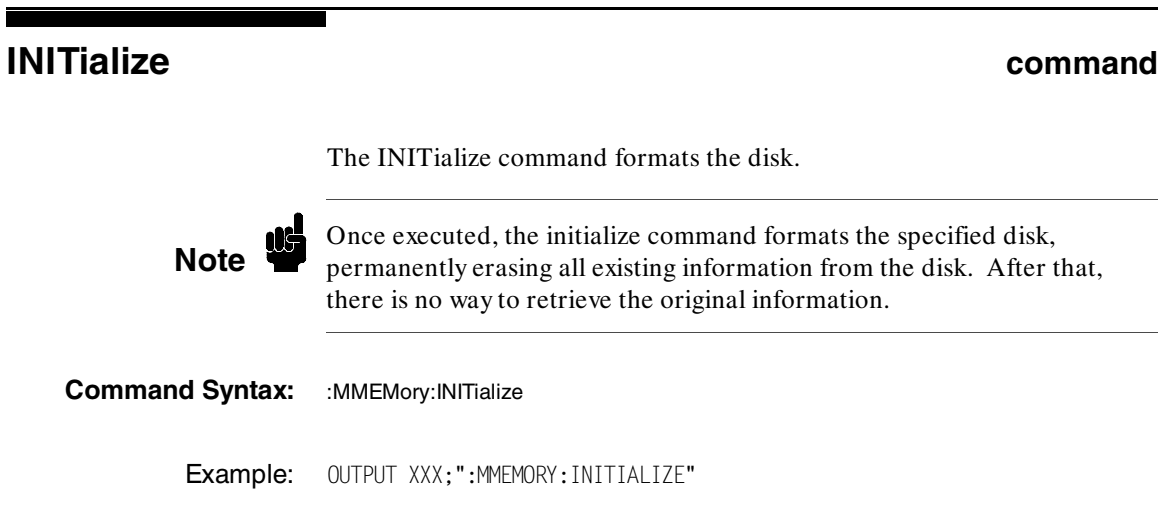

MMEMory Subsystem **MMEMory Subsystem** HP 1650B/HP 1651B<br>7-8 Programming Reference **Programming Reference** 

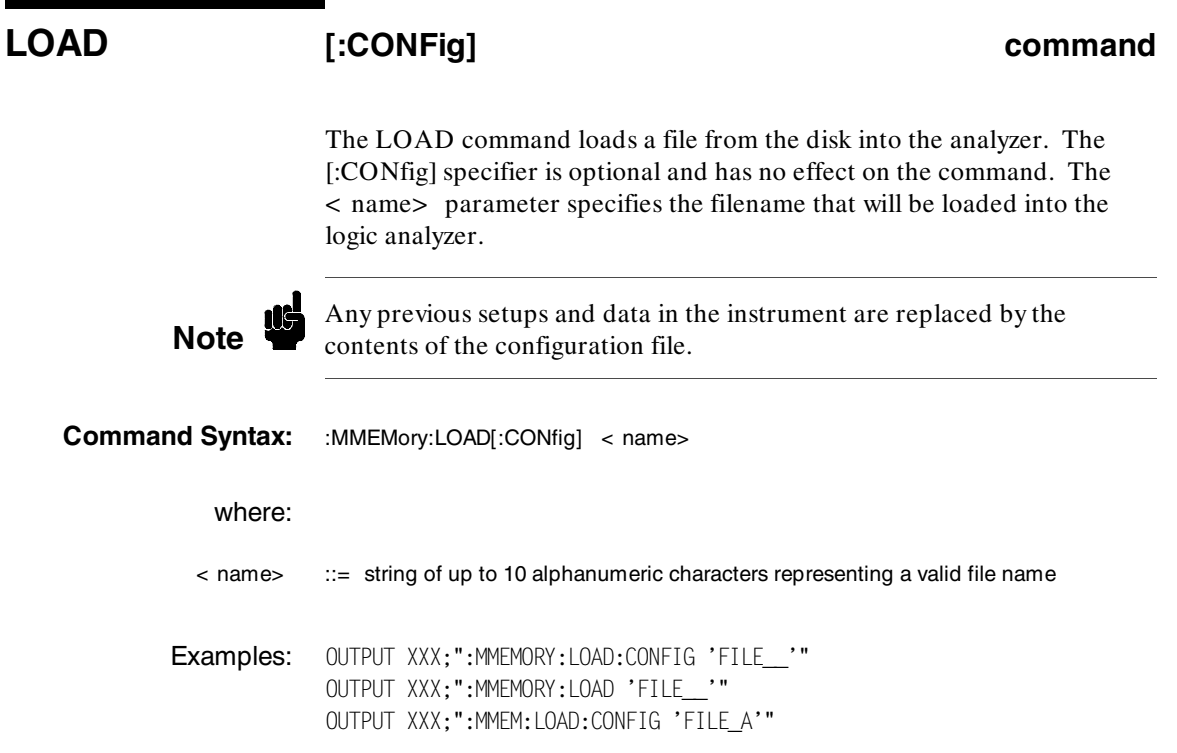

**HP 1650B/HP 1651B MMEMory Subsystem Programming Reference** 

# **LOAD[> tag name]**

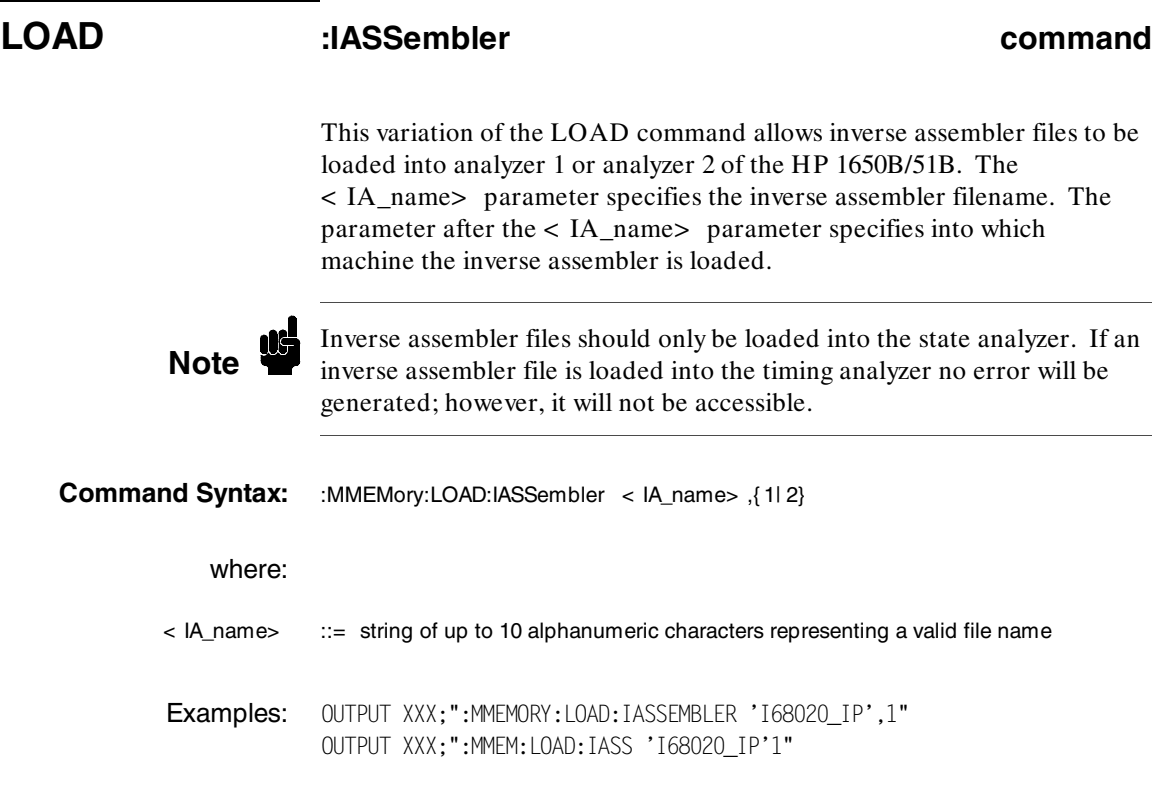

MMEMory Subsystem **MMEMory Subsystem** HP 1650B/HP 1651B<br>7-10 **Programming Reference Programming Reference** 

### **PACK command**

The PACK command packs the files on a disk in the disk drive.

**Command Syntax: : MMEMory:PACK** 

Example: OUTPUT XXX;":MMEMORY:PACK"

**HP 1650B/HP 1651B MMEMory Subsystem Programming Reference 7-11** 

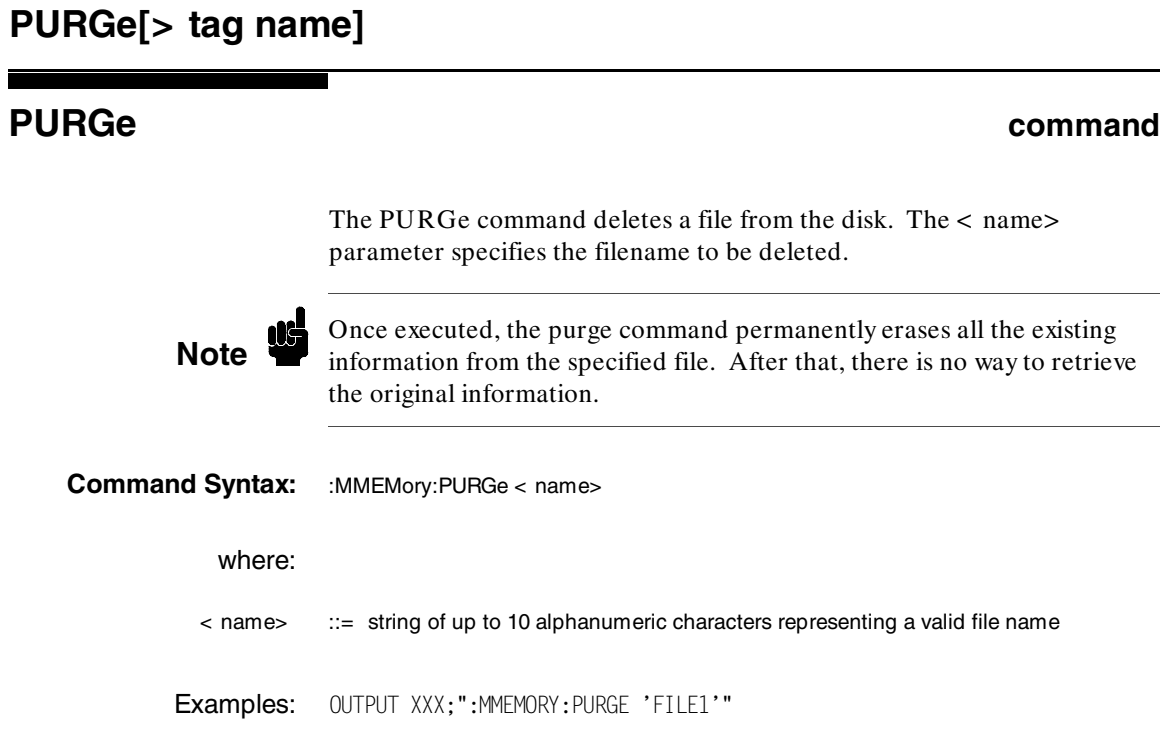

MMEMory Subsystem **MMEMory Subsystem** HP 1650B/HP 1651B<br>7-12 **Programming Reference Programming Reference** 

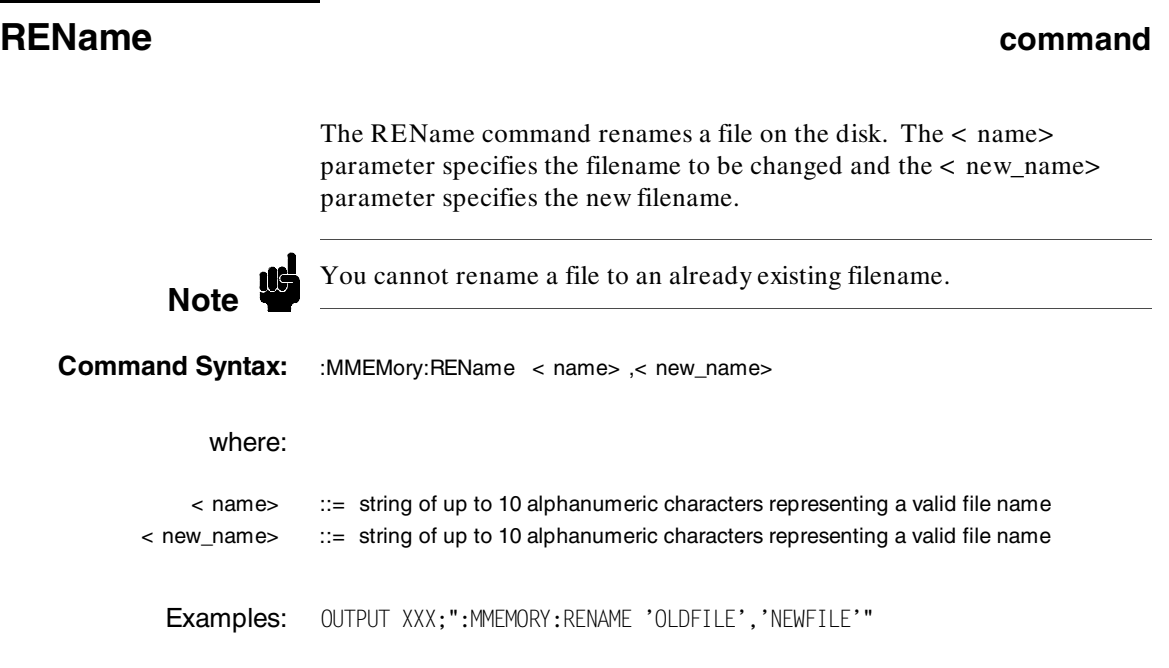

**HP 1650B/HP 1651B MMEMory Subsystem Programming Reference** 

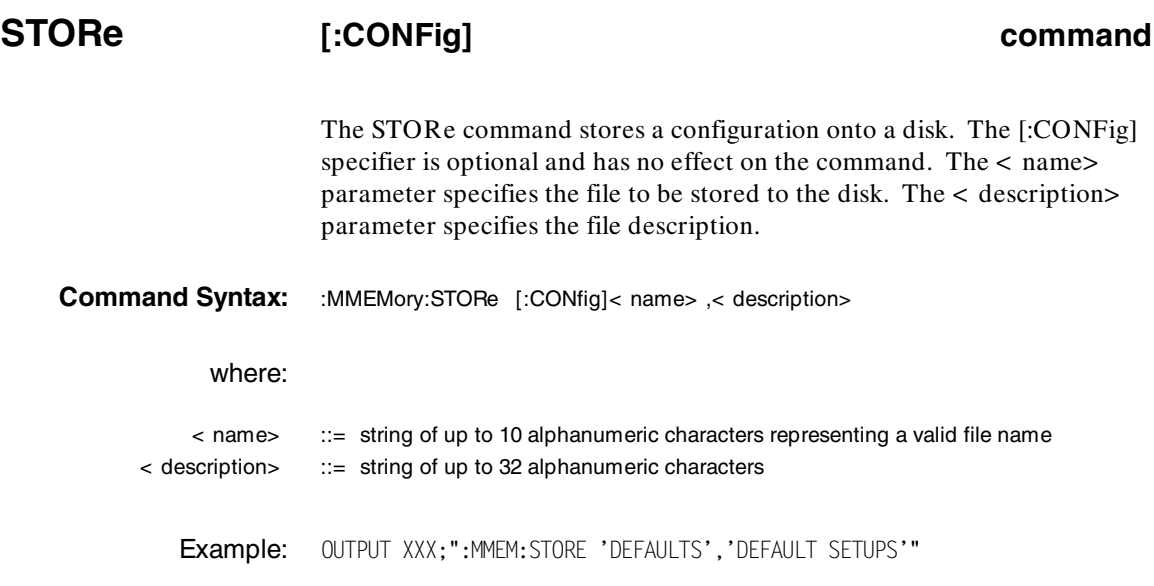

MMEMory Subsystem **MMEMory Subsystem** HP 1650B/HP 1651B<br>7-14 Programming Reference **Programming Reference** 

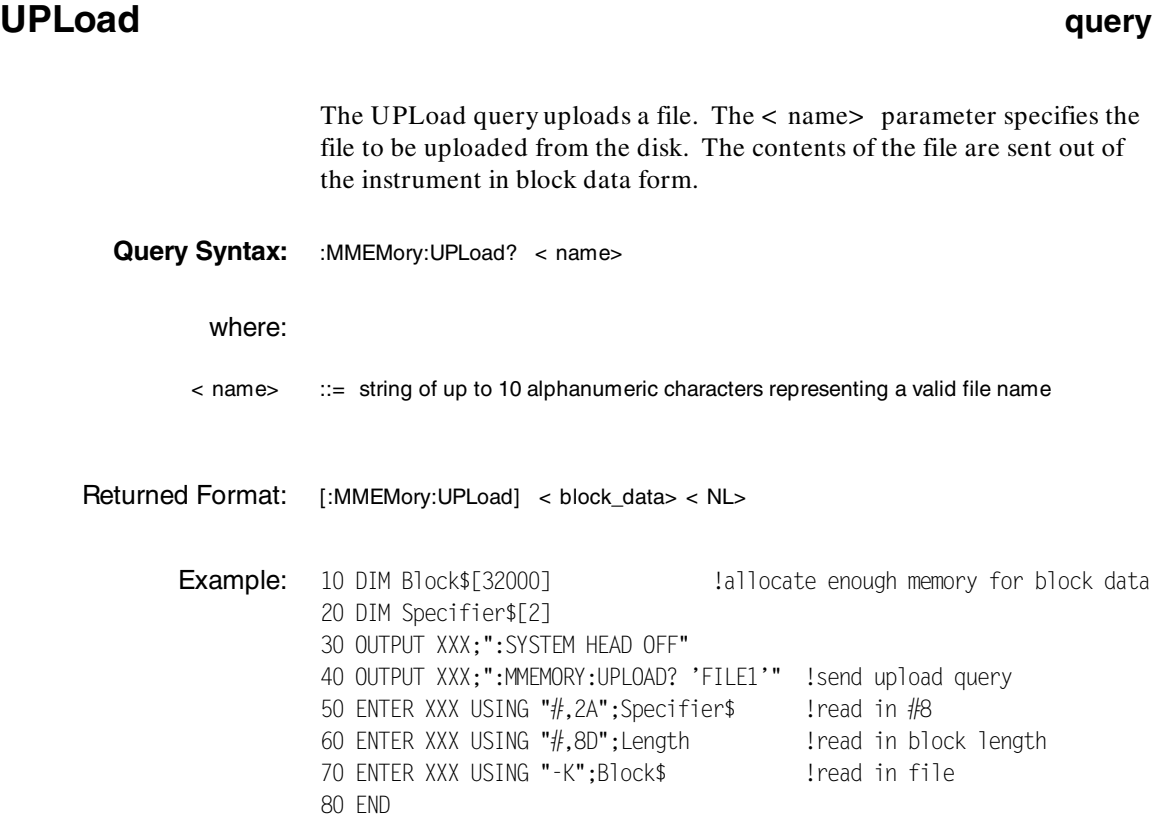

**HP 1650B/HP 1651B MMEMory Subsystem Programming Reference** 

**Introduction** The DLISt (dual list) subsystem contains the commands in the dual state listing menu. These commands are:

- ·COLumn
- ·LINE

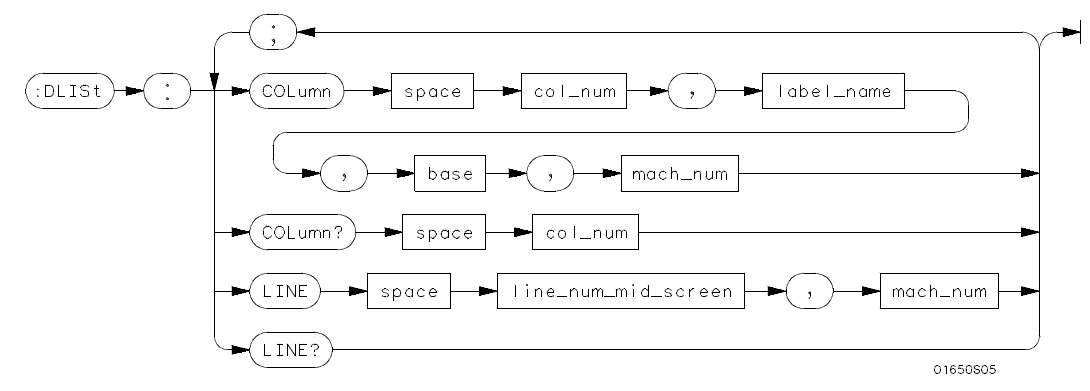

**col\_num** = *integer from 1 to 8* **label\_name** = *a string of up to 6 alphanumeric characters* **base** = *{BINary| HEXadecimal| OCTal| DECimal| ASCii| SYMBol}* **mach**  $num = \frac{1}{2}$ **line\_num\_mid\_screen** =  $\text{integer from } -1023 \text{ to } +1023$ 

### **Figure 8-1. DLISt Subsystem Syntax Diagram**

**HP 1650B/HP 1651B DLISt Subsystem Programming Reference 8-1** 

## **DLISt**

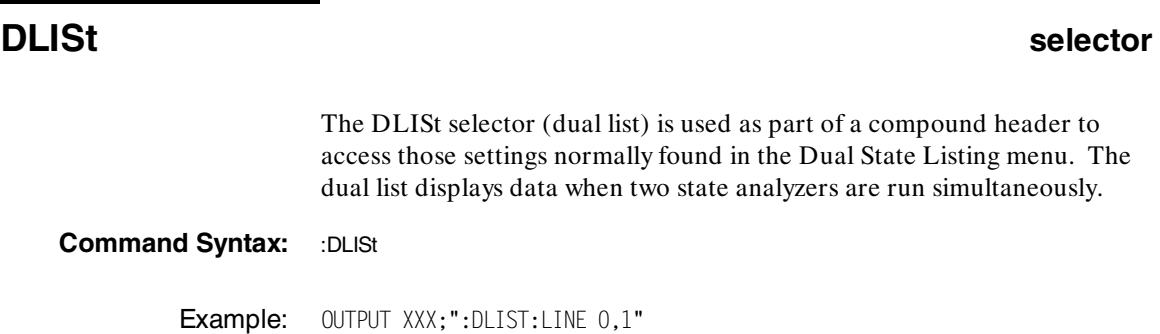

**DLISt Subsystem HP 1650B/HP 1651B 8-2 Programming Reference**

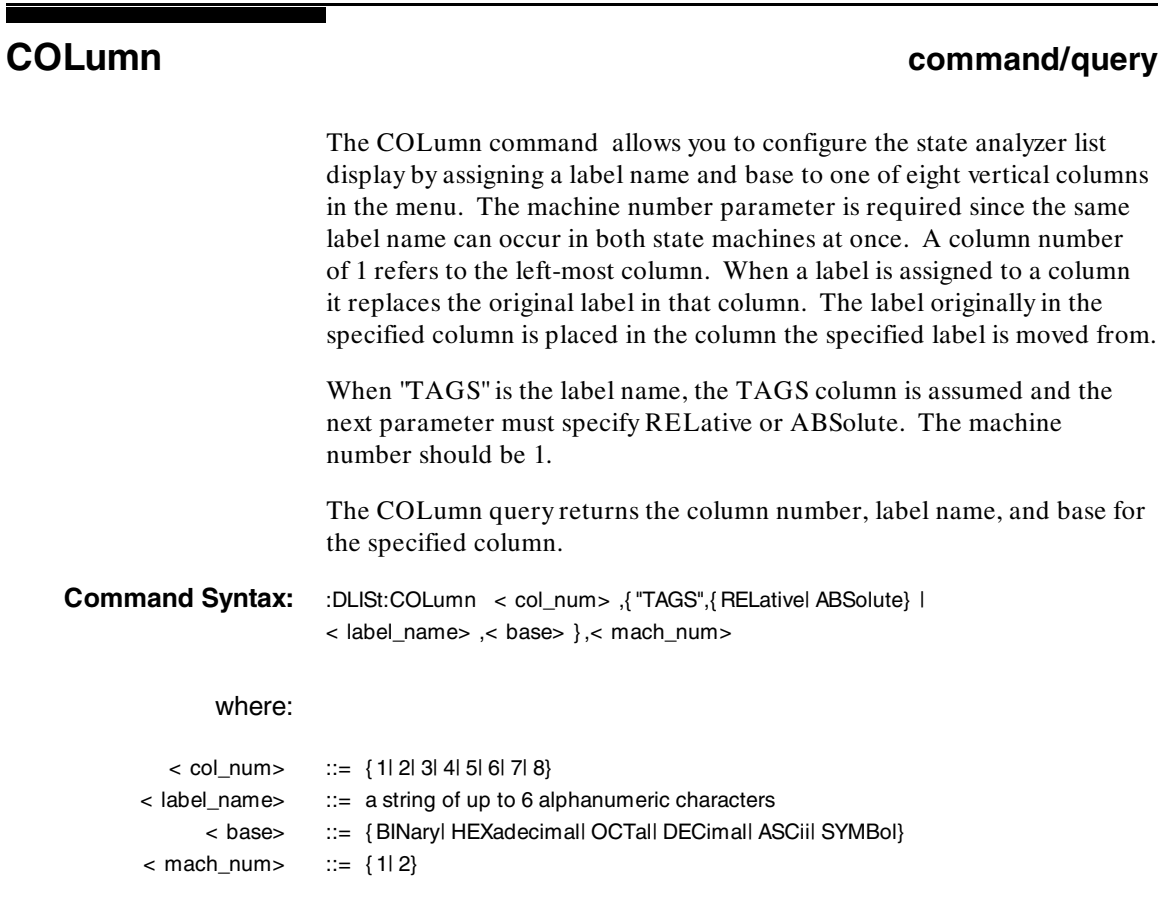

Example: OUTPUT XXX;":DLISt:COLUMN 4,'DATA',HEXADECIMAL,1"

**HP 1650B/HP 1651B DLISt Subsystem Programming Reference 8-3** 

## **COLumn**

**Query Syntax:** :DLISt:COLumn? < col\_num> Returned Format: [:DLISt:COLumn] < col\_num> ,< label\_name> ,< base> ,< mach\_num> < NL> **Example:** 10 DIM C1\$[100] 20 OUTPUT XXX;":DLIST:COLUMN? 4" 30 ENTER XXX;Cl\$ 40 PRINT Cl\$ 50 END

**DLISt Subsystem HP 1650B/HP 1651B 8-4 Programming Reference**

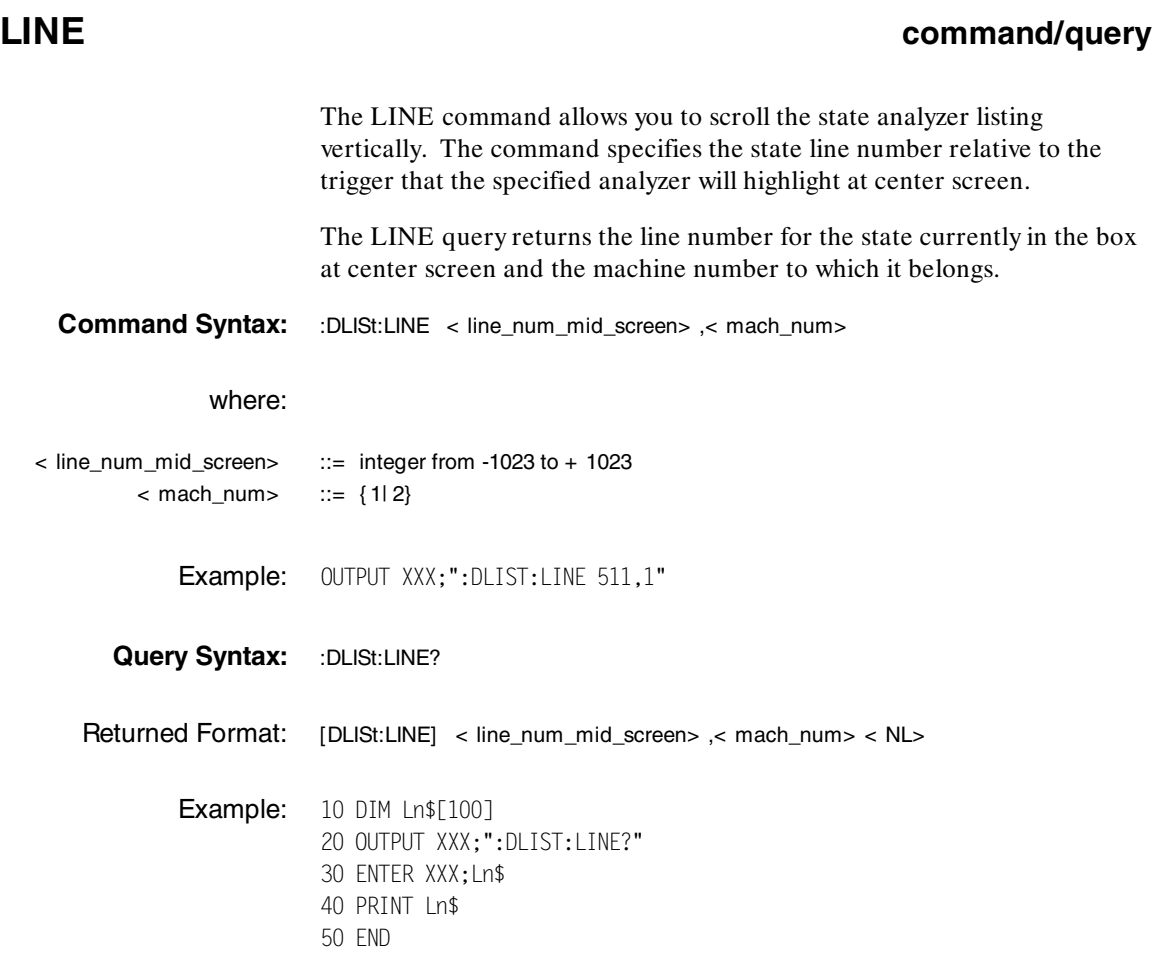

**HP 1650B/HP 1651B DLISt Subsystem Programming Reference 8-5** 

**Introduction** Two commands in the WLISt subsystem control the X and O marker placement on the waveforms portion of the Timing/State mixed mode display. These commands are XTIMe and OTIMe. The XSTate and OSTate queries return what states the X and O markers are on. Since the markers can only be placed on the timing waveforms, the queries return what state (state acquisition memory location) the marked pattern is stored in.

**Note** In order to have mixed mode, one machine must be a timing analyzer and the other must be a state analyzer with time tagging on (use the other must be a state analyzer with time tagging on (use MACHine< N> :STRace:TAG TIME).

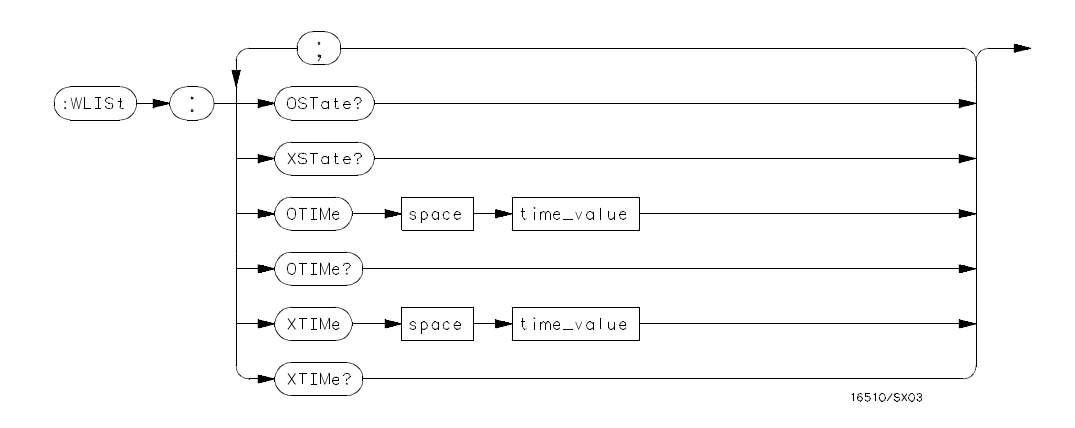

**time\_value** = *real number*

**Figure 9-1. WLISt Subsystem Syntax Diagram**

**HP 1650B/HP 1651B WLISt Subsystem Programming Reference 9-1**

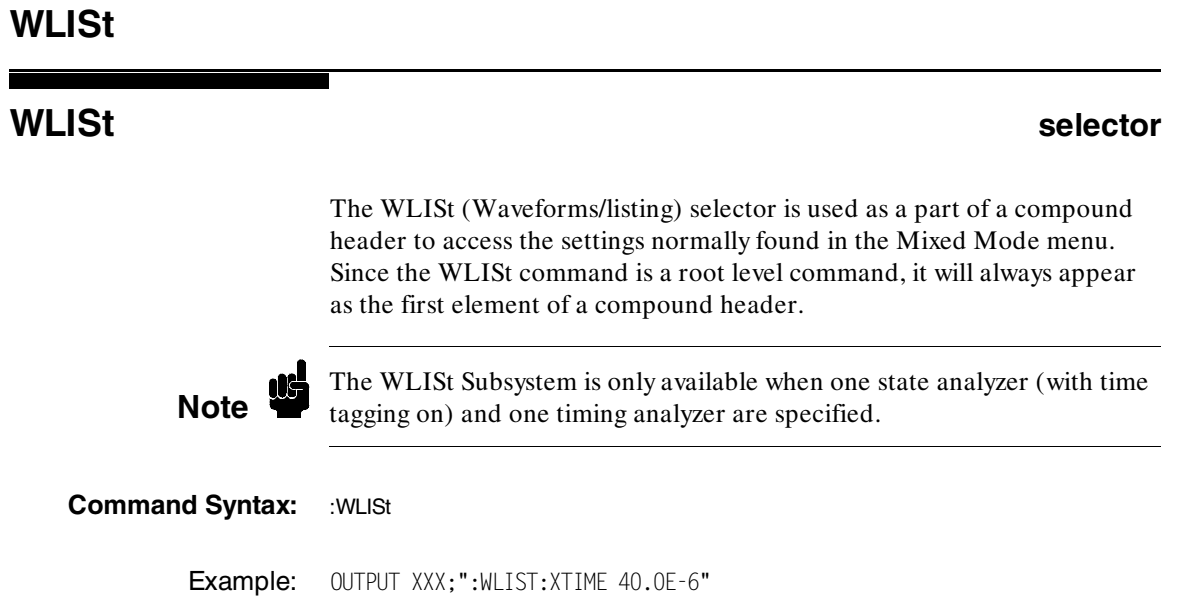

WLISt Subsystem **WEIST Subsystem HP 1650B/HP 1651B 9-2 Programming Reference** 

## **OSTate** query

The OSTate query returns the state where the O Marker is positioned. If data is not valid, the query returns 32767.

- **Query Syntax: : : WLISt:OSTate?**
- Returned Format: [:WLISt:OSTate] < state\_num> < NL>

where:

- < state\_num> ::= integer
- **Example:** 10 DIM So\$[100] 20 OUTPUT XXX;":WLIST:OSTATE?" 30 ENTER XXX;So\$ 40 PRINT So\$ 50 END

**HP 1650B/HP 1651B WLISt Subsystem Programming Reference 9-3** 

## **XSTate**

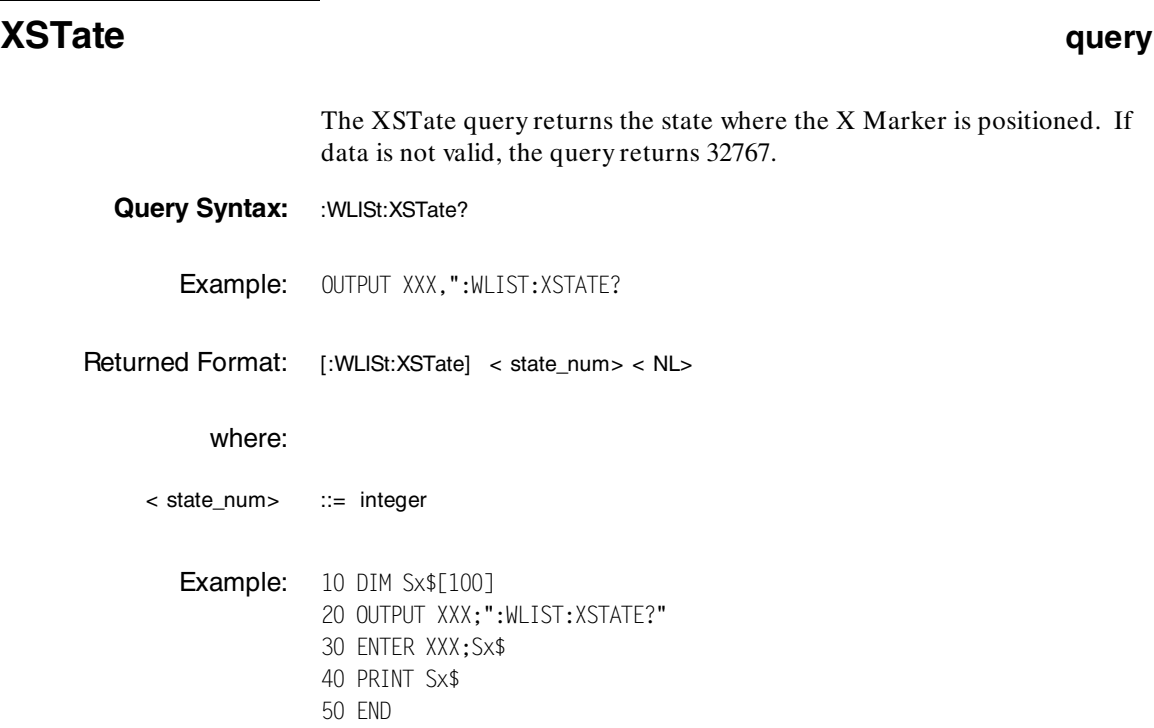

WLISt Subsystem **MELISt Subsystem** HP 1650B/HP 1651B<br>9-4 Programming Reference **Programming Reference** 

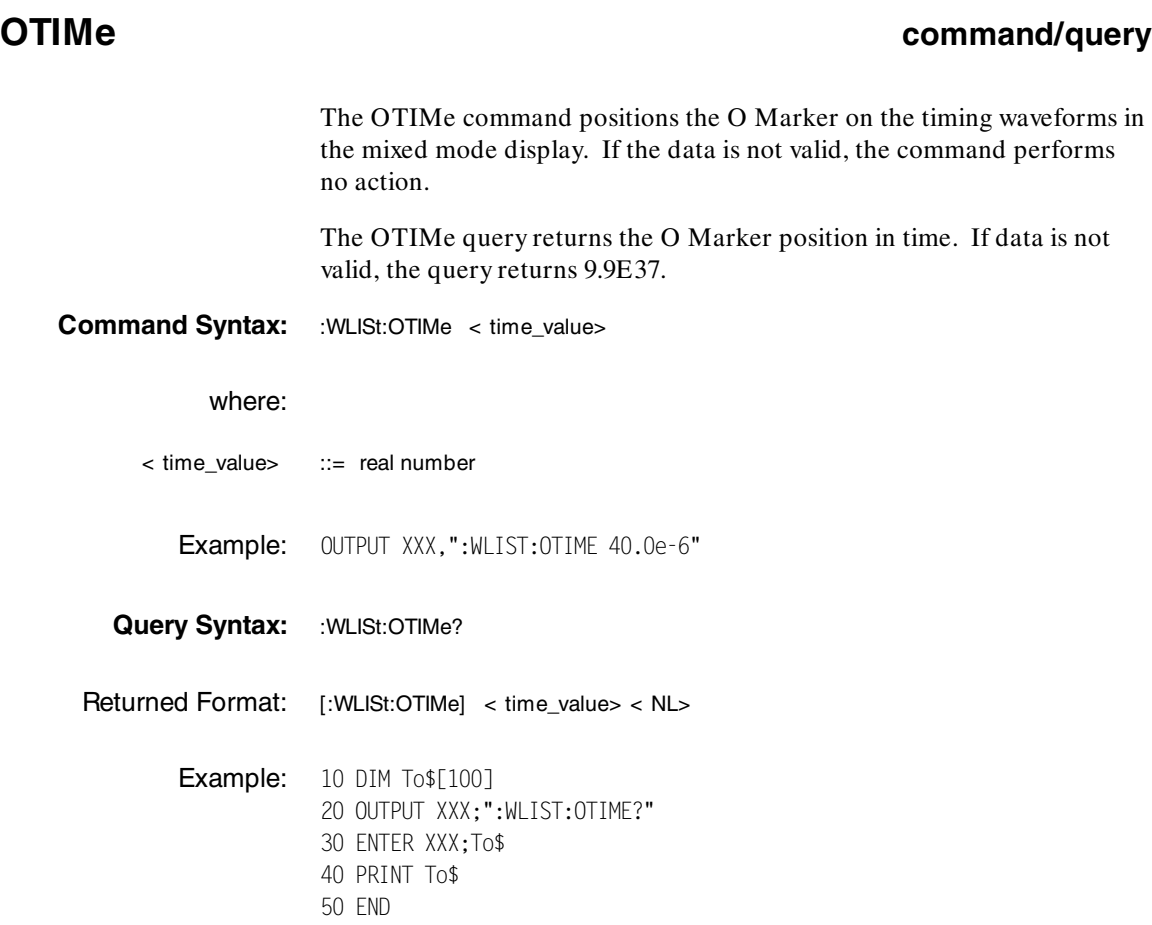

**HP 1650B/HP 1651B WLISt Subsystem Programming Reference** 

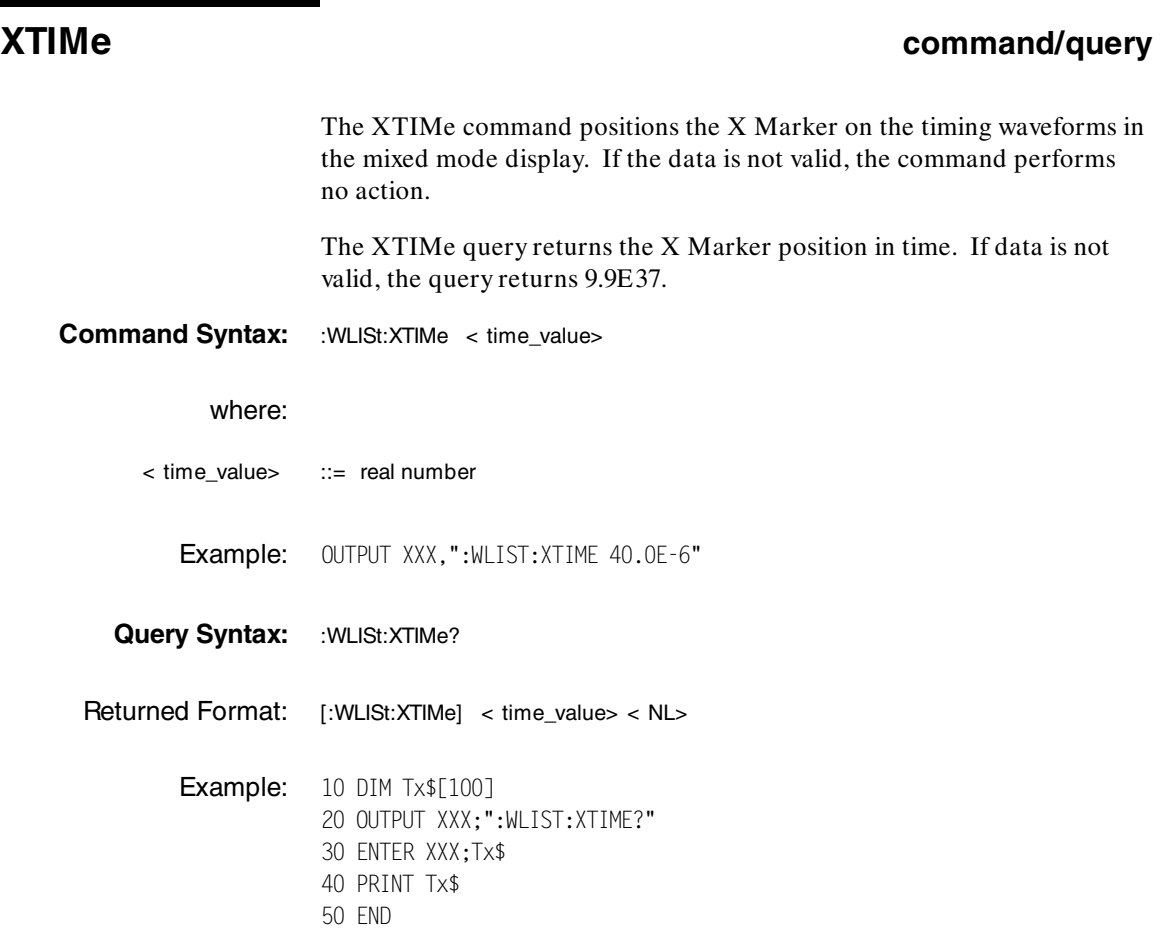

WLISt Subsystem **WEIST Subsystem HP 1650B/HP 1651B 9-6** Programming Reference

**Introduction** The MACHine subsystem contains the commands available for the State/Timing Configuration menu. These commands are:

- ·ARM
- ·ASSign
- ·AUToscale (Timing Analyzer only)
- ·NAME
- ·TYPE

·

·

·

There are actually two MACHine subsystems: MACHine1 and MACHine2. Unless noted, they are identical. In the syntax definitions you will see MACHine{1| 2} anytime the subject is applicable to both subsystems.

Additionally, the following subsystems are a part of the MACHine subsystem. Each is explained in a separate chapter.

- · SFORmat subsystem (chapter 11) ·
	- STRace subsystem (chapter 12)
	- SLISt subsystem (chapter 13)
- · SWAVeform subsystem (chapter 14) ·
	- SCHart subsystem (chapter 15)
		- COMPare subsystem (chapter 16)
- TFORmat subsystem (chapter 17)
	-
- · TTRace subsystem (chapter 18) ·
	- TWAVeform subsystem (chapter 19)
- ·SYMBol subsystem (chapter 20)

**HP 1650B/HP 1651B MACHine Subsystem Programming Reference 2008 10-1** 2009 10:41 2009 10:42

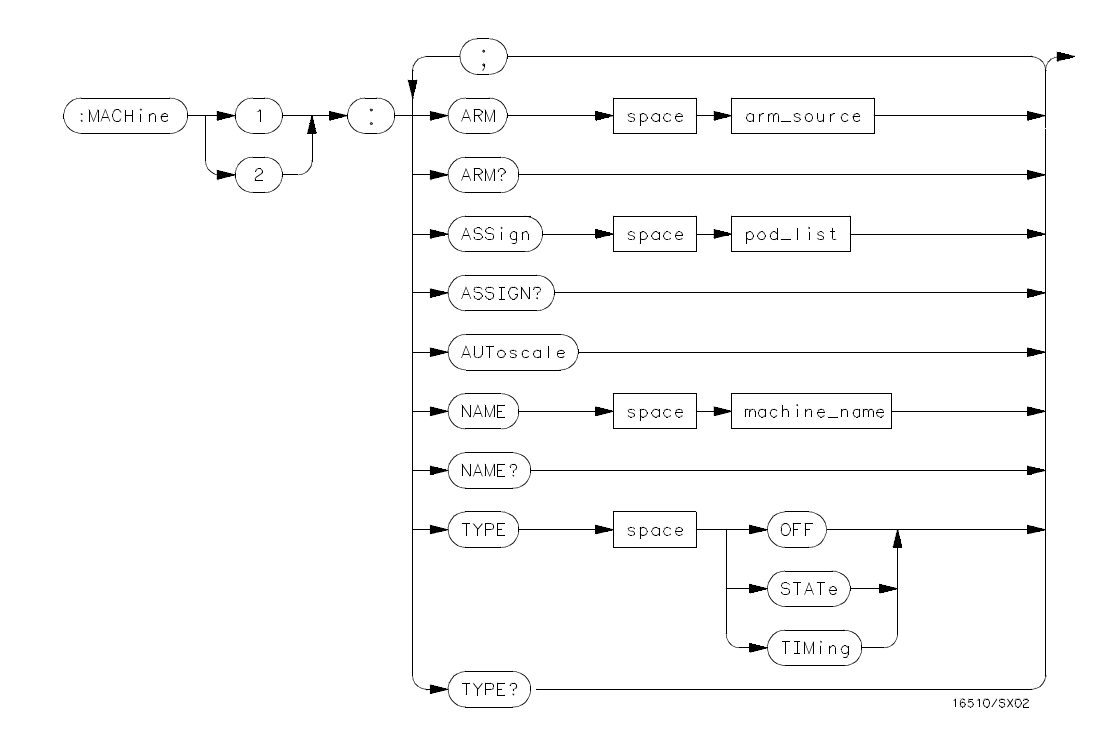

**arm\_source** = *{RUN | MACHine {1 | 2}}* **pod\_list** = *{NONE | < pod\_num> [, < pod\_num> ]...}* **pod\_num** = *{1 | 2 | 3 | 4 | 5}* **machine\_name** = *string of up to 10 alphanumeric characters*

**Figure 10-1. Machine Subsystem Syntax Diagram**

MACHine Subsystem **MACHine Subsystem HP 1650B/HP 1651B 10-2 Programming Reference**

### **MACHine < N> selector**

The MACHine< N> selector specifies which of the two analyzers (machines) available in the HP 1650B/51B the commands or queries following will refer to. Since the MACHine< N> command is a root level command, it will normally appear as the first element of a compound header.

**Command Syntax:** :MACHine< N>

where:

 $\langle N \rangle$  ::= {1| 2} (the number of the machine)

Example: OUTPUT XXX; ":MACHINE1:NAME 'DRAMTEST'"

**HP 1650B/HP 1651B MACHine Subsystem Programming Reference 10-3** 

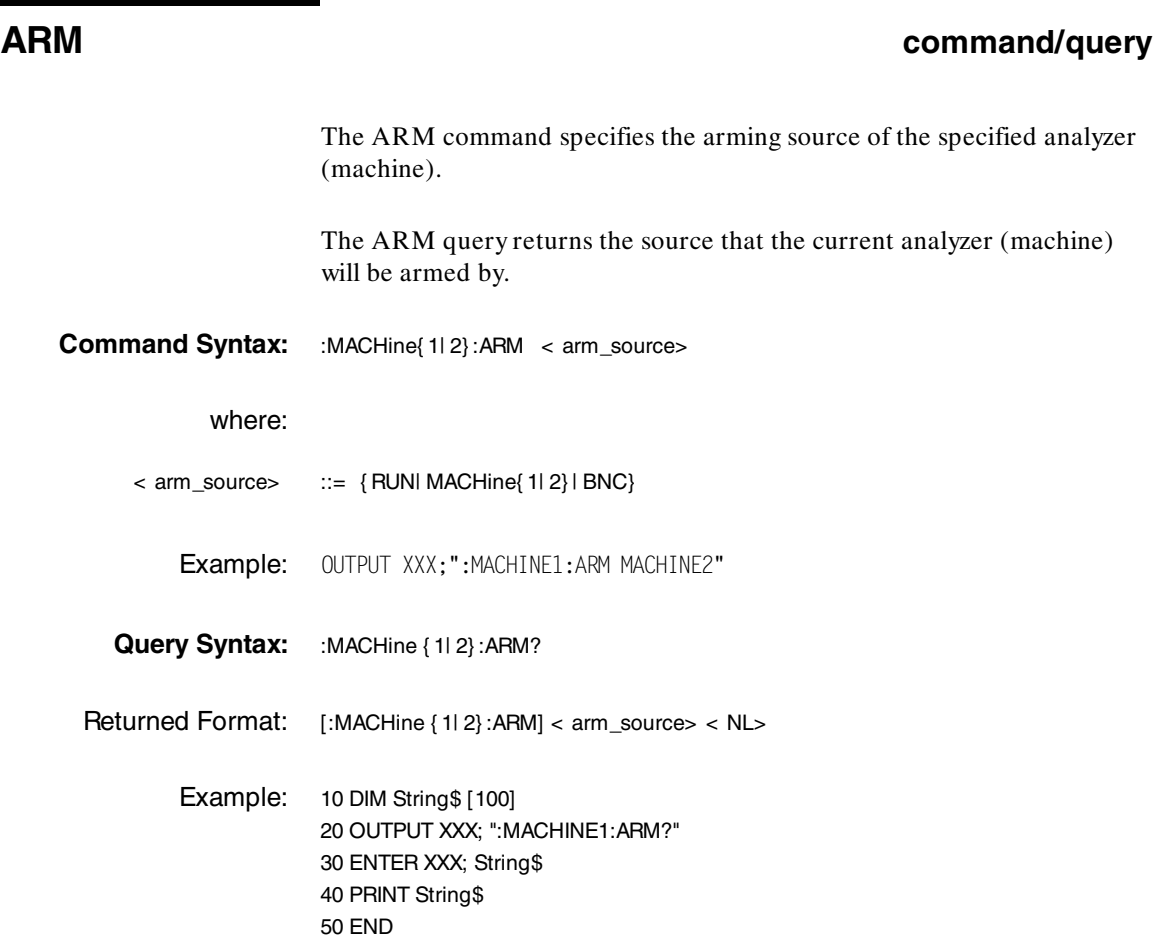

MACHine Subsystem **MACHine Subsystem** HP 1650B/HP 1651B<br>10-4 **Programming Reference Programming Reference** 

## **ASSign command/query**

The ASSign command assigns pods to a particular analyzer (machine). The ASSign query returns which pods are assigned to the current analyzer (machine).

**Command Syntax:** :MACHine{ 1| 2} :ASSign < pod\_list>

where:

 $\langle \rangle$  > pod\_list> ::= {NONE|  $\langle \rangle$  pod # > [,  $\langle \rangle$  pod # > ]...}  $<$  pod # $>$  ::= {1| 2| 3| 4| 5}

Example: OUTPUT XXX;":MACHINE1:ASSIGN 5, 2, 1"

Query Syntax: :MACHine { 1| 2} :ASSign?

Returned Format: [:MACHINE { 1| 2} :ASSign] < pod\_list> < NL>

Example: 10 DIM String\$ [100] 20 OUTPUT XXX;":MACHINE1:ASSIGN?" 30 ENTER XXX;String\$ 40 PRINT String\$ 50 END

**HP 1650B/HP 1651B MACHine Subsystem Programming Reference** 10-5

## **AUToscale**

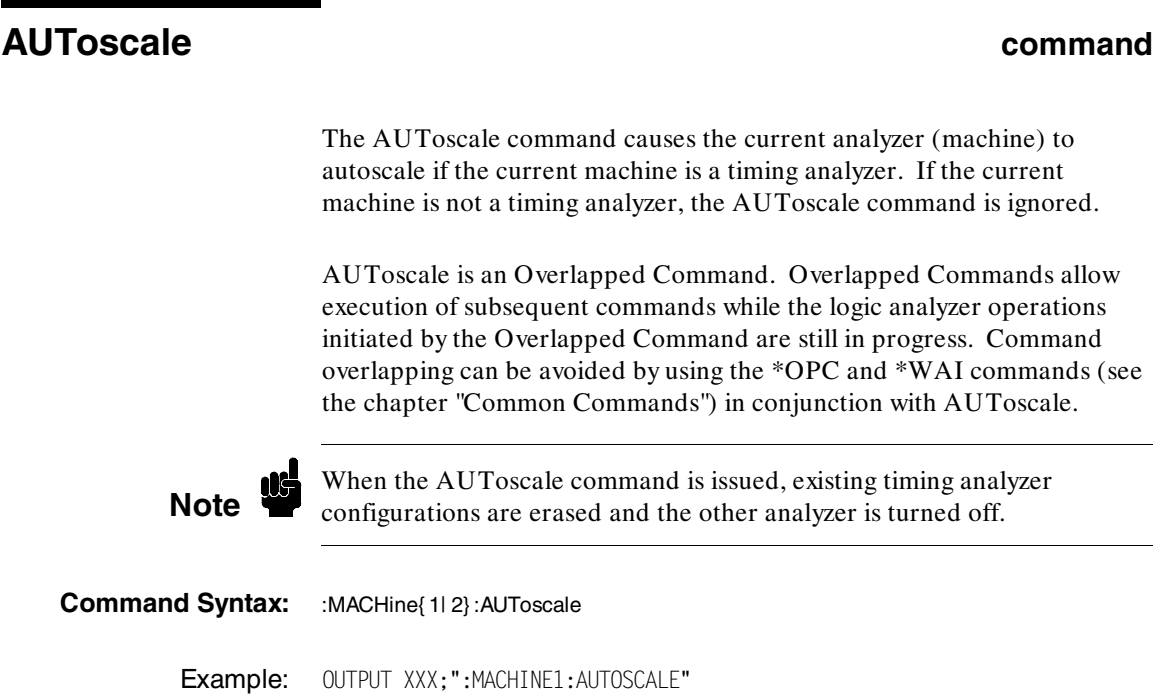

MACHine Subsystem **MACHine Subsystem** HP 1650B/HP 1651B<br>10-6 **Programming Reference Programming Reference** 

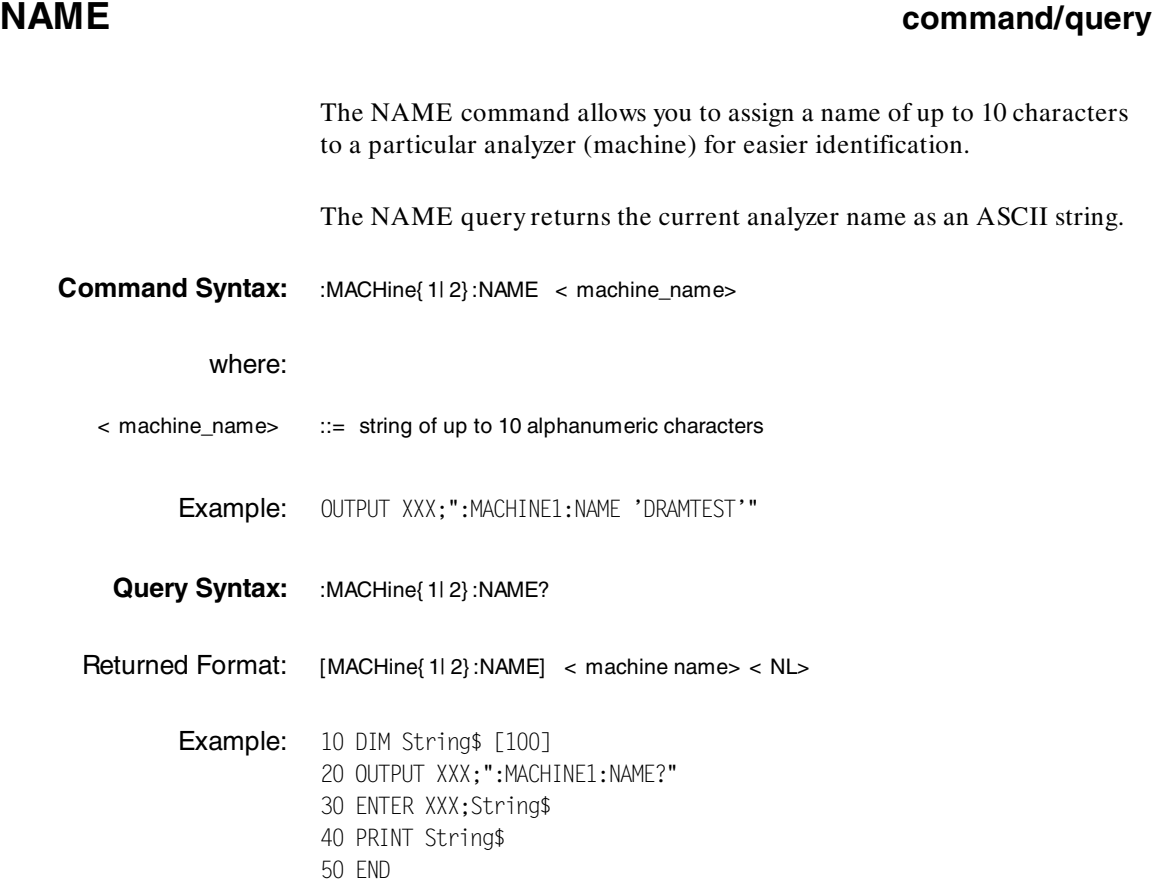

**HP 1650B/HP 1651B MACHine Subsystem Programming Reference** 

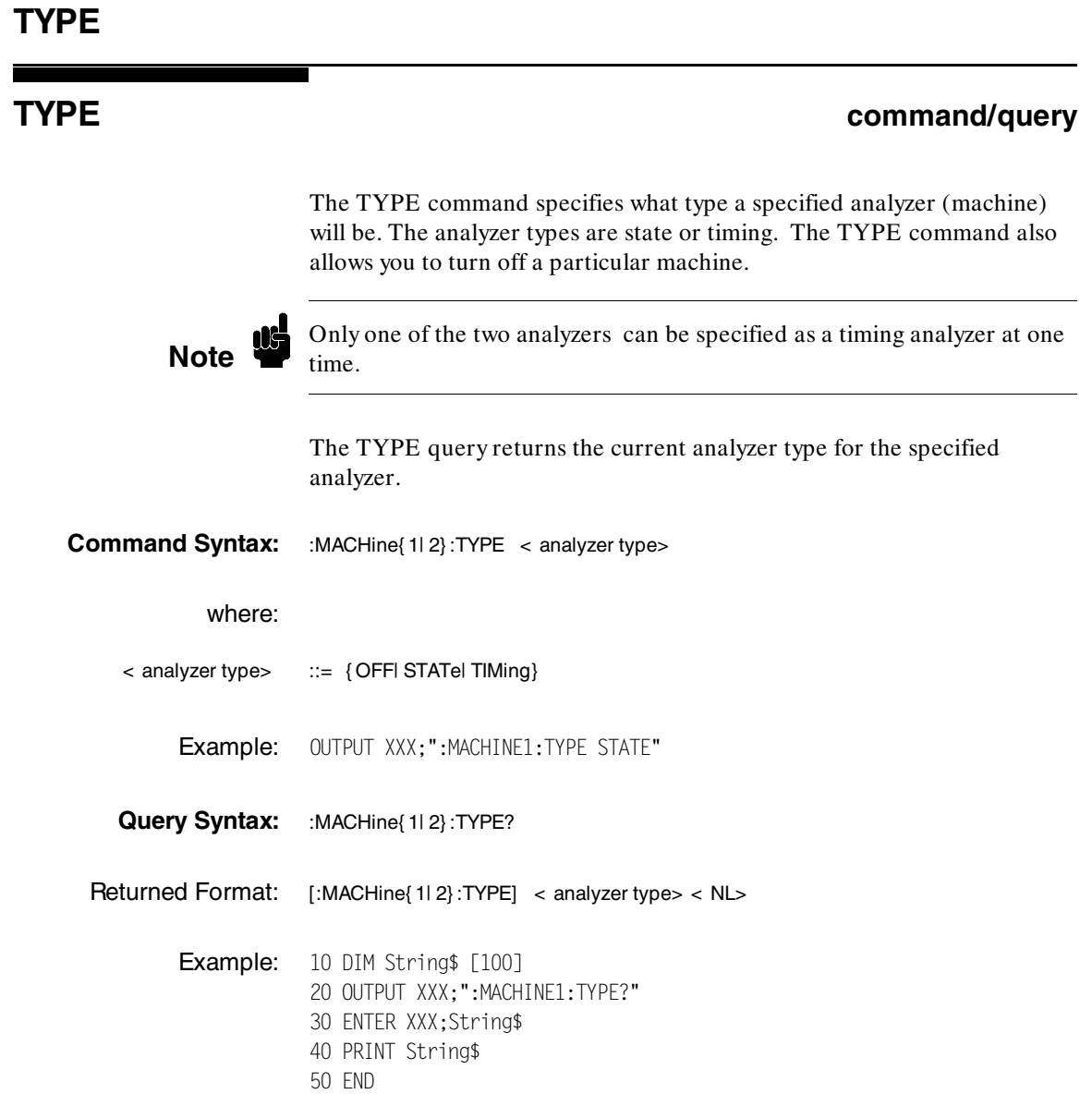

MACHine Subsystem **MACHine Subsystem** HP 1650B/HP 1651B<br>10-8 Programming Reference **Programming Reference** 

**Introduction** The SFORmat subsystem contains the commands available for the State Format menu in the HP 1650B/51B logic analyzer. These commands are:

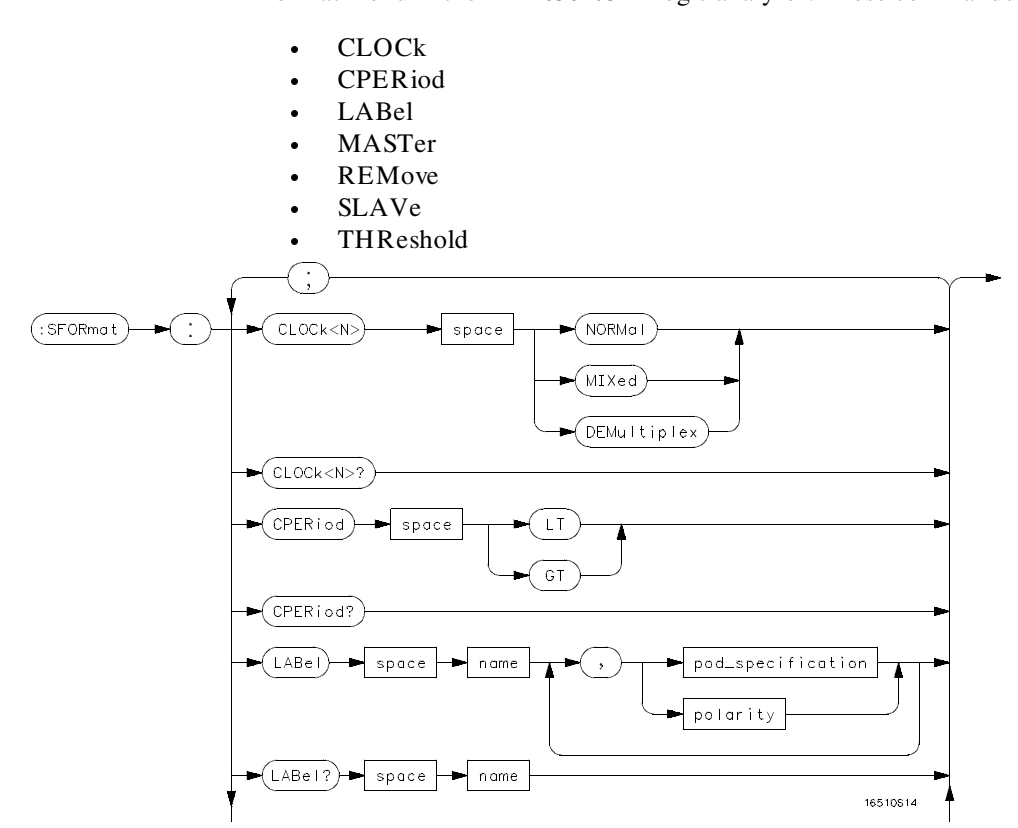

**Figure 11-1. SFORmat Subsystem Syntax Diagram**

**HP 1650B/HP 1651B SFORmat Subsystem Programming Reference** 11-1

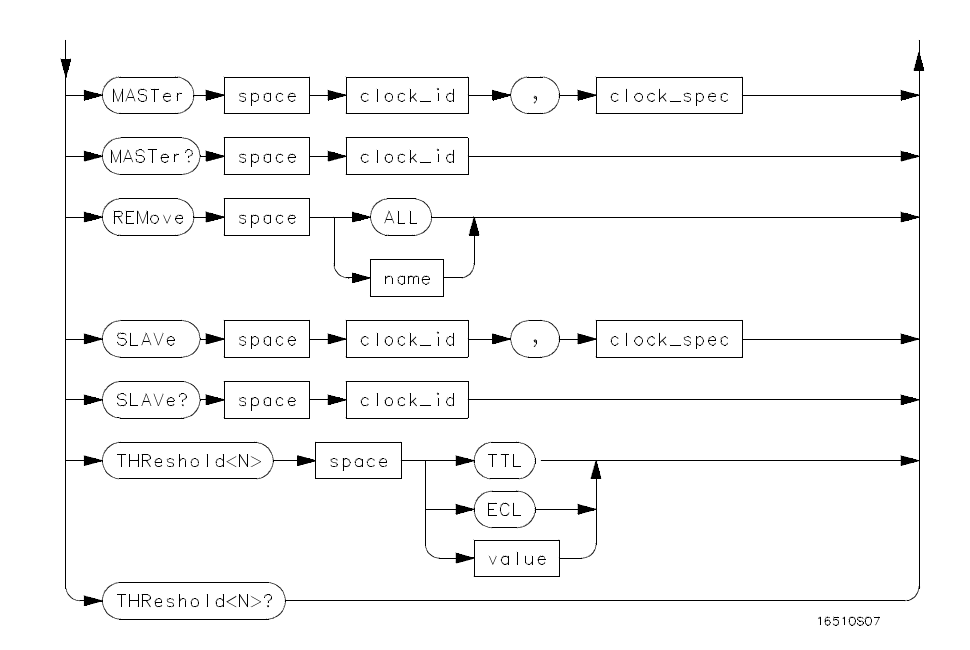

 $\langle$  **N** $>$  = *{1* | 2 | 3 | 4 | 5*}* **GT =** *Greater Than 60 ns* **LT =** *Less Than 60 ns* **name** = *string of up to 6 alphanumeric characters* **polarity** = *{POSitive | NEGative}* **pod\_specification** = *format (integer from 0 to 65535) for a pod (pods are assigned in decreasing order)* **clock\_id** =  $\{J | K | L | M | N\}$ **clock\_spec** = *{OFF | RISing | FALLing | BOTH | LOW | HIGH}* **value** = *voltage* (*real number*) -9.9 to + 9.9

### **Figure 11-1. SFORmat Subsystem Syntax Diagram (continued)**

**SFORmat Subsystem And The Struck Subsystem HP 1650B/HP 1651B 11-2 Programming Reference**

## **SFORmat** selector

The SFORmat (State Format) selector is used as a part of a compound header to access the settings in the State Format menu. It always follows the MACHine selector because it selects a branch directly below the MACHine level in the command tree.

**Command Syntax:** :MACHine{ 1| 2} :SFORmat

Example: OUTPUT XXX;":MACHINE2:SFORMAT:MASTER J, RISING"

**HP 1650B/HP 1651B SFORmat Subsystem Programming Reference 11-3** 

## **CLOCk**

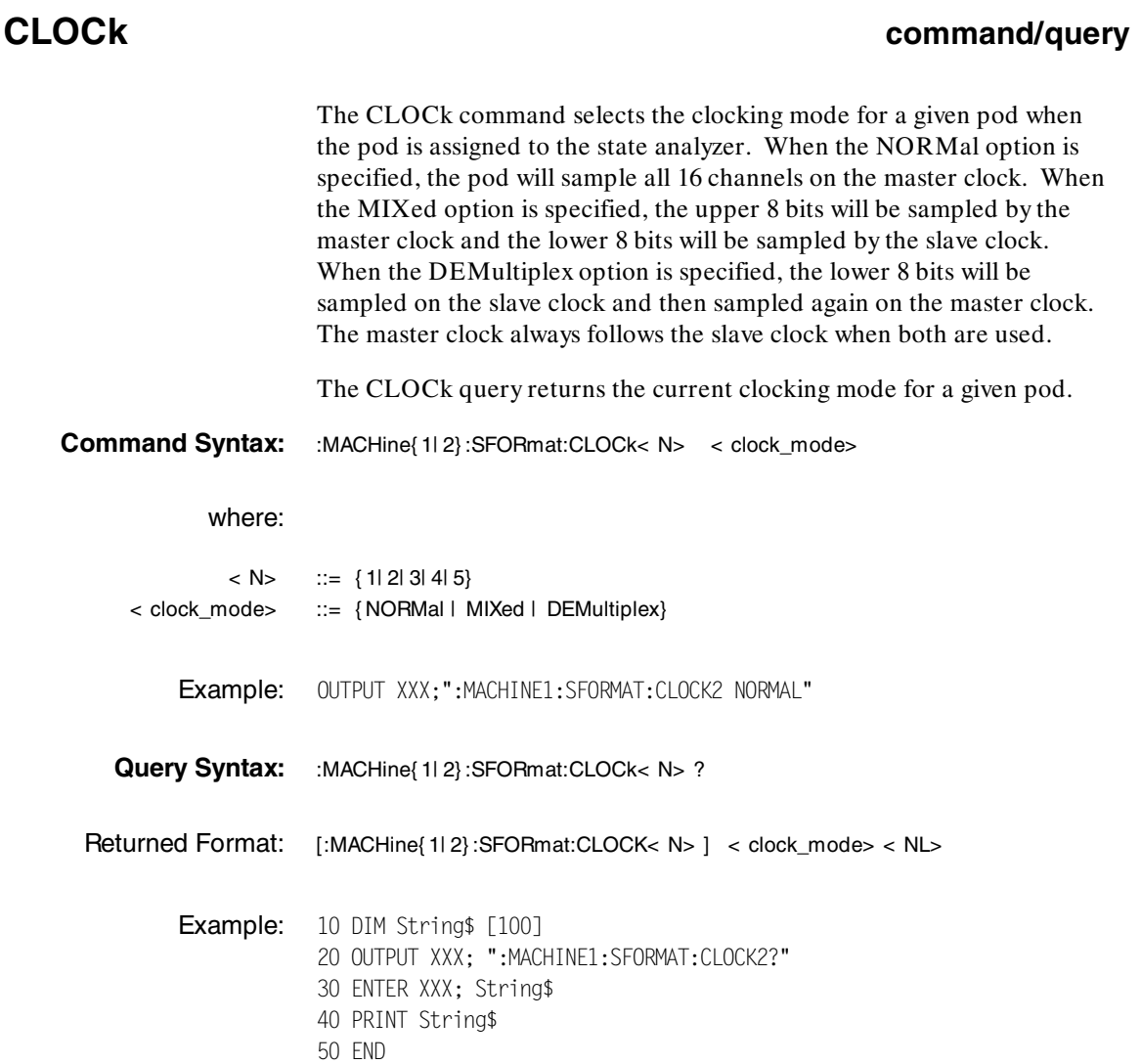

**SFORmat Subsystem 11-4**<br> **HP 1650B/HP 1651B**<br> **Programming Reference Programming Reference** 

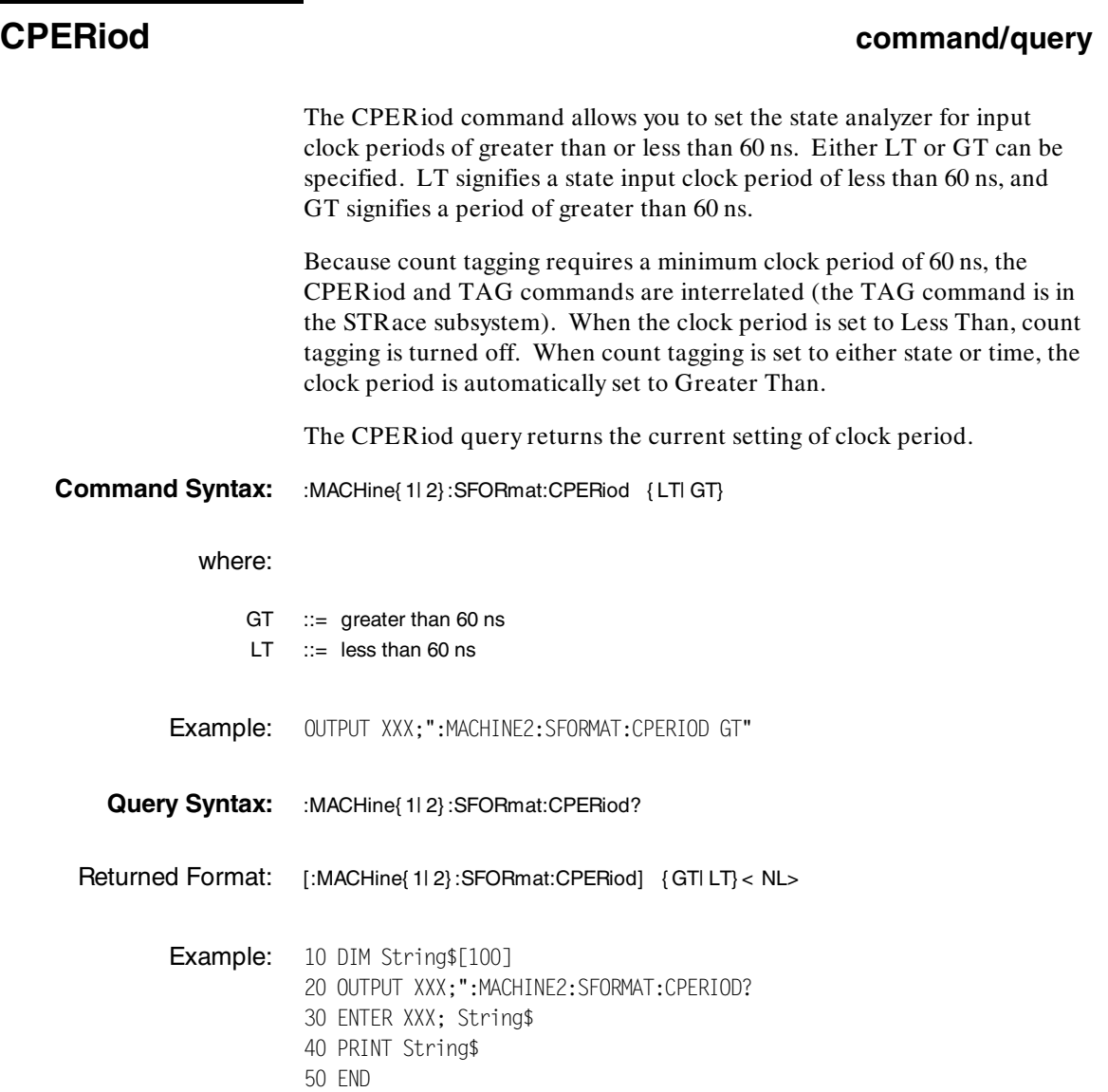

**HP 1650B/HP 1651B**<br>Programming Reference **Network** SFORmat Subsystem<br>11-5 **Programming Reference** 

### **LABel command/query**

The LABel command allows you to specify polarity and assign channels to new or existing labels. If the specified label name does not match an existing label name, a new label will be created.

The order of the pod-specification parameters is significant. The first one listed will match the highest-numbered pod assigned to the machine you're using. Each pod specification after that is assigned to the next-highest-numbered pod. This way they match the left-to-right descending order of the pods you see on the Format display. Not including enough pod specifications results in the lowest-numbered pod(s) being assigned a value of zero (all channels excluded). If you include more pod specifications than there are pods for that machine, the extra ones will be ignored. However, an error is reported anytime more than five pod specifications are listed.

The polarity can be specified at any point after the label name.

Since pods contain 16 channels, the format value for a pod must be between 0 and 65535 ( $2^{16}$ -1). When giving the pod assignment in binary (base 2), each bit will correspond to a single channel. A "1" in a bit position means the associated channel in that pod is assigned to that pod and bit. A "0" in a bit position means the associated channel in that pod is excluded from the label. For example, assigning # B1111001101 is equivalent to entering "......\*\*\*\*..\*\*.\*" through the front-panel user interface.

A label can not have a total of more than 32 channels assigned to it.

The LABel query returns the current specification for the selected (by name) label. If the label does not exist, nothing is returned. The polarity is always returned as the first parameter. Numbers are always returned in decimal format.

**SFORmat Subsystem And The Struck Subsystem HP 1650B/HP 1651B 11-6 Programming Reference**

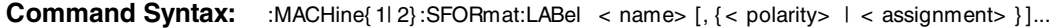

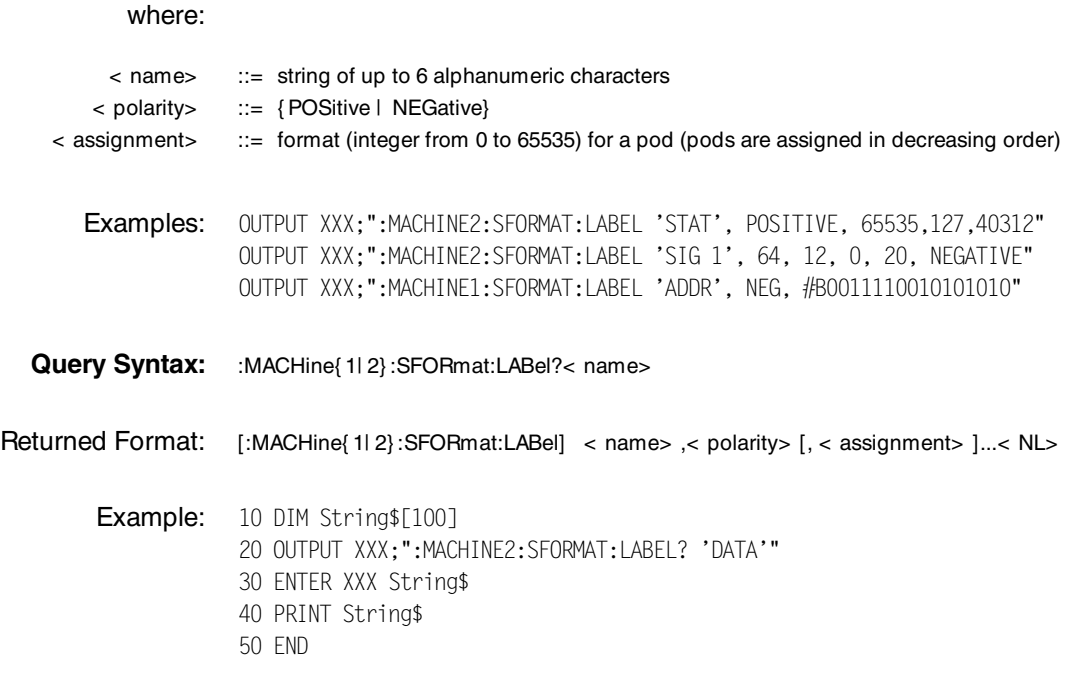

**HP 1650B/HP 1651B**<br>Programming Reference **SFORmat Subsystem Programming Reference** 

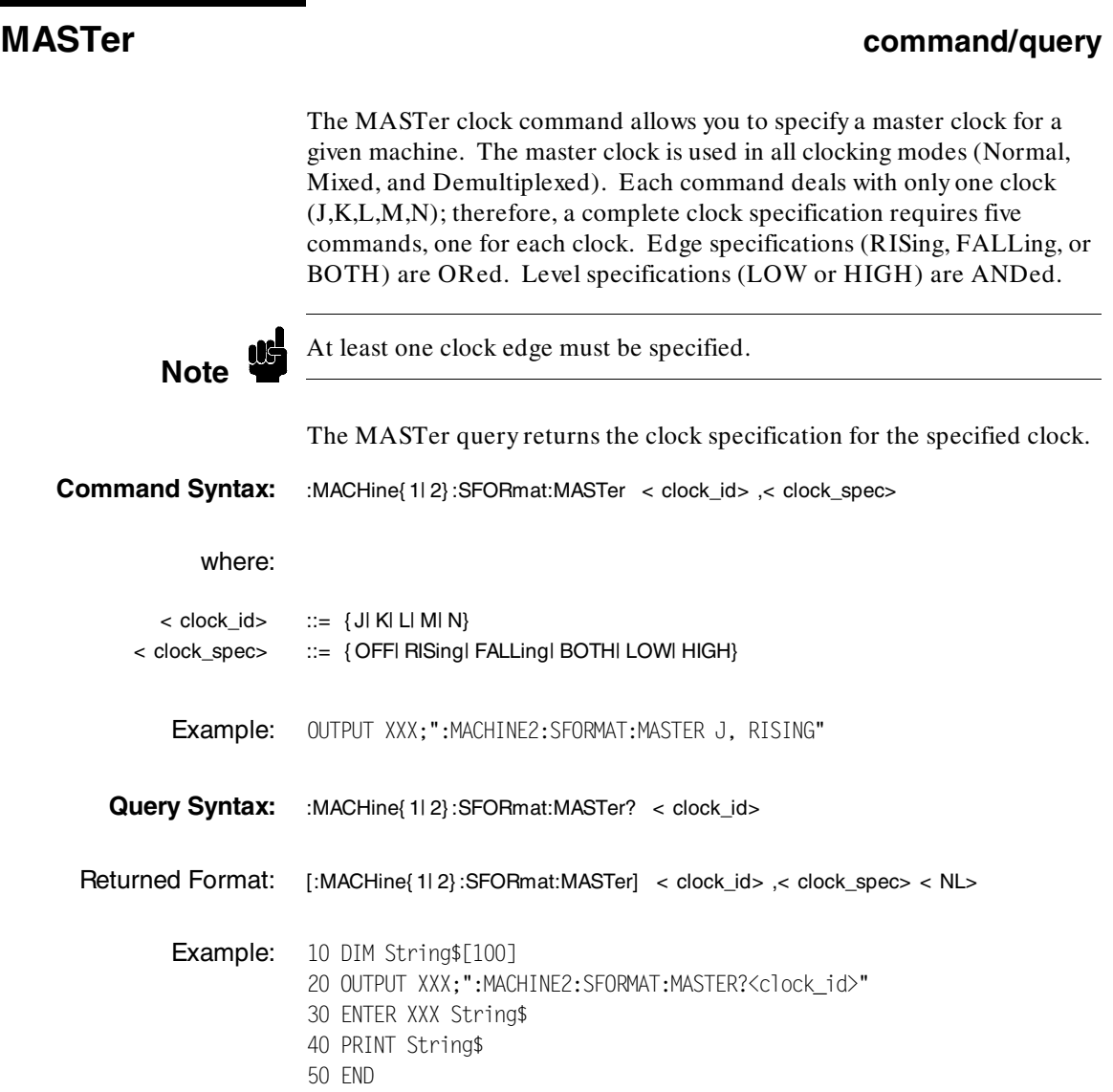

**SFORmat Subsystem 11-8**<br>
HP 1650B/HP 1651B<br>
Programming Reference **Programming Reference**
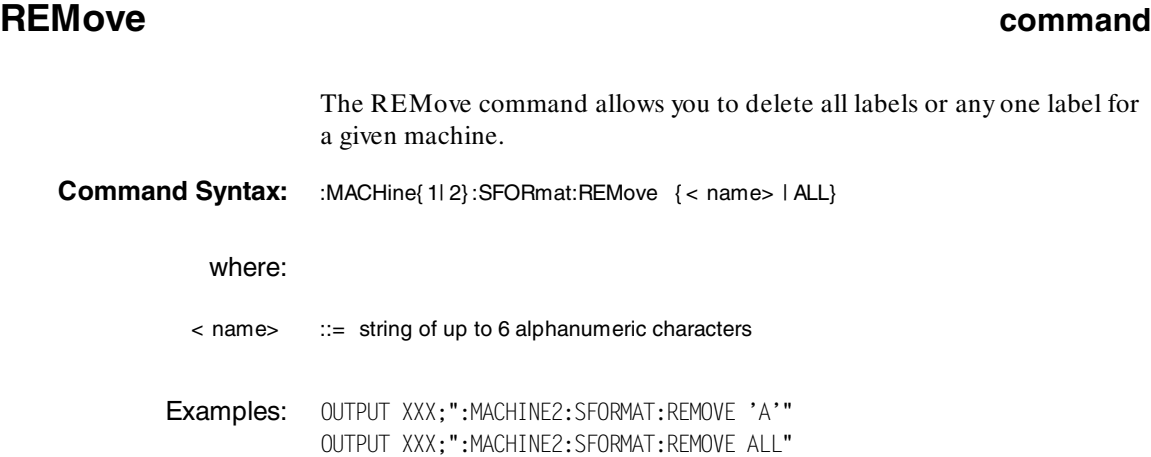

**HP 1650B/HP 1651B**<br>Programming Reference **SFORmat Subsystem Programming Reference** 

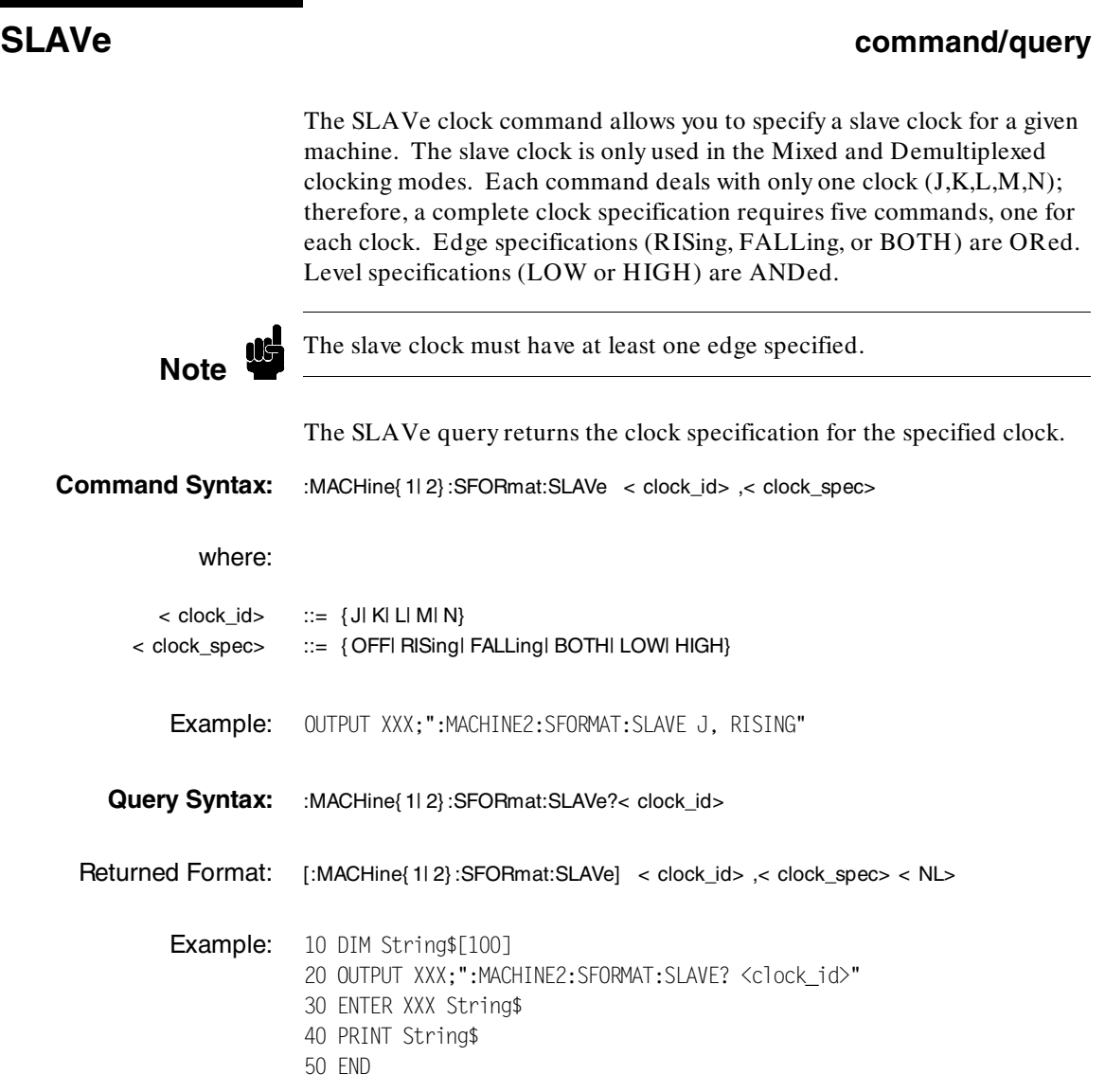

**SFORmat Subsystem 11-10**<br>
HP 1650B/HP 1651B<br>
Programming Reference **Programming Reference** 

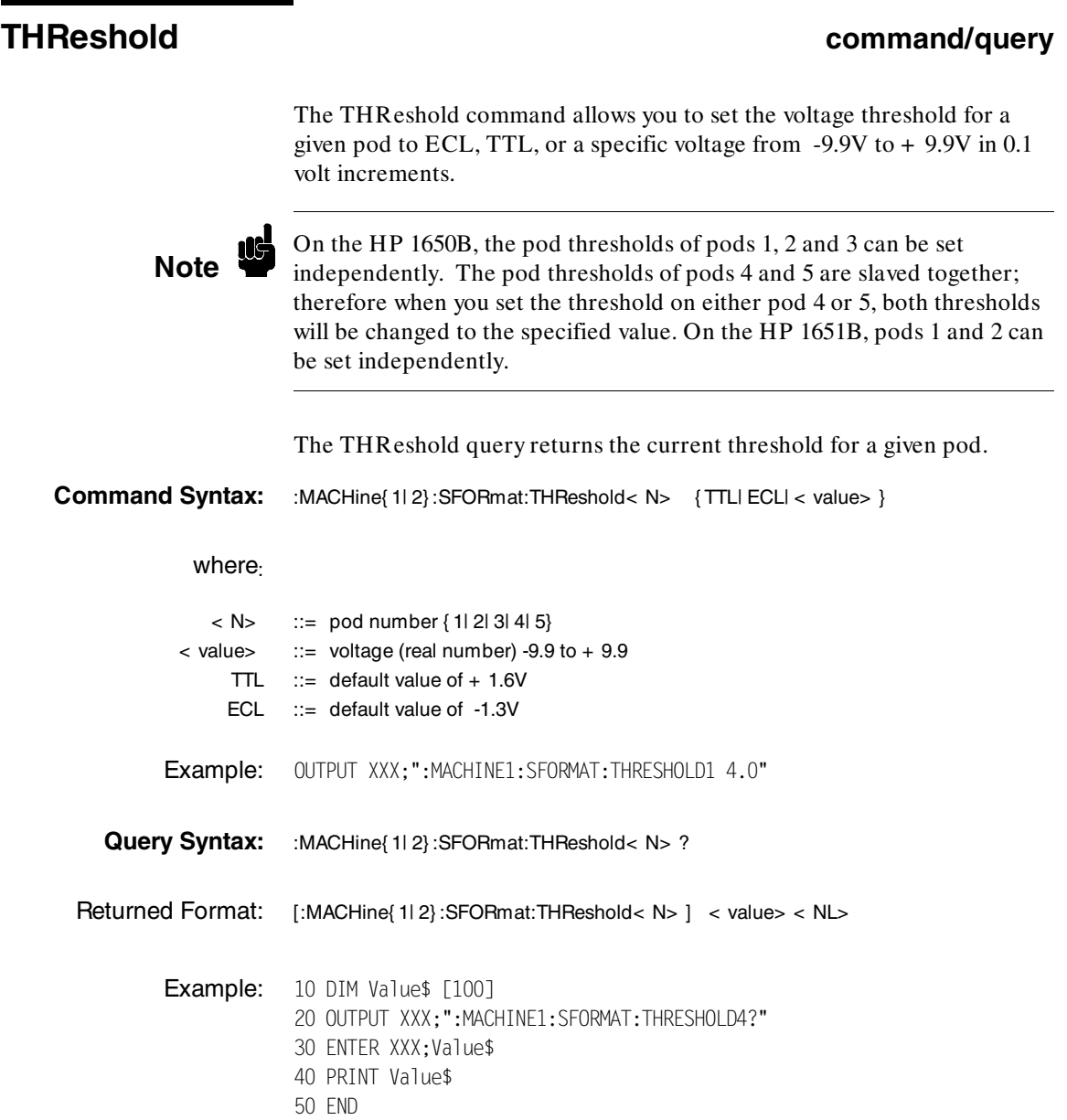

**HP 1650B/HP 1651B**<br>Programming Reference **SFORmat Subsystem Programming Reference** 

# **STRace Subsystem 12**

**Introduction** The STRace subsystem contains the commands available for the State Trace menu in the HP 1650B/51B logic analyzer. The STRace subsystem commands are:

- ·BRANch
- ·FIND
- ·PREStore
- ·RANGe
- ·RESTart
- ·SEQuence
- ·STORe
- ·TAG
- ·TERM

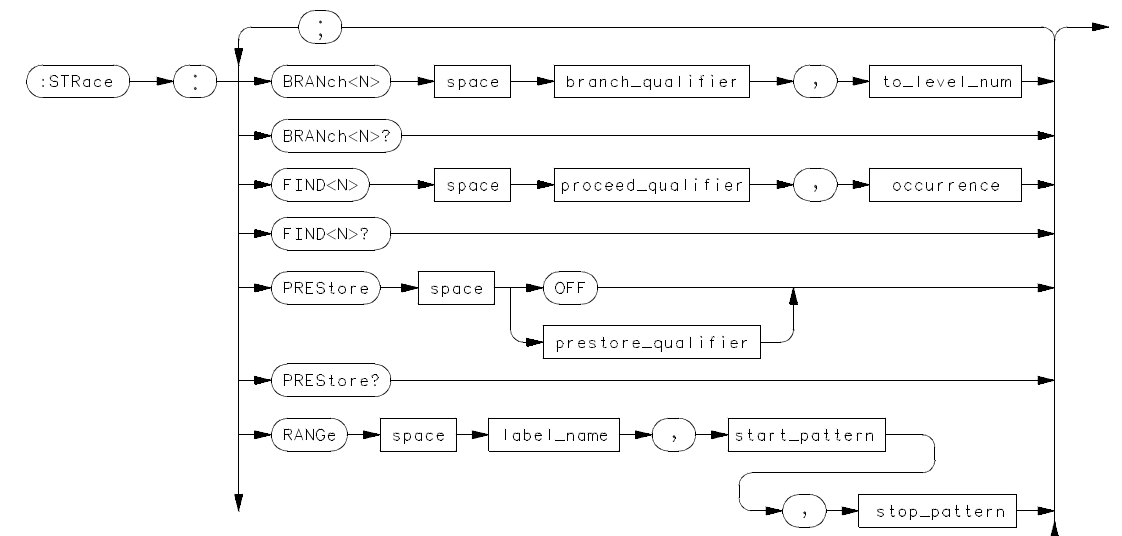

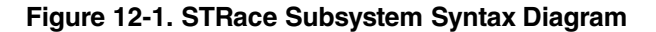

**HP 1650B/HP 1651B STRace Subsystem Programming Reference** 12-1

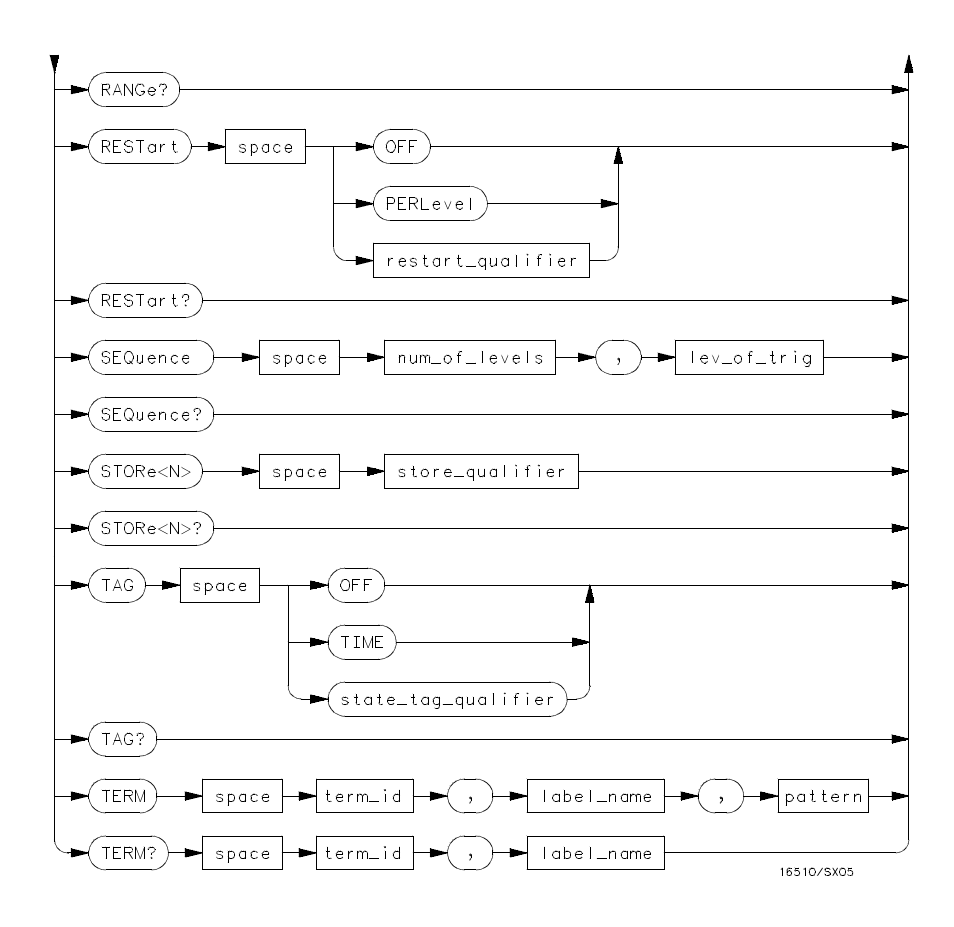

**Figure 12-1. STRace Subsystem Syntax Diagram (continued)**

**STRace Subsystem details and the strategies of the STRace Subsystem details and the HP 1650B/HP 1651B 12-2 Programming Reference**

```
branch_qualifier = < qualifier>
to_lev_num = integer from 1 to trigger level when < N> is less than or equal to the trigger level, or
     from (trigger level + 1) to < num_of_levels> when < N> is greater than the trigger level
proceed_qualifier = < qualifier>
occurrence = number from 1 to 65535
prestore_qual = < qualifier>
label_name = string of up to 6 alphanumeric characters
start_pattern = "{# B{0| 1} . . . |
     # Q{0| 1| 2| 3| 4| 5| 6| 7} . . . |
     # H{0| 1| 2| 3| 4| 5| 6| 7| 8| 9| A| B| C| D| E| F} . . . |
     {0| 1| 2| 3| 4| 5| 6| 7| 8| 9} . . . }"
stop_pattern = "{# B{0| 1} . . . |
     # Q{0| 1| 2| 3| 4| 5| 6| 7} . . . |
     # H{0| 1| 2| 3| 4| 5| 6| 7| 8| 9| A| B| C| D| E| F} . . . |
     {0| 1| 2| 3| 4| 5| 6| 7| 8| 9} . . . }"
restart_qualifier = < qualifier>
num_of_levels = integer from 2 to 8 when ARM is RUN or from 2 to 7 otherwise
lev_of_trig = integer from 1 to (number of existing sequence levels - 1)
store_qualifier = < qualifier>
state_tag_qualifier = < qualifier>
term_id = {A| B| C| D| E| F| G| H}
pattern = "{# B{0| 1| X} . . . |
     # Q{0| 1| 2| 3| 4| 5| 6| 7| X} . . . |
     # H{0| 1| 2| 3| 4| 5| 6| 7| 8| 9| A| B| C| D| E| F| X} . . . |
     {0| 1| 2| 3| 4| 5| 6| 7| 8| 9} . . . }"
qualifier = { ANYState | NOSTate | < any_term> | (expression1[{AND| OR} < expression2> ]) |
     (expression2[{AND| OR} < expression1> ]) }
any_term = {< or_term1> | < and_term1> | < or_term2> | and_term2}
expression1 = {< or_term1> [OR < or_term1> ]... | < and_term1> [AND < and_term1> ]...}
expression2 = {< or_term2> [OR < or_term2> ]... | < and_term2> [AND < and_term2> ]...}
or_term1 = {A| B| C| D| INRange| OUTRange}
and_term1 = {NOTA| NOTB| NOTC| NOTD| INRange| OUTRange}
or_term2 = {E| F| G| H}
and_term2 = {NOTE| NOTF| NOTG| NOTH}
```
**Figure 12-1. STRace Subsystem Syntax Diagram (continued)**

**HP 1650B/HP 1651B STRace Subsystem Programming Reference 12-3** 

## **STRace**

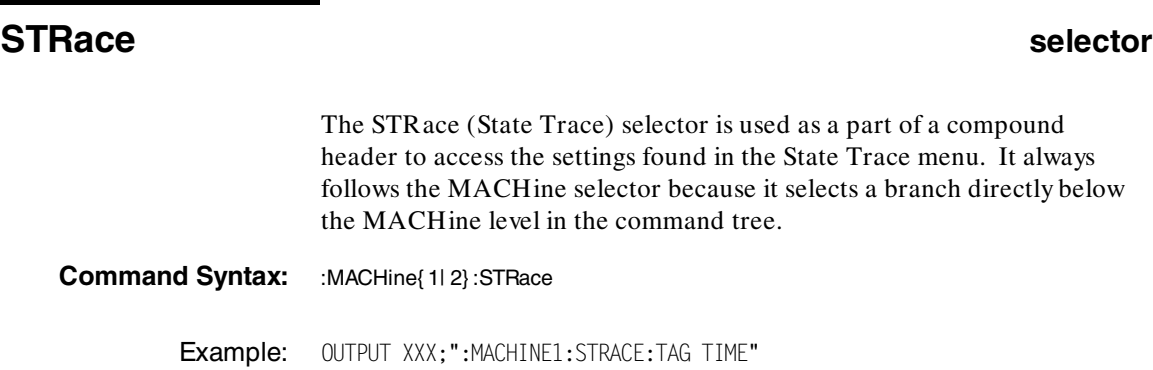

**STRace Subsystem 1651B**<br>
12-4 **Programming Reference 12-4 Programming Reference**

## **BRANch command/query** The BRANch command defines the branch qualifier for a given sequence level. When this branch qualifier is matched, it will cause the sequencer to jump to the specified sequence level. **Note** "RESTART PERLEVEL" must have been invoked for this command to have an effect (see RESTart command). The terms used by the branch qualifier (A through H) are defined by the TERM command. The meaning of INRange and OUTRange is determined by the RANGe command. Within the limitations shown by the syntax definitions, complex expressions may be formed using the AND and OR operators. Expressions are limited to what you could manually enter through the front panel. Regarding parentheses, the syntax definitions on the next page show only the required ones. Additional parentheses are allowed as long as the meaning of the expression is not changed. For example, the following two statements are both correct and have the same meaning. Notice that the conventional rules for precedence are not followed. OUTPUT XXX;":MACHINE1:STRACE:BRANCH1 (C OR D AND F OR G), 1" OUTPUT XXX;":MACHINE1:STRACE:BRANCH1 ((C OR D) AND (F OR G)), 1" Figure 12-2 (on page 12-7) shows a complex expression as seen on the Format display. **Note** Branching across the trigger level is not allowed. Therefore, the values for <br>Note < N> and < to\_level\_num> must both be either on or before the trigger level, or they must both be after the trigger level . The trigger level is determined through the SEQuence command.

The BRANch query returns the current branch qualifier specification for a given sequence level.

**HP 1650B/HP 1651B STRace Subsystem Programming Reference 12-5**

## **BRANch**

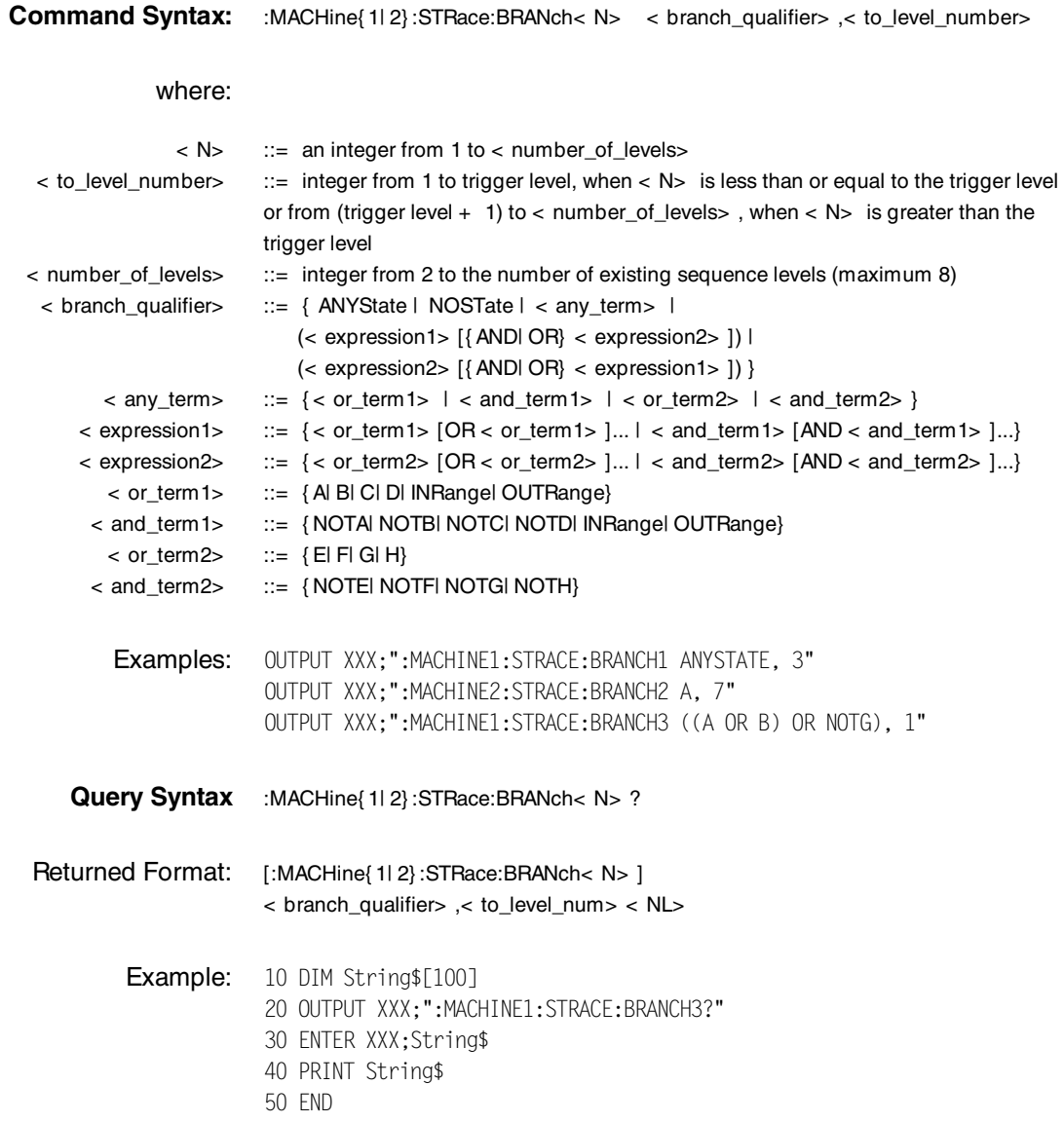

**STRace Subsystem 19th Control of the Control of the Control of the Control of the Control of the Control of the Control of the Control of the Control of the Control of the Control of the Control of the Control of the Cont 12-6 Programming Reference**

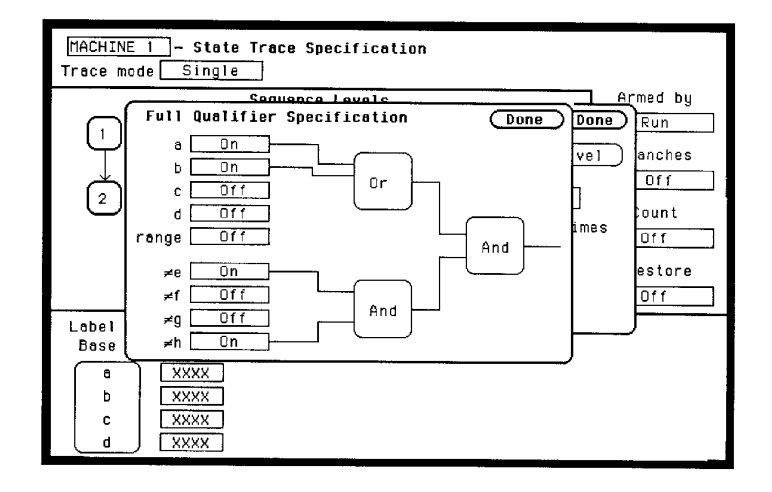

**Figure 12-2. Complex qualifier**

Figure 12-2 is a front panel representation of the complex qualifier **(a Or b)** And ( $\neq$  **e** And  $\neq$  **h**). The following example would be used to specify this complex qualifier.

OUTPUT XXX;":MACHINE1:STRACE:BRANCH1 ((A OR B) AND (NOTE AND NOTH)), 2"

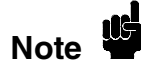

Terms **A** through **D** and **RANGE** must be grouped together and terms **E** through **H** must be grouped together. In the first level, terms from one group may not be mixed with terms from the other. For example, the expression ((A OR INRANGE) AND (C OR H)) is not allowed because the term C cannot be specified in the **E** through **H** group.

Keep in mind that, at the first level, the operator you use determines which terms are available. When AND is chosen, only the **NOT** terms may be used. Either AND or OR may be used at the second level to join the two groups together. It is acceptable for a group to consist of a single term. Thus, an expression like (B AND G) is allowed, since the two operands are both simple terms from separate groups.

**HP 1650B/HP 1651B STRace Subsystem Programming Reference 12-7** 

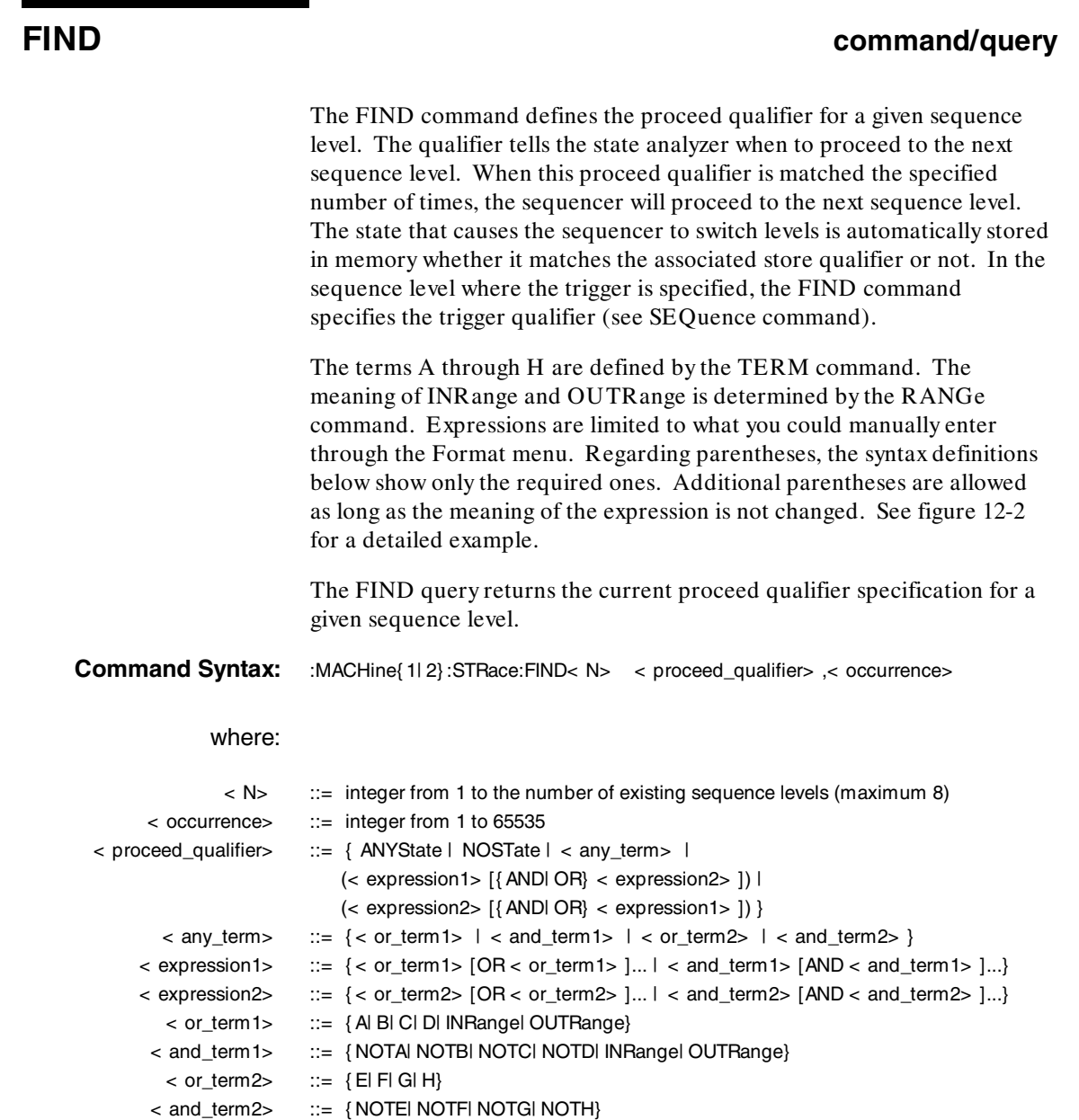

**STRace Subsystem details and the strategies of the STRace Subsystem details and the STRace Subsystem details and the STRACE STRACE STRACE STRACE STRACE STRACE STRACE STRACE STRACE STRACE STRACE STRACE STRACE STRACE STRACE 12-8 Programming Reference**

Examples: OUTPUT XXX;":MACHINE1:STRACE:FIND1 ANYSTATE, 1" OUTPUT XXX;":MACHINE1:STRACE:FIND2 A, 512" OUTPUT XXX;":MACHINE1:STRACE:FIND3 ((NOTA AND NOTB) OR G), 1"

Query Syntax: :MACHine{ 1| 2} :STRace:FIND4?

Returned Format: [:MACHine{ 1| 2} :STRace:FIND< N> ] < proceed\_qualifier> ,< occurrence> < NL>

Example: 10 DIM String\$[100] 20 OUTPUT XXX;":MACHINE1:STRACE:FIND<N>?" 30 ENTER XXX;String\$ 40 PRINT String\$ 50 END

**HP 1650B/HP 1651B STRace Subsystem Programming Reference 12-9** 

## **PREStore**

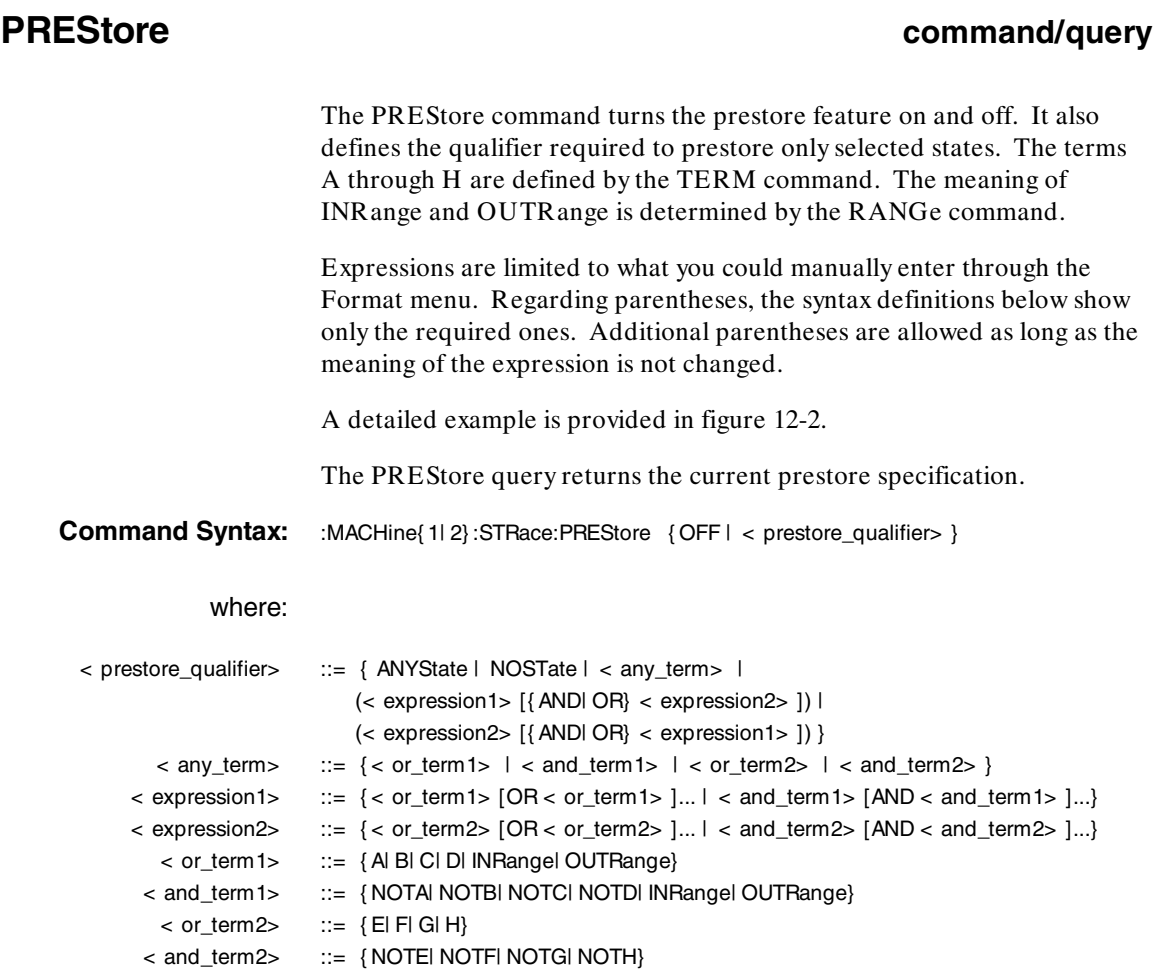

**STRace Subsystem 1651B**<br>
12-10 **HP 1650B/HP 1651B**<br>
Programming Reference **Programming Reference** 

Examples: OUTPUT XXX;":MACHINE1:STRACE:PRESTORE OFF" OUTPUT XXX;":MACHINE1:STRACE:PRESTORE ANYSTATE" OUTPUT XXX;":MACHINE1:STRACE:PRESTORE (E)" OUTPUT XXX;":MACHINE1:STRACE:PRESTORE (A OR B OR D OR F OR H)"

Query Syntax: :MACHine{ 1| 2} :STRace:PREStore?

Returned Format: [:MACHine{ 1| 2} :STRace:PREStore] { OFFI < prestore\_qualifier> } < NL>

Example: 10 DIM String\$[100] 20 OUTPUT XXX;":MACHINE1:STRACE:PRESTORE?" 30 ENTER XXX;String\$ 40 PRINT String\$ 50 END

**HP 1650B/HP 1651B STRace Subsystem Programming Reference 12-11** 

## **RANGe**

## **RANGe** command/query The RANGe command allows you to specify a range recognizer term in the specified machine. Since a range can only be defined across one label and, since a label must contain 32 or less bits, the value of the start pattern or stop pattern will be between  $(2^{32})$ -1 and 0. Since a label can only be defined across a maximum of two pods, a range<br>**Note** term is only available across a single label; therefore, the end points of the range cannot be split between labels. When these values are expressed in binary, they represent the bit values for the label at one of the range recognizers' end points. Don't cares are not allowed in the end point pattern specifications. Since only one range recognizer exists, it is always used by the first state machine defined. The RANGe query returns the range recognizer end point specifications for the range. When two state analyzers are on, the RANGe term is not available in the second state analyzer assigned and there are only 4 pattern recognizers per analyzer.

**STRace Subsystem And The Subsystem Control of the Substitute of the Substitute of the Substitute of the Substitute of the Substitute of the Substitute of the Substitute of the Substitute of the Substitute of the Substitut 12-12 Programming Reference** **Command Syntax:** :MACHine{ 1| 2} :STRace:RANGE < label\_name> ,< start\_pattern> ,< stop\_pattern>

where:

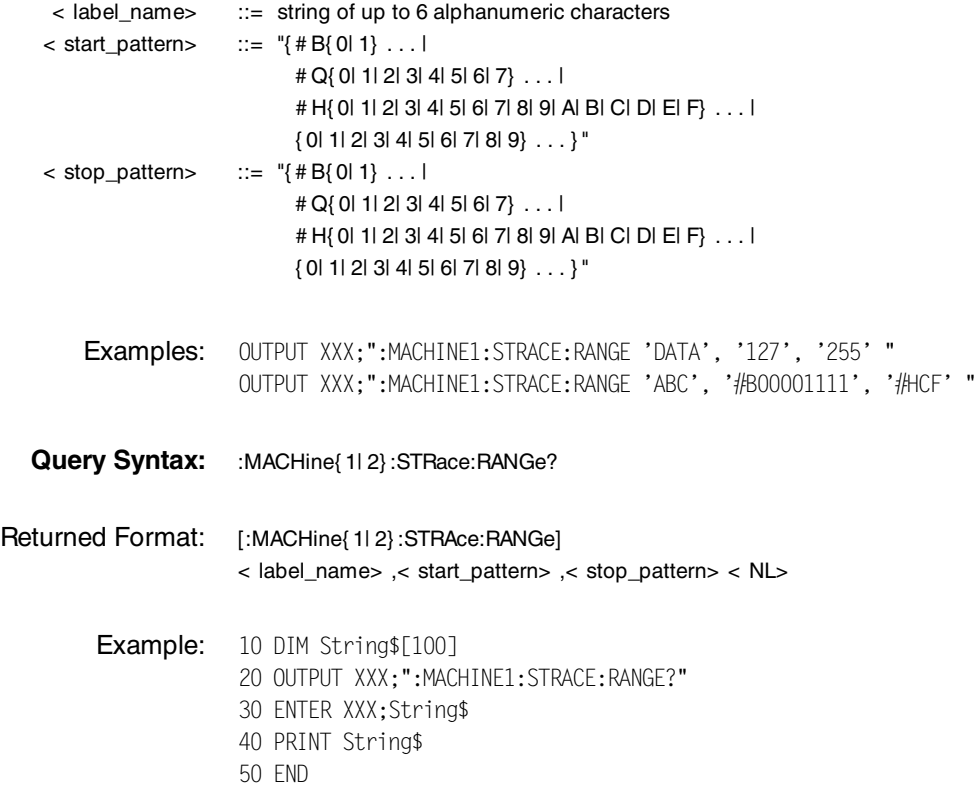

**HP 1650B/HP 1651B**<br> **Programming Reference**<br> **Programming Reference Programming Reference** 

## **RESTart**

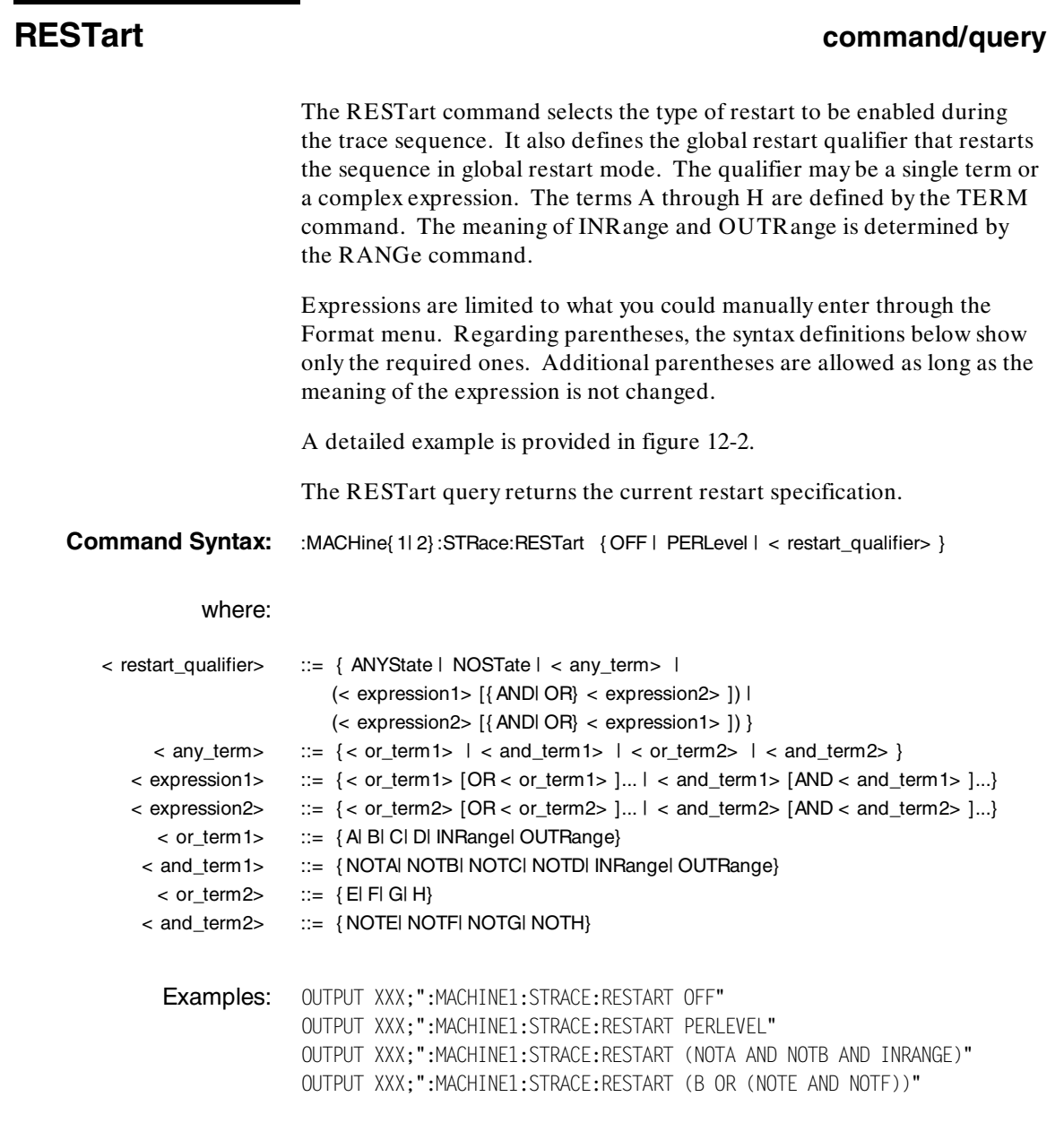

**STRace Subsystem 1651B**<br>
12-14 Programming Reference **Programming Reference** 

### Query Syntax: : MACHine{ 1| 2} :STRace:RESTart?

Returned Format: [:MACHine{ 1| 2}:STRace:RESTart] { OFF | PERLevel | < restart\_qualifier> } < NL>

Example: 10 DIM String\$[100] 20 OUTPUT XXX;":MACHINE1:STRACE:RESTART?" 30 ENTER XXX;String\$ 40 PRINT String\$ 50 END

**HP 1650B/HP 1651B STRace Subsystem Programming Reference 12-15** 

## **SEQuence**

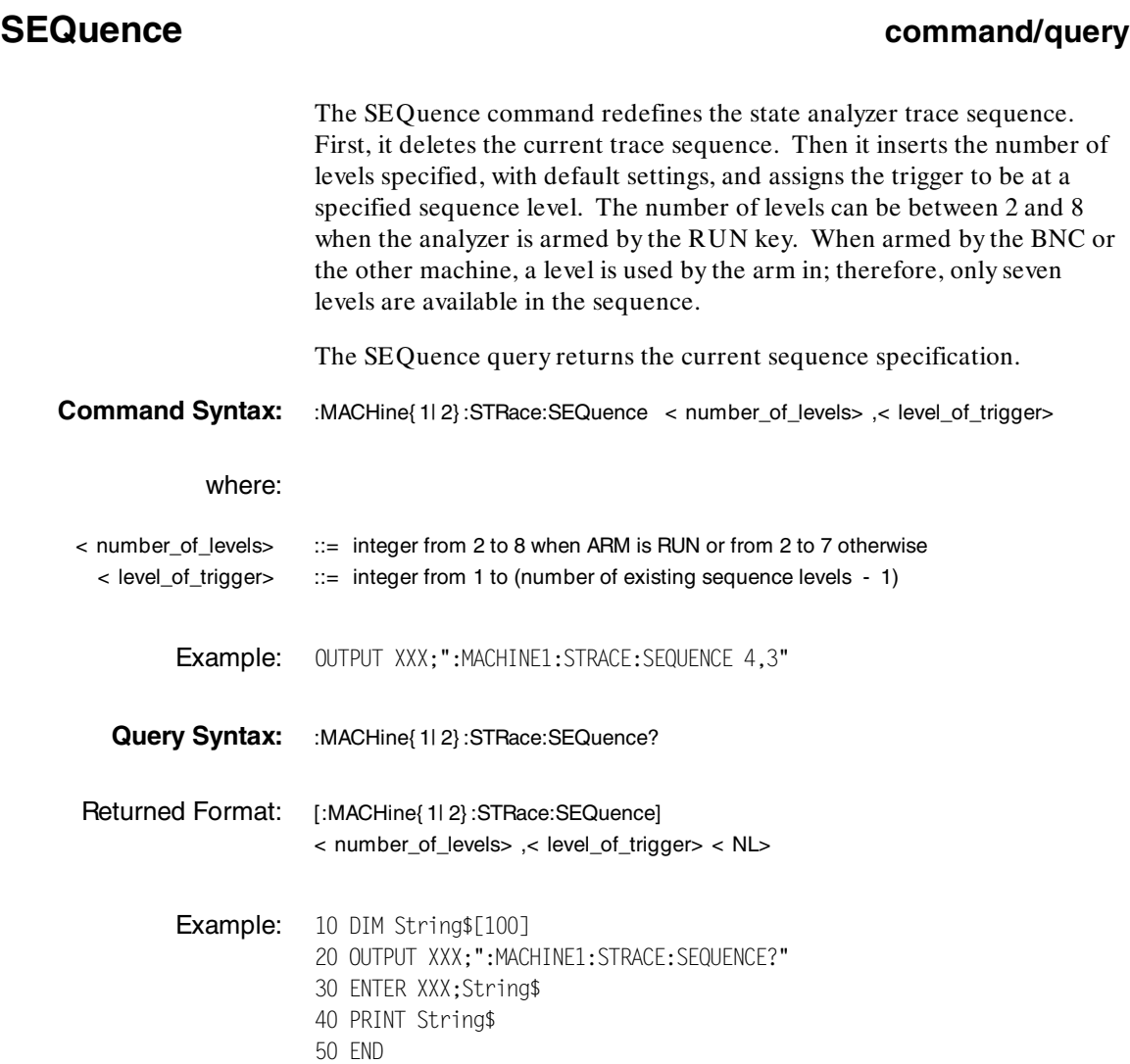

**STRace Subsystem 19th Control of the Control of Control of the Control of Control of Control of Control of Control of Control of Control of Control of Control of Control of Control of Control of Control of Control of Cont 12-16 Programming Reference**

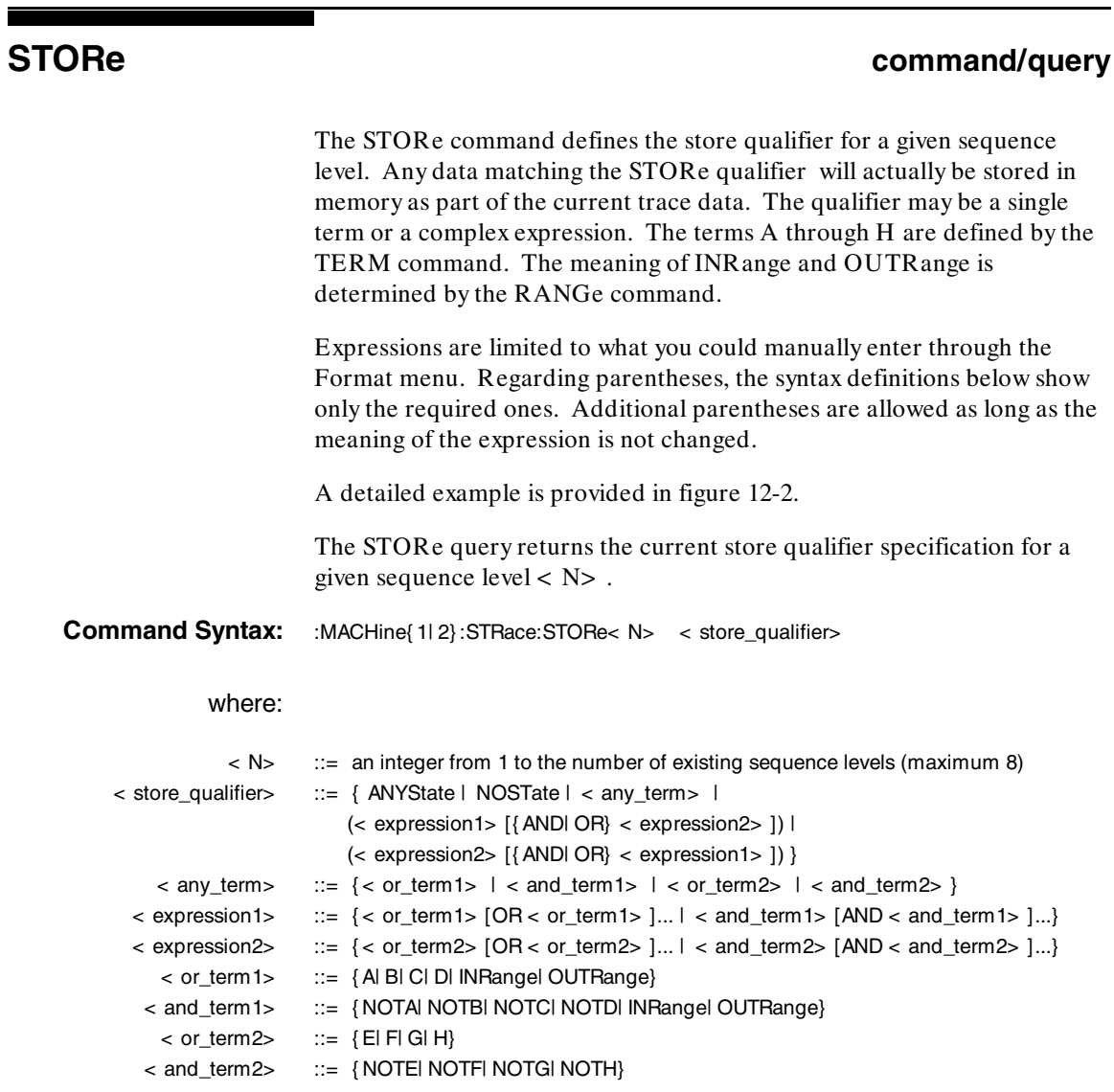

**HP 1650B/HP 1651B**<br>Programming Reference **STRace Subsystem Programming Reference** 

## **STORe**

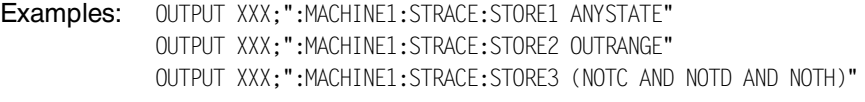

- Query Syntax: :MACHine{ 1| 2} :STRace:STORe< N> ?
- Returned Format: [:MACHine{ 1| 2} :STRace:STORe< N> ] < store\_qualifier> < NL>
	- Example: 10 DIM String\$[100] 20 OUTPUT XXX;":MACHINE1:STRACE:STORE4?" 30 ENTER XXX;String\$ 40 PRINT String\$ 50 END

**STRace Subsystem details and the strategies of the STRace Subsystem details and the HP 1650B/HP 1651B 12-18 Programming Reference**

## **TAG command/query**

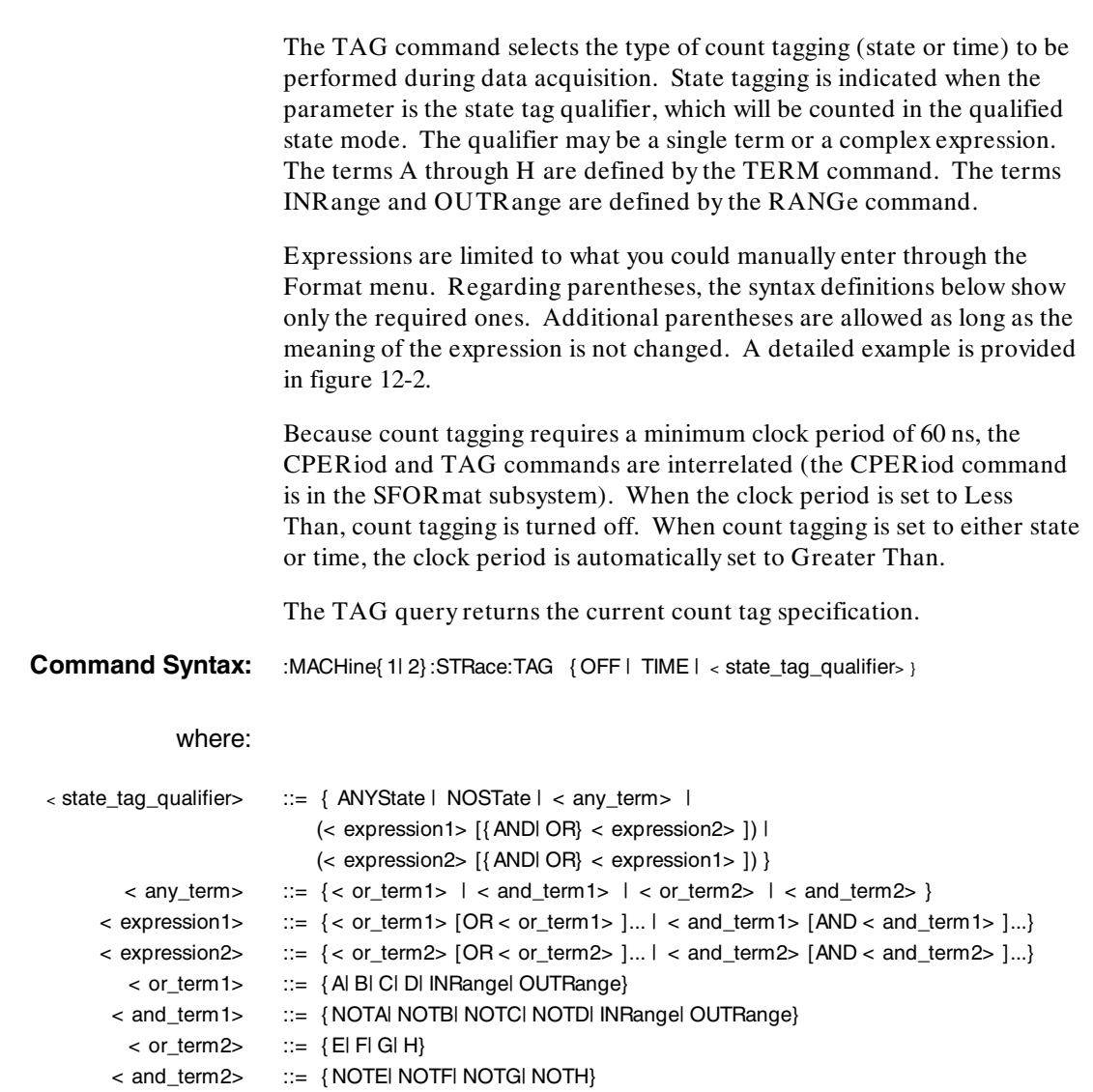

**HP 1650B/HP 1651B**<br> **Programming Reference**<br> **Programming Reference Programming Reference** 

### **TAG**

Examples: OUTPUT XXX;":MACHINE1:STRACE:TAG OFF" OUTPUT XXX;":MACHINE1:STRACE:TAG TIME" OUTPUT XXX;":MACHINE1:STRACE:TAG (INRANGE OR NOTF)" OUTPUT XXX;":MACHINE1:STRACE:TAG ((INRANGE OR A) AND E)"

Query Syntax: :MACHine{ 1| 2} :STRace:TAG?

Returned Format: [:MACHine{ 1| 2} :STRace:TAG] { OFFI TIMEI < state\_tag\_qualifier> } < NL>

Example: 10 DIM String\$[100] 20 OUTPUT XXX;":MACHINE1:STRACE:TAG?" 30 ENTER XXX;String\$ 40 PRINT String\$ 50 END

**STRace Subsystem details and the strategies of the STRace Subsystem details and the HP 1650B/HP 1651B 12-20 Programming Reference**

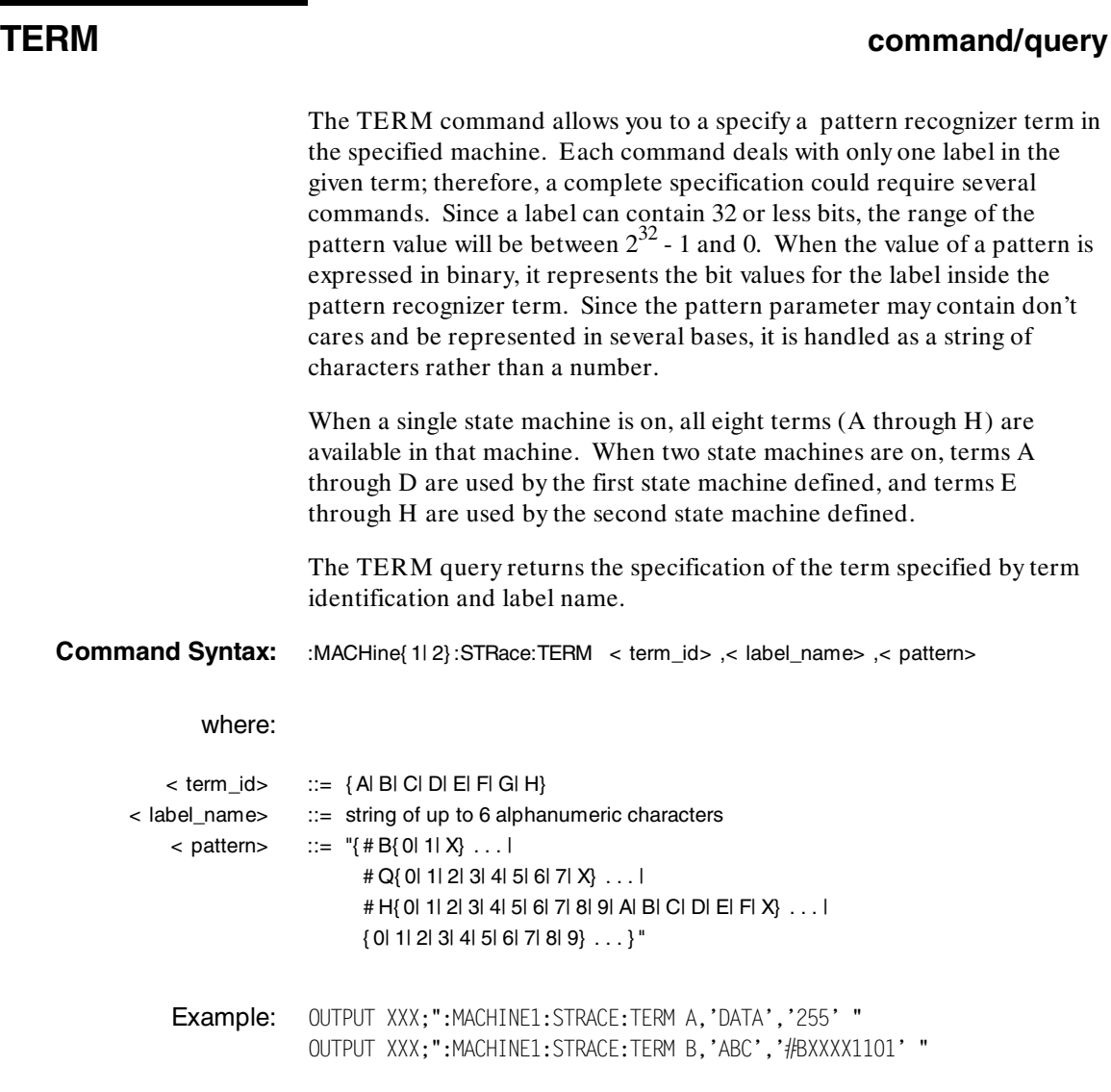

**HP 1650B/HP 1651B**<br>Programming Reference **STRace Subsystem**<br>12-21 **Programming Reference** 

## **TERM**

**Query Syntax:** :MACHine{ 1| 2} :STRace:TERM? < term\_id> ,< label\_name> Returned Format: [:MACHine{ 1| 2} :STRAce:TERM] < term\_id> ,< label\_name> ,< pattern> < NL> Example: 10 DIM String\$[100] 20 OUTPUT XXX;":MACHINE1:STRACE:TERM? B,'DATA' " 30 ENTER XXX;String\$ 40 PRINT String\$ 50 END

**STRace Subsystem details and the strategies of the STRace Subsystem details and the HP 1650B/HP 1651B 12-22** Programming Reference

# **SLISt Subsystem 13**

**Introduction** The SLISt subsystem contains the commands available for the State Listing menu in the HP 1650B/51B logic analyzer. These commands are:

- ·COLumn
- ·DATA
- ·LINE
- ·MMODe
- ·OPATtern
- ·**OSEarch**
- ·OSTate
- ·OTAG
- ·RUNTil
- ·TAVerage
- ·TMAXimum
- ·TMINimum
- ·VRUNs
- ·XOTag
- ·XPATtern
- · XSEarch ·
- XSTate
- ·XTAG

**HP 1650B/HP 1651B SLIST Subsystem Programming Reference** 13-1

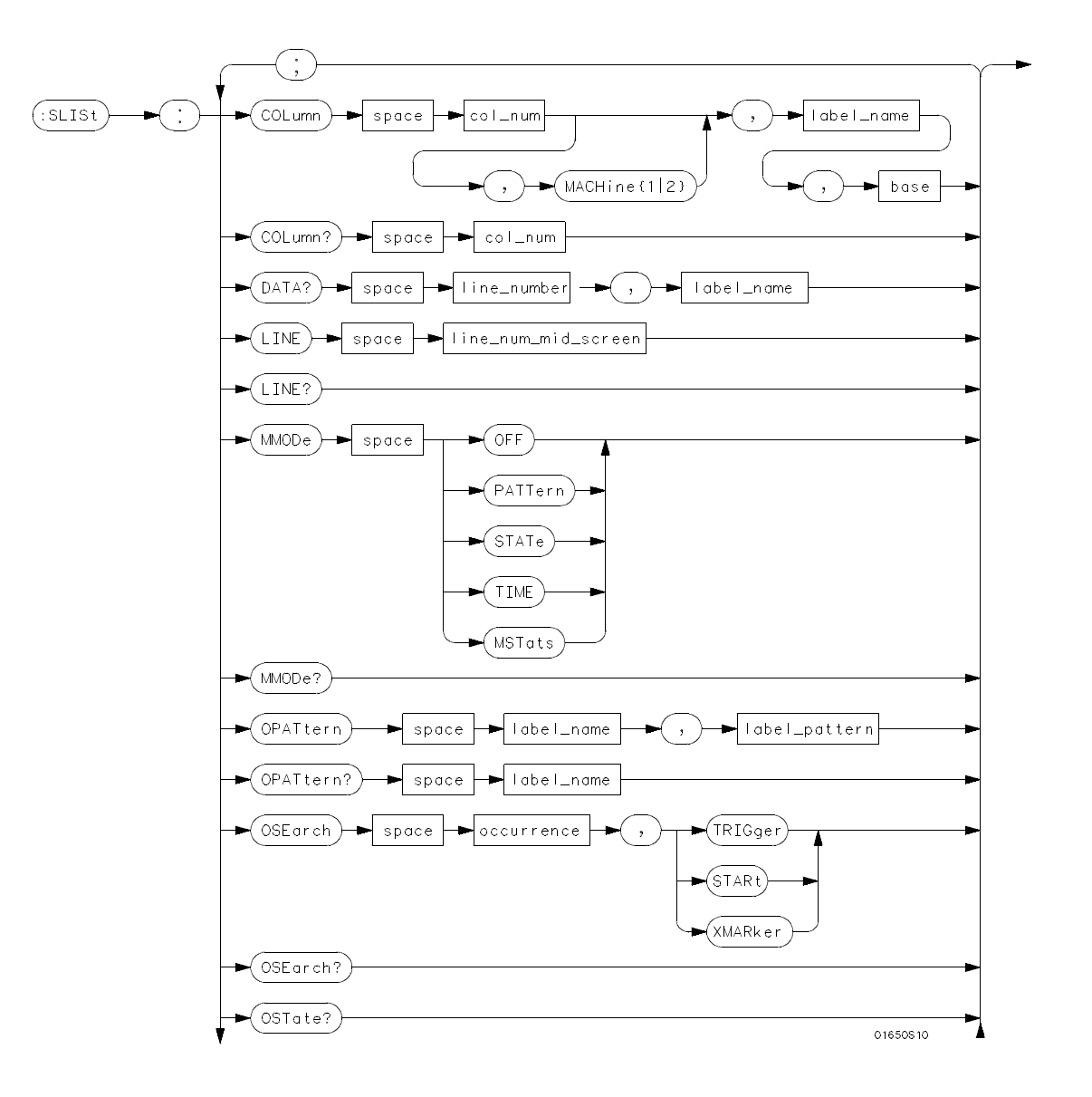

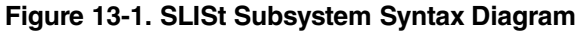

**SLIST Subsystem HP 1650B/HP 1651B 13-2 Programming Reference**

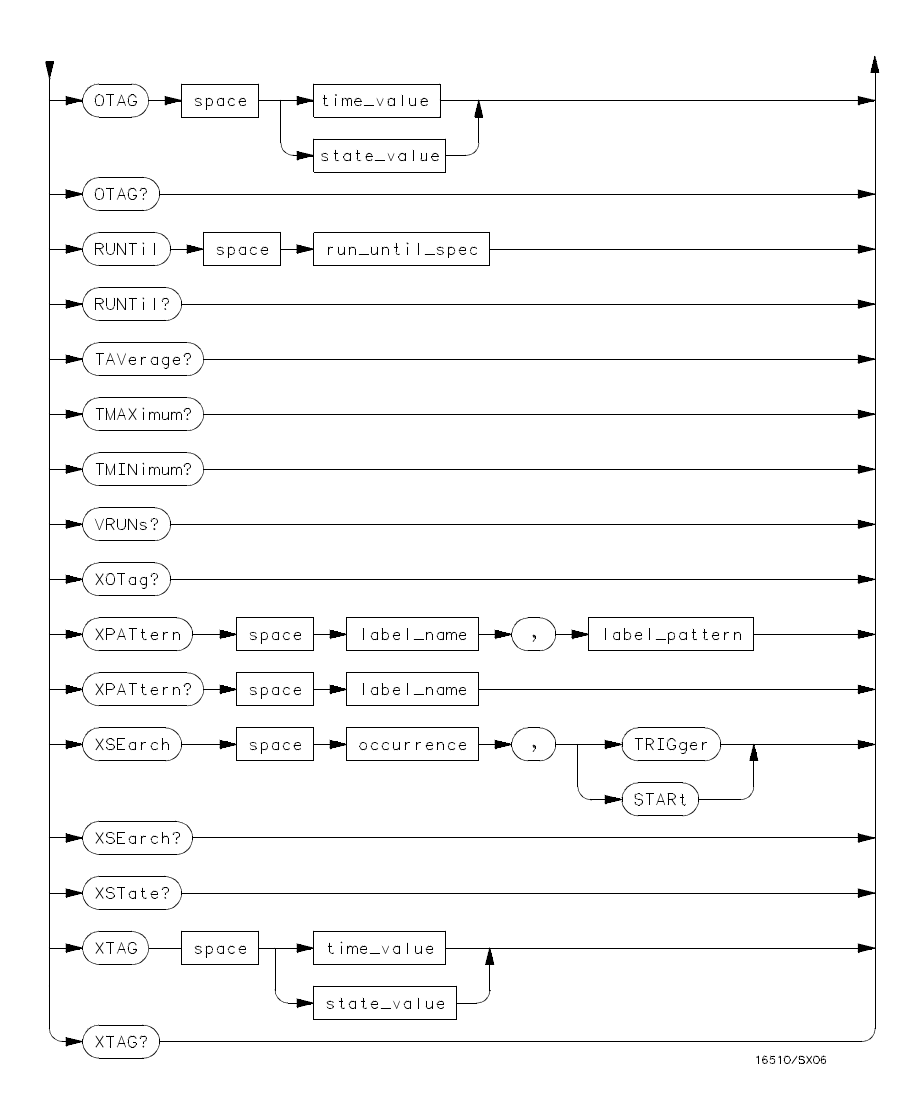

**Figure 13-1. SLISt Subsystem Syntax Diagram (continued)**

**HP 1650B/HP 1651B SLIST Subsystem Programming Reference** 13-3

```
module_num = {1| 2 | 3| 4| 5}
mach_num = {1| 2}
col_num = {1| 2 | 3| 4| 5| 6| 7| 8}
line_number = integer from -1023 to + 1023
label_name = a string of up to 6 alphanumeric characters
base = {BINary| HEXadecimal| OCTal| DECimal| ASCii| SYMBol| IASSembler} for labels or
     {ABSolute| RELative} for tags
line_num_mid_screen = integer from -1023 to + 1023
label_pattern = "{# B{0| 1| X} . . . |
     # Q{0| 1| 2| 3| 4| 5| 6| 7| X} . . . |
     # H{0| 1| 2| 3| 4| 5| 6| 7| 8| 9| A| B| C| D| E| F| X} . . . |
     {0| 1| 2| 3| 4| 5| 6| 7| 8| 9} . . . }"
occurrence = integer from -1023 to + 1023
time_value = real number
state_value = real number
run_until_spec = {OFF| LT,< value> | GT,< value> | INRange,< value> ,< value> |
     OUTRange,< value> ,< value> }
value = real number
```
**Figure 13-1. SLISt Subsystem Syntax Diagram (continued)**

**SLIST Subsystem HP 1650B/HP 1651B 13-4 Programming Reference**

### **SLISt selector**

The SLISt selector is used as part of a compound header to access those settings normally found in the State Listing menu. It always follows the MACHine selector because it selects a branch directly below the MACHine level in the command tree.

**Command Syntax:** :MACHine{ 1| 2} :SLISt

Example: OUTPUT XXX;":MACHINE1:SLIST:LINE 256"

**HP 1650B/HP 1651B SLIST Subsystem Programming Reference 13-5** 

## **COLumn**

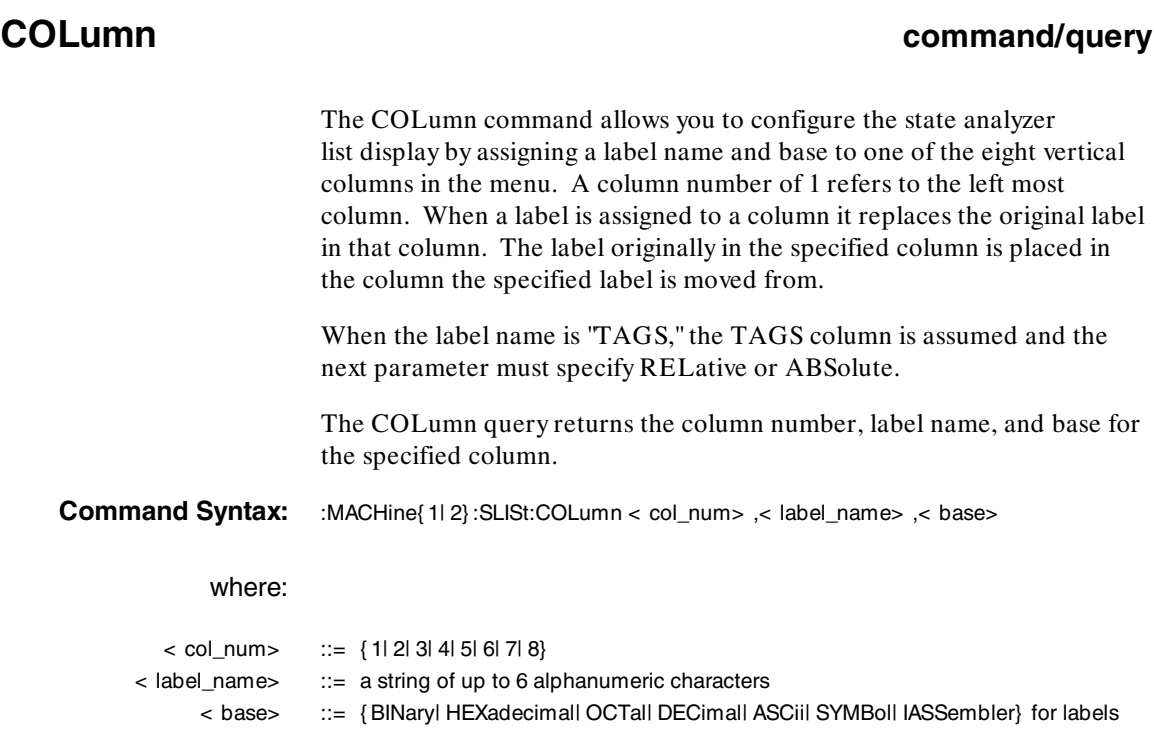

or

::= { ABSolute| RELative} for tags

**SLIST Subsystem CONTROLLING THE 1650B/HP 1651B 13-6 Programming Reference**

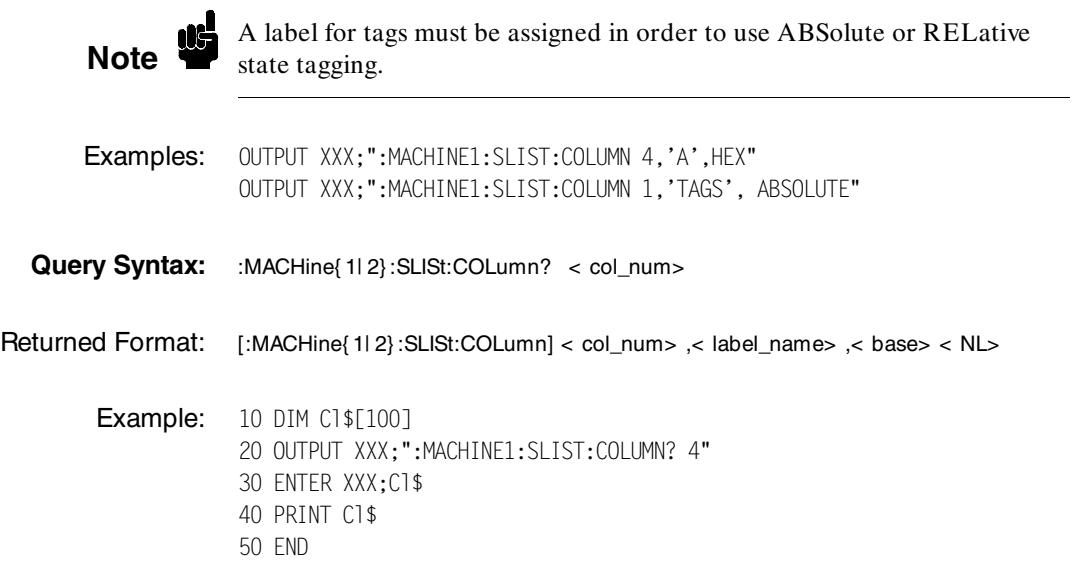

**HP 1650B/HP 1651B**<br>Programming Reference **Network SLIST Subsystem Programming Reference** 

## **DATA**

 $\blacksquare$ 

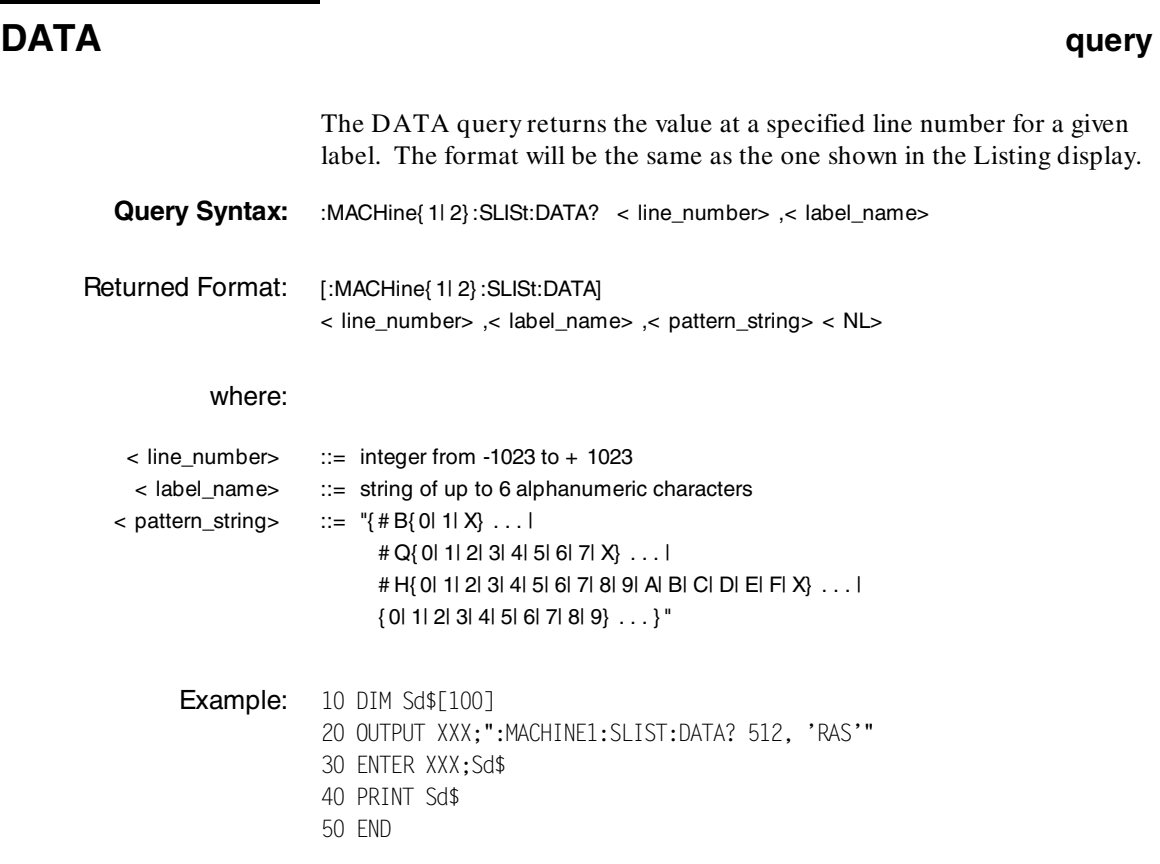

**SLIST Subsystem Material Subsystem Reserves SLIST Subsystem Material Subsetion Control of the Control of the Co<br>Programming Reference Subsetion Control of the Control of the Control of the Control of the Control of the Co 13-8 Programming Reference**

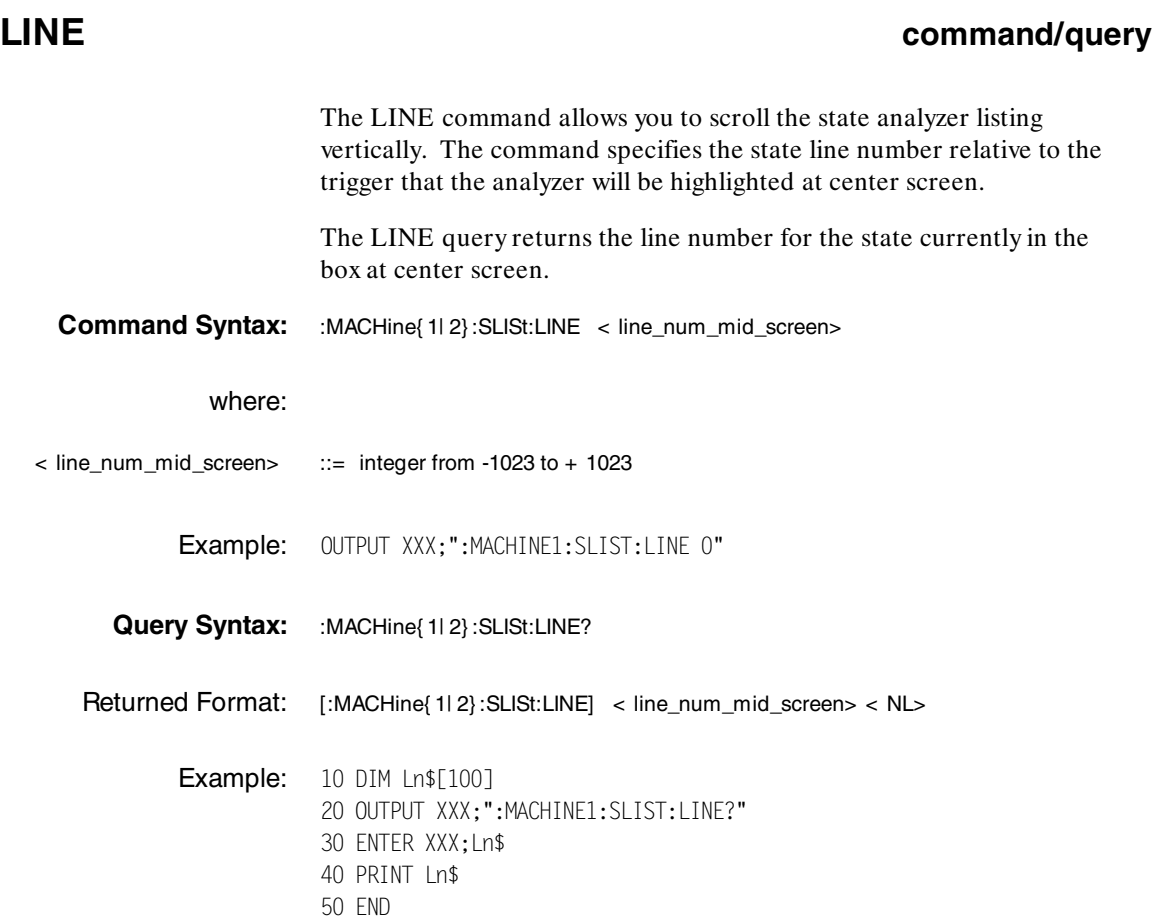

**HP 1650B/HP 1651B**<br>Programming Reference **Network SLIST Subsystem Programming Reference** 

## **MMODe**

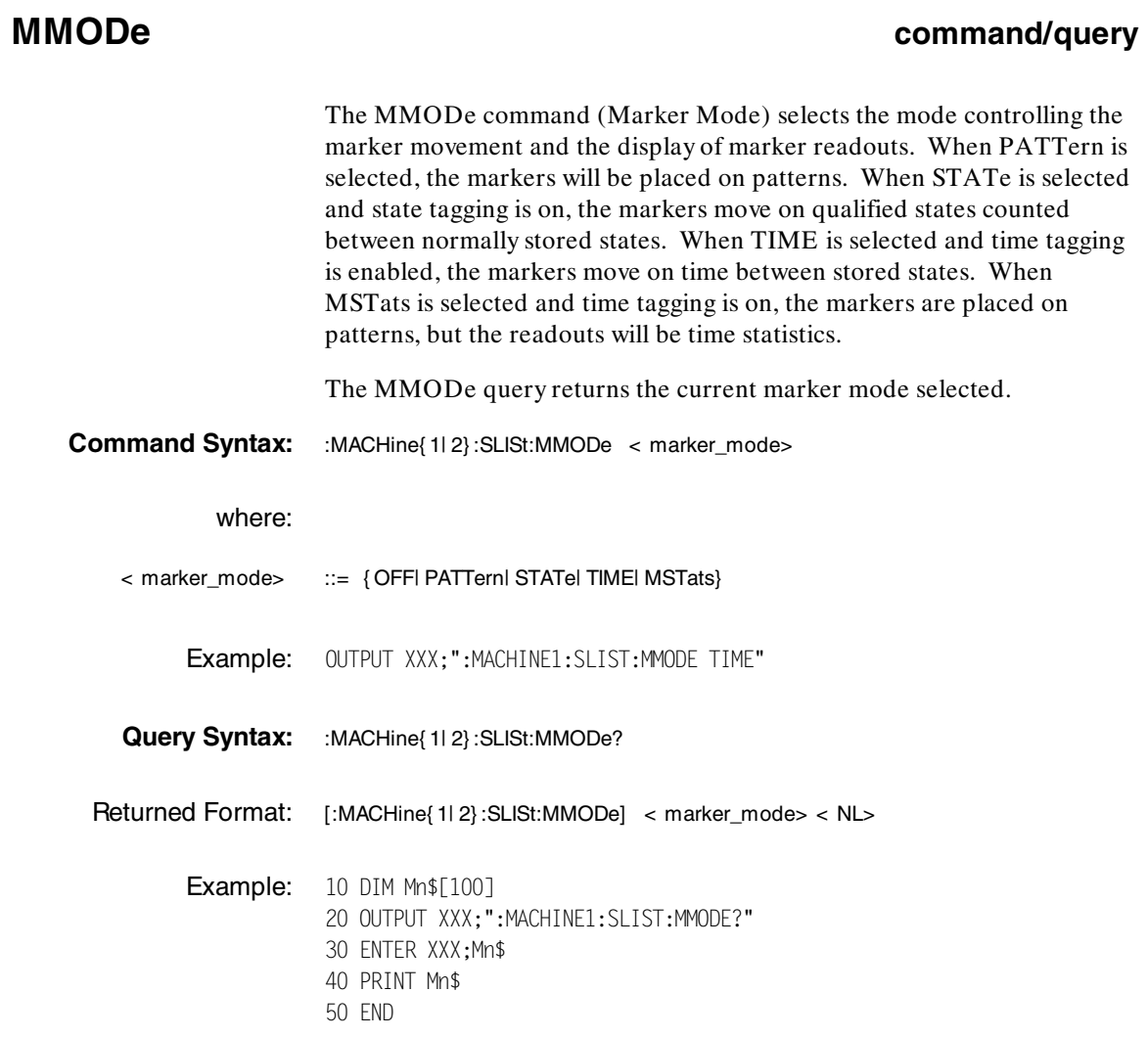

**SLIST Subsystem Material Subsystem Reserves SLIST Subsystem Material Subsetion Control of the Control of the M**<br>Programming Reference **13-10 Programming Reference**

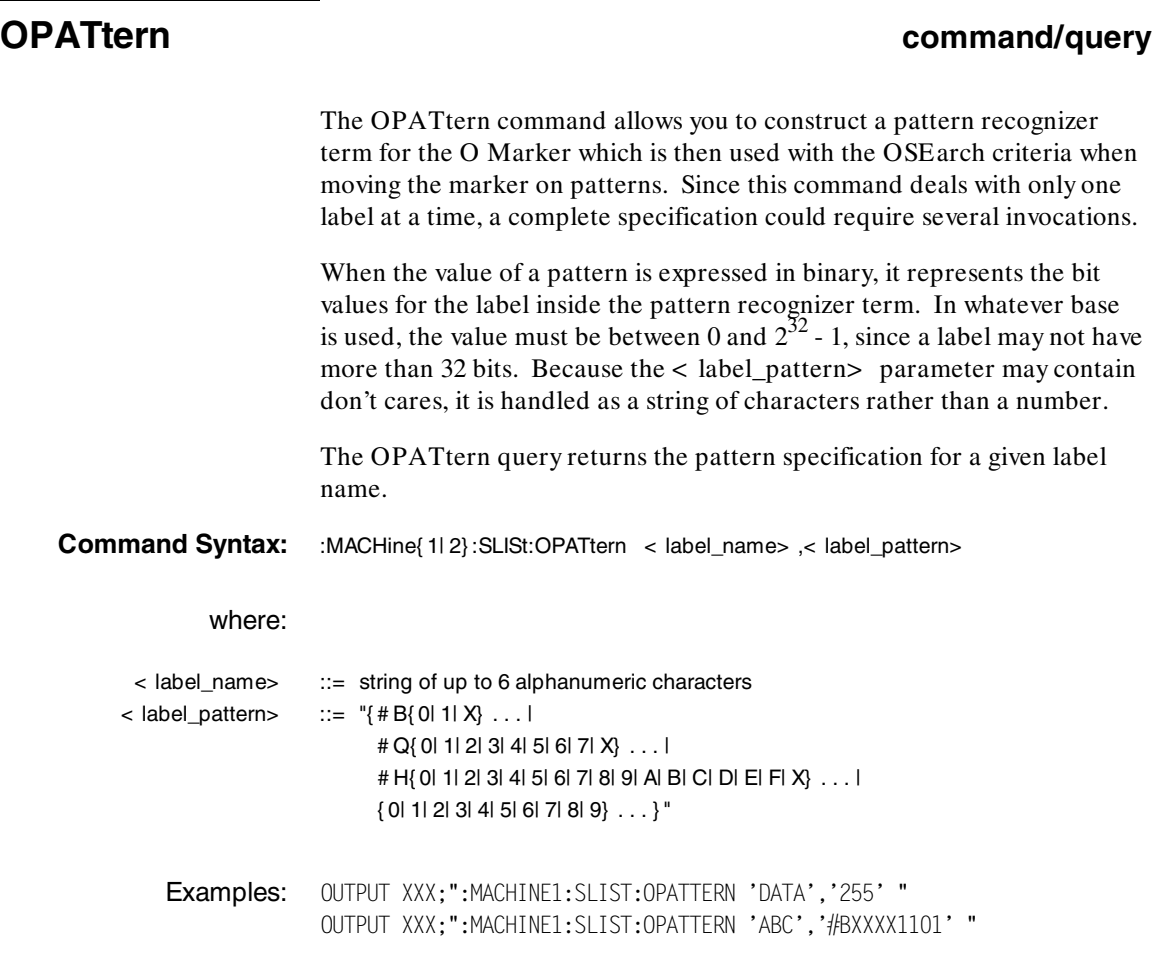

P 1650B/HP 1651B<br>Programming Reference **SLIST Subsystem**<br>13-11 **Programming Reference**
### **OPATtern**

Query Syntax: :MACHine{ 1| 2} :SLISt:OPATtern? < label\_name> Returned Format: [:MACHine{1|2}:SLISt:OPATtern] < label\_name> ,< label\_pattern> < NL> **Example:** 10 DIM 0p\$[100] 20 OUTPUT XXX;":MACHINE1:SLIST:OPATTERN? 'A'" 30 ENTER XXX;Op\$ 40 PRINT Op\$ 50 END

**SLIST Subsystem HP 1650B/HP 1651B 13-12 Programming Reference**

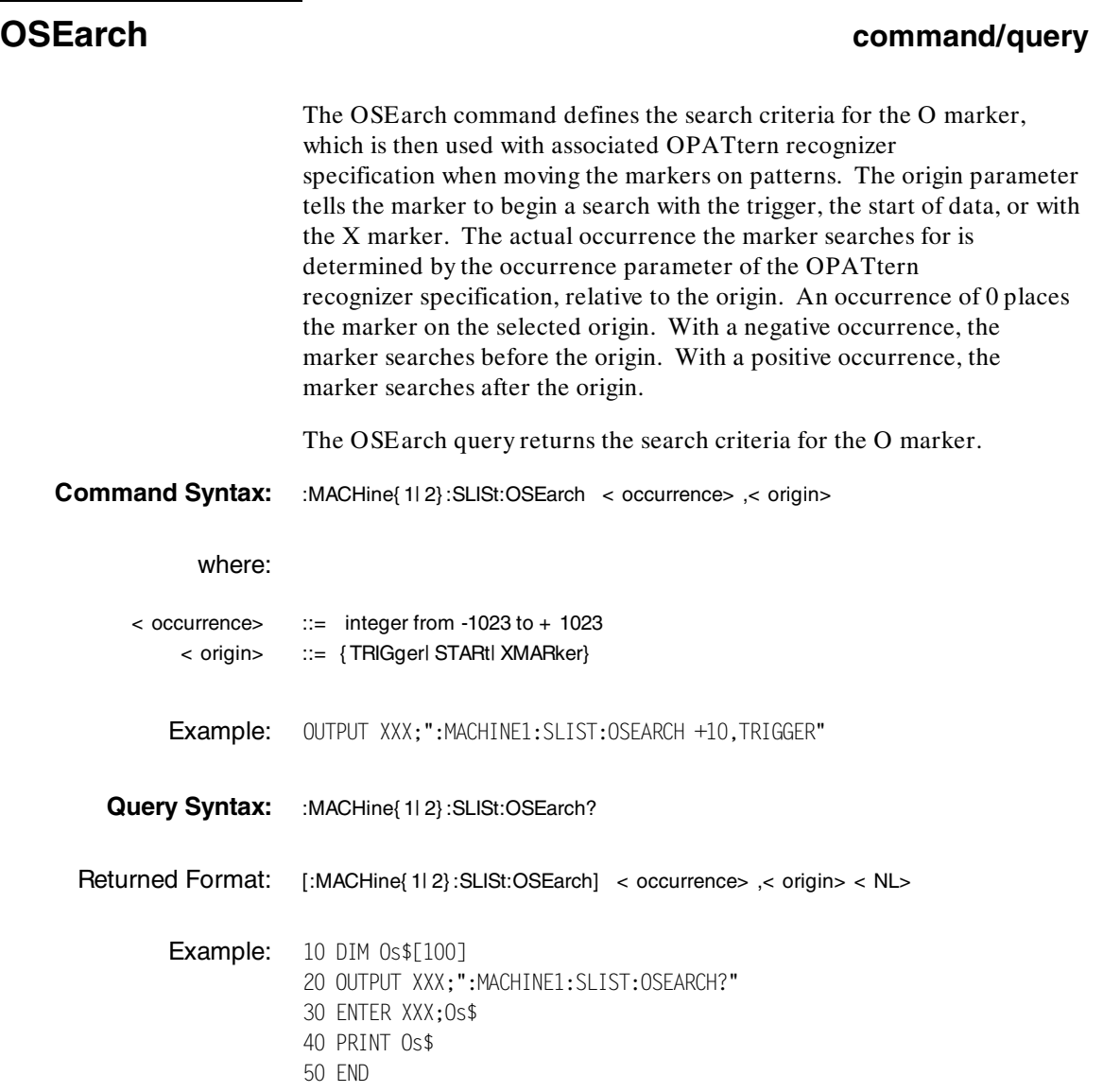

┓

**HP 1650B/HP 1651B**<br>Programming Reference **Notain State of the SCIST Subsystem Programming Reference** 

## **OSTate**

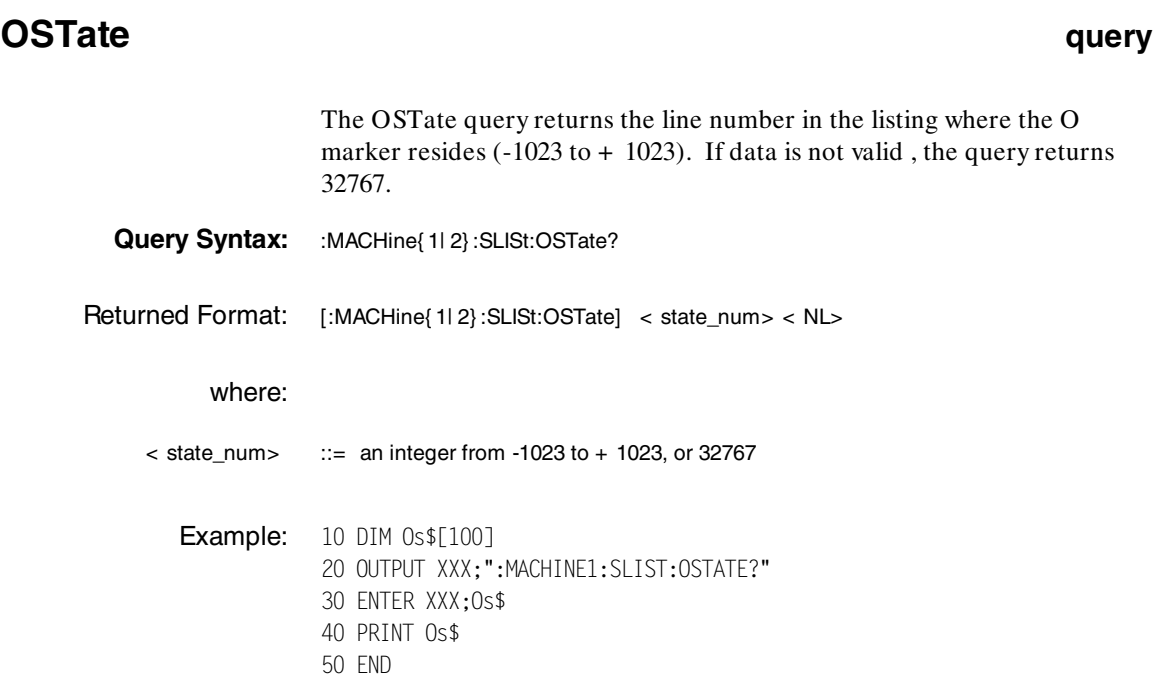

**SLIST Subsystem Material Subsystem Reserves SLIST Subsystem Material Subsetion Control of the Control of the M**<br>Programming Reference **13-14 Programming Reference**

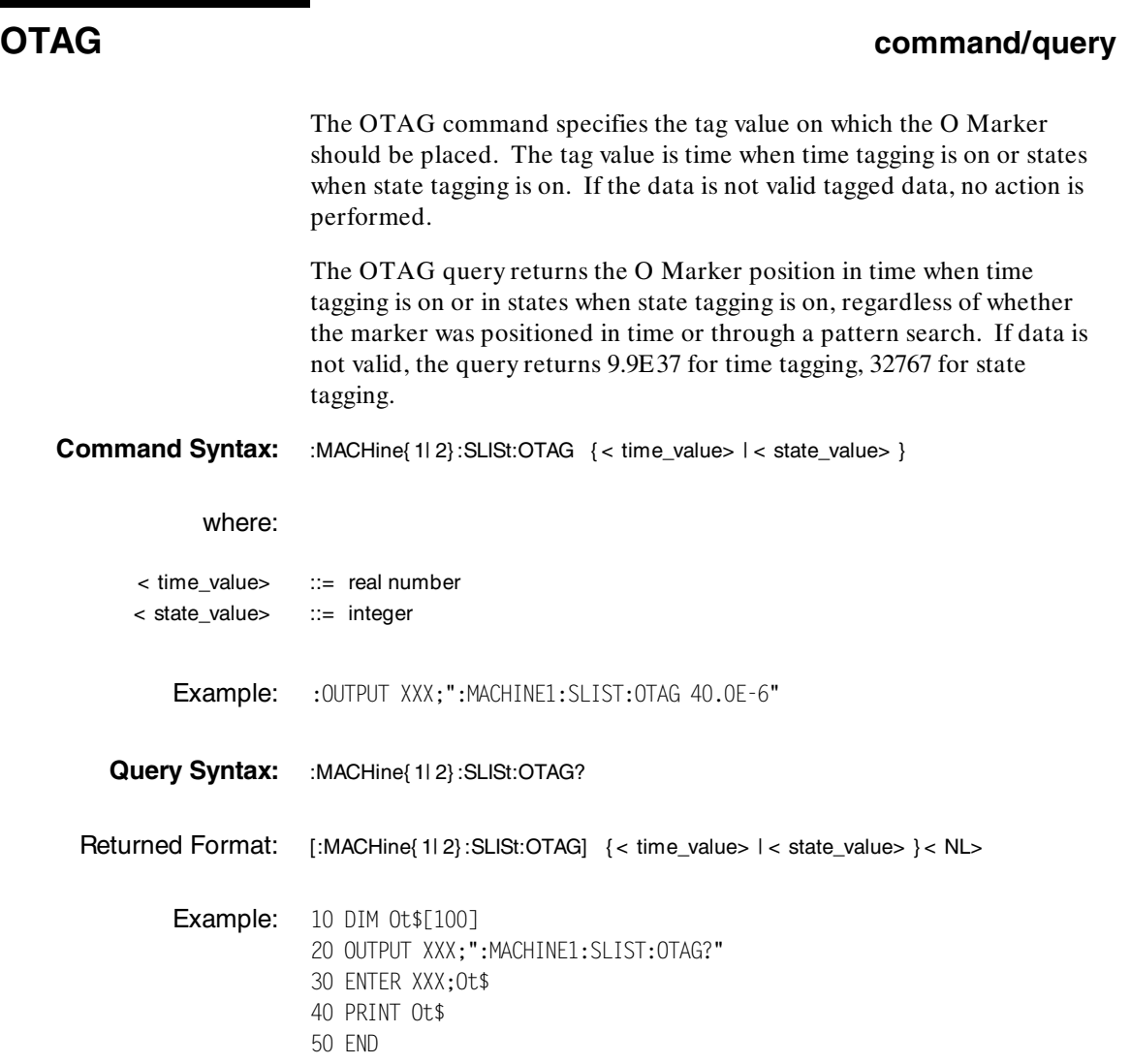

**HP 1650B/HP 1651B**<br>Programming Reference **Notify that Subsystem** SLIST Subsystem 13-15 **Programming Reference** 

#### **RUNTil**

#### **RUNTil command/query**

The RUNTil (run until) command allows you to define a stop condition when the trace mode is repetitive. Specifying OFF causes the analyzer to make runs until either the STOP key is pressed or the STOP command is issued.

There are four conditions based on the time between the X and O markers. Using this difference in the condition is effective only when time tags have been turned on (see the TAG command in the STRace subsystem). These four conditions are as follows:

- ·The difference is less than (LT) some value.
- ·The difference is greater than (GT) some value.
- ·The difference is inside some range (INRange).
- ·The difference is outside some range (OUTRange).

End points for the INRange and OUTRange should be at least 10 ns apart.

There are two conditions which are based on a comparison of the acquired state data and the compare data image. You can run until one of the following conditions is true:

- · Compare equal (EQUal) - Every channel of every label has the same value.
- · Compare not equal (NEQual) - Any channel of any label has a different value.

The RUNTil query returns the current stop criteria.

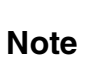

The RUNTil instruction (for state analysis) is available in both the SLISt<br>and COMPare subsystems and COMPare subsystems.

#### **SLIST Subsystem HP 1650B/HP 1651B 13-16 Programming Reference**

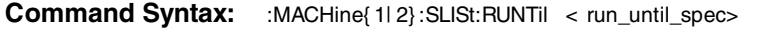

where:

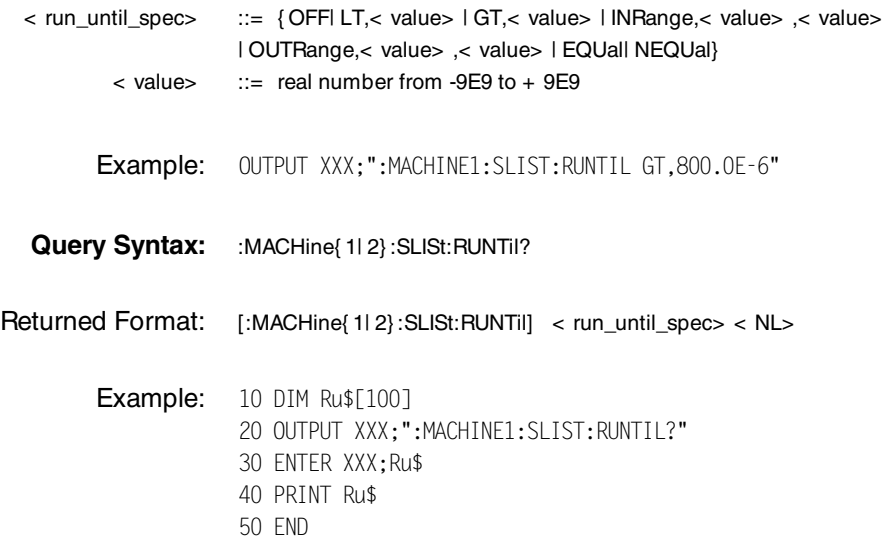

**HP 1650B/HP 1651B**<br>Programming Reference **Notify that the SCIST Subsystem**<br>13-17 **Programming Reference** 

# **TAVerage**

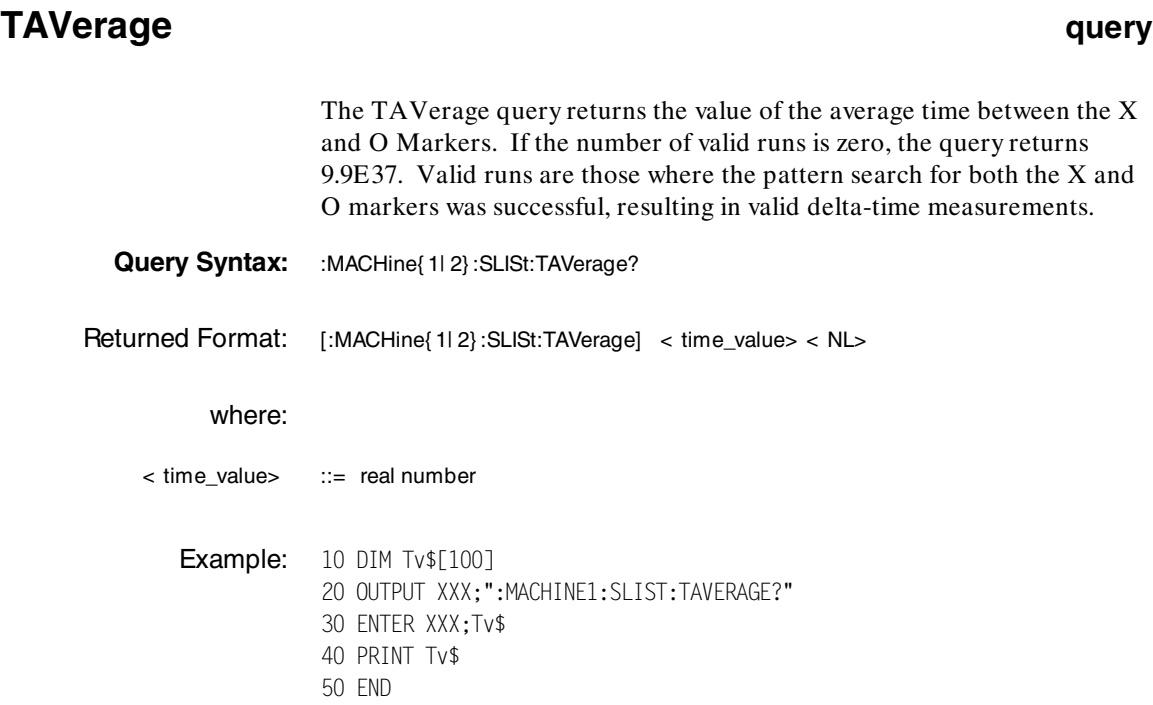

**SLIST Subsystem Material Subsystem Reserves SLIST Subsystem Material Subsetion Control of the Control of the Ma<br>Programming Reference Programming Reference Programming Reference** 

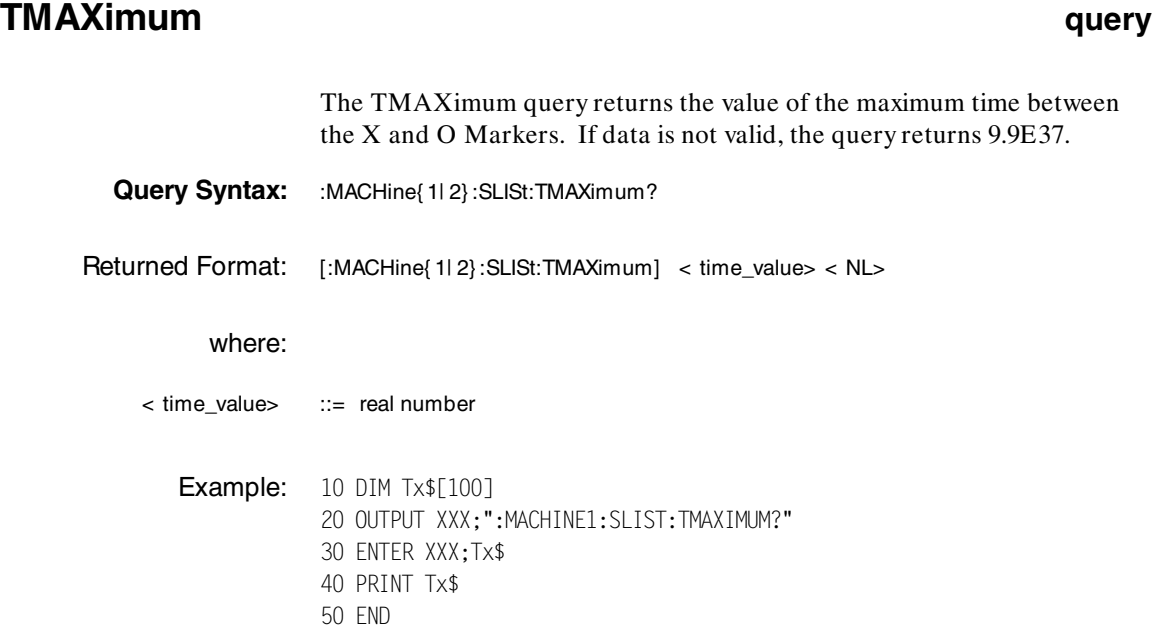

P 1650B/HP 1651B<br>Programming Reference **SLIST Subsystem**<br>13-19 **Programming Reference** 

#### **TMINimum**

# **TMINimum query** The TMINimum query returns the value of the minimum time between the X and O Markers. If data is not valid, the query returns 9.9E37. **Query Syntax:** :MACHine{ 1| 2} :SLISt:TMINimum? Returned Format: [:MACHine{ 1| 2} :SLISt:TMINimum] < time\_value> < NL> where: < time\_value> ::= real number **Example:** 10 DIM Tm\$[100] 20 OUTPUT XXX;":MACHINE1:SLIST:TMINIMUM?" 30 ENTER XXX;Tm\$ 40 PRINT Tm\$ 50 END

**SLIST Subsystem HP 1650B/HP 1651B 13-20 Programming Reference**

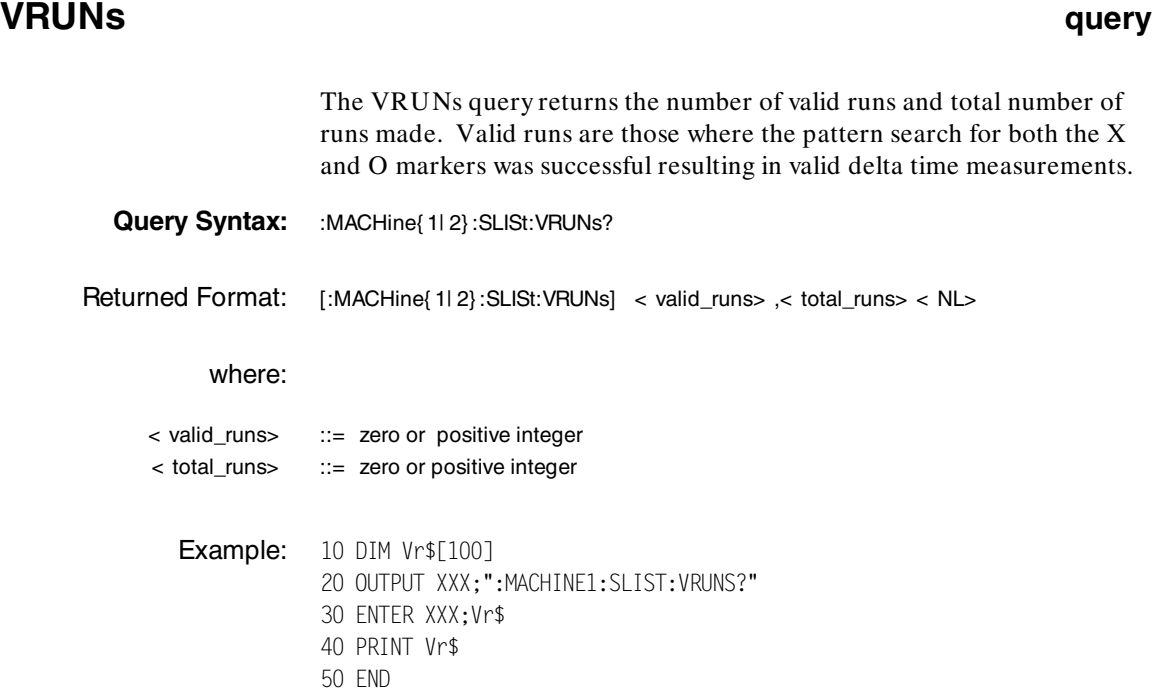

**HP 1650B/HP 1651B**<br>Programming Reference **Notational SCIST Subsystem**<br>13-21 **Programming Reference** 

# **XOTag**

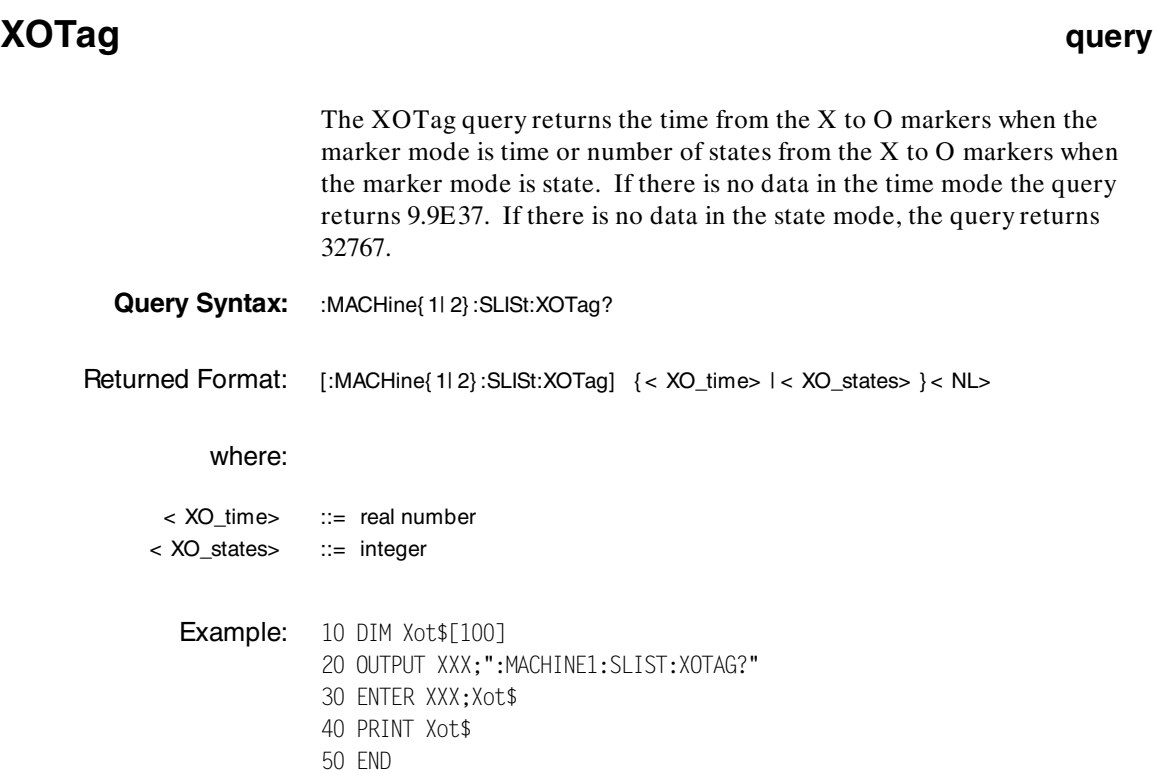

**SLIST Subsystem CONTROLLING THE 1650B/HP 1651B 13-22** Programming Reference

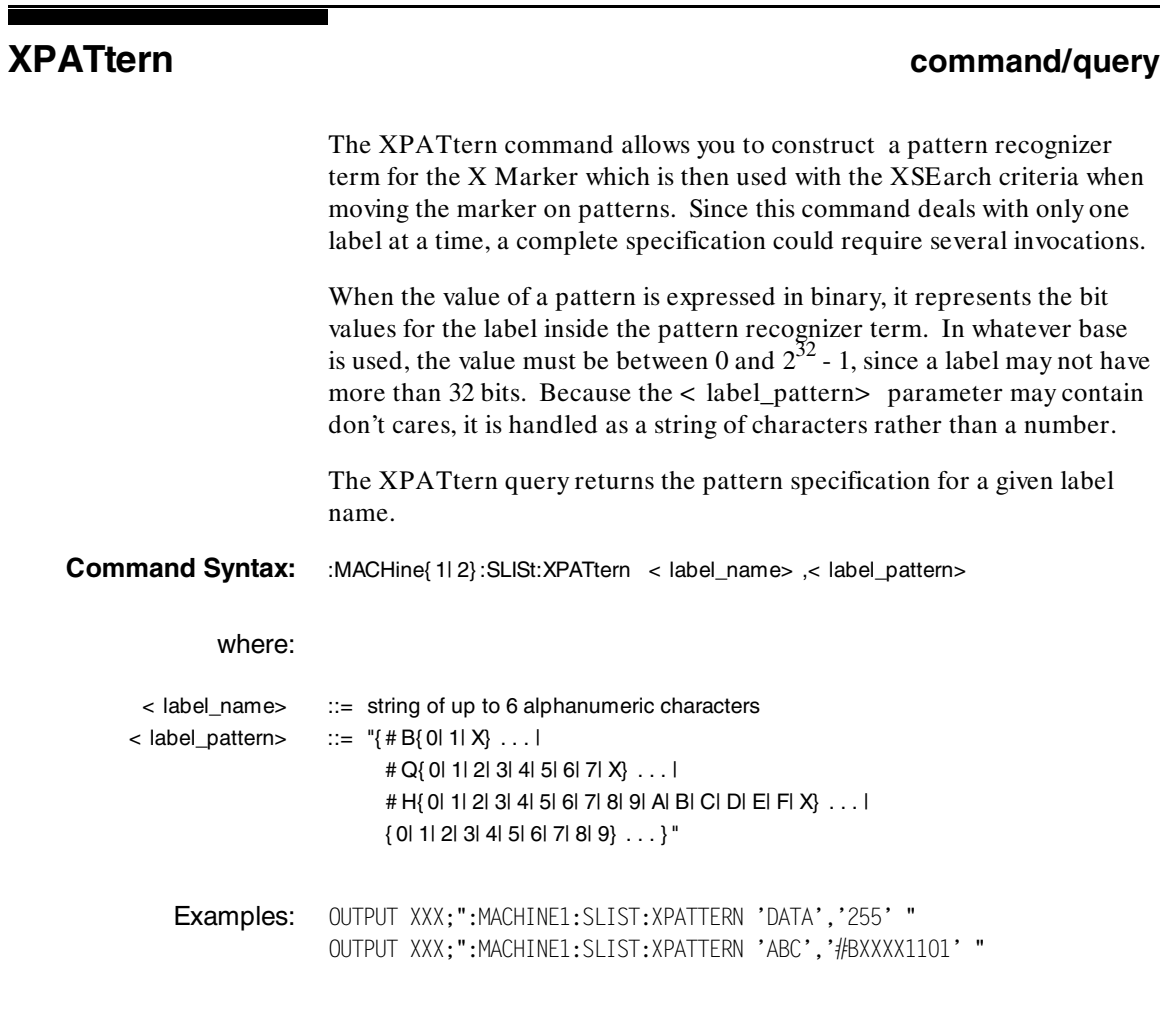

**HP 1650B/HP 1651B**<br>Programming Reference **Network SLIST Subsystem**<br>13-23 **Programming Reference** 

### **XPATtern**

**Query Syntax:** :MACHine{ 1| 2} :SLISt:XPATtern? < label\_name> Returned Format: [:MACHine{ 1| 2} :SLISt:XPATtern] < label\_name> ,< label\_pattern> < NL> **Example:** 10 DIM Xp\$[100] 20 OUTPUT XXX;":MACHINE1:SLIST:XPATTERN? 'A'" 30 ENTER XXX;Xp\$ 40 PRINT Xp\$ 50 END

**SLIST Subsystem HP 1650B/HP 1651B 13-24 Programming Reference**

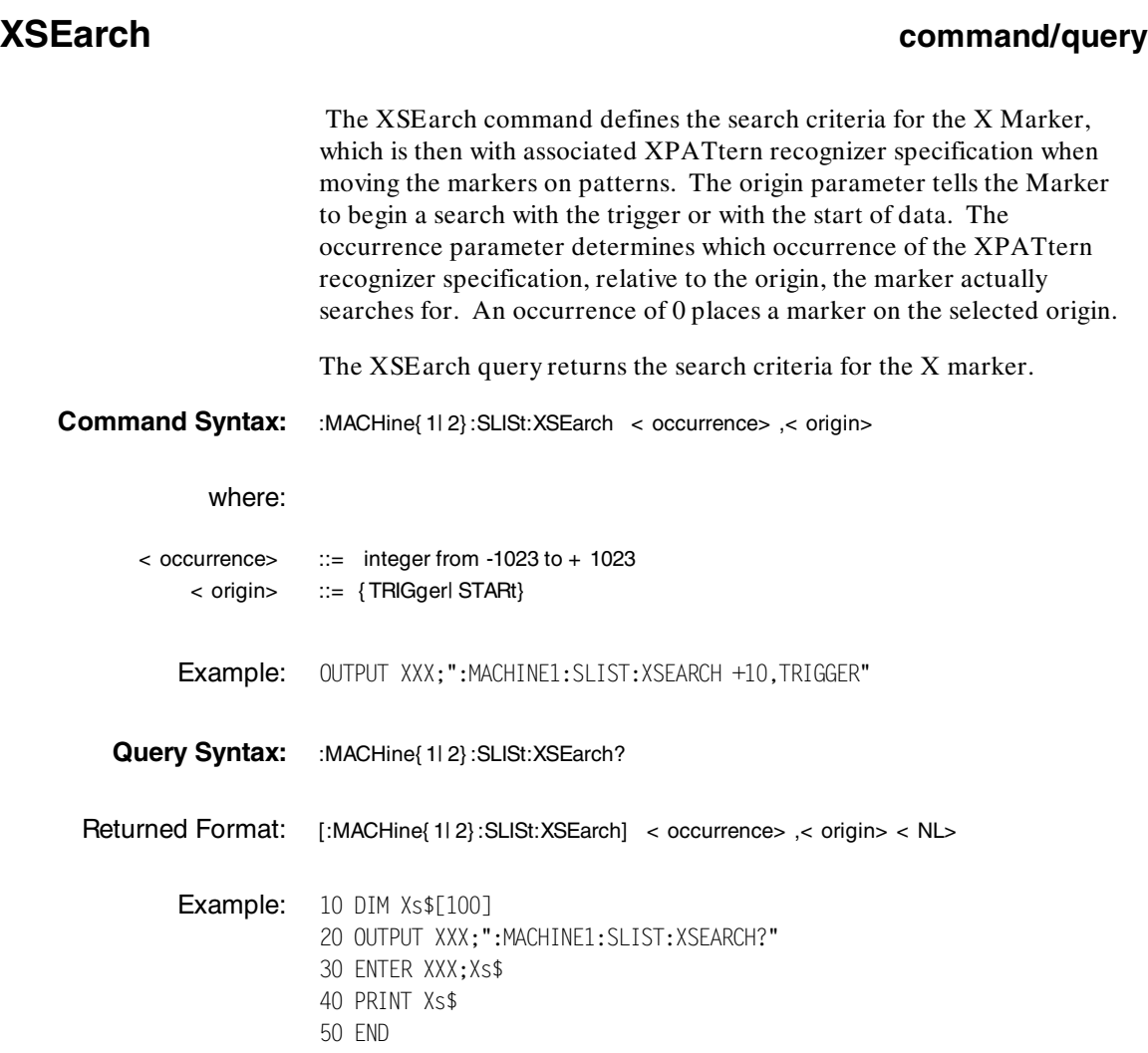

**HP 1650B/HP 1651B**<br>**Programming Reference** Manuscription of the Substantial Subsystem of the Subsystem of the Subsystem of the Subsystem **Programming Reference** 

## **XSTate**

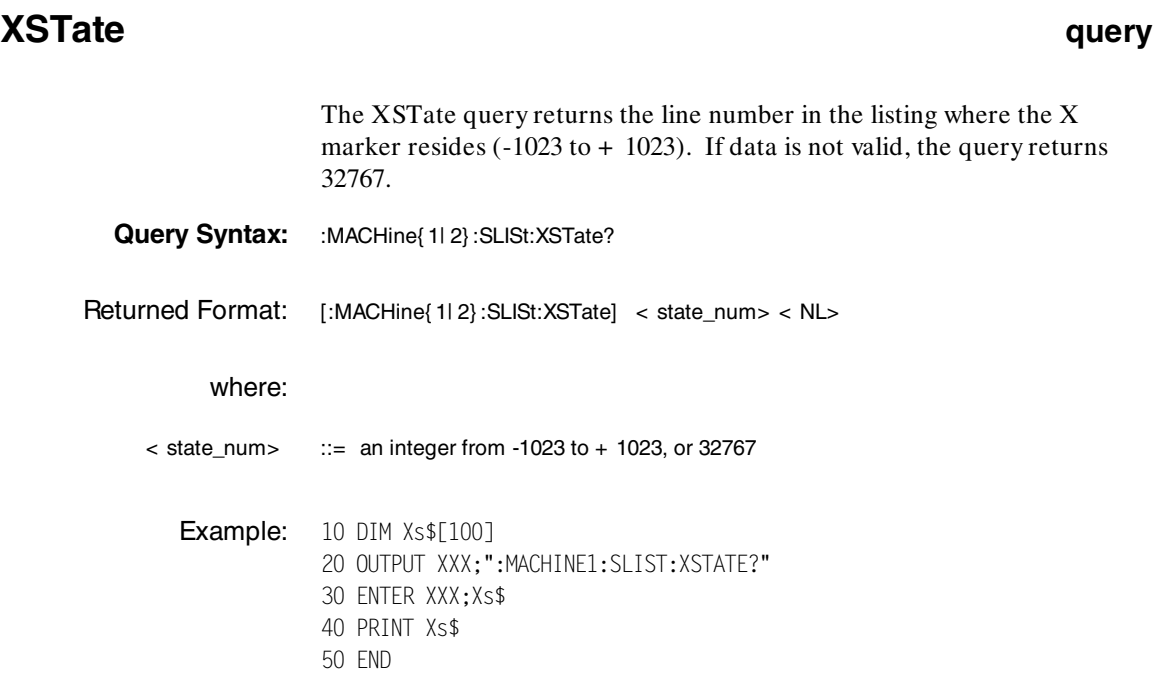

**SLIST Subsystem Material Subsystem Reserves SLIST Subsystem Material Subsetion Control of the Control of the M**<br>Programming Reference **13-26 Programming Reference**

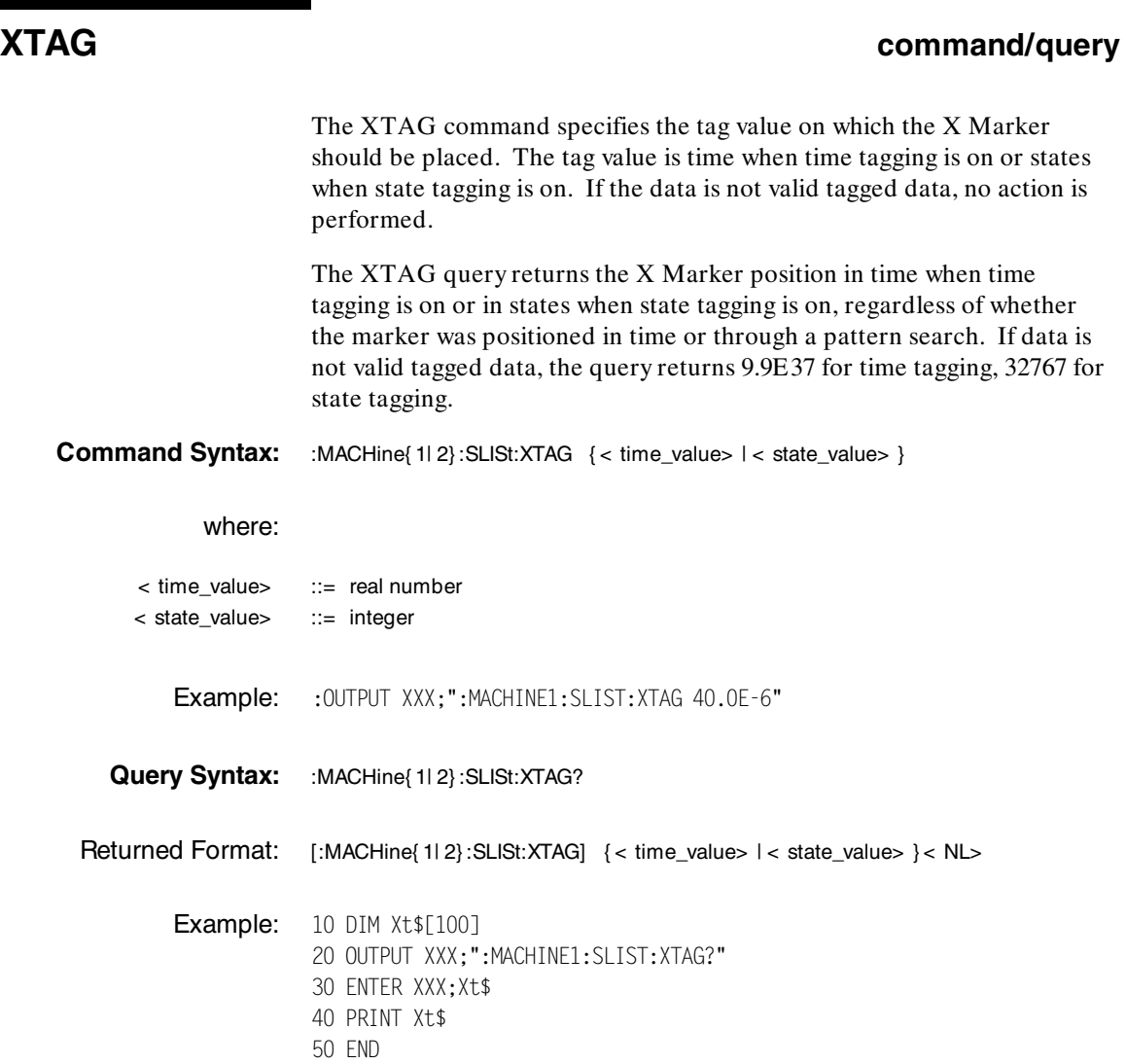

**HP 1650B/HP 1651B**<br>Programming Reference **Programming Reference** 

Е

**Introduction** The commands in the State Waveform subsystem allow you to configure the display so that you can view state data as waveforms on up to 24 channels identified by label name and bit number. The five commands are analogous to their counterparts in the Timing Waveform subsystem. However, in this subsystem the x-axis is restricted to representing only samples (states), regardless of whether time tagging is on or off. As a result, the only commands which can be used for scaling are DELay and RANGe.

> The way to manipulate the X and O markers on the Waveform display is through the State Listing (SLISt) subsystem. Using the marker commands from the SLISt subsystem will affect the markers on the Waveform display.

The commands in the SWAVeform subsystem are:

- ·ACCumulate
- ·DELay
- ·INSert
- ·RANGe
- ·REMove

**Programming Reference 14-1** 

**HP 1650B/HP 1651B SWAVeform Subsystem**

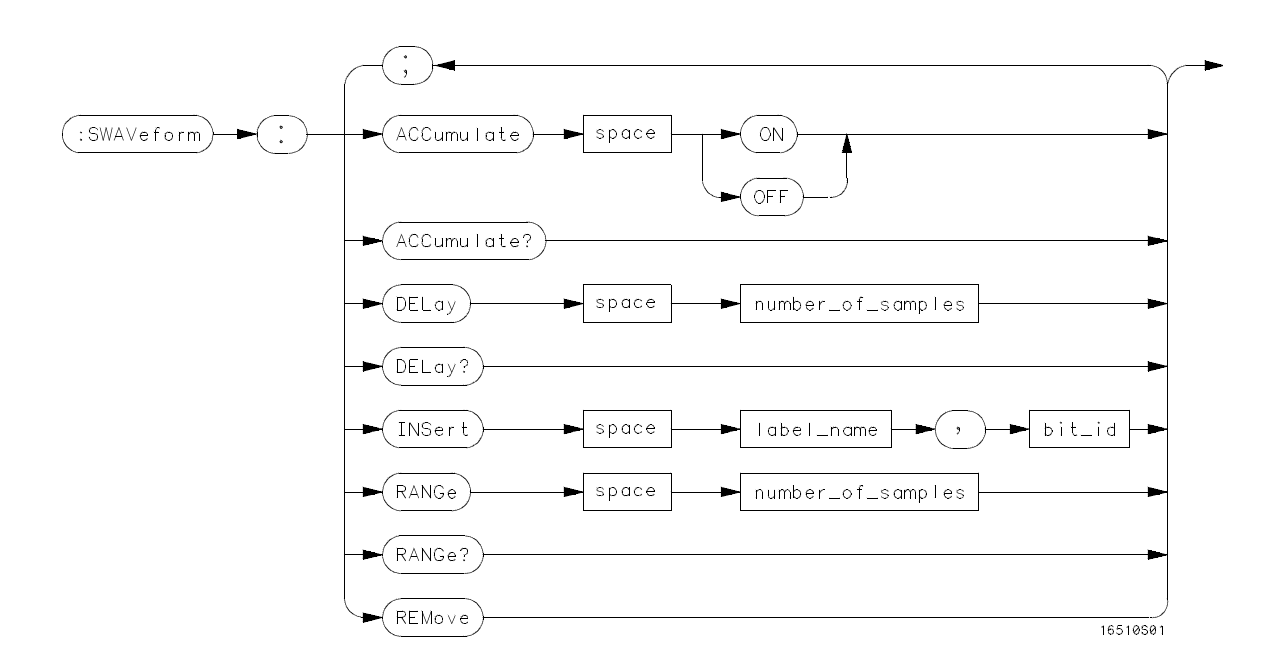

**number\_of\_samples** = *integer from -1023 to + 1024* **label\_name** = *string of up to 6 alphanumeric characters* **bit\_id** =  $\{OVERlay| < bit\_num > \}$ **bit\_num** = *integer representing a label bit from 0 to 31*

#### **Figure 14-1. SWAVeform Subsystem Syntax Diagram**

SWAVeform Subsystem **HP 1650B/HP 1651B 14-2 Programming Reference**

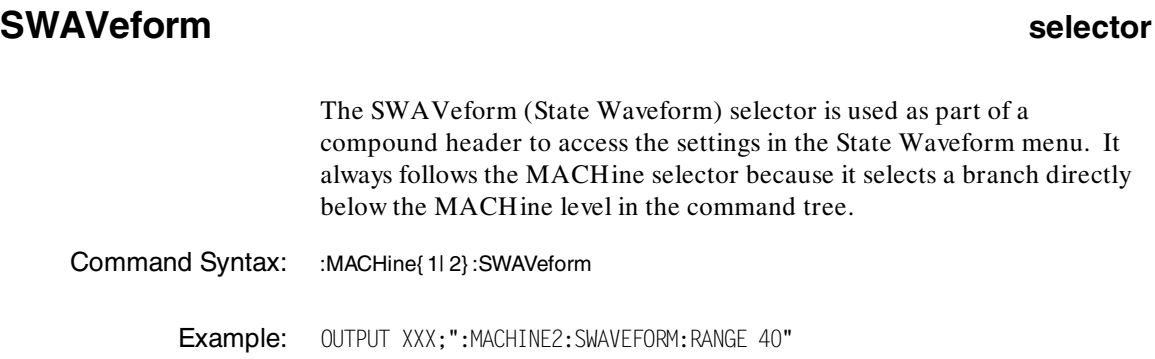

**HP 1650B/HP 1651B SWAVeform Subsystem Programming Reference** 

### **ACCumulate**

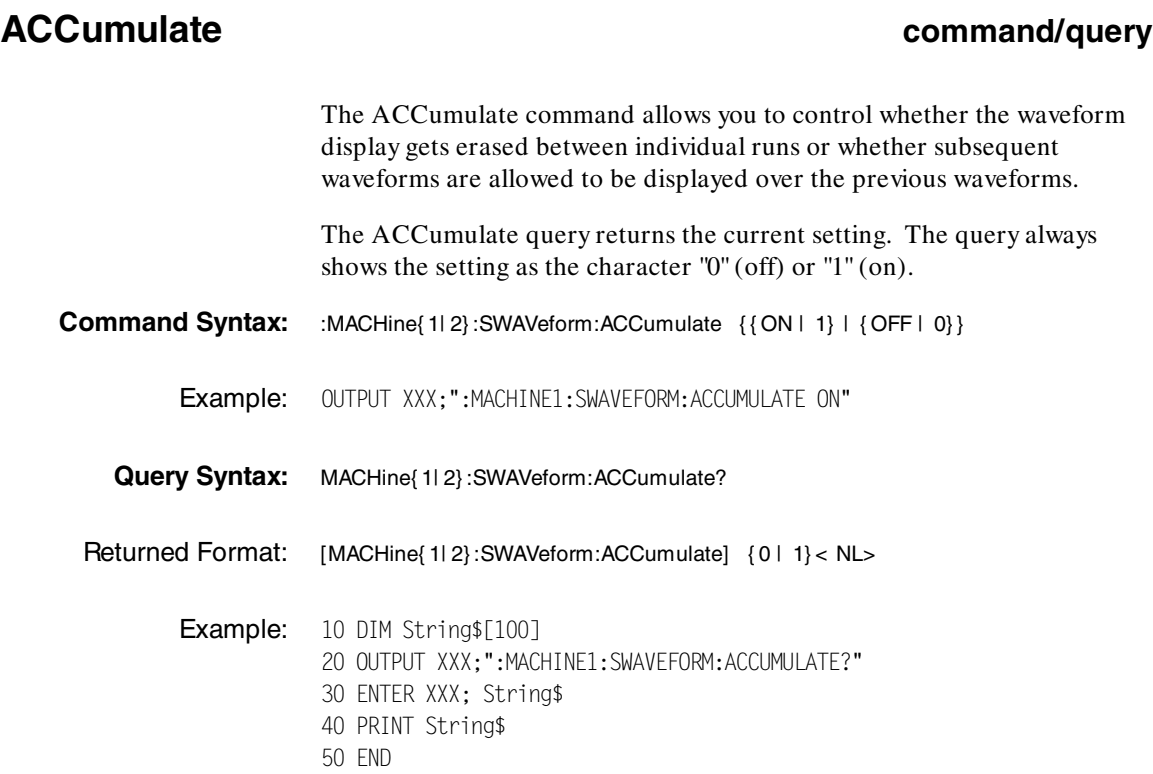

**SWAVeform Subsystem 1651B**<br>
14-4 **HP 1650B/HP 1651B**<br>
Programming Reference **Programming Reference** 

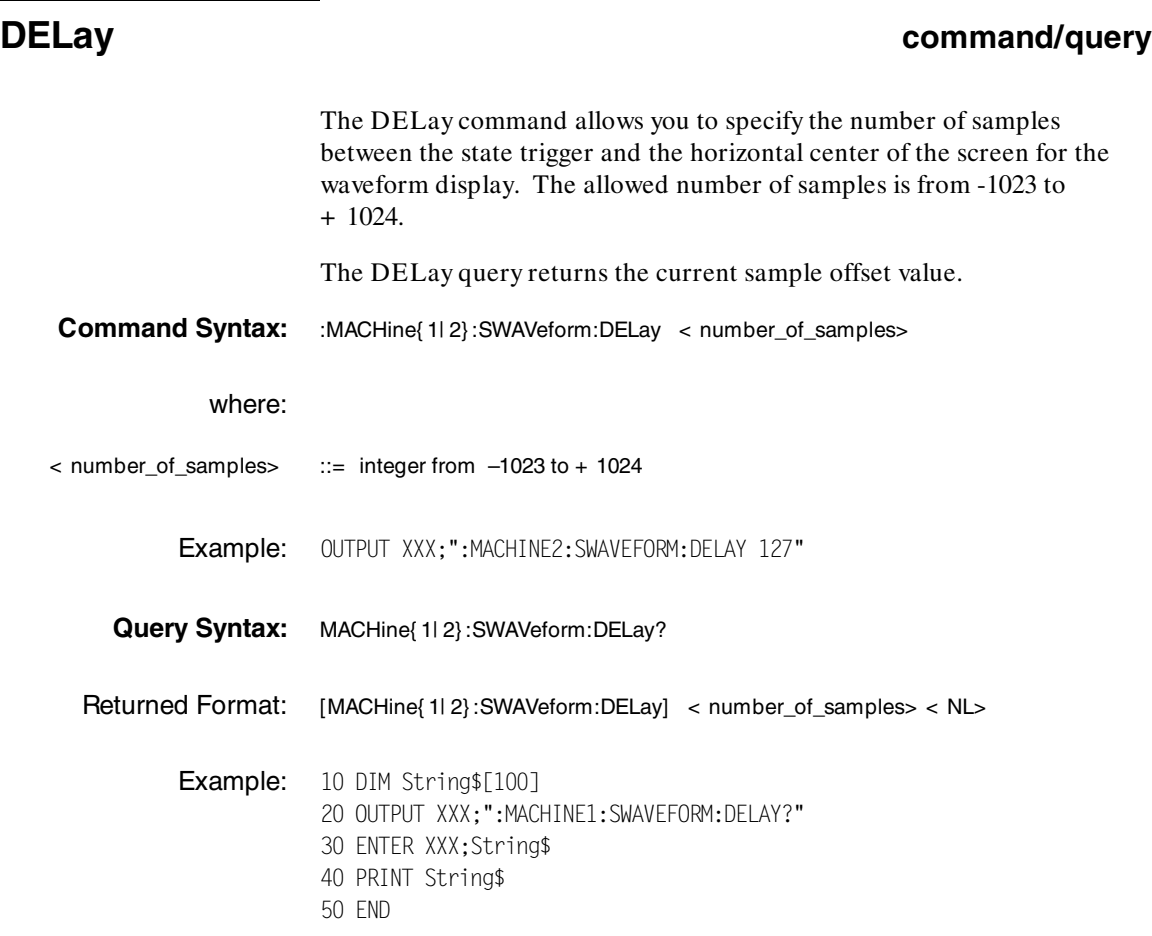

**HP 1650B/HP 1651B SWAVeform Subsystem Programming Reference** 

### **INSert**

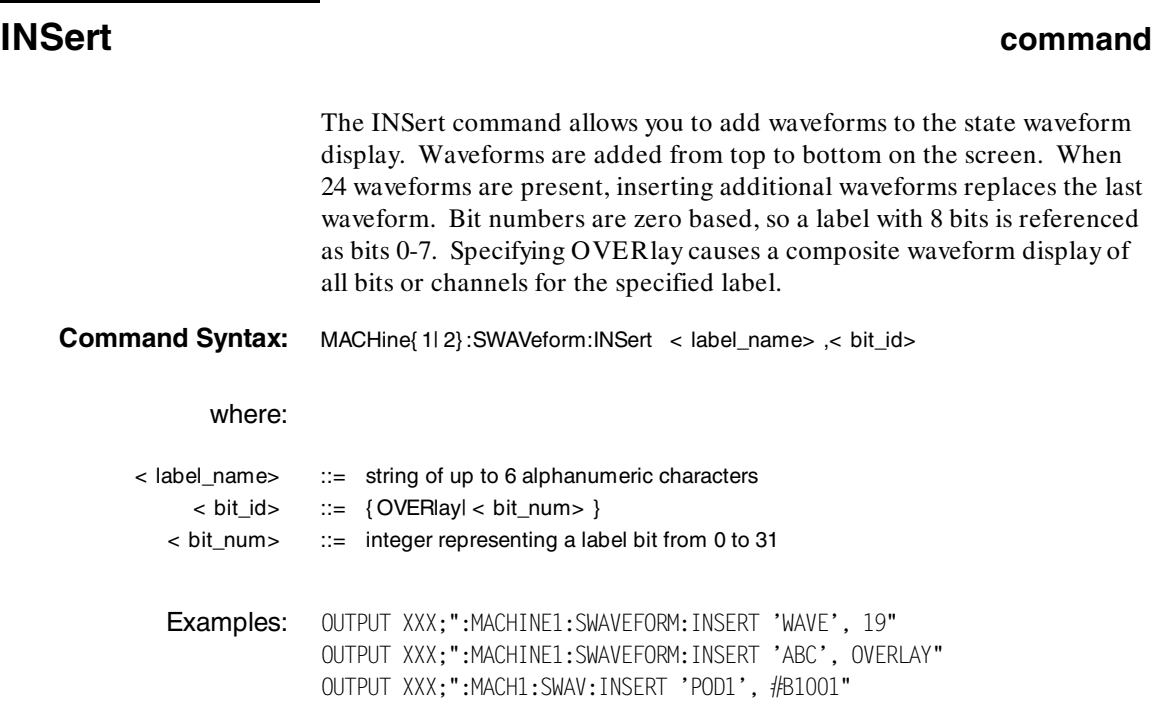

**SWAVeform Subsystem and SWAVeform Subsystem COVID-1950B/HP 1651B**<br> **Programming Reference** COVID-14-6 **Programming Reference** 

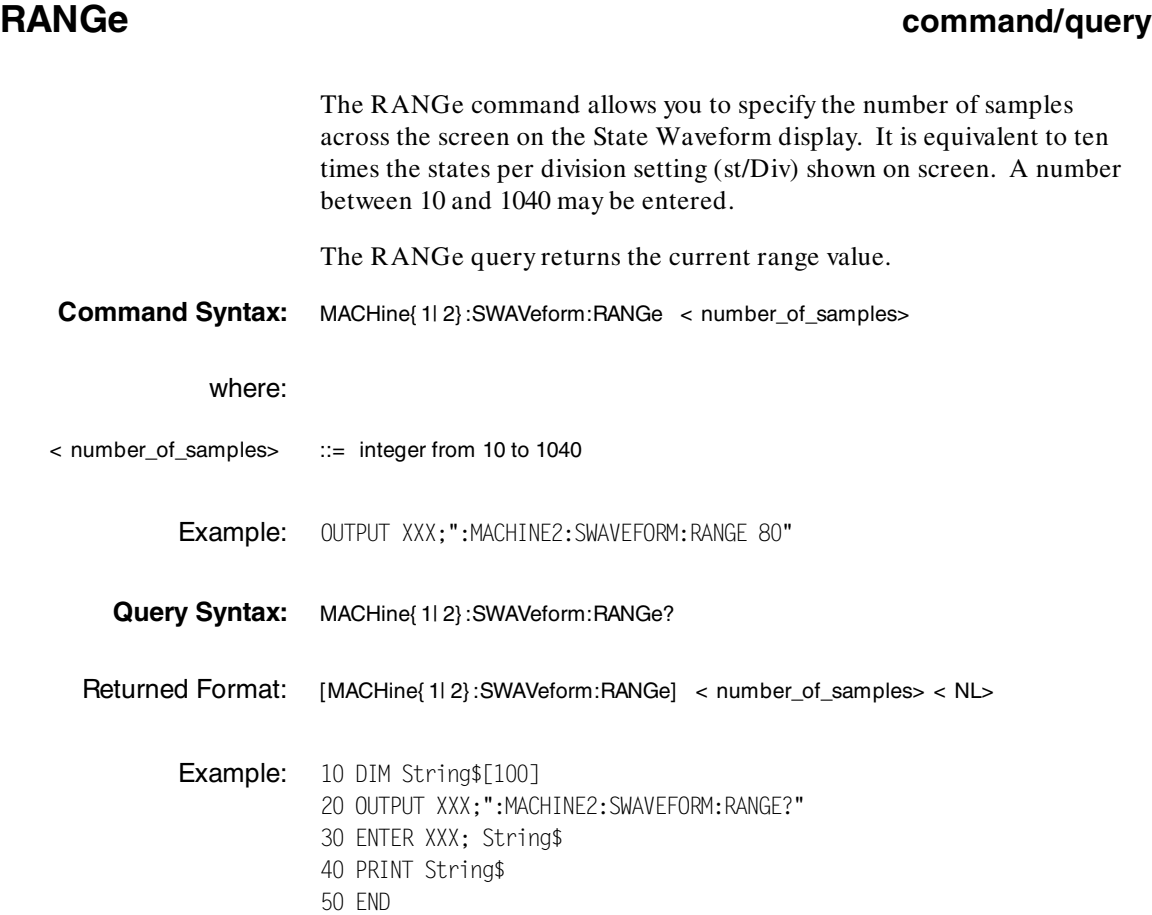

**HP 1650B/HP 1651B SWAVeform Subsystem Programming Reference** 

### **REMove**

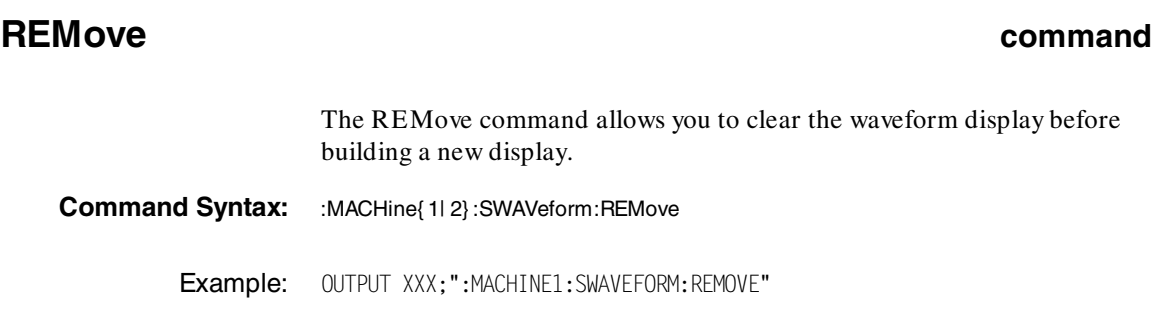

**SWAVeform Subsystem 14-8**<br>
HP 1650B/HP 1651B<br>
Programming Reference

**Programming Reference** 

**Introduction** The State Chart subsystem provides the commands necessary for programming the HP 1650B/51B's Chart display. The commands allow you to build charts of label activity, using data normally found in the Listing display. The chart's y-axis is used to show data values for the label of your choice. The x-axis can be used in two different ways. In one, the x-axis represents states (shown as rows in the State Listing display). In the other, the x-axis represents the data values for another label. When states are plotted along the x-axis, X and O markers are available. Since the State Chart display is simply an alternative way of looking at the data in the State Listing, the X and O markers can be manipulated through the SLISt subsystem. In fact, because the programming commands do not force the menus to switch, you can position the markers in the SLISt subsystem and see the effects in the State Chart display.

The commands in the SCHart subsystem are:

- ·ACCumulate
- ·HAXis
- ·VAXis

**HP 1650B/HP 1651B SCHart Subsystem Programming Reference 25 and 26 and 26 and 26 and 26 and 26 and 26 and 26 and 26 and 26 and 26 and 26 and 26 and 26 and 26 and 26 and 26 and 26 and 26 and 26 and 26 and 26 and 26 and 26 and 26 and 26 and 26 and 26 and 26** 

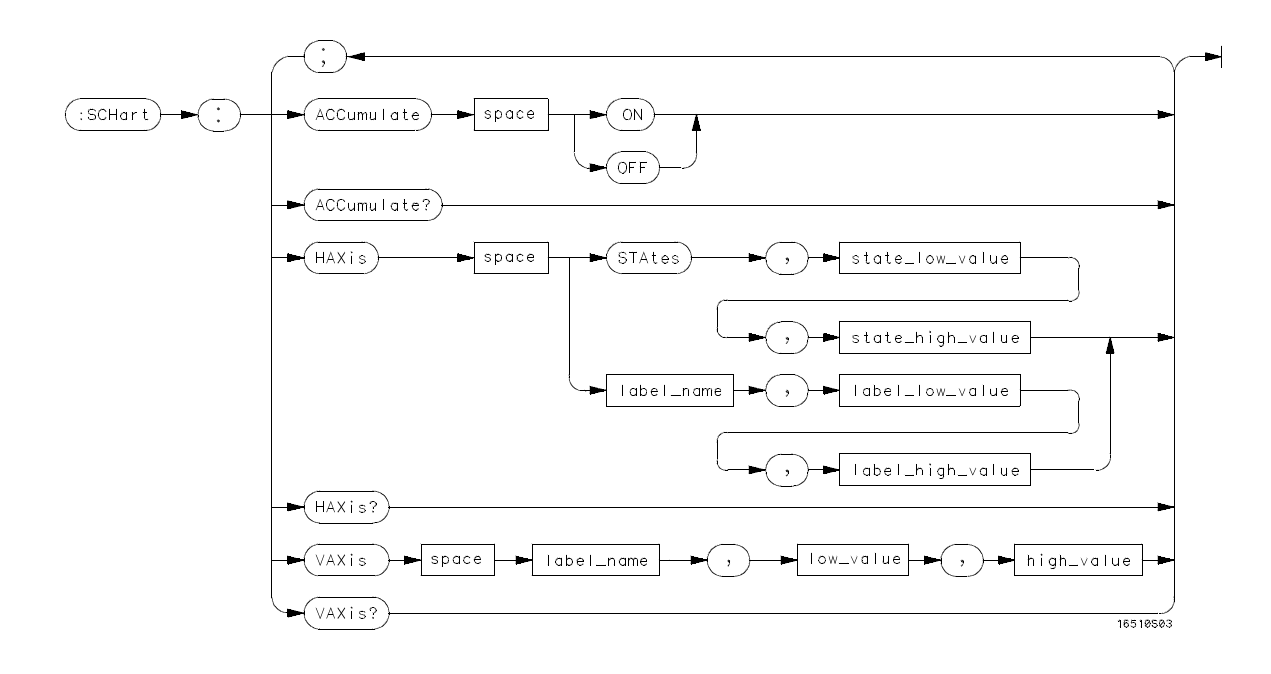

**state\_low\_value** =  $integer from -1023 to +1024$ **state\_high\_value** = *integer from < state\_low\_value> to + 1024* **label\_name** = *a string of up to 6 alphanumeric characters* **label\_low\_value** =  $string from 0 to 2<sup>32</sup> - 1 (# HFFFFFFFFF)$ **label\_high\_value** =  $string from <$  *label\_low\_value> to*  $2^{32}$  - 1 (# HFFFFFFFF) **low\_value** = *string from 0 to 2*<sup>32</sup> - 1 (# HFFFFFFFF) **high\_value** = *string from* low\_value *to*  $2^{32}$  - 1 (# HFFFFFFFF)

#### **Figure 15-1. SCHart Subsystem Syntax Diagram**

**SCHart Subsystem And The School School School SCHart Subsystem And The Interval School School School School School School School School School School School School School School School School School School School School S 15-2 Programming Reference**

## **SCHart selector**

The SCHart selector is used as part of a compound header to access the settings found in the State Chart menu. It always follows the MACHine selector because it selects a branch below the MACHine level in the command tree.

**Command Syntax:** :MACHine{ 1| 2} :SCHart

Example: OUTPUT XXX;":MACHINE1:SCHART:VAXIS 'A', '0', '9'"

**HP 1650B/HP 1651B SCHart Subsystem Programming Reference 15-3** 

### **ACCumulate**

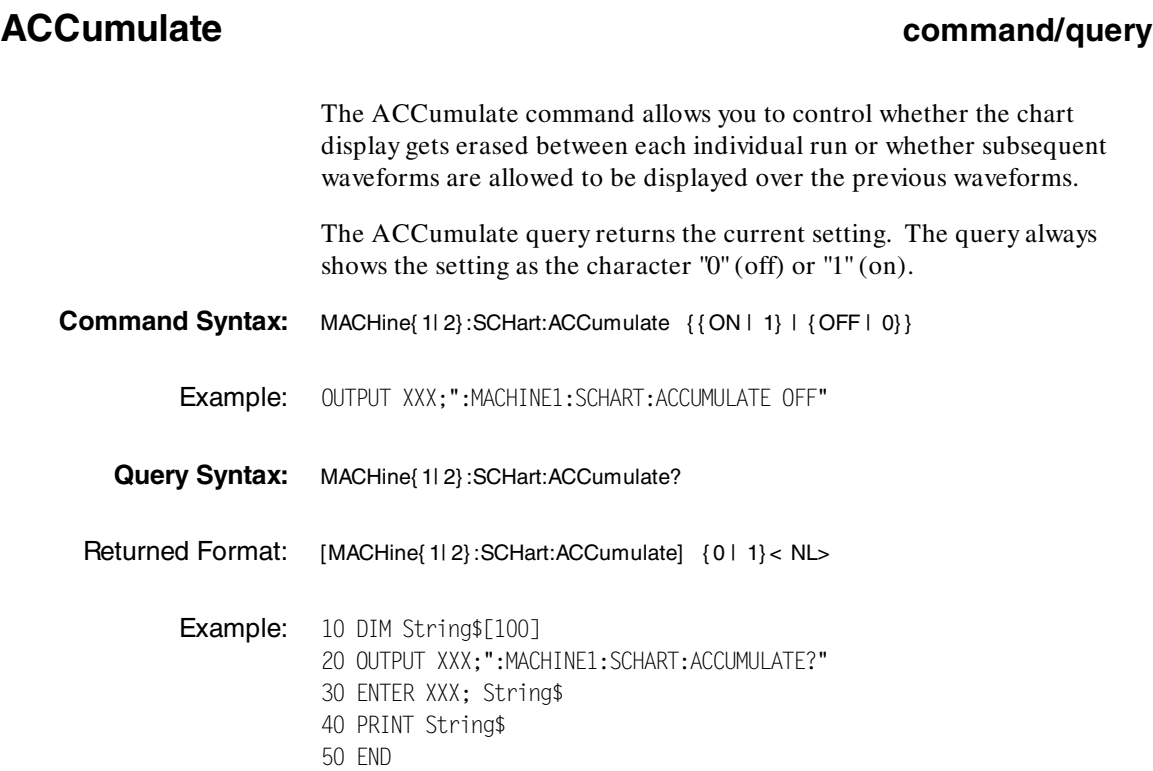

**SCHart Subsystem Material Schart Subsystem Material Schart Subsystem Material Schart Subsystem Material Schar<br>Programming Reference Material Schart Schart Schart Schart Schart Schart Schart Schart Schart Schart Schart Sch 15-4 Programming Reference**

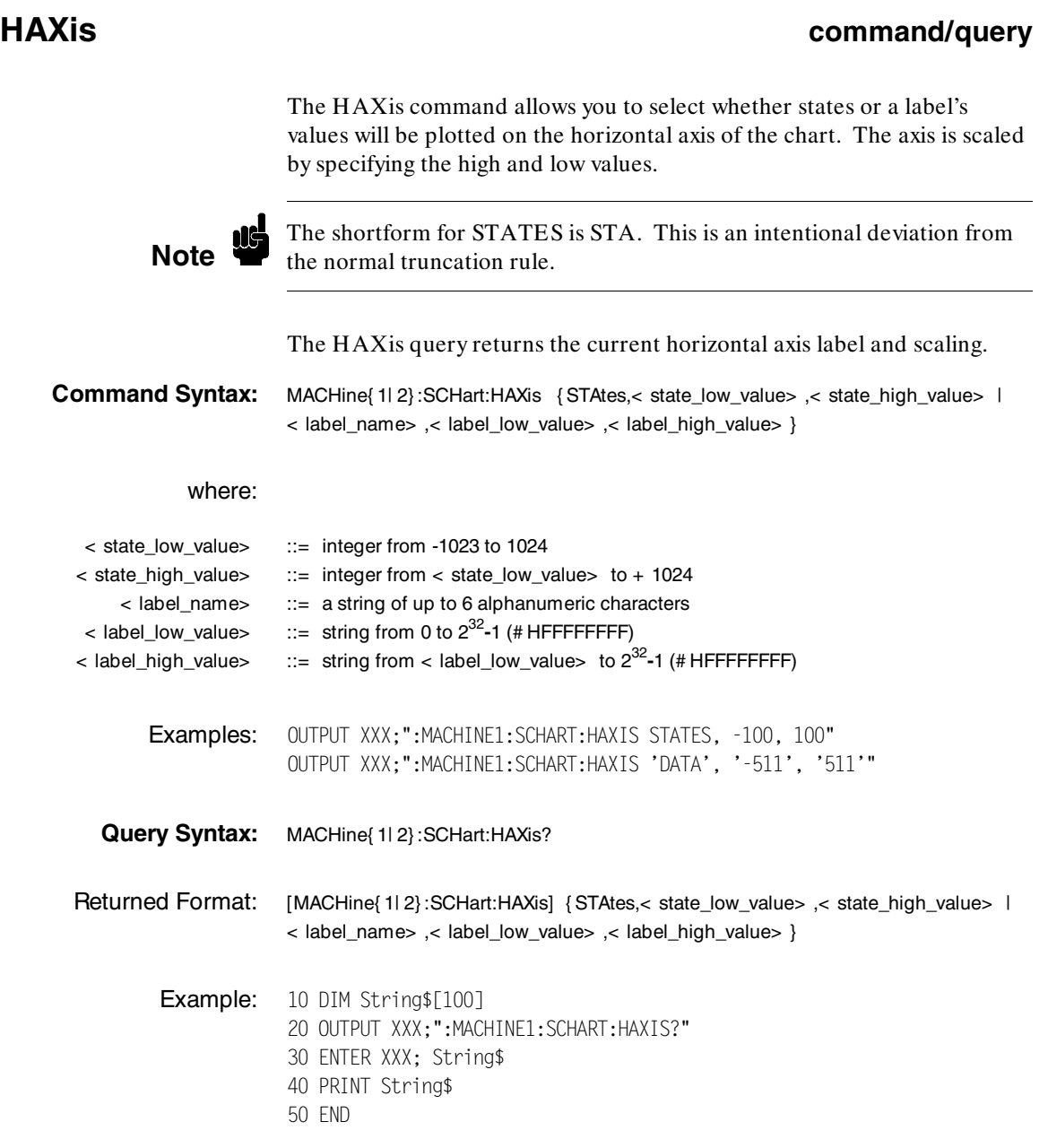

#### **HP 1650B/HP 1651B**<br>Programming Reference **Notational SCHart Subsystem**<br>15-5 **Programming Reference**

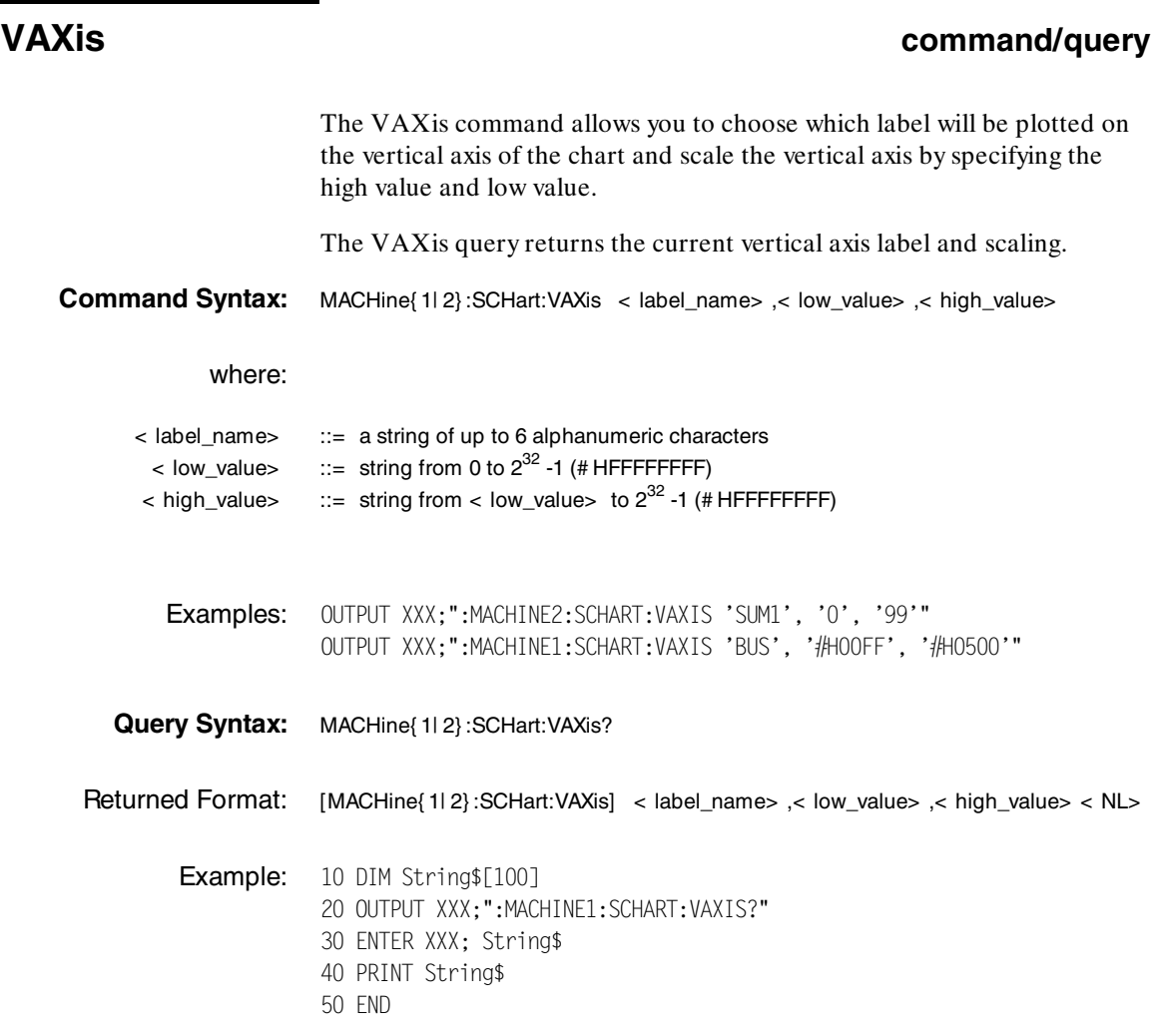

**SCHart Subsystem Material Schart Subsystem Material Schart Subsystem Material Schart Subsystem Material Schar<br>Programming Reference Material Schart Schart Schart Schart Schart Schart Schart Schart Schart Schart Schart Sch 15-6 Programming Reference**

**Introduction** Commands in the state COMPare subsystem provide the ability to do a bit-by-bit comparison between the acquired state data listing and a compare data image. The commands are:

- ·**COPY**
- ·DATA
- ·CMASk
- ·RANGe
- · RUNTil ·
- FIND

**HP 1650B/HP 1651B COMPare Subsystem Programming Reference 16-1** 

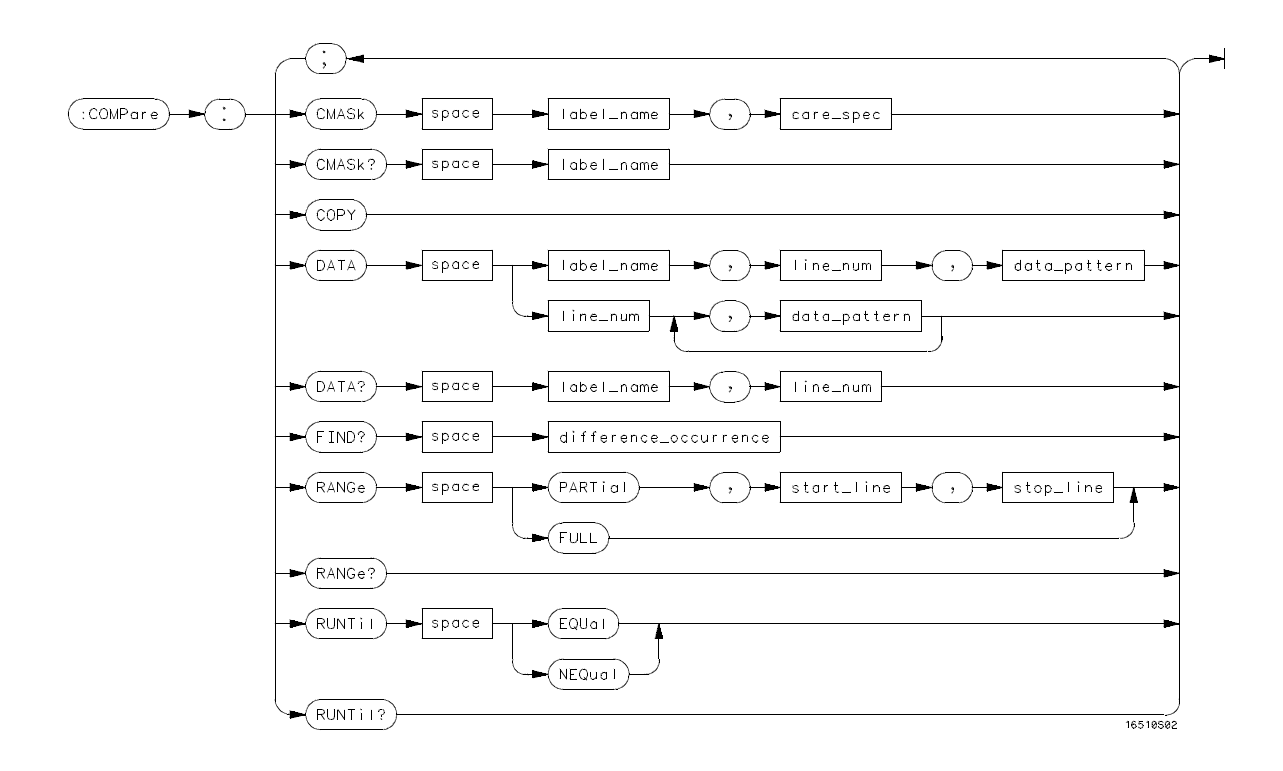

**label\_name** = *string of up to 6 characters* **care\_spec** = *string of characters "{\*| .}..."* **\*** = *care (compare)* **.** = *don't care (don't compare)* **line\_num** = *integer from –1023 to + 1023* **data\_pattern** = *"{# B{0| 1| X} . . . | # Q{0| 1| 2| 3| 4| 5| 6| 7| X} . . . | # H{0| 1| 2| 3| 4| 5| 6| 7| 8| 9| A| B| C| D| E| F| X} . . . | {0| 1| 2| 3| 4| 5| 6| 7| 8| 9} . . . }"* **difference\_occurrence =** *integer from 1 to 1024* **start\_line** = *integer from –1023 to + 1023* **stop\_line** = *integer from* < *start\_line* >  $to + 1023$ 

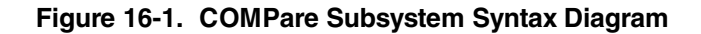

**COMPare Subsystem distribution of the COMPare Subsystem distribution of the COMPare Subsystem distribution of the COMPare Subsystem distribution of the COMPare Subsystem distribution of the COMPare Subsystem distribution 16-2 Programming Reference**

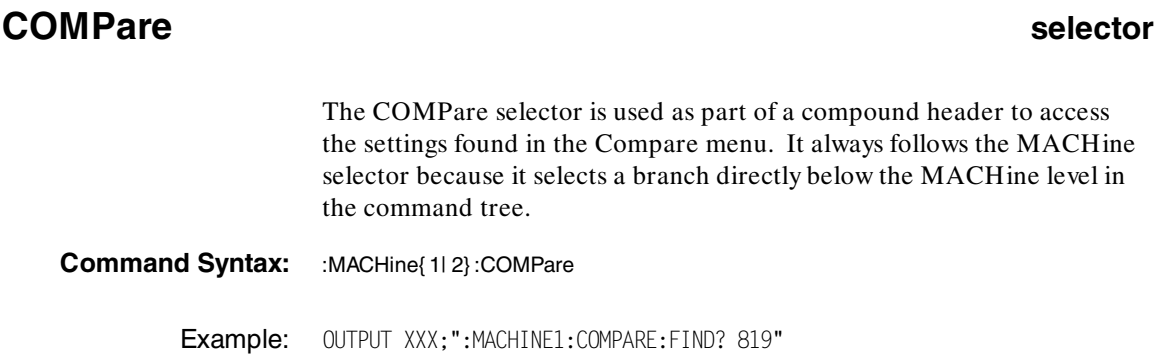

**HP 1650B/HP 1651B COMPare Subsystem Programming Reference** 

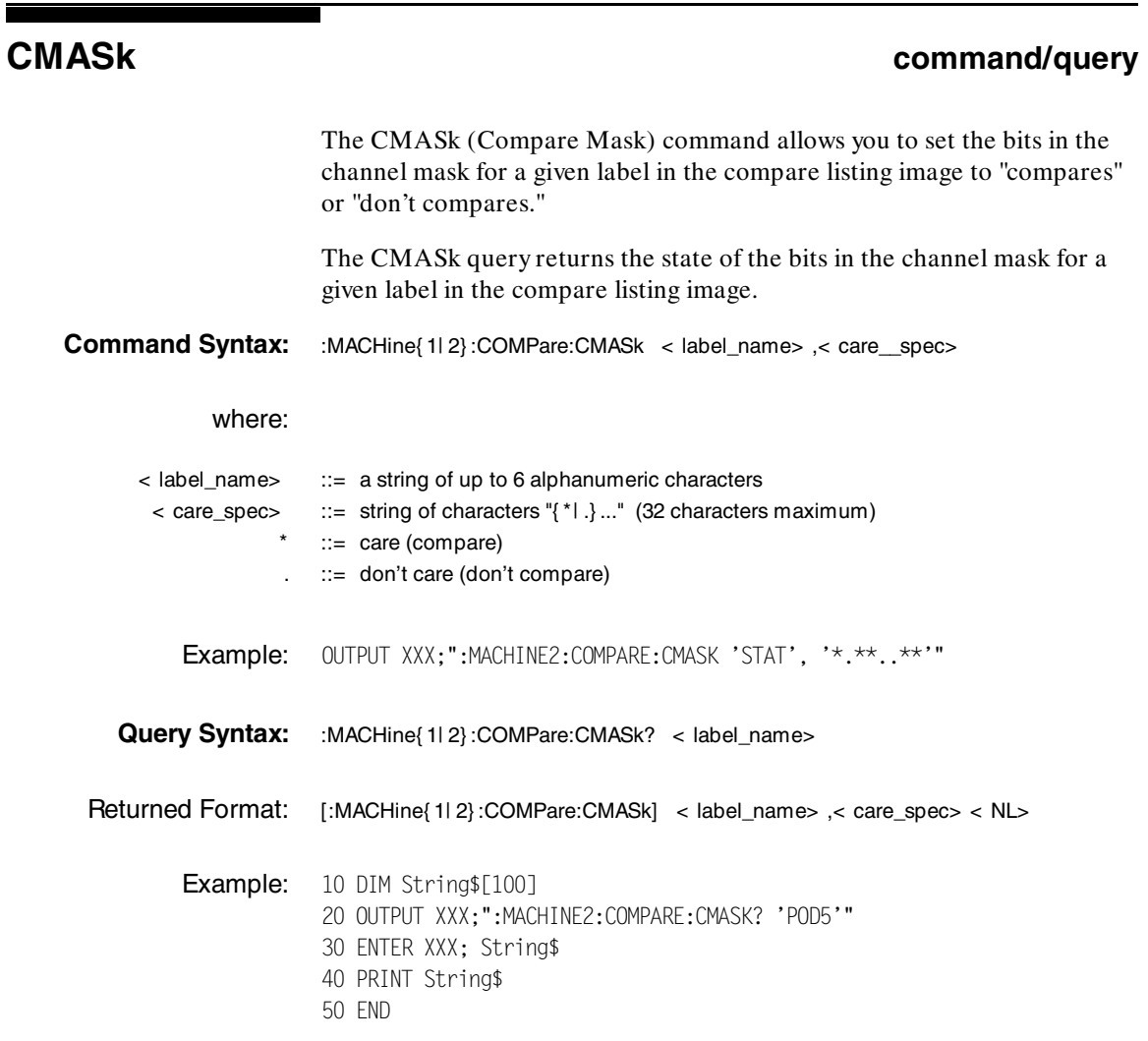

**COMPare Subsystem 1651B**<br>
HP 1650B/HP 1651B<br>
Programming Reference **16-4 Programming Reference**

#### **COPY command**

The COPY command copies the current acquired State Listing for the specified machine into the Compare Listing template. It does not affect the compare range or channel mask settings.

**Command Syntax:** :MACHine{ 1| 2} :COMPare:COPY

Example: OUTPUT XXX;":MACHINE2:COMPARE:COPY"

**HP 1650B/HP 1651B COMPare Subsystem Programming Reference 16-5** 

## **DATA**

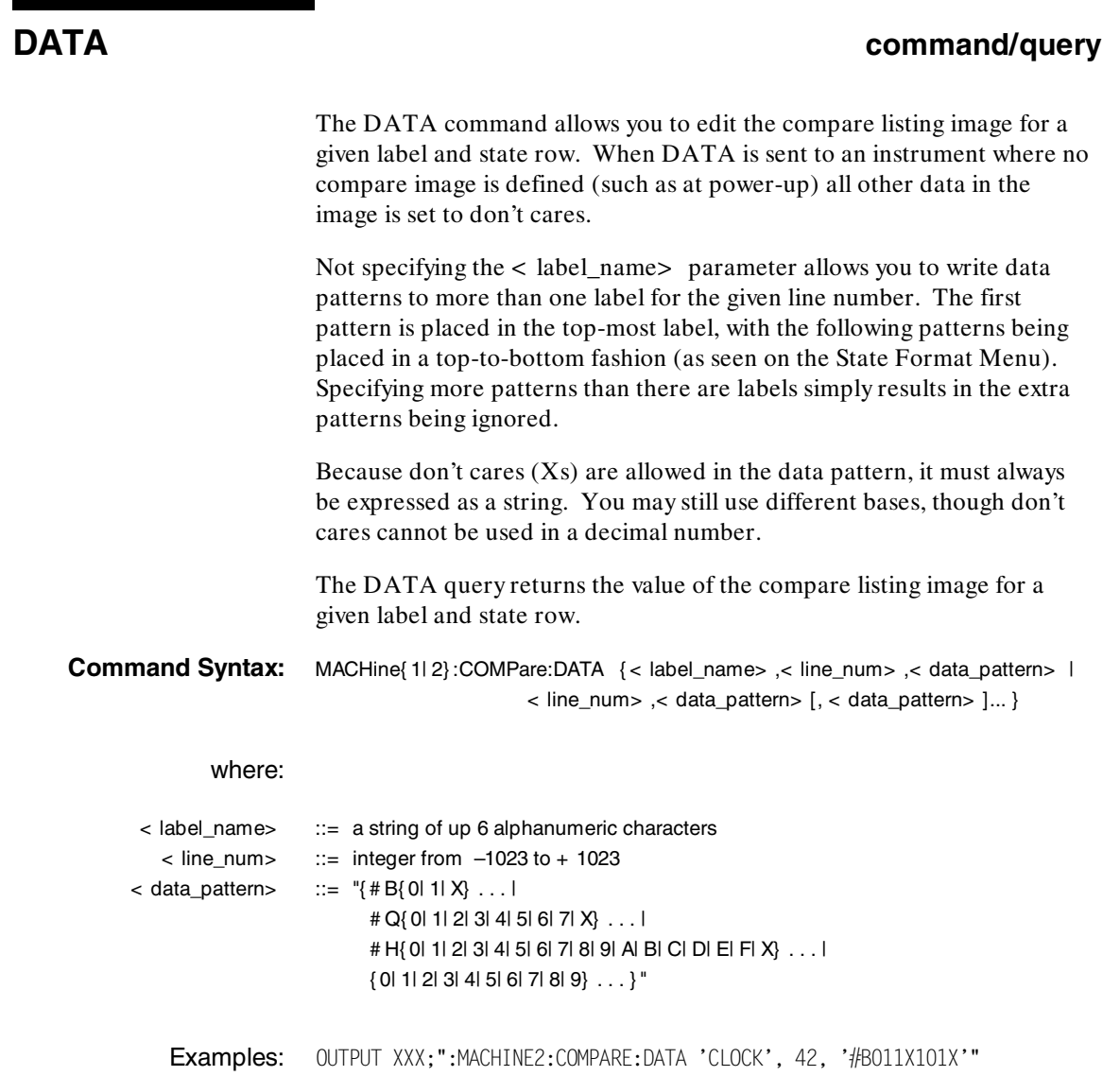

OUTPUT XXX;":MACHINE2:COMPARE:DATA 'OUT3', 0, '#HFF40'"

OUTPUT XXX;":MACHINE1:COMPARE:DATA 129, '#BXX00', '#B1101', '#B10XX'" OUTPUT XXX;":MACH2:COMPARE:DATA -511, '4', '64', '16', 256', '8', '16'"

**COMPare Subsystem details and the COMPare Subsystem details and the HP 1650B/HP 1651B 16-6 Programming Reference**
Query Syntax: :MACHine{ 1| 2} :COMPare:DATA? < label\_name> ,< line\_num> Returned Format: [:MACHine{ 1| 2} :COMPare:DATA] < label\_name> ,< line\_num> ,< data\_pattern> < NL> Example: 10 DIM Label\$[6], Response\$[80] 15 PRINT "This program shows the values for a signal's Compare listing" 20 INPUT "Enter signal label: ", Label\$ 25 OUTPUT XXX;":SYSTEM:HEADER OFF" !Turn headers off (from responses) 30 OUTPUT XXX;":MACHINE2:COMPARE:RANGE?" 35 ENTER XXX; First, Last !Read in the range's end-points 40 PRINT "LINE #", "VALUE of "; Label\$ 45 FOR State = First TO Last !Print compare value for each state 50 OUTPUT XXX;":MACH2:COMPARE:DATA? '" & Label\$ & "'," & VAL\$(State) 55 ENTER XXX; Response\$ 60 PRINT State, Response\$ 65 NEXT State

70 END

**HP 1650B/HP 1651B COMPare Subsystem Programming Reference 16-7** 

## **FIND**

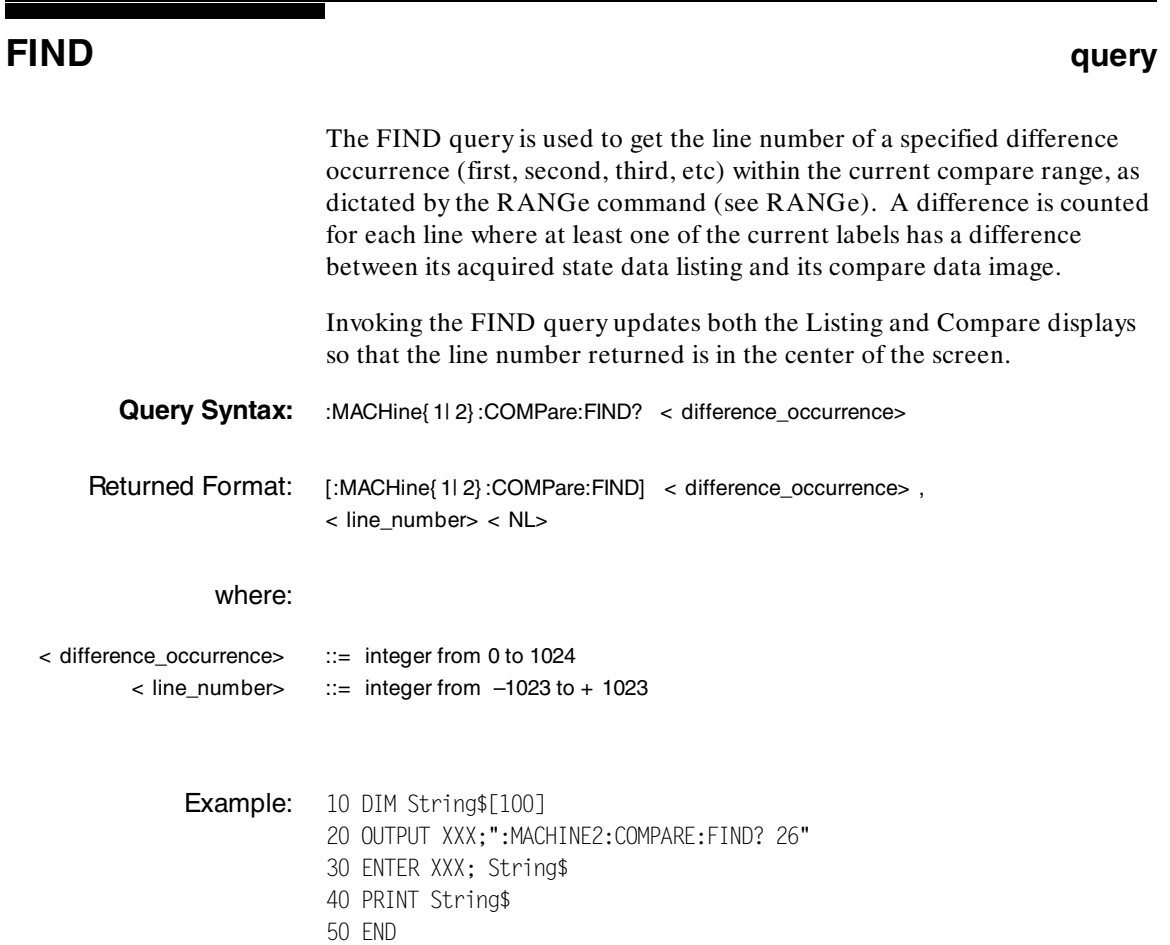

**COMPare Subsystem 1650B/HP 1651B**<br>
HP 1650B/HP 1651B<br>
Programming Reference **16-8 Programming Reference**

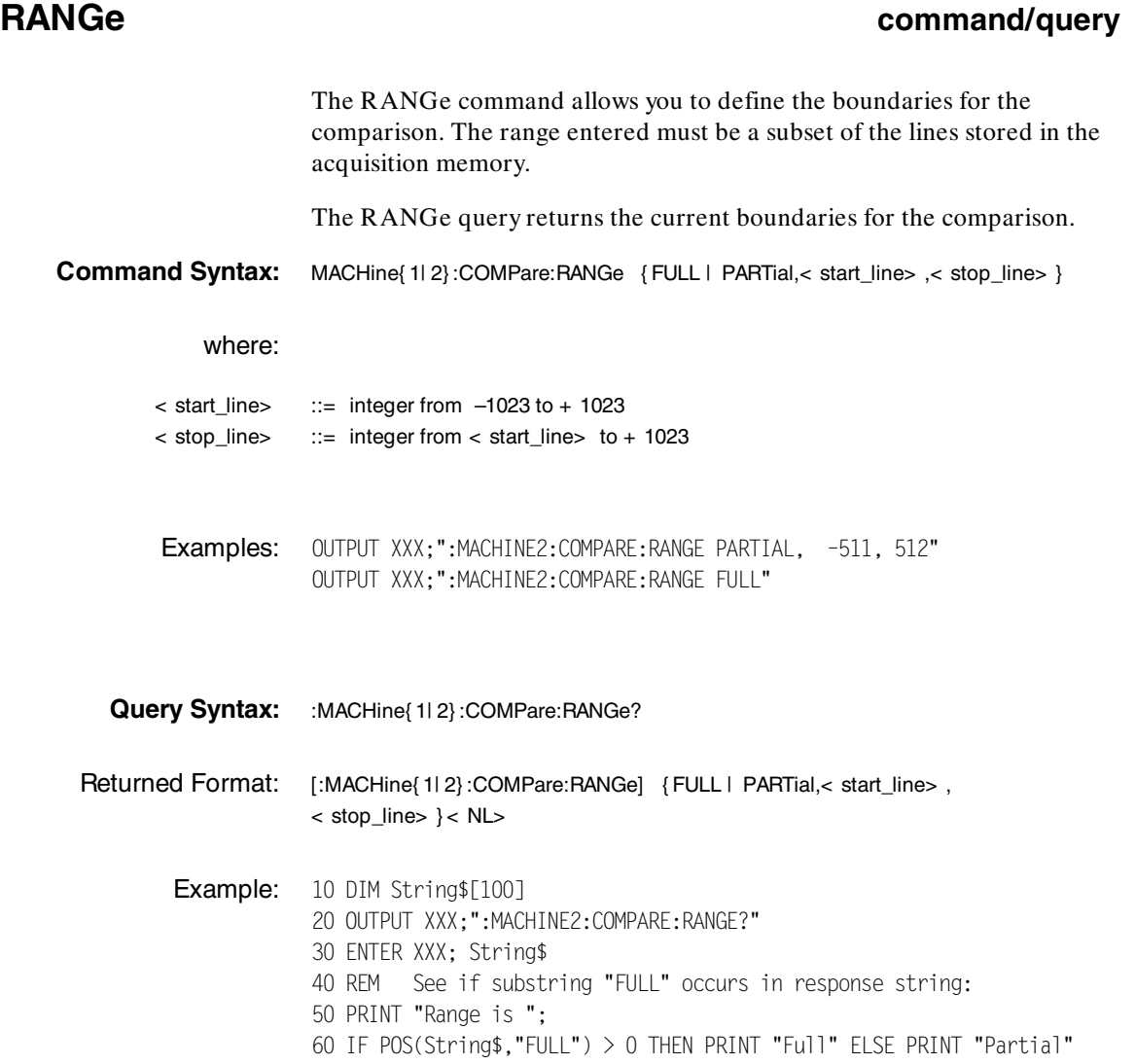

70 END

**HP 1650B/HP 1651B COMPare Subsystem Programming Reference** 

## **RUNTil**

## **RUNTil command/query**

The RUNTil (run until) command allows you to define a stop condition when the trace mode is repetitive. Specifying OFF causes the analyzer to run until either the front-panel STOP key is pressed or the STOP command is issued.

There are four conditions based on the time between the X and O markers. Using this difference in the condition is effective only when time tags have been turned on (see the TAG command in the STRace subsystem). These four conditions are as follows:

- ·The difference is less than (LT) some value.
- ·The difference is greater than (GT) some value.
- ·The difference is inside some range (INRange).
- ·The difference is outside some range (OUTRange).

End points for the INRange and OUTRange should be at least 10 ns apart.

There are two conditions which are based on a comparison of the acquired state data and the compare data image. You can run until one of the following conditions is true:

- · Compare equal (EQUal) - Every channel of every label has the same value.
- · Compare not equal (NEQual) - Any channel of any label has a different value.

The RUNTil query returns the current stop criteria for the comparison when running in repetitive trace mode.

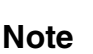

The RUNTil instruction (for state analysis) is available in both the SLISt<br>and COMPare subsystems and COMPare subsystems.

### **COMPare Subsystem details and the state of the state of the state of the HP 1650B/HP 1651B 16-10 Programming Reference**

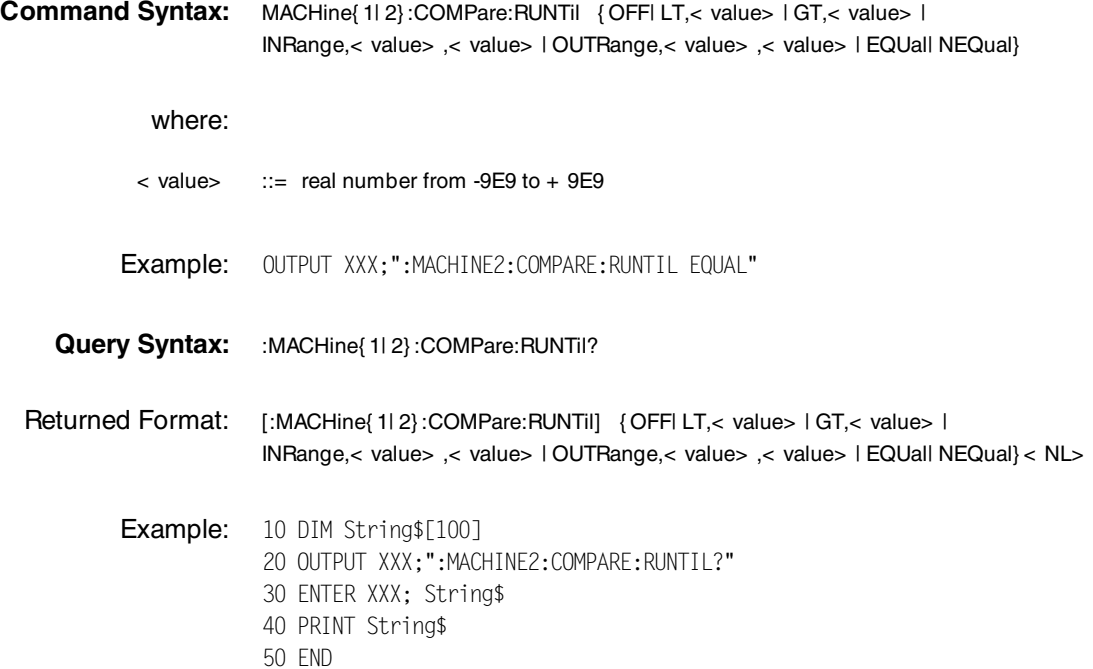

**HP 1650B/HP 1651B COMPare Subsystem Programming Reference** 

**Introduction** The TFORmat subsystem contains the commands available for the Timing Format menu in the HP 1650B/51B logic analyzer. These commands are:

- ·LABel
- ·REMove
- ·THReshold

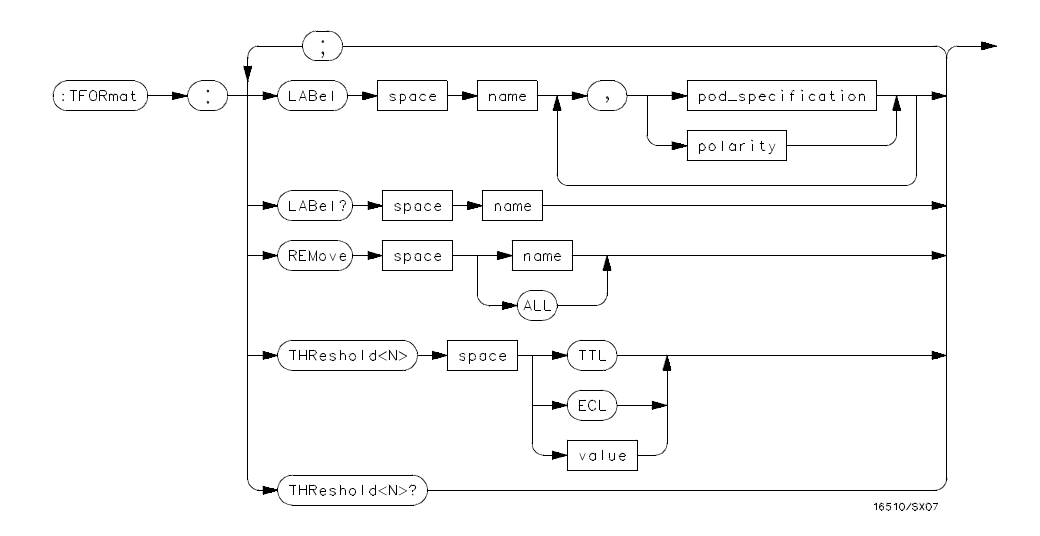

 $\langle N \rangle = \{1 | 2 | 3 | 4 | 5\}$ **name** = *string of up to 6 alphanumeric characters* **polarity** = *{POSitive | NEGative}* **pod\_specification** = *format (integer from 0 to 65535) for a pod (pods are assigned in decreasing order)* **value** = *voltage (real number) -9.9 to + 9.9*

### **Figure 17-1. TFORmat Subsystem Syntax Diagram**

**HP 1650B/HP 1651B TFORmat Subsystem Programming Reference 17-1** 

## **TFORmat**

п

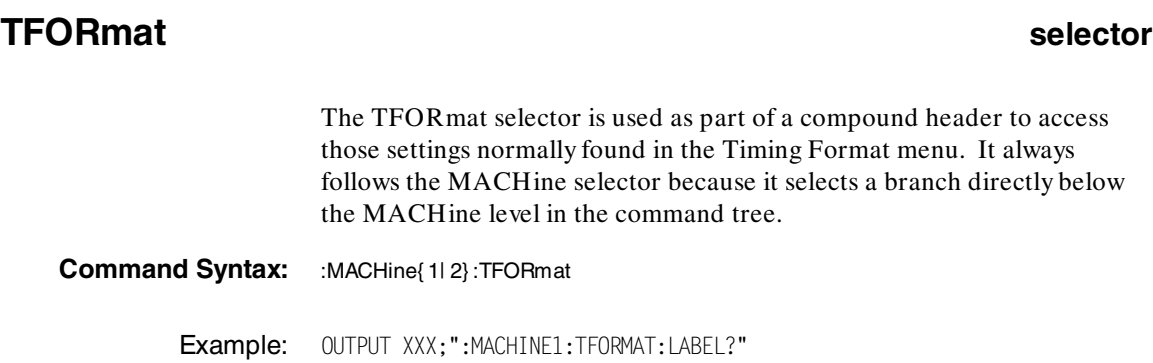

**TFORmat Subsystem 1650B/HP 1651B**<br> **HP 1650B/HP 1651B**<br> **Programming Reference Programming Reference** 

### **LABel command/query**

The LABel command allows you to specify polarity and assign channels to new or existing labels. If the specified label name does not match an existing label name, a new label will be created.

The order of the pod-specification parameters is significant. The first one listed will match the highest-numbered pod assigned to the machine you're using. Each pod specification after that is assigned to the next-highest-numbered pod. This way they match the left-to-right descending order of the pods you see on the Format display. Not including enough pod specifications results in the lowest-numbered pod(s) being assigned a value of zero (all channels excluded). If you include more pod specifications than there are pods for that machine, the extra ones will be ignored. However, an error is reported anytime more than five pod specifications are listed.

The polarity can be specified at any point after the label name.

Since pods contain 16 channels, the format value for a pod must be between 0 and 65535 ( $2^{16}$ -1). When giving the pod assignment in binary (base 2), each bit will correspond to a single channel. A "1" in a bit position means the associated channel in that pod is assigned to that pod and bit. A "0" in a bit position means the associated channel in that pod is excluded from the label. For example, assigning # B1111101110 is equivalent to entering "......\*\*\*\*\*.\*\*\*." through the front-panel user interface.

A label can not have a total of more than 32 channels assigned to it.

The LABel query returns the current specification for the selected (by name) label. If the label does not exist, nothing is returned. Numbers are always returned in decimal format.

**HP 1650B/HP 1651B TFORmat Subsystem Programming Reference 2018 17-3** 

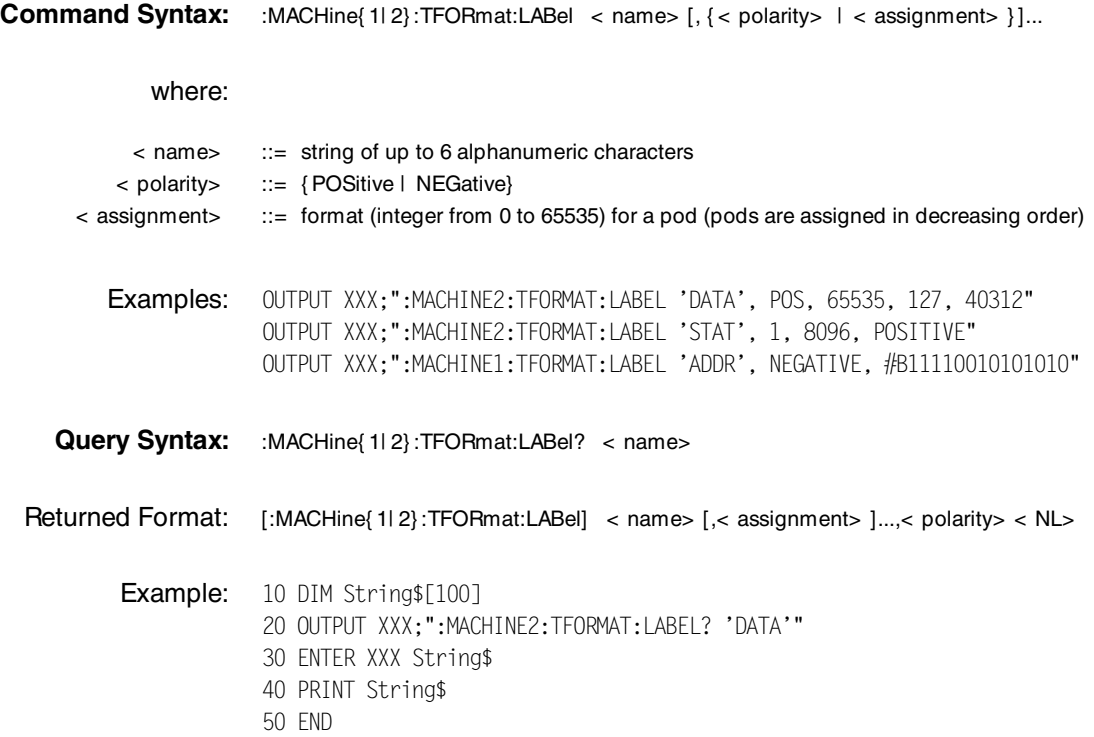

**TFORmat Subsystem 1650B/HP 1651B**<br> **HP 1650B/HP 1651B**<br> **Programming Reference Programming Reference** 

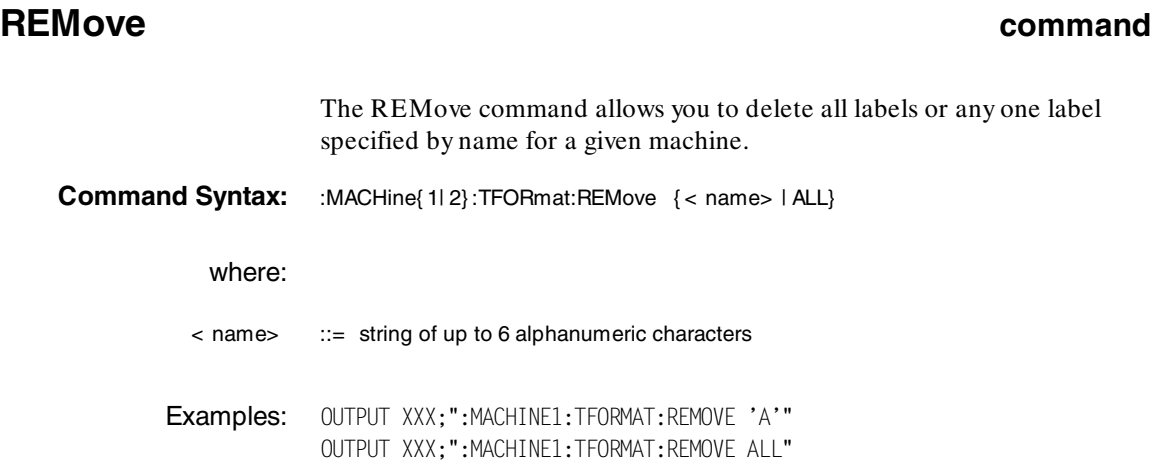

**HP 1650B/HP 1651B TFORmat Subsystem Programming Reference** 

## **THReshold**

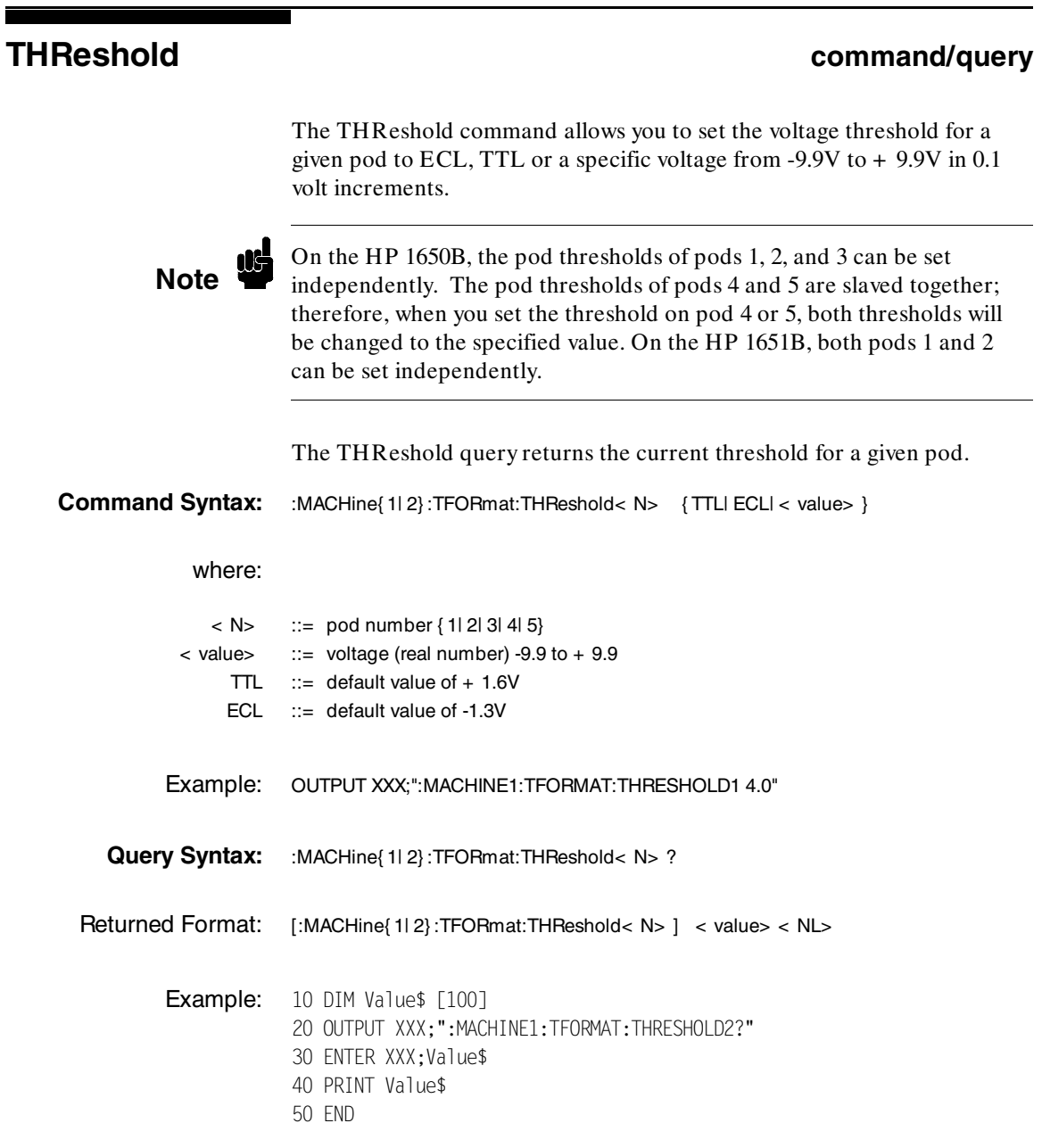

**TFORmat Subsystem 1650B/HP 1651B**<br>
17-6 **Programming Reference 17-6 Programming Reference**

**Introduction** The TTRace subsystem contains the commands available for the Timing Trace menu in the HP 1650B/51B logic analyzer. These commands are:

- ·AMODe
- ·DURation
- ·EDGE
- ·GLITch
- ·PATTern

**HP 1650B/HP 1651B TTRace Subsystem Programming Reference 18-1** 

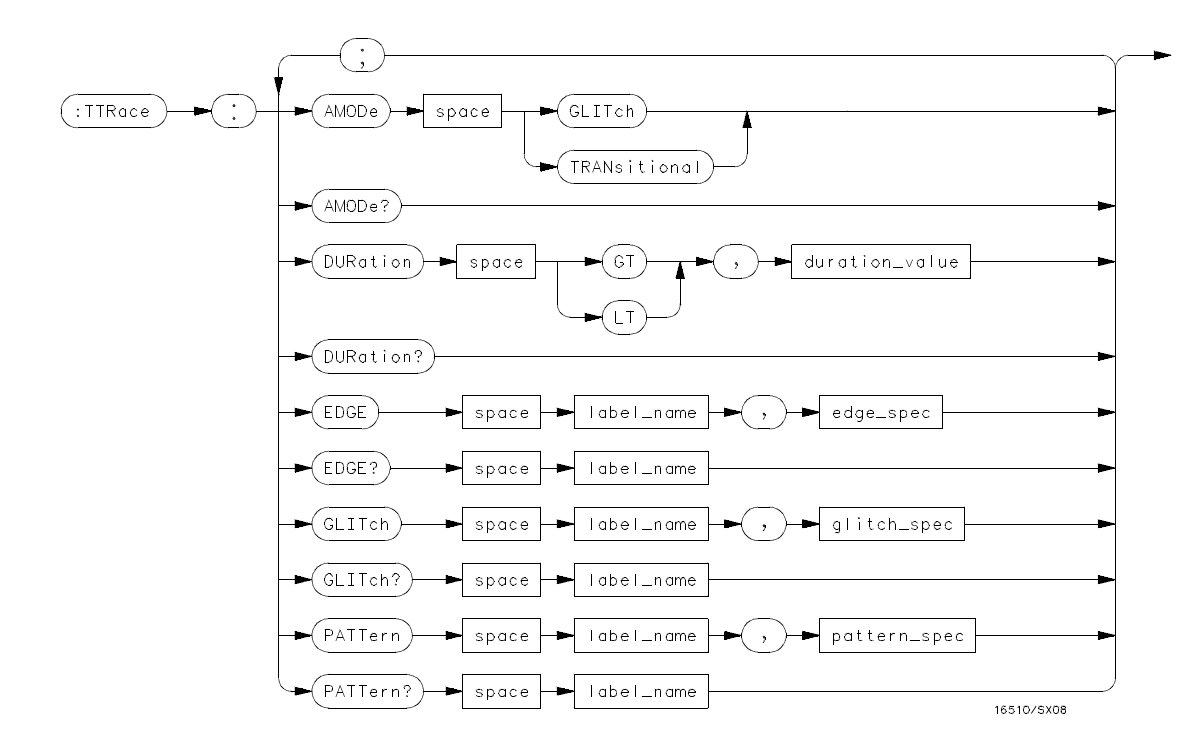

**GT** = *greater than* **LT** = *less than* **duration\_value** = *real number* **label\_name** = *string of up to 6 alphanumeric characters* **edge\_spec** = *string of characters "{R| F| T| X}..."* **R** = *rising edge* **F** = *falling edge* **T** = *toggling or either edge* **X** = *don't care or ignore this channel* **glitch\_spec** = *string of characters "{\*| .}..."* **\*** = *search for a glitch on this channel* **.** = *ignore this channel* **pattern\_spec** = *"{# B{0| 1| X} . . . | # Q{0| 1| 2| 3| 4| 5| 6| 7| X} . . . | # H{0| 1| 2| 3| 4| 5| 6| 7| 8| 9| A| B| C| D| E| F| X} . . . | {0| 1| 2| 3| 4| 5| 6| 7| 8| 9} . . . }"*

### **Figure 18-1. TTRace Subsystem Syntax Diagram**

**TTRace Subsystem And TTRace Subsystem And TTRace Subsystem And TTRace Subsystem And TTRace Subsystem And TTRACE Subset of Andrew And TTRACE Subset of Andrew And TTRACE Subset of Andrew And TTRACE Subset of Andrew And TTRA 18-2 Programming Reference**

## **TTRace** selector

The TTRace selector is used as part of a compound header to access the settings found in the Timing Trace menu. It always follows the MACHine selector because it selects a branch directly below the MACHine level in the command tree.

**Command Syntax:** :MACHine{ 1| 2} :TTRace

Example: OUTPUT XXX;":MACHINE1:TTRACE:GLITCH 'ABC', '....\*\*\*\*'"

**HP 1650B/HP 1651B TTRace Subsystem Programming Reference 18-3** 

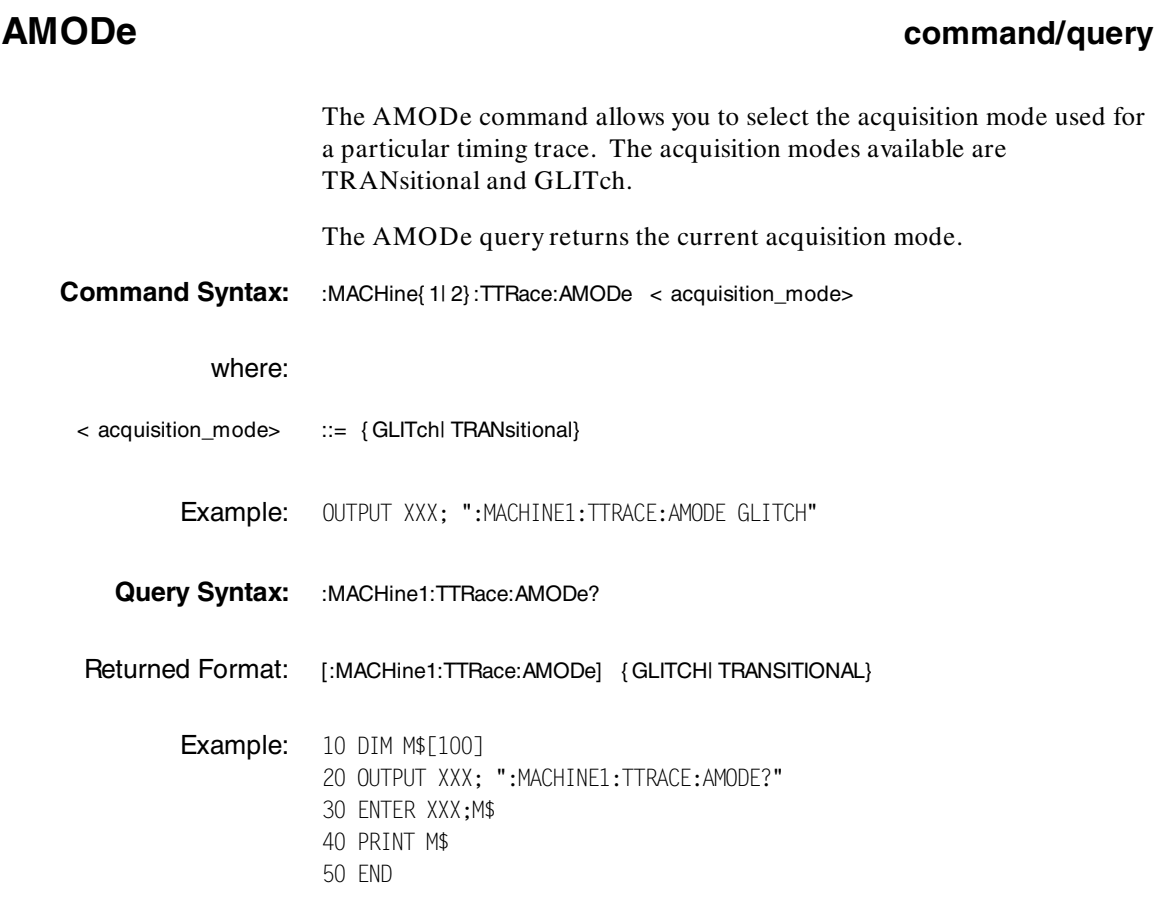

TTRace Subsystem **HP 1650B/HP 1651B**<br>18-4 **Programming Reference 18-4 Programming Reference**

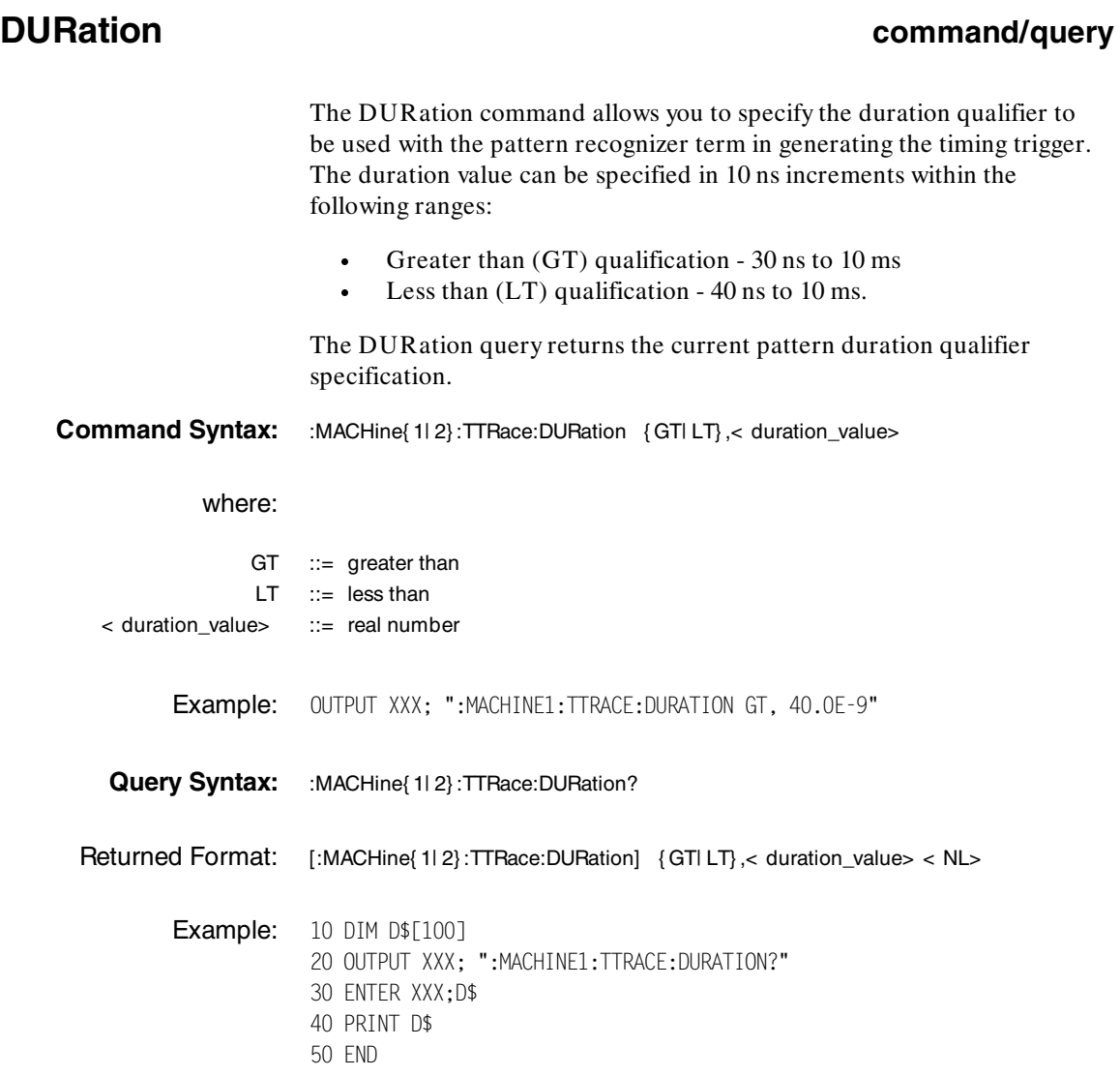

**HP 1650B/HP 1651B TTRace Subsystem Programming Reference** 

## **EDGE**

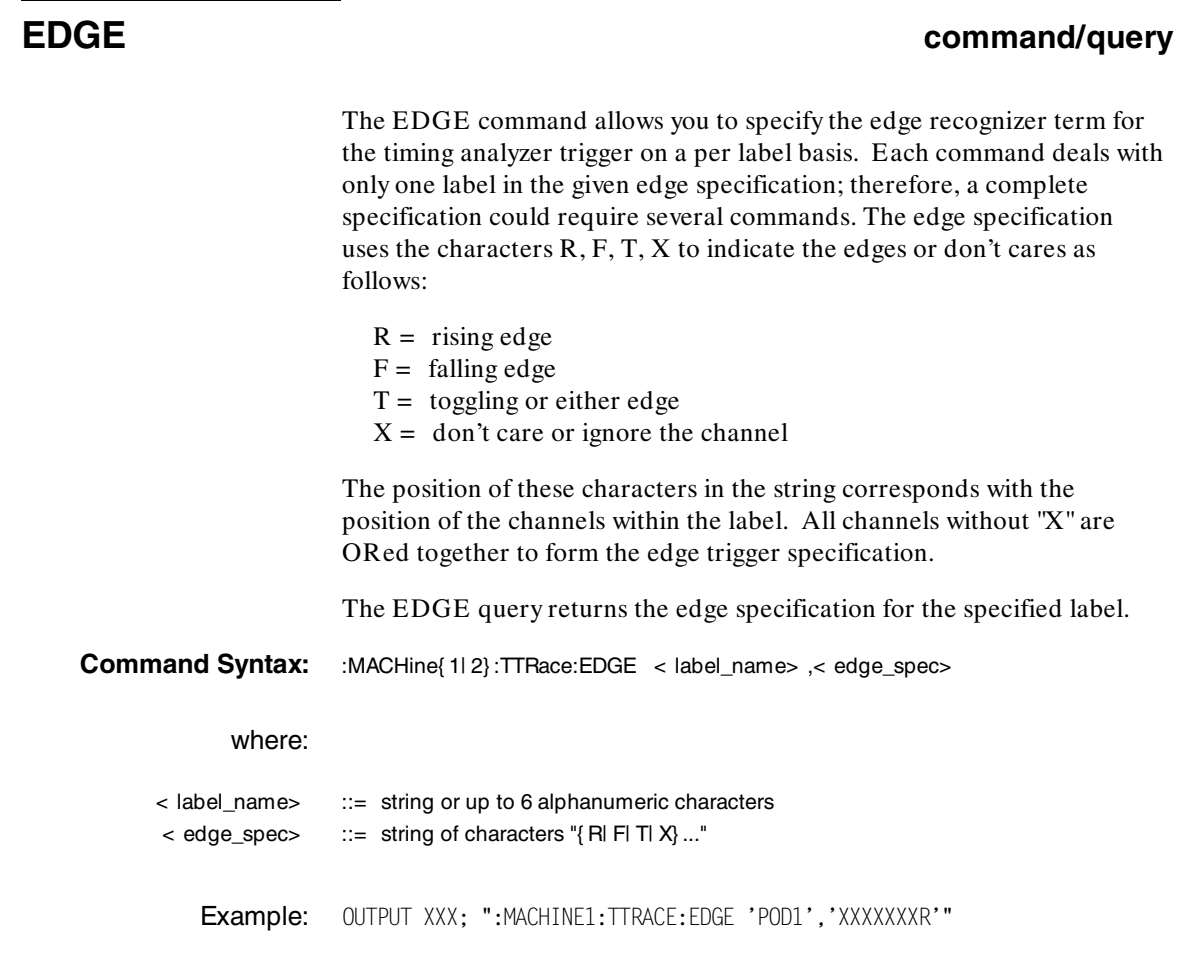

TTRace Subsystem **HP 1650B/HP 1651B**<br>18-6 **HP 1650B/HP 1651B 18-6 Programming Reference**

**Query Syntax:** :MACHine{ 1| 2}:TTRace:EDGE? < label\_name> Returned Format: [:MACHine{ 1| 2} :TTRace:] < label\_name> ,< edge\_spec> < NL> Example: 10 DIM E\$[100] 20 OUTPUT XXX; ":MACHINE1:TTRACE:EDGE? 'POD1'" 30 ENTER XXX;E\$ 40 PRINT E\$ 50 END

**HP 1650B/HP 1651B TTRace Subsystem Programming Reference 18-7** 

# **GLITch**

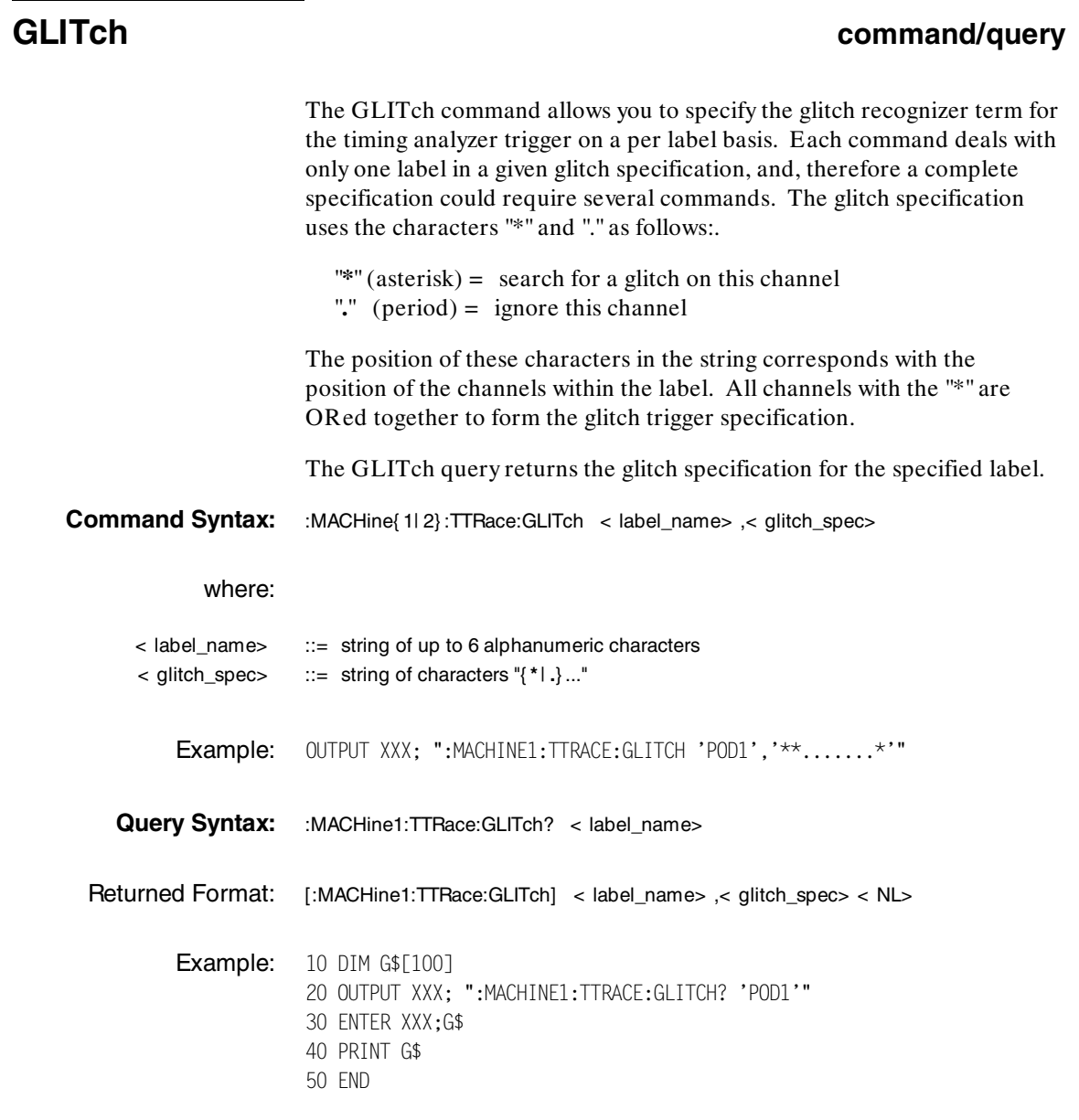

TTRace Subsystem **HP 1650B/HP 1651B**<br>18-8 Programming Reference **18-8 Programming Reference**

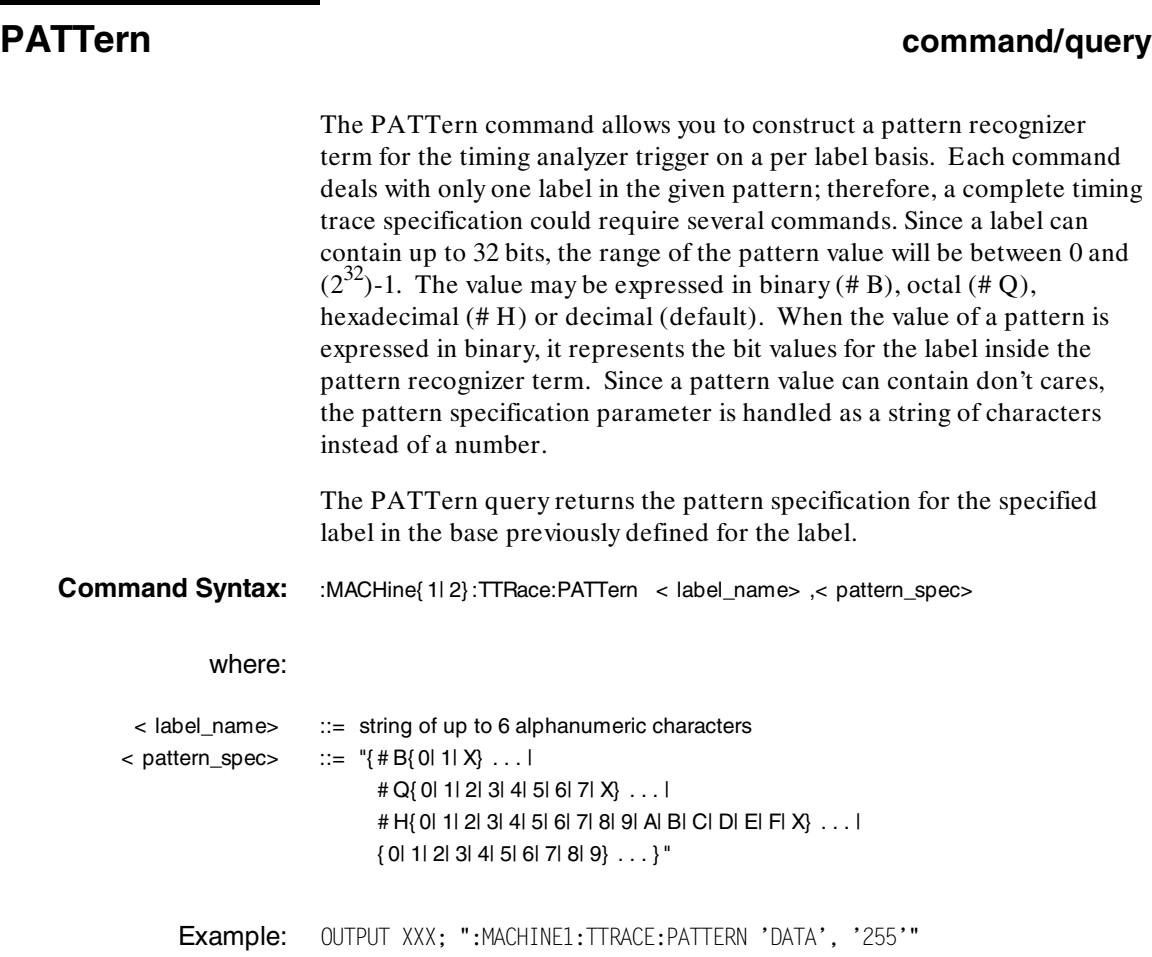

**HP 1650B/HP 1651B TTRace Subsystem Programming Reference** 

# **PATTern**

**Query Syntax:** :MACHine{ 1| 2} :TTRace:PATTern? < label\_name> Returned Format: [:MACHine{ 1| 2} :TTRace:PATTern] < label\_name> ,< pattern\_spec> < NL> **Example:** 10 DIM P\$[100] 20 OUTPUT XXX; ":MACHINE2:TTRACE:PATTERN? 'DATA'" 30 ENTER XXX;P\$ 40 PRINT P\$ 50 END

**TTRace Subsystem details and the COV of the COV of the HP 1650B/HP 1651B 18-10 Programming Reference**

**Introduction** The TWAVeform subsystem contains the commands available for the Timing Waveforms menu in the HP 1650B/51B. These commands are:

- ·ACCumulate
- ·DELay
- ·INSert
- ·MMODe
- ·**OCONdition**
- ·**OPATtern**
- ·OSEarch
- ·OTIMe
- ·RANGe
- ·REMove
- ·RUNTil
- ·SPERiod
- ·TAVerage
- ·TMAXimum
- ·TMINimum
- ·VRUNs
- ·**XCONdition**
- ·XOTime
- ·XPATtern
- ·XSEarch
- ·XTIMe

**Programming Reference 19-1** 

**HP 1650B/HP 1651B TWAVeform Subsystem**

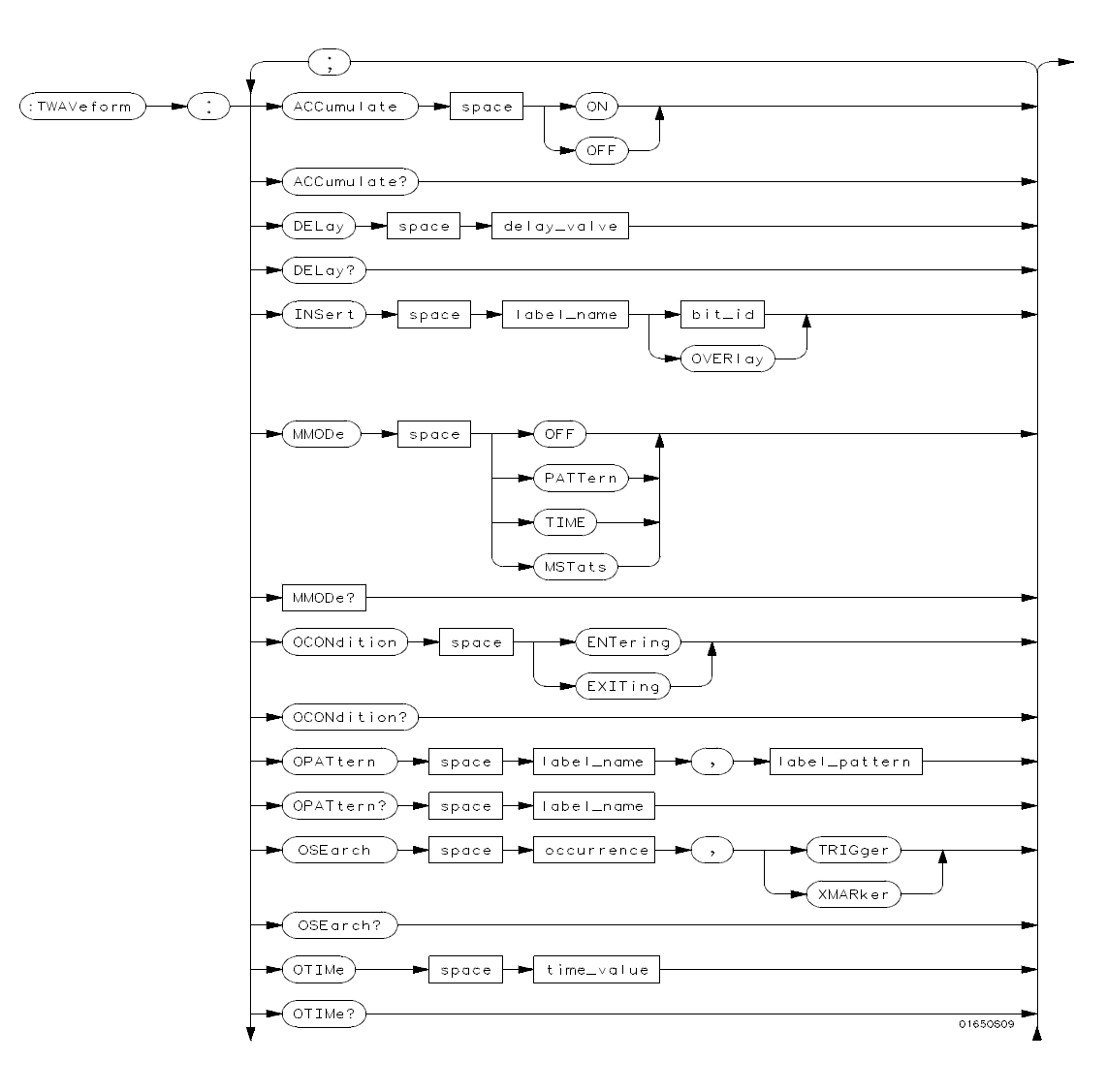

**Figure 19-1. TWAVeform Subsystem Syntax Diagram**

**TWAVeform Subsystem details and the state of the state of the HP 1650B/HP 1651B 19-2 Programming Reference**

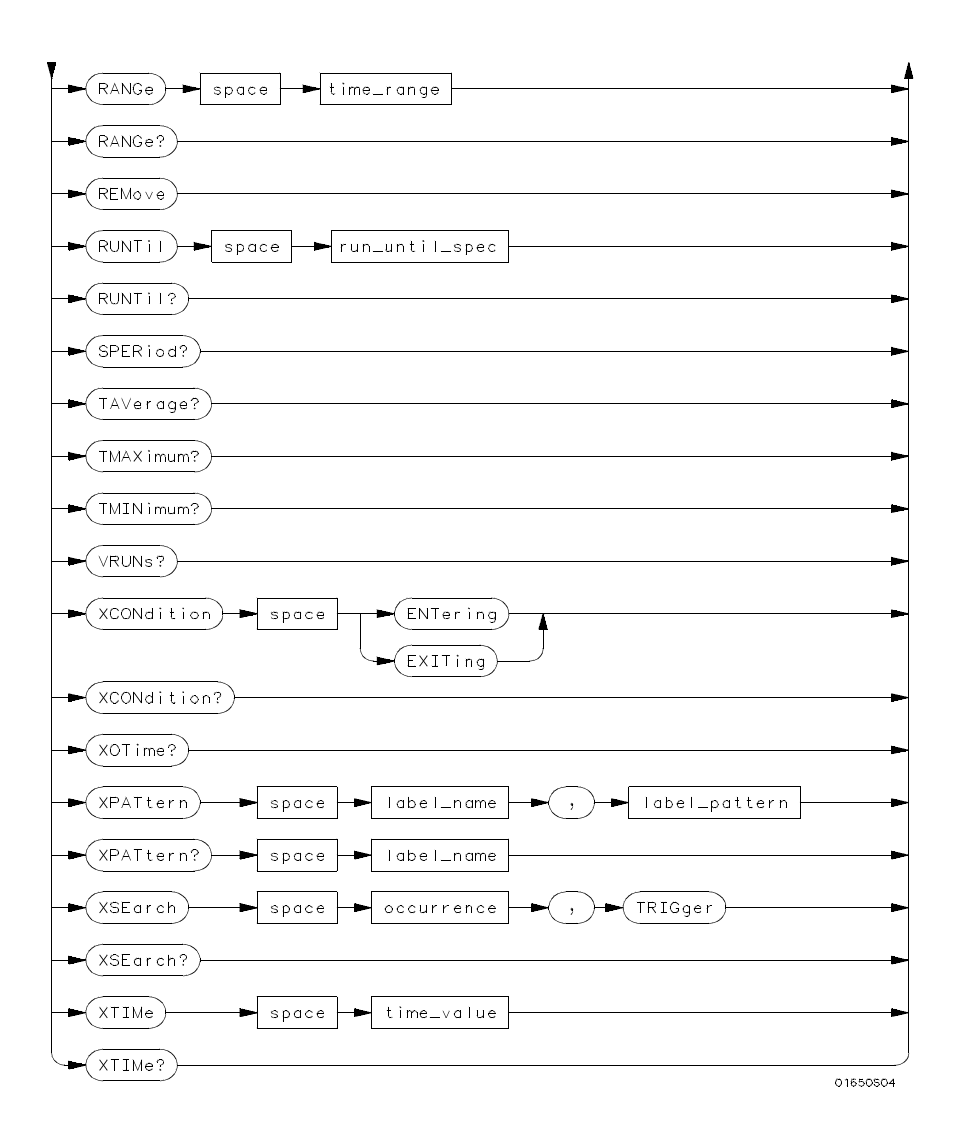

**Figure 19-1. TWAVeform Subsystem Syntax Diagram (continued)**

**HP 1650B/HP 1651B TWAVeform Subsystem Programming Reference 19-3** 

**delay\_value** = *real number between -2500 s and + 2500 s* **bit\_id** = *integer from 0 to 31* **label\_name** = *string of up to 6 alphanumeric characters* **label\_pattern** = *"{# B{0| 1| X} . . . | # Q{0| 1| 2| 3| 4| 5| 6| 7| X} . . . | # H{0| 1| 2| 3| 4| 5| 6| 7| 8| 9| A| B| C| D| E| F| X} . . . | {0| 1| 2| 3| 4| 5| 6| 7| 8| 9} . . . }"* **occurrence** = *integer* **time\_value** = *real number* **label\_id** = *string of one alpha and one numeric character* **time\_range** = *real number between 100 ns and 10 ks* **run\_until\_spec =** *{OFF| LT,< value> | GT,< value> | INRange< value> ,< value> | OUTRange< value> ,< value> }* **GT** = *greater than* **LT** = *less than* **value** = *real number*

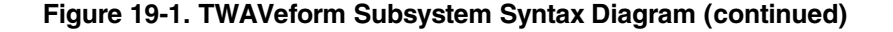

**TWAVeform Subsystem And TWAVeform Subsystem And TWAVeform Subsystem And TWAVeform Subsystem And TWAVeform Subsystem And TWAVeform Subsystem And TWAVeform Subsystem And TWAVeform Subsystem And TWAVeform Subsystem And TWAVe 19-4 Programming Reference**

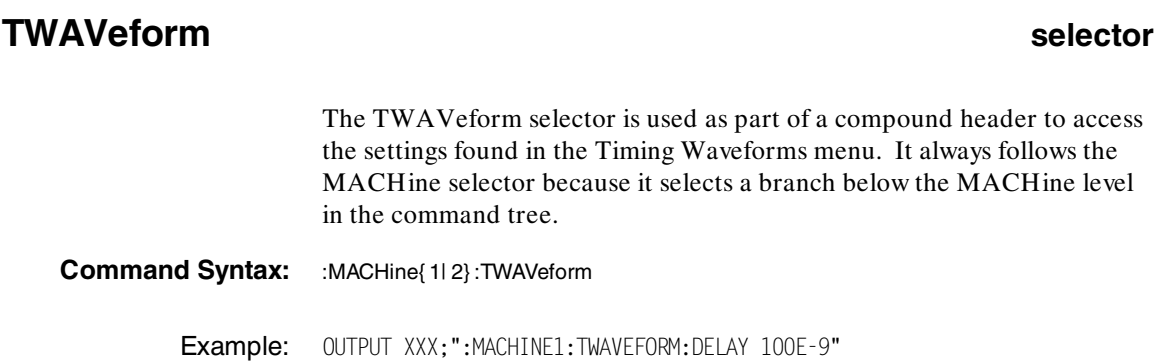

**HP 1650B/HP 1651B TWAVeform Subsystem Programming Reference** 

# **ACCumulate**

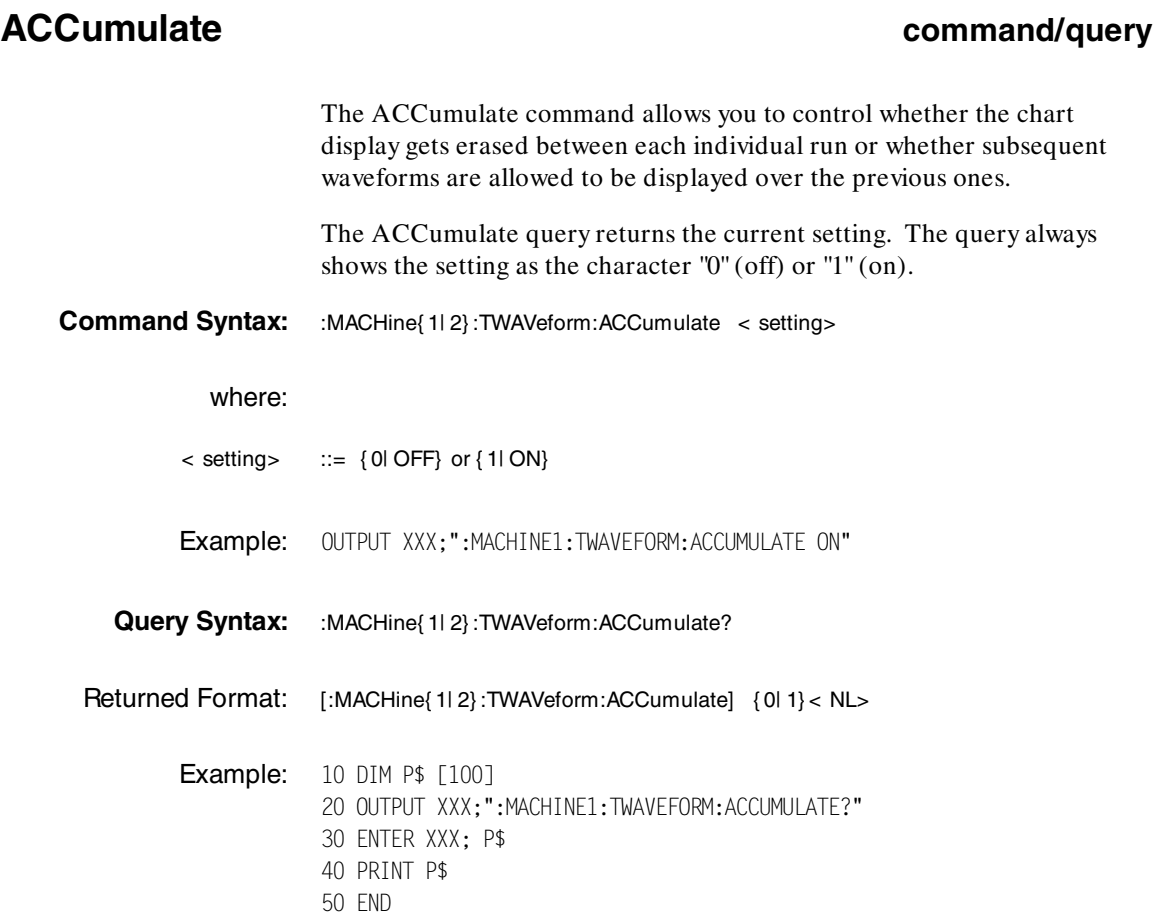

**TWAVeform Subsystem 19-6**<br>
HP 1650B/HP 1651B<br>
Programming Reference **Programming Reference** 

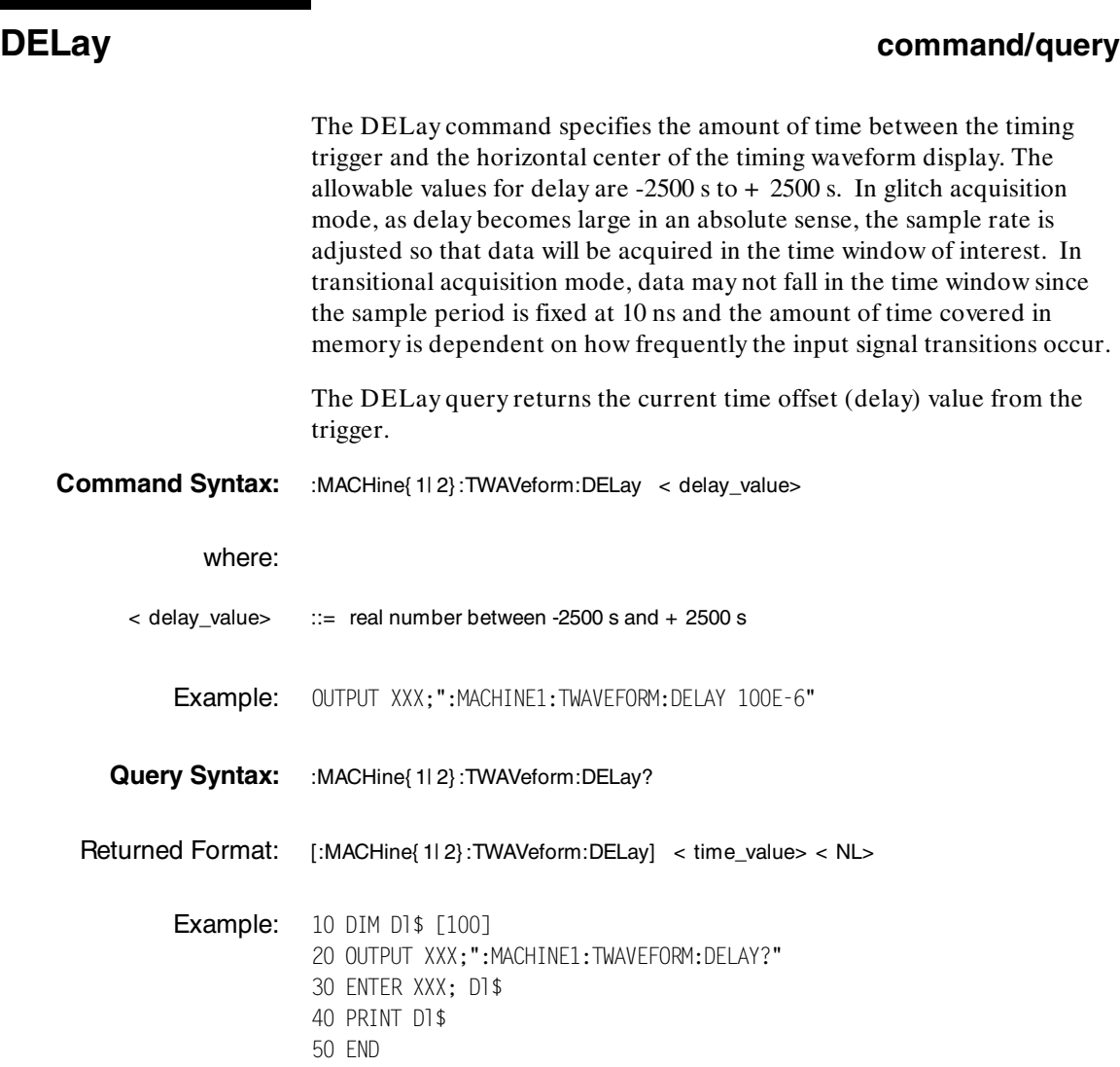

**HP 1650B/HP 1651B TWAVeform Subsystem Programming Reference** 

Е

## **INSert**

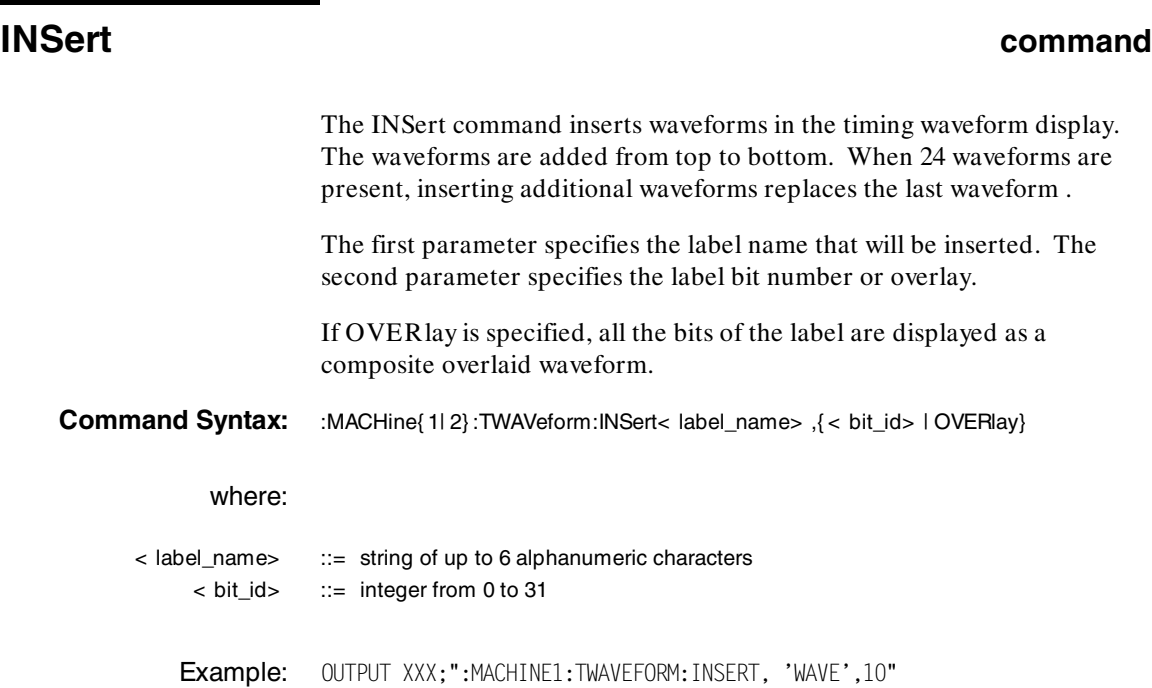

**TWAVeform Subsystem details and the state of the state of the HP 1650B/HP 1651B 19-8 Programming Reference**

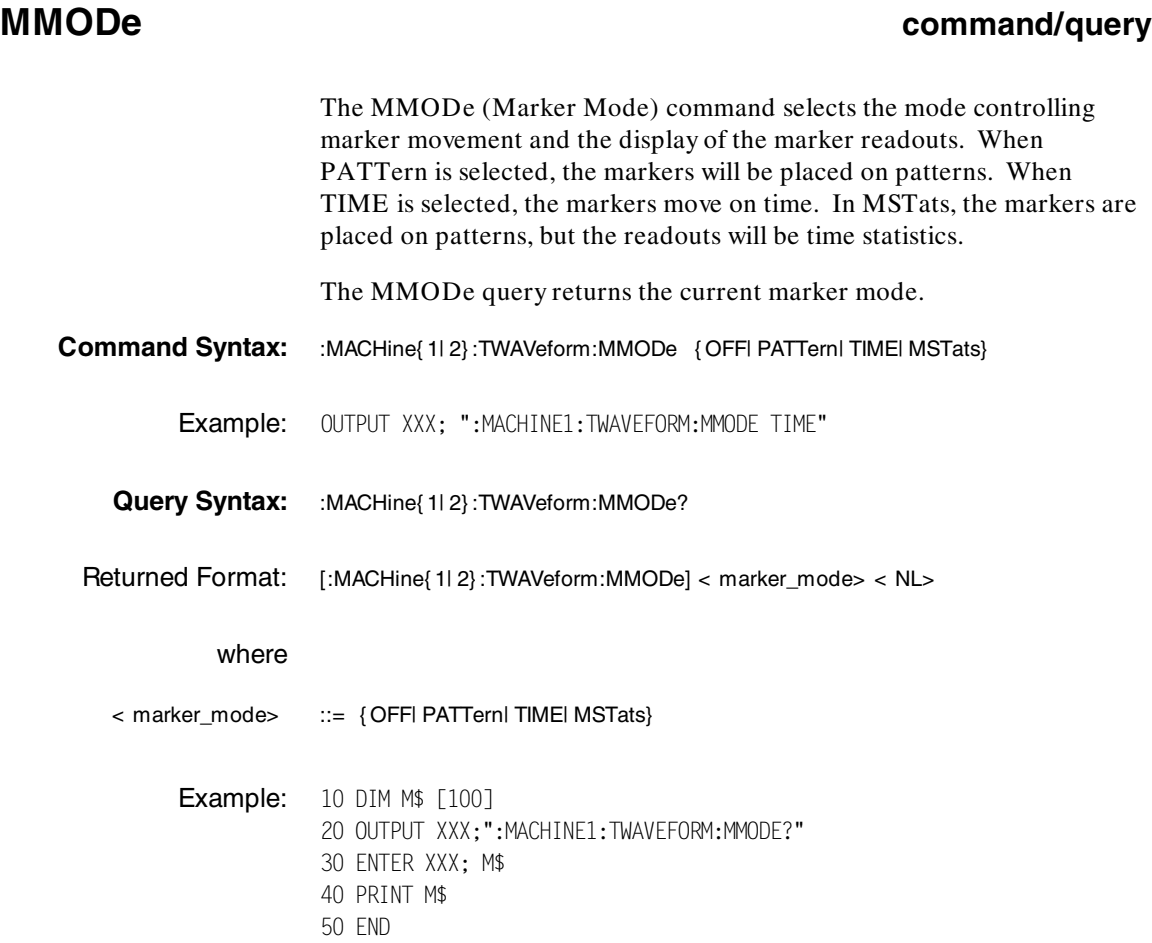

**HP 1650B/HP 1651B TWAVeform Subsystem Programming Reference** 

## **OCONdition**

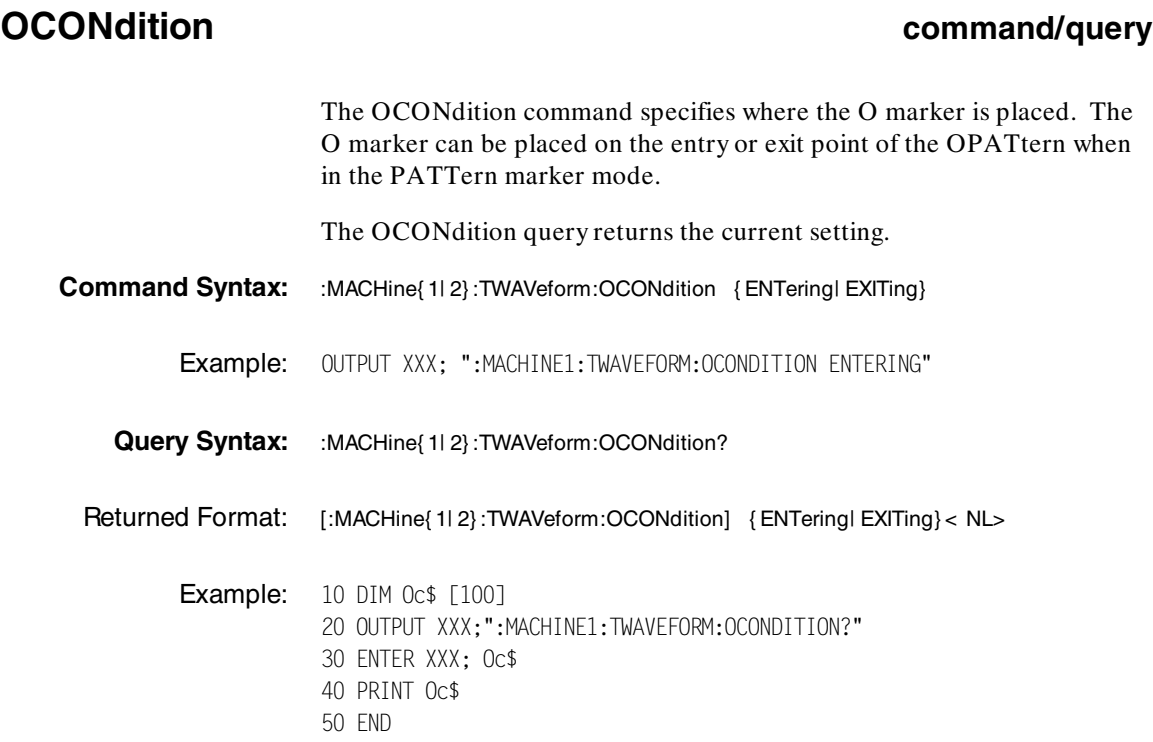

**TWAVeform Subsystem 19th Control of the Control of the Control of the Control of the Control of the Control of the Control of the Control of the Control of the Control of the Control of the Control of the Control of the C Programming Reference** 

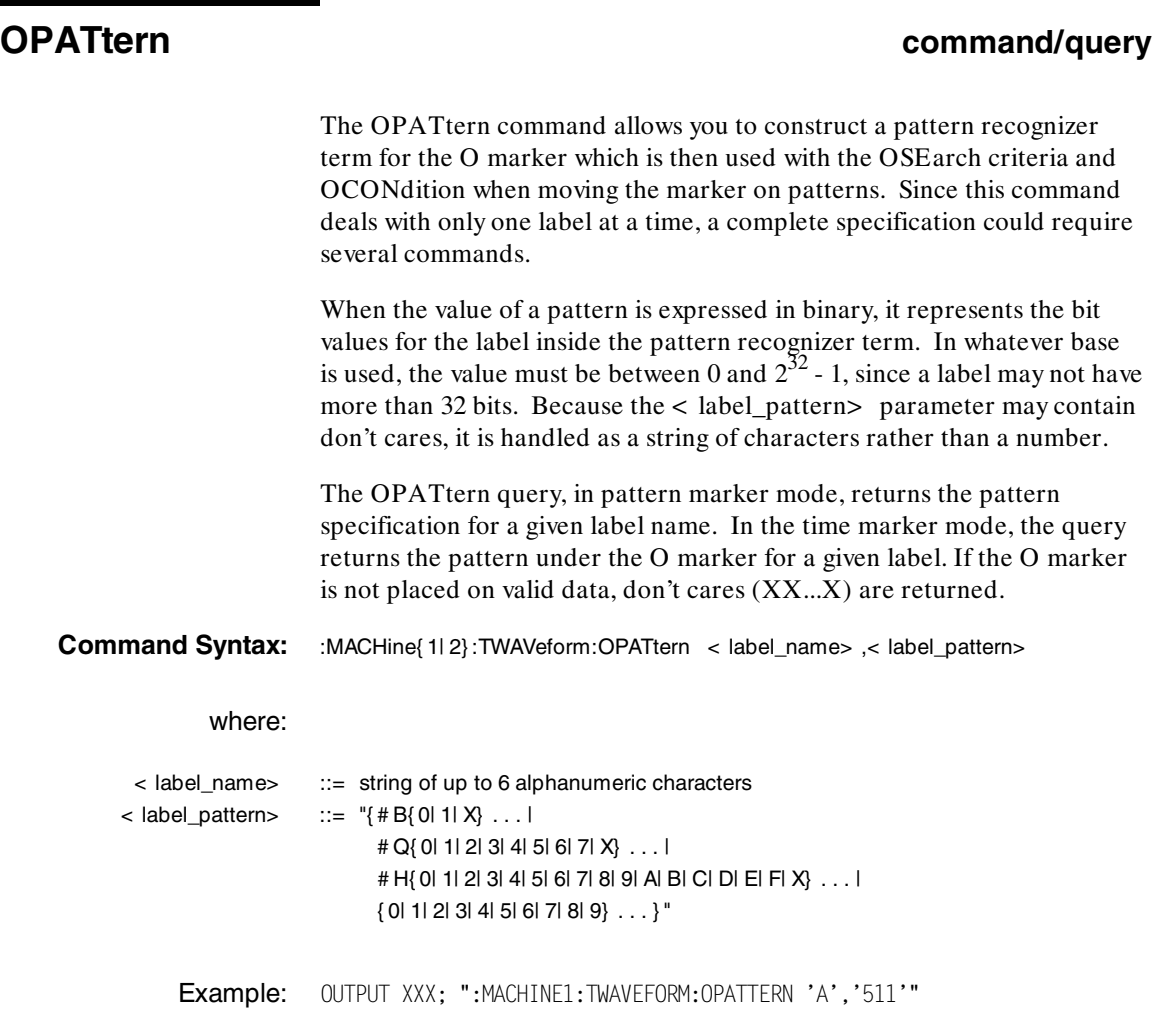

**HP 1650B/HP 1651B TWAVeform Subsystem Programming Reference** 

# **OPATtern**

**Query Syntax:** :MACHine{ 1| 2} :TWAVeform:OPATtern? < label\_name> Returned Format: [:MACHine{ 1| 2} :TWAVeform:OPATtern] < label\_name> ,< label\_pattern> < NL> **Example:** 10 DIM 0p\$ [100] 20 OUTPUT XXX;":MACHINE1:TWAVEFORM:OPATTERN? 'A'" 30 ENTER XXX; Op\$ 40 PRINT Op\$ 50 END

TWAVeform Subsystem **HP 1650B/HP 1651B 19-12** Programming Reference

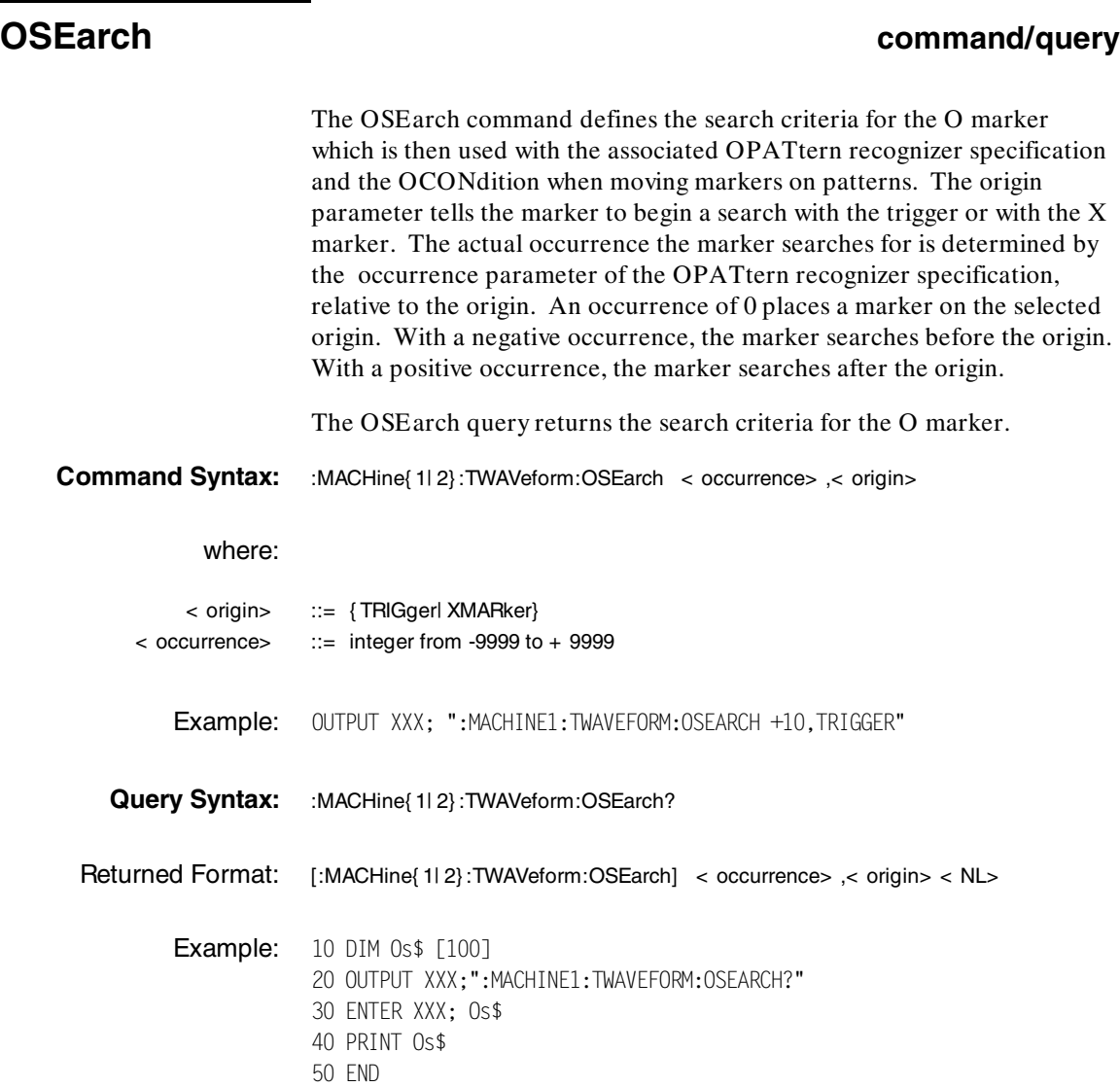

┓

**HP 1650B/HP 1651B TWAVeform Subsystem Programming Reference** 

# **OTIMe**

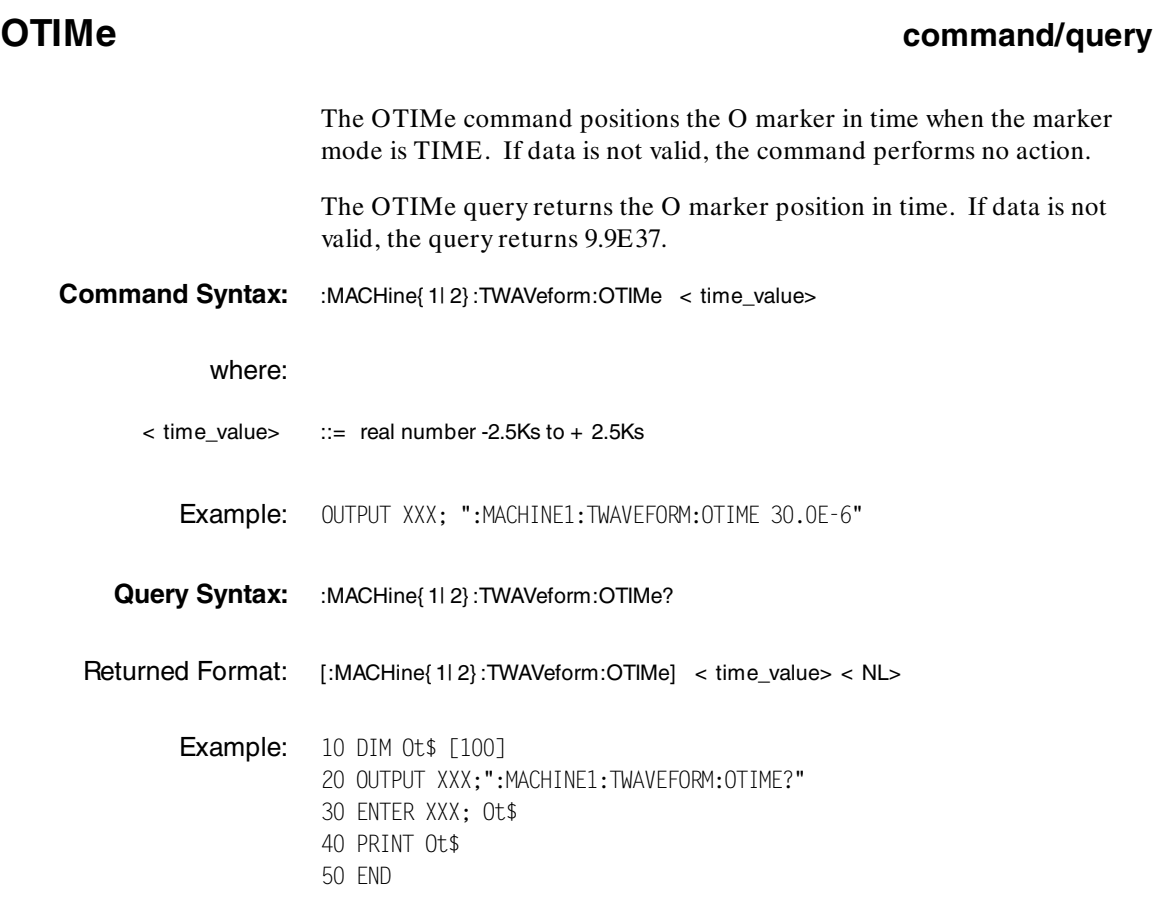

**TWAVeform Subsystem 19th Control of the Control of the Control of the Control of the Control of the Control of the Control of the Control of the Control of the Control of the Control of the Control of the Control of the C Programming Reference** 

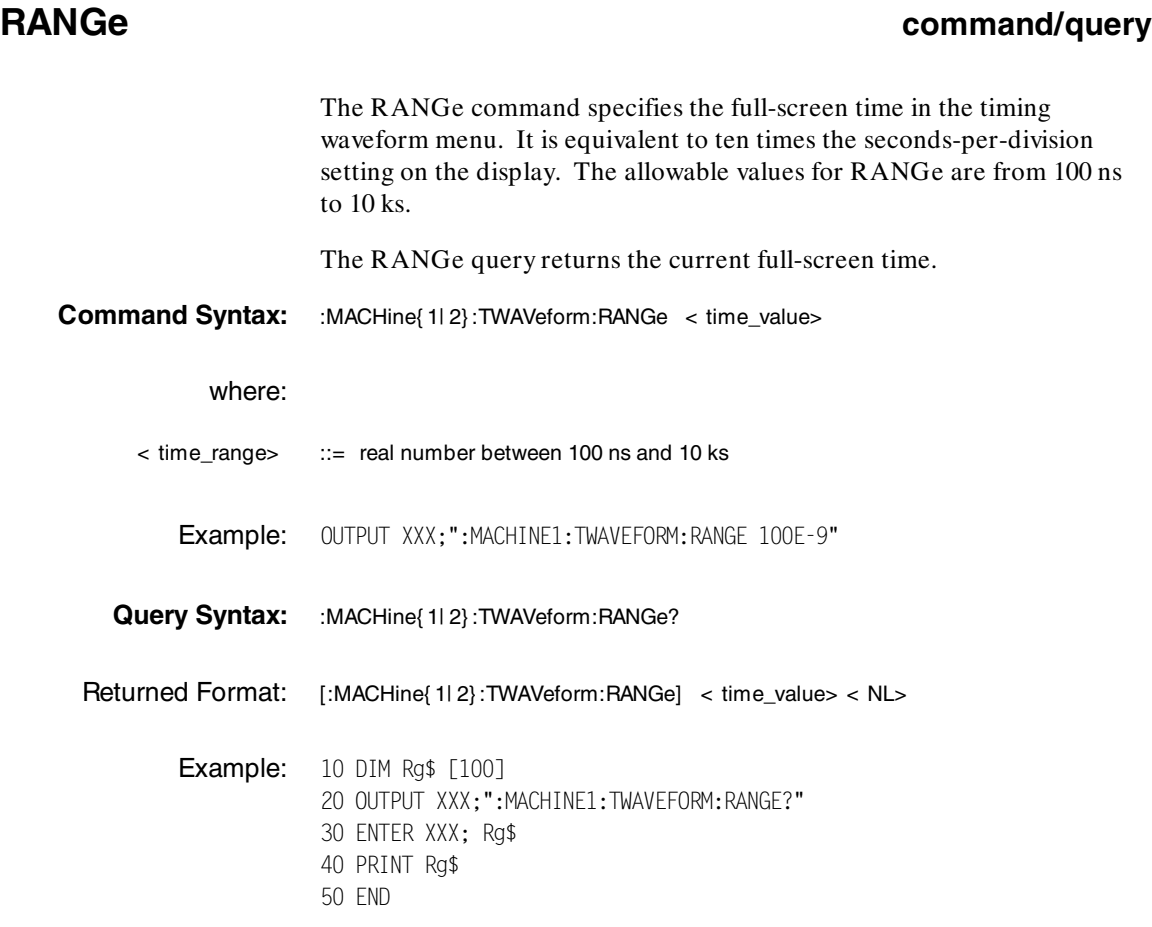

**HP 1650B/HP 1651B TWAVeform Subsystem Programming Reference**
## **REMove**

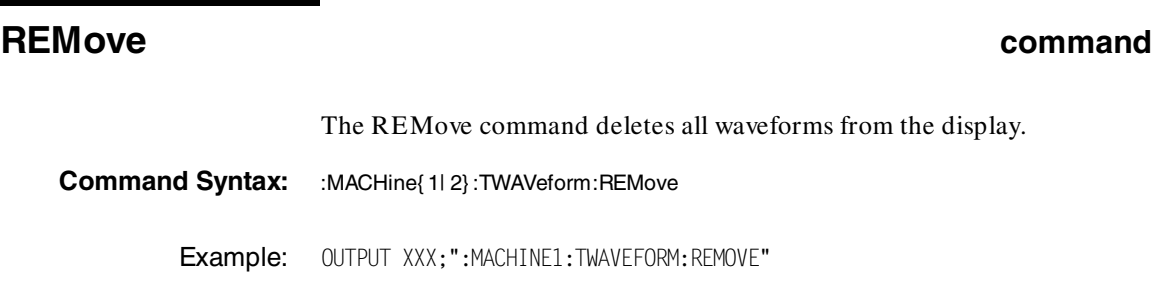

**TWAVeform Subsystem 19th Control of the Control of the Control of the Control of the Control of the Control of the Control of the Control of the Control of the Control of the Control of the Control of the Control of the C Programming Reference** 

## **RUNTil command/query** The RUNTil (run until) command defines stop criteria based on the time between the X and O markers when the trace mode is in repetitive. When OFF is selected, the analyzer will run until either the front-panel STOP key is pressed or the STOP command is sent. Run until the time between X and O marker options are: · Less Than (LT) a specified time value · Greater Than (GT) a specified time value · In the range (INRange) between two time values · Out of the range (OUTRange) between two time values End points for the INRange and OUTRange should be at least 10 ns apart since this is the minimum time at which data is sampled. This command affects the timing analyzer only, and has no relation to the RUNTil commands in the SLISt and COMPare subsystems. The RUNTil query returns the current stop criteria. **Command Syntax:** :MACHine{ 1| 2}:TWAVeform:RUNTil < run\_until\_spec> where: < run\_until\_spec> ::= { OFF | LT,< value> | GT,< value> | INRange< value> ,< value> | OUTRange< value> ,< value> } < value> ::= real number Examples: OUTPUT XXX;":MACHINE1:TWAVEFORM:RUNTIL GT, 800.0E-6" OUTPUT XXX;":MACHINE1:TWAVEFORM:RUNTIL INRANGE, 4.5, 5.5"

**HP 1650B/HP 1651B TWAVeform Subsystem Programming Reference 19-17** 

# **RUNTil**

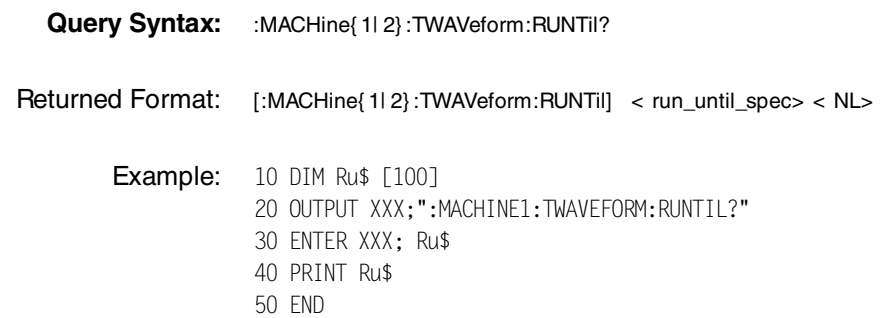

**TWAVeform Subsystem 19th Control of the Control of the Control of the Control of the Control of the Control of the Control of the Control of the Control of the Control of the Control of the Control of the Control of the C Programming Reference** 

# **SPERiod query** The SPERiod query returns the sample period of the last run. **Query Syntax:** :MACHine{ 1| 2} :TWAVeform:SPERiod? Returned Format: [:MACHine{ 1| 2} :TWAVeform:SPERiod] < time\_value> < NL> where: < time\_value> ::= real number **Example:** 10 DIM Sp\$ [100] 20 OUTPUT XXX;":MACHINE1:TWAVEFORM:SPERIOD?" 30 ENTER XXX; Sp\$ 40 PRINT Sp\$ 50 END

**HP 1650B/HP 1651B TWAVeform Subsystem Programming Reference 19-19** 

# **TAVerage**

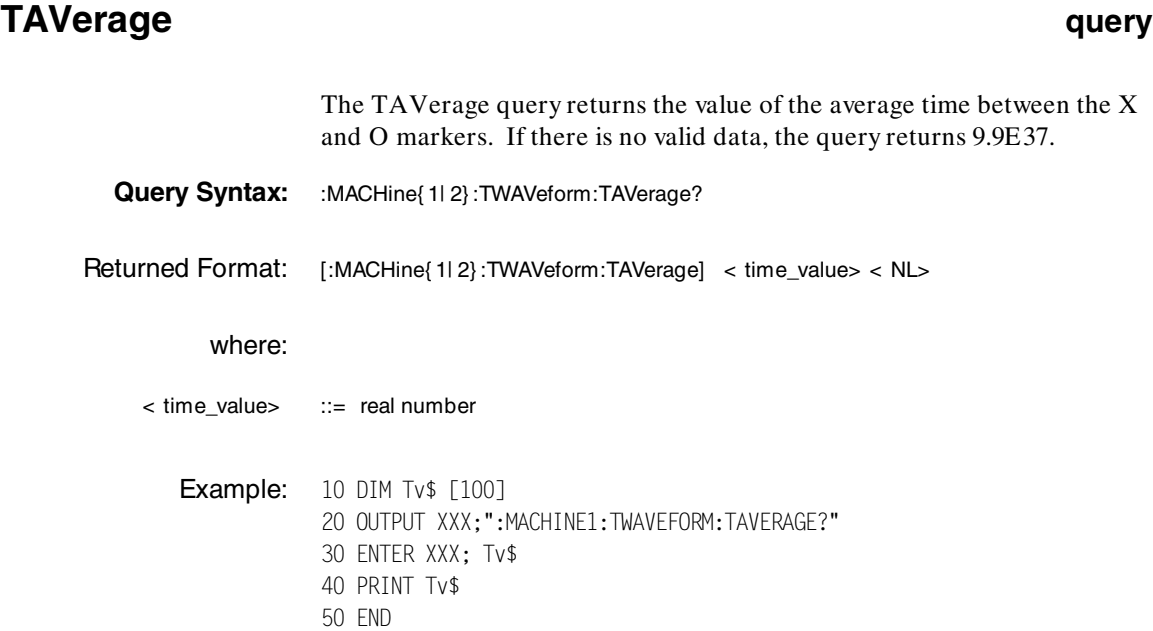

**TWAVeform Subsystem 19-20**<br>TVAVeform Subsystem **HP 1650B/HP 1651B**<br>Programming Reference **Programming Reference** 

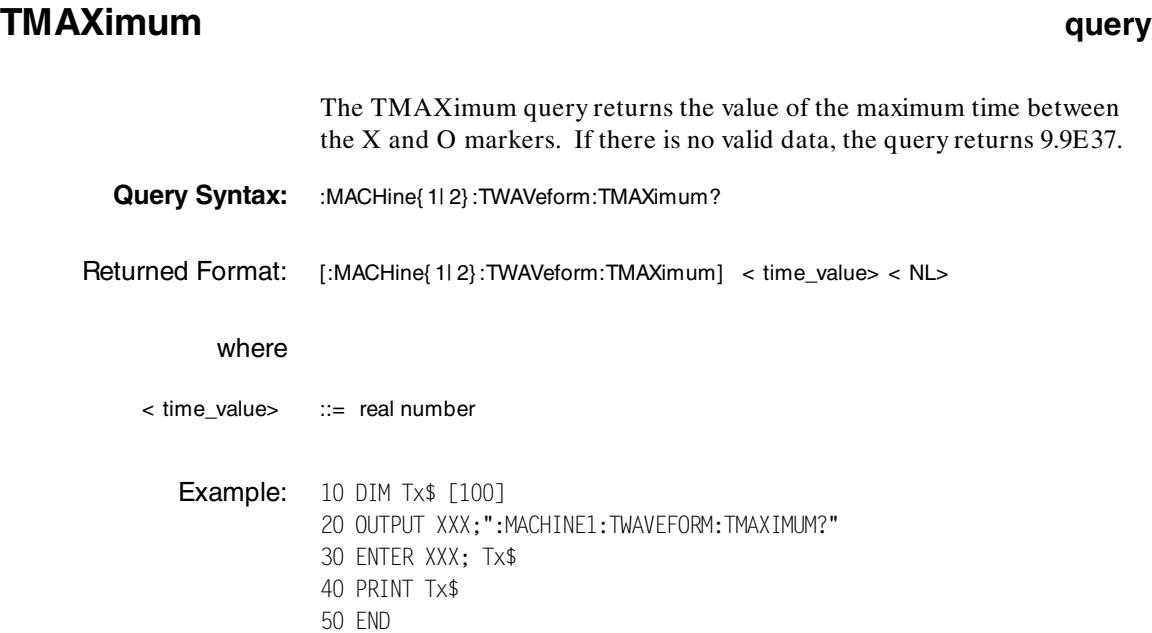

**HP 1650B/HP 1651B TWAVeform Subsystem Programming Reference** 

# **TMINimum**

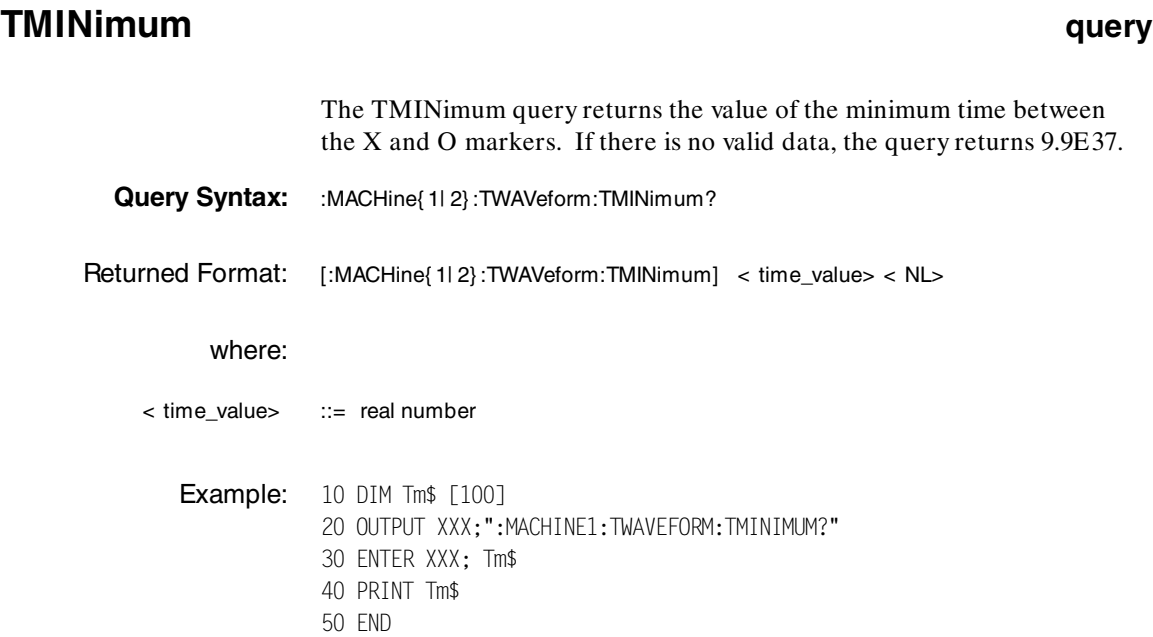

**TWAVeform Subsystem 19-22**<br>TVAVeform Subsystem 19-22<br>Programming Reference **Programming Reference** 

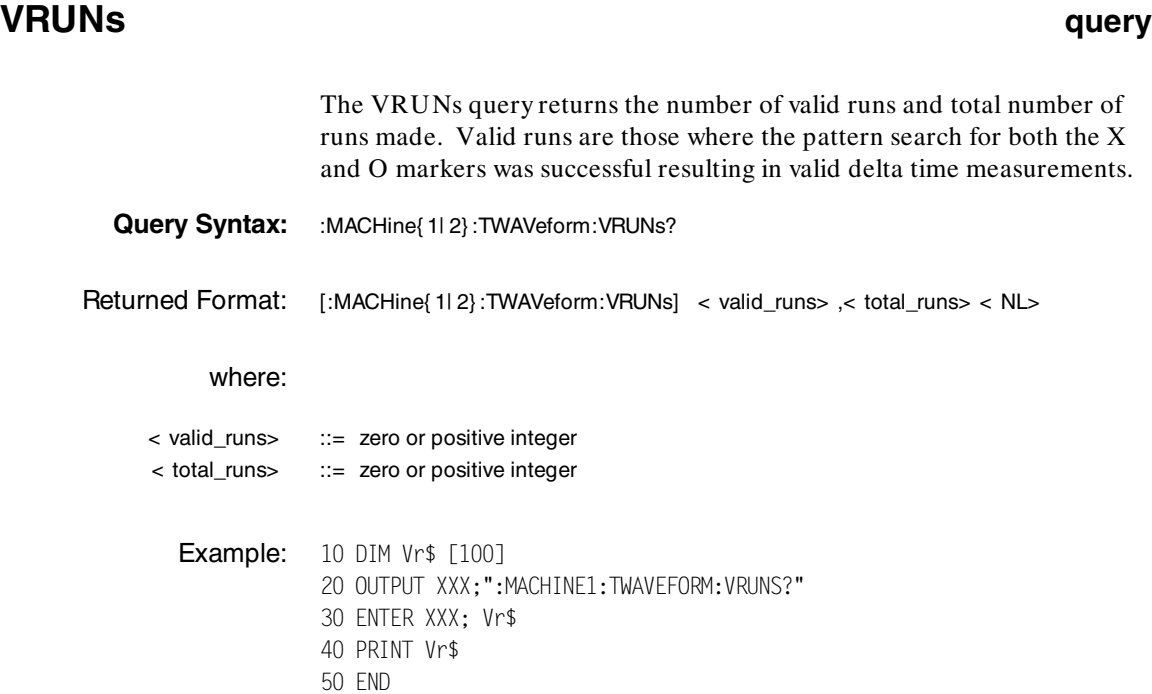

**HP 1650B/HP 1651B TWAVeform Subsystem Programming Reference** 

# **XCONdition**

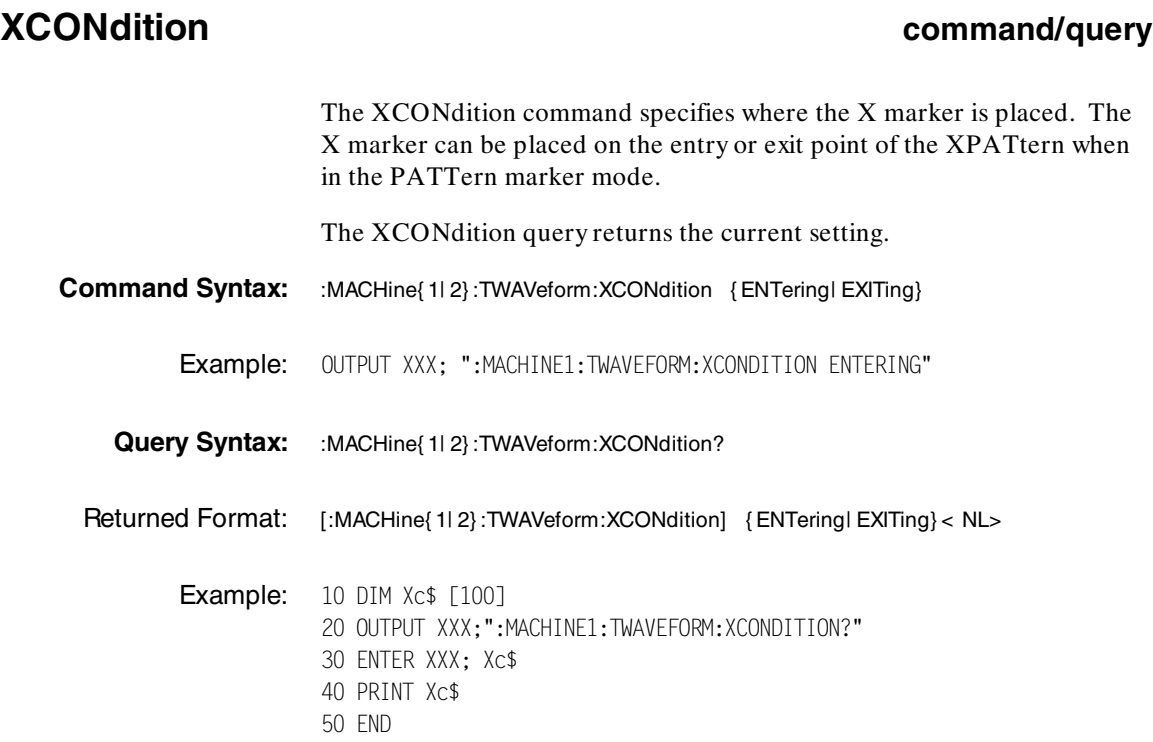

**TWAVeform Subsystem 19-24**<br>TVAVeform Subsystem 19-24<br>Programming Reference **Programming Reference** 

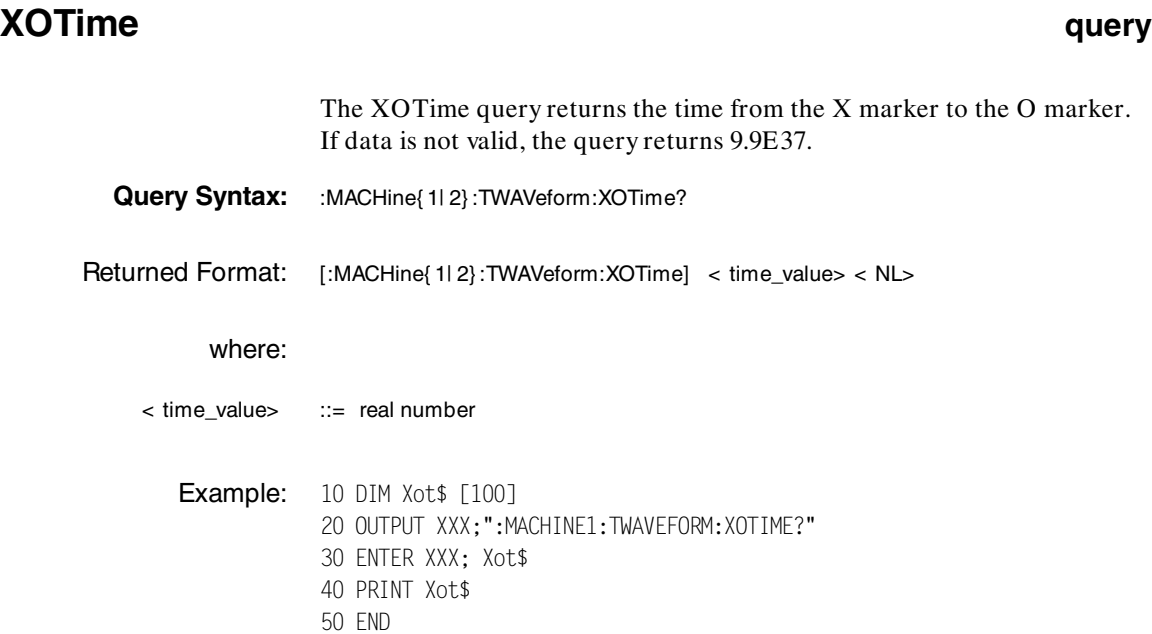

**HP 1650B/HP 1651B TWAVeform Subsystem Programming Reference** 

# **XPATtern**

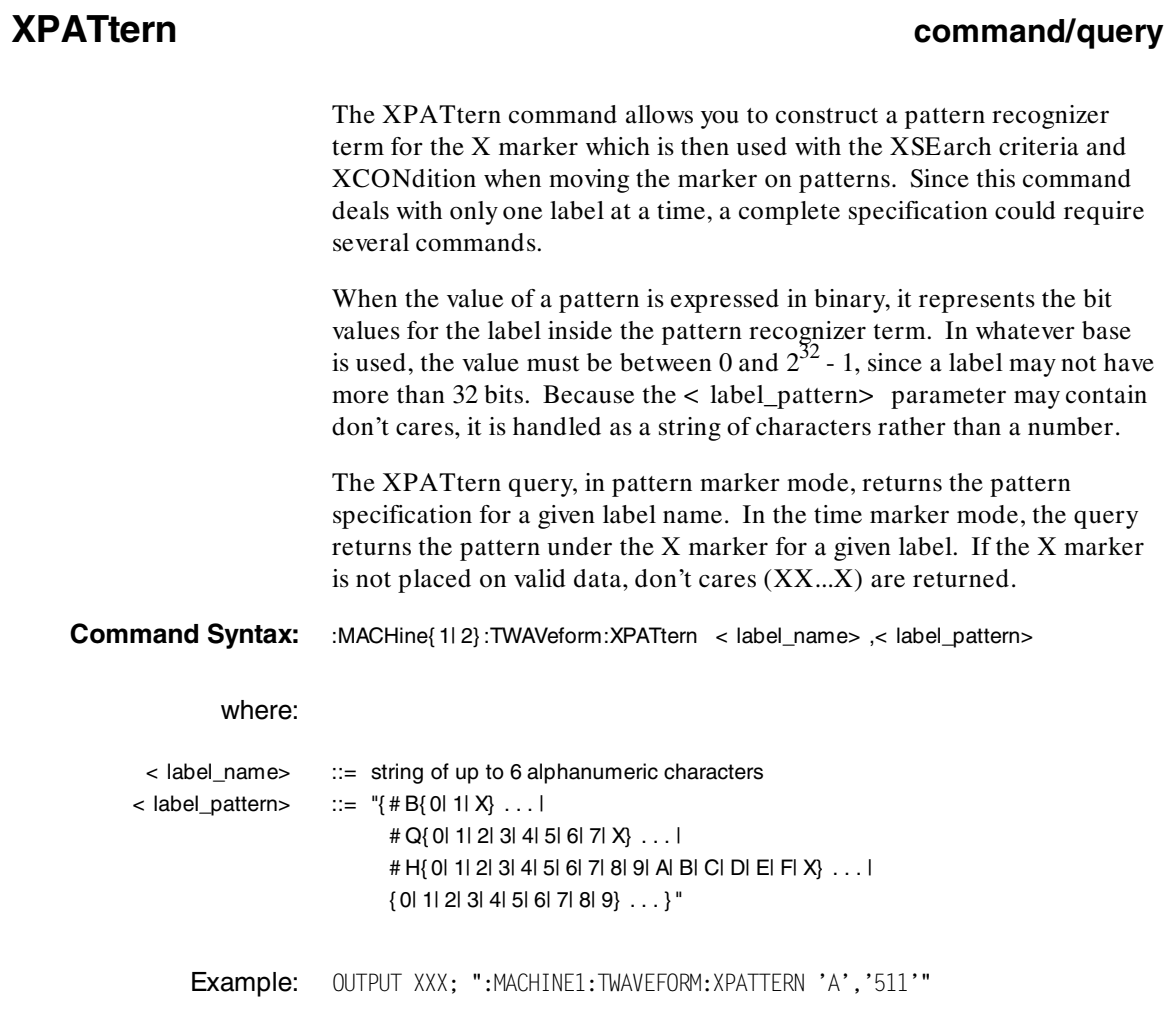

**TWAVeform Subsystem 19-26**<br>TVAVeform Subsystem 19-26<br>Programming Reference **Programming Reference** 

**Query Syntax:** :MACHine{ 1| 2}:TWAVeform:XPATtern? < label\_name>

Returned Format: [:MACHine{ 1| 2} :TWAVeform:XPATtern] < label\_name> ,< label\_pattern> < NL>

**Example:** 10 DIM Xp\$ [100] 20 OUTPUT XXX;":MACHINE1:TWAVEFORM:XPATTERN? 'A'" 30 ENTER XXX; Xp\$ 40 PRINT Xp\$ 50 END

**HP 1650B/HP 1651B TWAVeform Subsystem**

**Programming Reference 19-27** 

# **XSEarch**

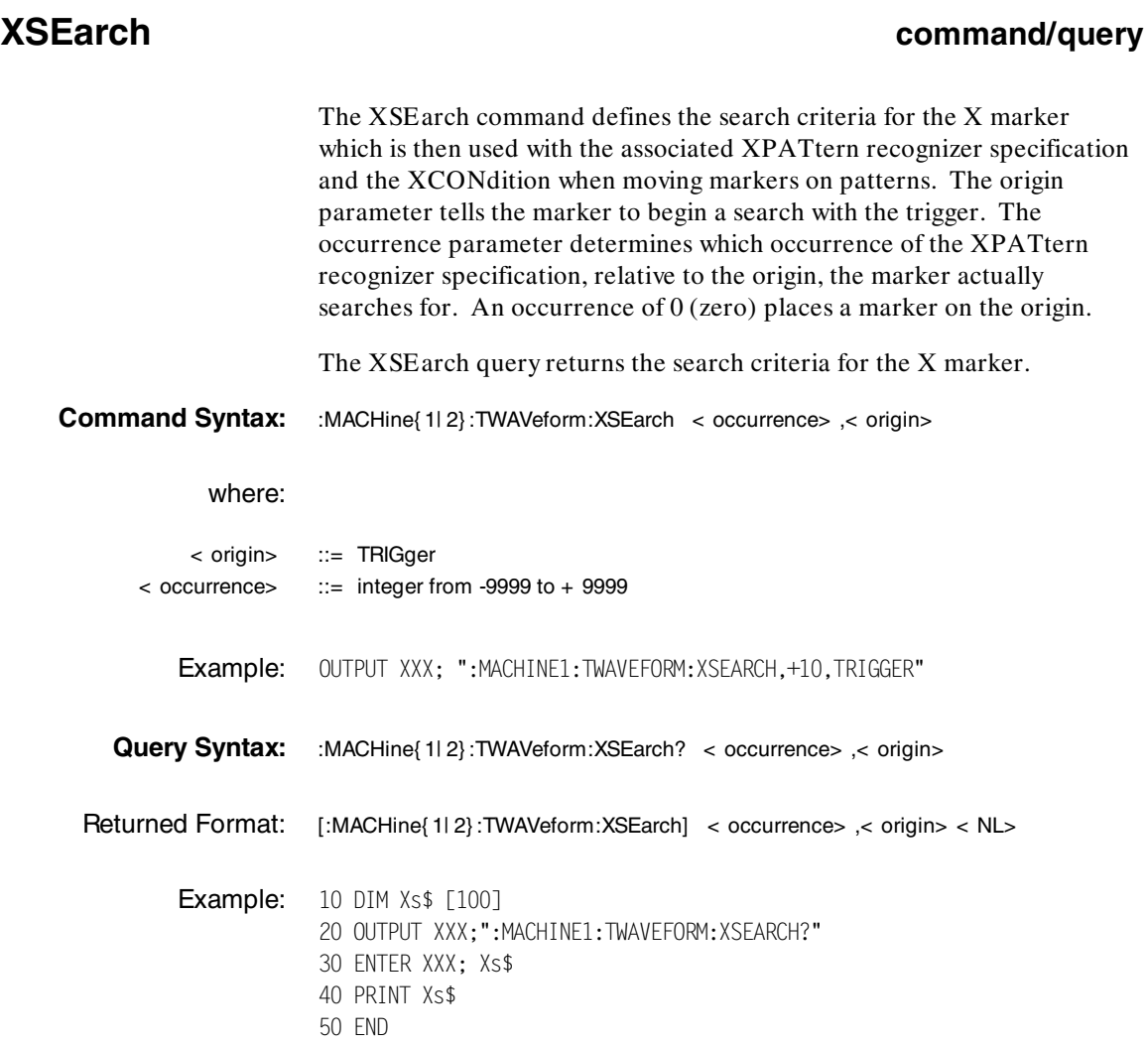

**TWAVeform Subsystem 1651B**<br>
19-28 Programming Reference **Programming Reference** 

## **XTIMe command/query**

The XTIMe command positions the X marker in time when the marker mode is TIME. If data is not valid, the command performs no action.

The XTIMe query returns the X marker position in time. If data is not valid, the query returns 9.9E37.

**Command Syntax:** :MACHine{ 1| 2} :TWAVeform:XTIMe < time\_value>

## where:

- $\lt$  time\_value> ::= real number from -2.5Ks to + 2.5Ks
	- Example: OUTPUT XXX; ":MACHINE1:TWAVEFORM:XTIME 40.0E-6"
- Query Syntax: : MACHine{ 1| 2} :TWAVeform:XTIMe?
- Returned Format: [:MACHine{ 1| 2} :TWAVeform:XTIMe] < time\_value> < NL>
	- Example: 10 DIM Xt\$ [100] 20 OUTPUT XXX;":MACHINE1:TWAVEFORM:XTIME?" 30 ENTER XXX; Xt\$ 40 PRINT Xt\$ 50 END

**HP 1650B/HP 1651B TWAVeform Subsystem**

**Programming Reference 19-29** 

**Introduction** The SYMBol subsystem contains the commands that allow you to define symbols on the controller and download them to the HP 1650B/51B logic analyzer. The commands in this subsystem are:

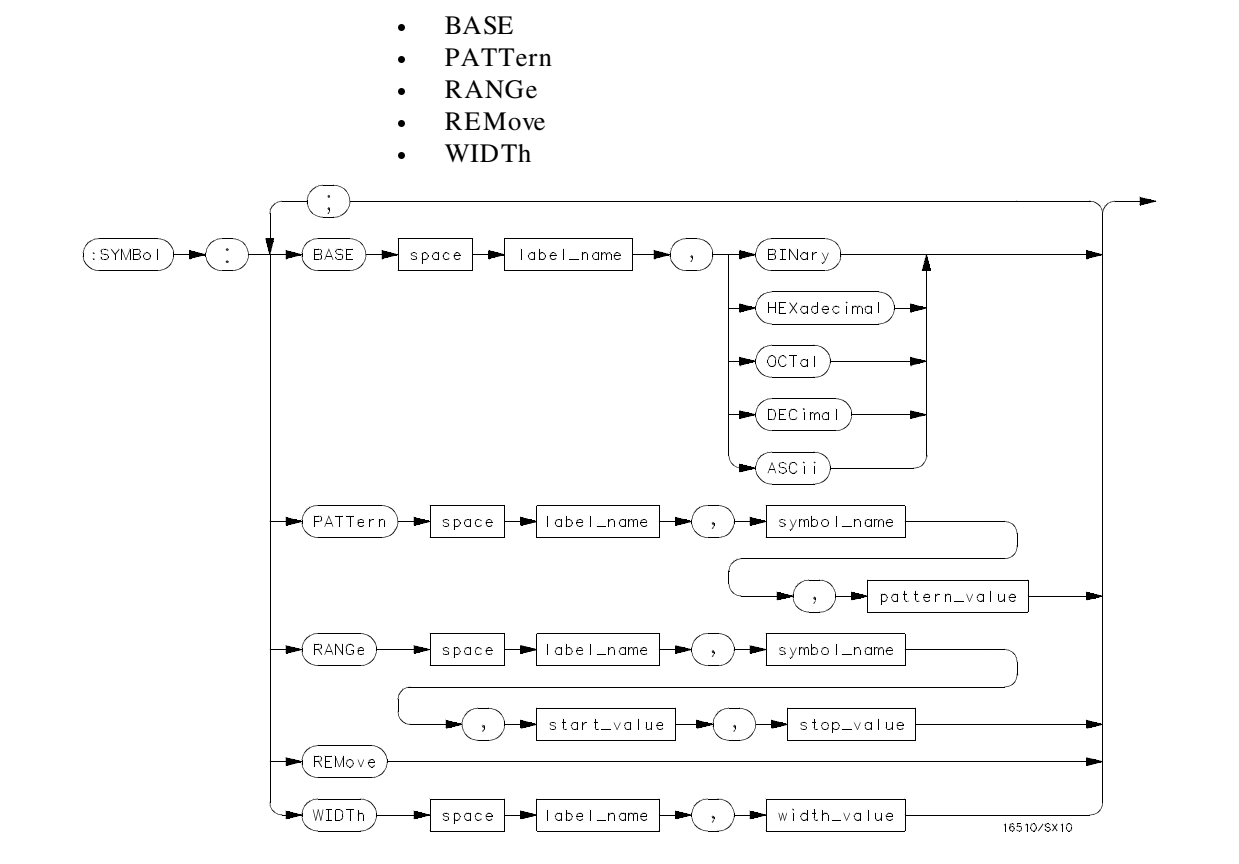

**Figure 20-1. SYMBol Subsystem Diagram**

**HP 1650B/HP 1651B SYMBol Subsystem Programming Reference 20-1** 

```
label_name = string of up to 6 alphanumeric characters
symbol_name = string of up to 16 alphanumeric characters
pattern_value = "{# B{0| 1| X} . . . |
      # Q{0| 1| 2| 3| 4| 5| 6| 7| X} . . . |
      # H{0| 1| 2| 3| 4| 5| 6| 7| 8| 9| A| B| C| D| E| F| X} . . . |
      {0| 1| 2| 3| 4| 5| 6| 7| 8| 9} . . . }"
start_value = "{# B{0| 1} . . . |
      # Q{0| 1| 2| 3| 4| 5| 6| 7} . . . |
      # H{0| 1| 2| 3| 4| 5| 6| 7| 8| 9| A| B| C| D| E| F} . . . |
      {0| 1| 2| 3| 4| 5| 6| 7| 8| 9} . . . }"
stop_value = \sqrt{4} B \{ 0 | 1 \} \ldots# Q{0| 1| 2| 3| 4| 5| 6| 7} . . . |
      # H{0| 1| 2| 3| 4| 5| 6| 7| 8| 9| A| B| C| D| E| F} . . . |
      {0| 1| 2| 3| 4| 5| 6| 7| 8| 9} . . . }"
width_value = integer from 1 to 16
```
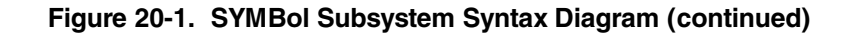

**SYMBol Subsystem HP 1650B/HP 1651B 20-2 Programming Reference**

## **SYMBol selector**

The SYMBol selector is used as a part of a compound header to access the commands used to create symbols. It always follows the MACHine selector because it selects a branch directly below the MACHine level in the command tree.

**Command Syntax:** :MACHine{ 1| 2} :SYMBol

Example: OUTPUT XXX;":MACHINE1:SYMBOL:BASE 'DATA', BINARY"

**HP 1650B/HP 1651B SYMBol Subsystem Programming Reference 20-3** 

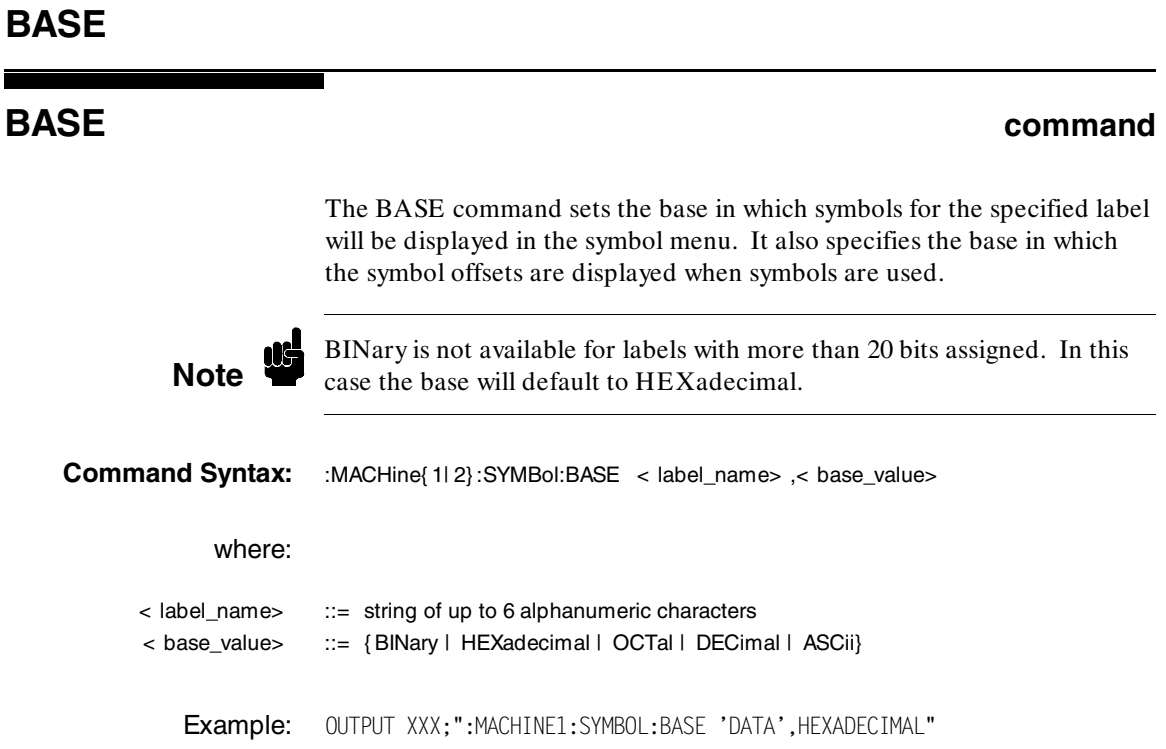

**SYMBol Subsystem 1651B**<br> **PIP 1650B/HP 1651B**<br>
Programming Reference **20-4 Programming Reference**

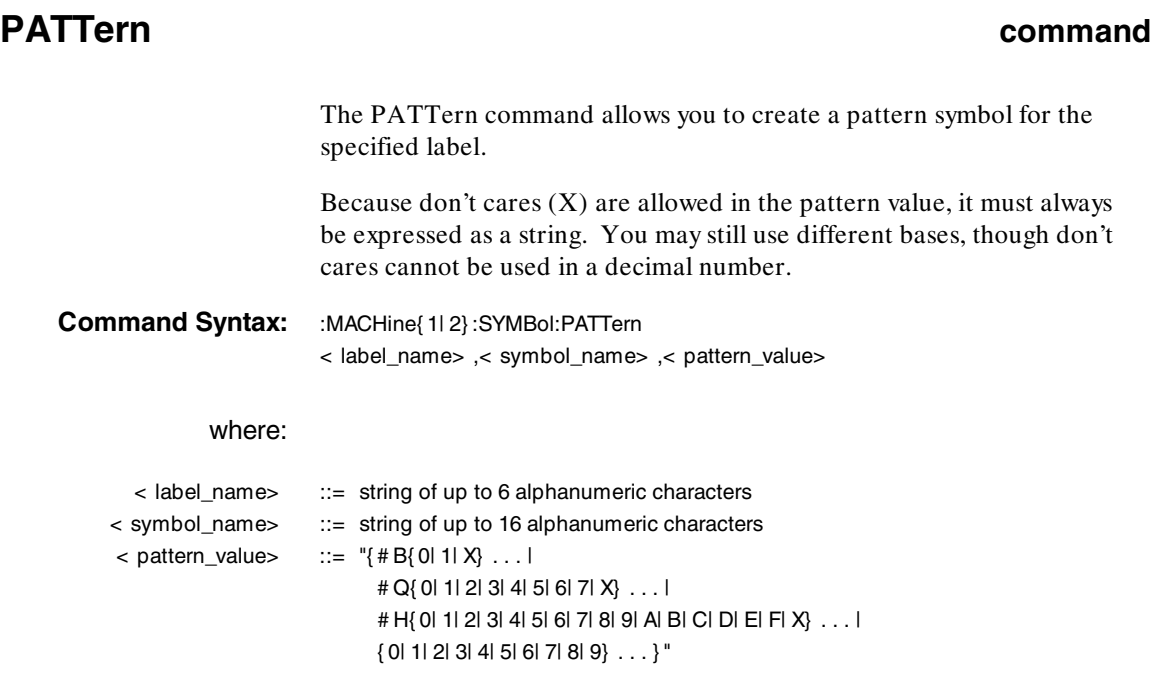

Example: OUTPUT XXX;":MACHINE1:SYMBOL:PATTERN 'STAT', 'MEM\_RD','#H01XX'"

**HP 1650B/HP 1651B**<br>Programming Reference and the state of the system of the SYMBol Subsystem and the system of the system of the s **Programming Reference** 

# **RANGe**

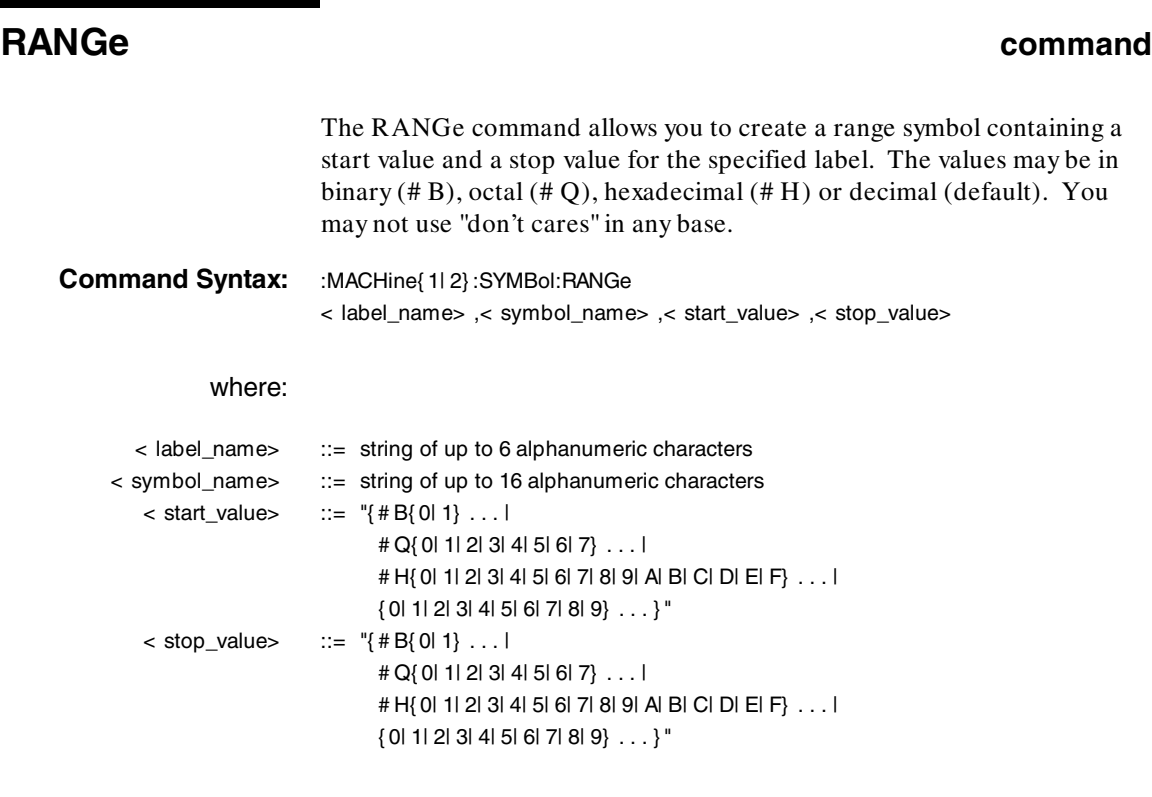

Example: OUTPUT XXX;":MACHINE1:SYMBOL:RANGE 'STAT', 'IO\_ACC','0','#H000F'"

**SYMBol Subsystem details and the symbol Symbol Subsystem details and the symbol Symbol Symbol Symbol Symbol Symbol Symbol Symbol Symbol Symbol Symbol Symbol Symbol Symbol Symbol Symbol Symbol Symbol Symbol Symbol Symbol S 20-6 Programming Reference**

## **REMove** command

The REMove command deletes all symbols from a specified machine.

**Command Syntax:** :MACHine{ 1| 2} :SYMBol:REMove

Example: OUTPUT XXX;":MACHINE1:SYMBOL:REMOVE"

**HP 1650B/HP 1651B SYMBol Subsystem Programming Reference 20-7** 

## **WIDTh**

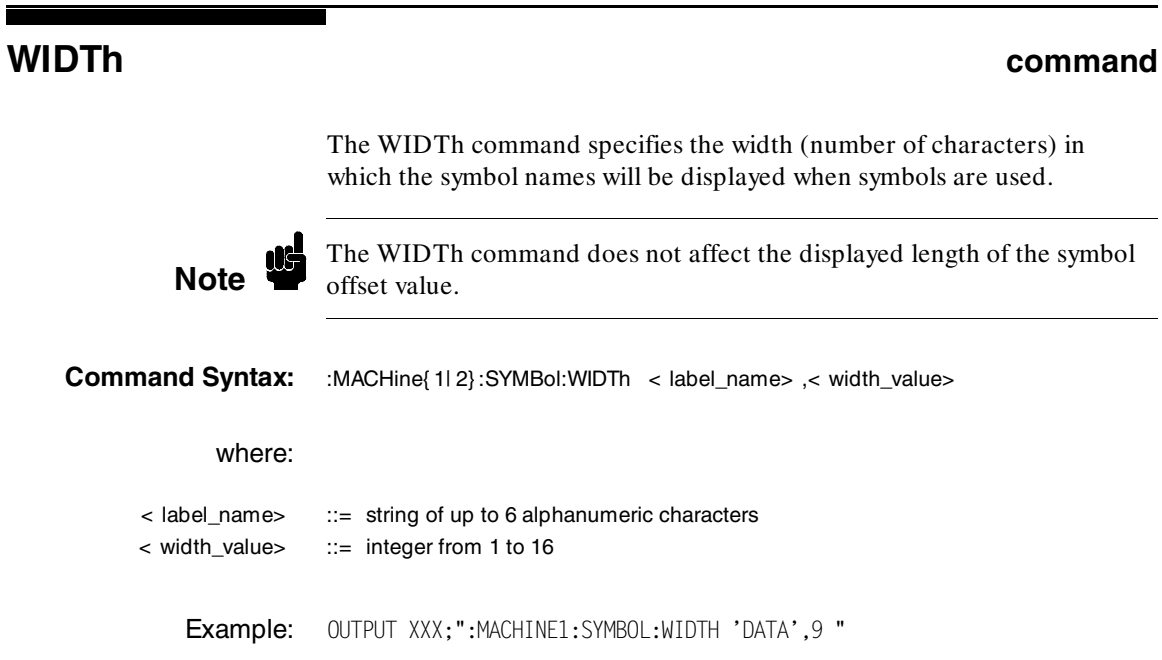

**SYMBol Subsystem HP 1650B/HP 1651B**<br> **Programming Reference**<br>
Programming Reference **Programming Reference** 

# **Message Communication and System Functions**

**Introduction** This appendix describes the operation of instruments that operate in compliance with the IEEE 488.2 (syntax) standard. Although the HP 1650B and HP 1651B logic analyzers are RS-232C instruments, they were designed to be compatible with other Hewlett-Packard IEEE 488.2 compatible instruments.

> The IEEE 488.2 standard is a new standard. Instruments that are compatible with IEEE 488.2 must also be compatible with IEEE 488.1 (HP-IB bus standard); however, IEEE 488.1 compatible instruments may or may not conform to the IEEE 488.2 standard. The IEEE 488.2 standard defines the message exchange protocols by which the instrument and the controller will communicate. It also defines some common capabilities, which are found in all IEEE 488.2 instruments. This appendix also contains a few items which are not specifically defined by IEEE 488.2, but deal with message communication or system functions.

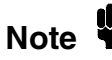

The syntax and protocol for RS-232C program messages and response messages for the HP 1650B/1651B are structured very similar to those described by 488.2. In most cases, the same structure shown in this appendix for 488.2 will also work for RS-232C. Because of this, no additional information has been included for RS-232C.

**HP 1650B/HP 1651B Message Communication and System Functions Programming Reference A-1**

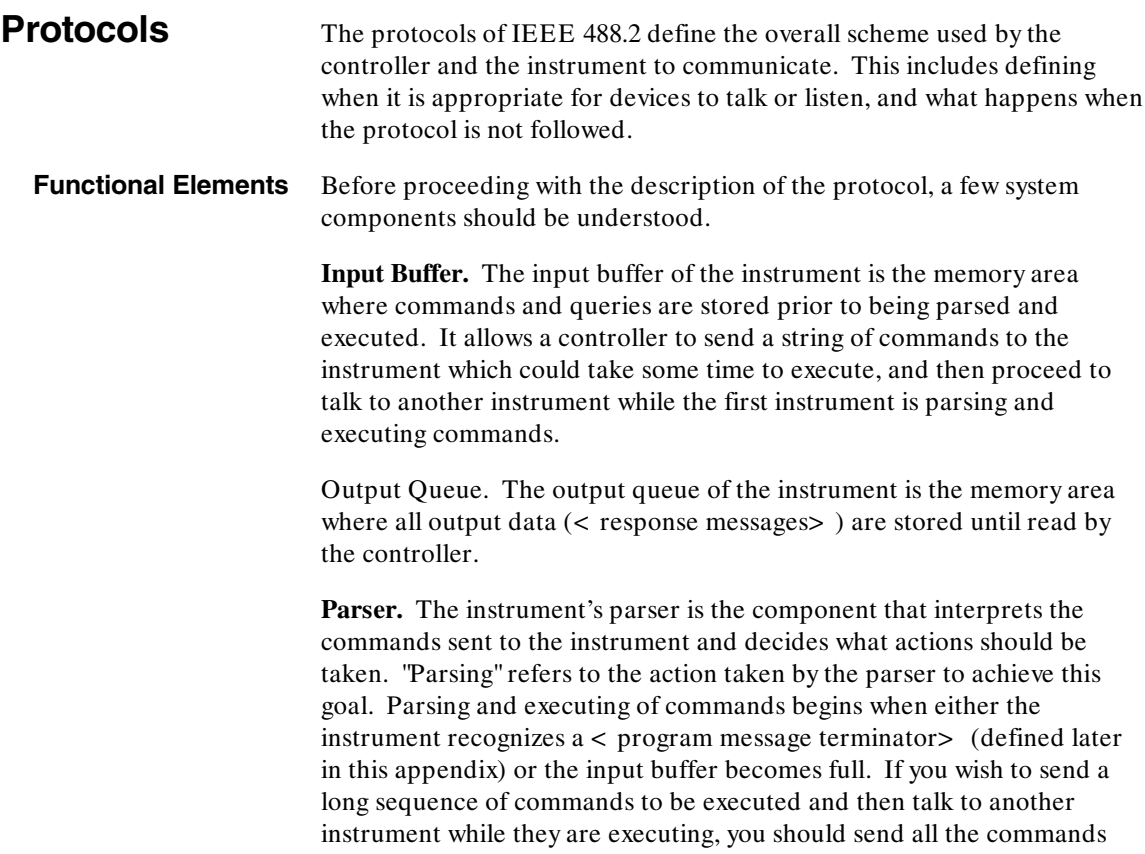

before sending the < program message terminator> .

Message Communication and System Functions **HP 1650B/HP 1651B A-2** Programming Reference

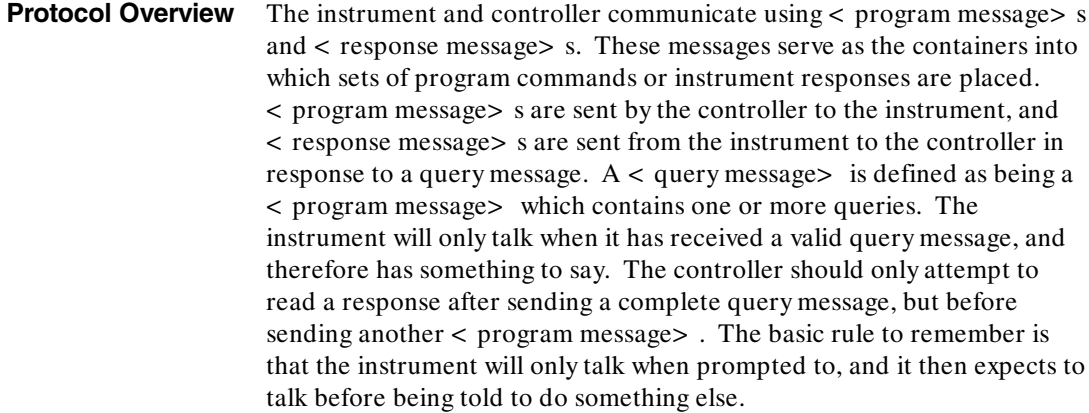

**Protocol Operation** When the instrument is turned on, the input buffer and output queue are cleared, and the parser is reset to the root level of the command tree.

> The instrument and the controller communicate by exchanging complete < program message> s and < response message> s. This means that the controller should always terminate a < program message> before attempting to read a response. The instrument will terminate < response message> s except during a hardcopy output.

If a query message is sent, the next message passing over the bus should be the < response message> . The controller should always read the complete < response message> associated with a query message before sending another < program message> to the same instrument.

The instrument allows the controller to send multiple queries in one query message. This is referred to as sending a "compound query." As will be noted later in this appendix, multiple queries in a query message are separated by semicolons. The responses to each of the queries in a compound query will also be separated by semicolons.

Commands are executed in the order they are received.

**HP 1650B/HP 1651B Message Communication and System Functions Programming Reference A-3**  **Protocol Exceptions** If an error occurs during the information exchange, the exchange may not be completed in a normal manner. Some of the protocol exceptions are shown below.

> **Command Error.** A command error will be reported if the instrument detects a syntax error or an unrecognized command header.

**Execution Error.** An execution error will be reported if a parameter is found to be out of range, or if the current settings do not allow execution of a requested command or query.

**Device-specific Error.** A device-specific error will be reported if the instrument is unable to execute a command for a strictly device dependent reason.

**Query Error.** A query error will be reported if the proper protocol for reading a query is not followed. This includes the interrupted and unterminated conditions described in the following paragraphs.

**Message Communication and System Functions Message Communication and System Functions Message Message HP 1650B/HP 1651B A-4 Programming Reference**

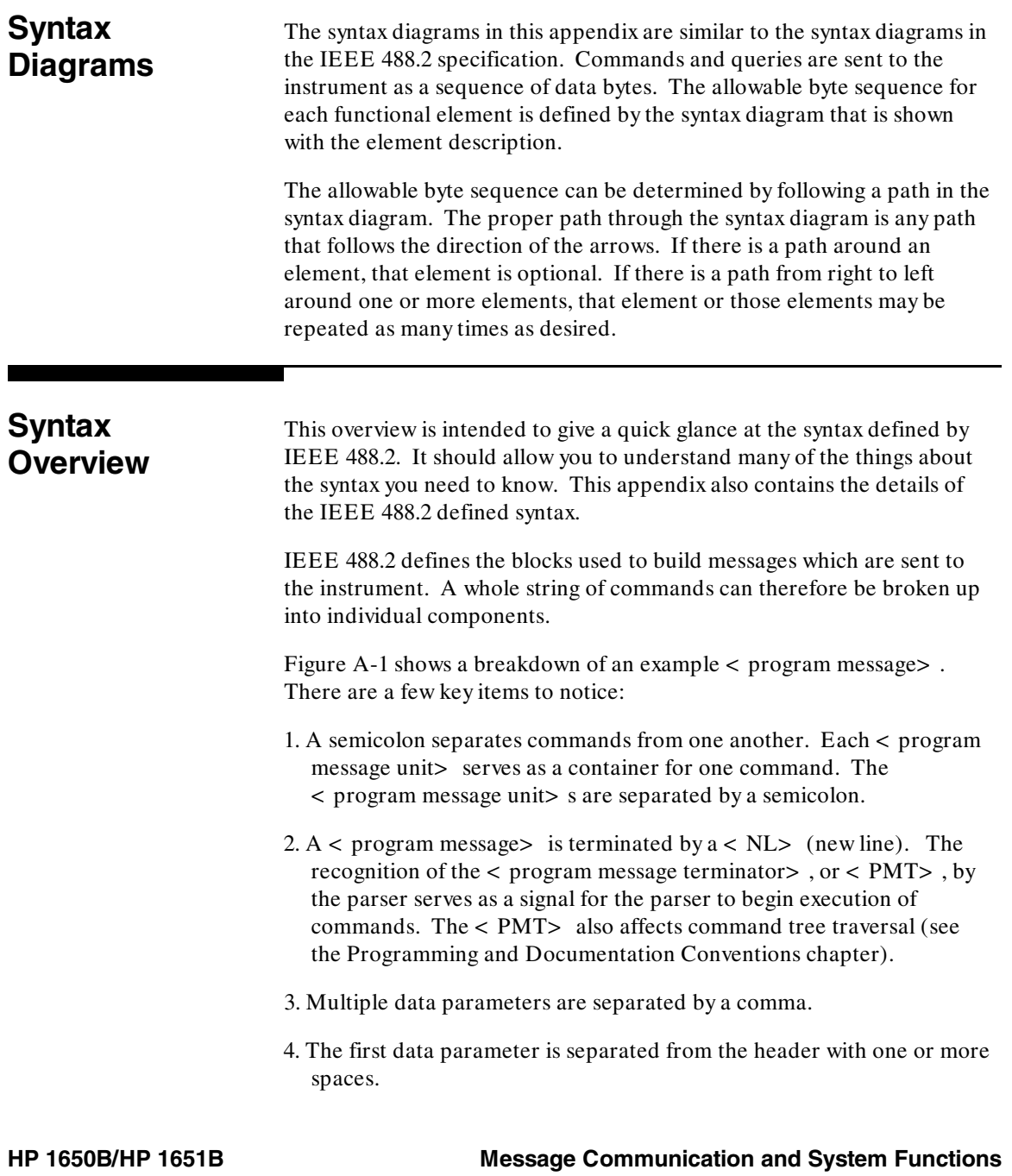

**Programming Reference A-5** 

- 5. The header MACHINE1:ASSIGN 2,3 is an example of a compound header. It places the parser in the machine subsystem until the < NL> is encountered.
- 6. A colon preceding the command header returns you to the top of the command tree.

Message Communication and System Functions **HP 1650B/HP 1651B A-6 Programming Reference**

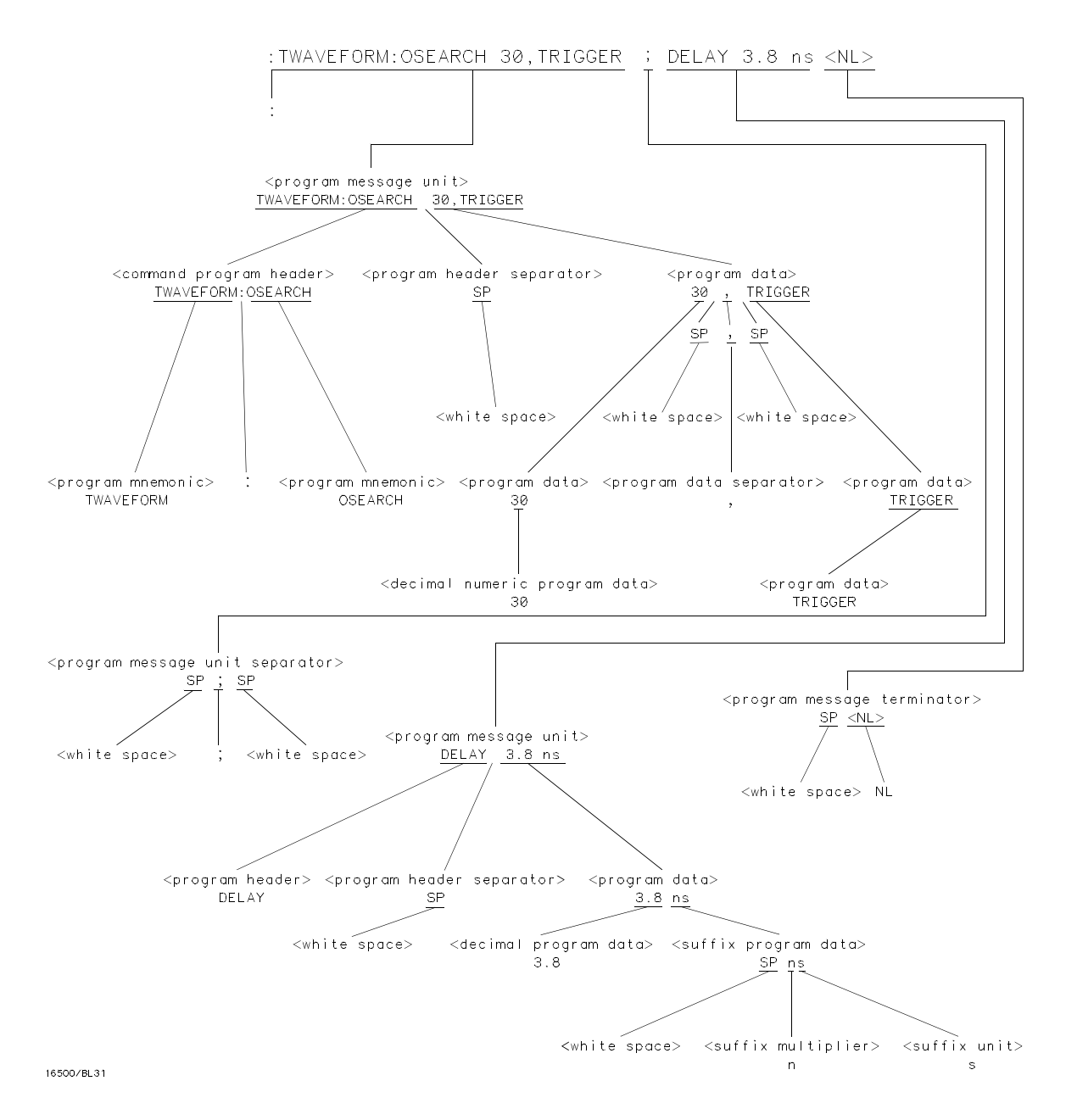

**Figure A-1. < program message> Parse Tree**

**HP 1650B/HP 1651B Message Communication and System Functions Programming Reference A-7** 

## **Device Listening Syntax** The listening syntax of IEEE 488.2 is designed to be more forgiving than the talking syntax. This allows greater flexibility in writing programs, as well as allowing them to be easier to read.

**Upper/Lower Case Equivalence.** Upper and lower case letters are equivalent. The mnemonic SINGLE has the same semantic meaning as the mnemonic single.

**< white space> .** < white space> is defined to be one or more characters from the ASCII set of 0 - 32 decimal, excluding 10 decimal (NL). < white space> is used by several instrument listening components of the syntax. It is usually optional, and can be used to increase the readability of a program.

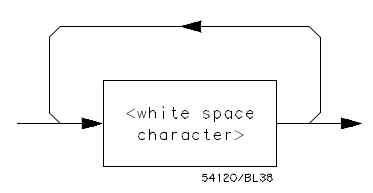

**Figure A-2. < white space>**

**Message Communication and System Functions Message Communication and System Functions Message Message HP 1650B/HP 1651B A-8 Programming Reference**

**< program message> .** The < program message> is a complete message to be sent to the instrument. The instrument will begin executing commands once it has a complete < program message> , or when the input buffer becomes full. The parser is also repositioned to the root of the command tree after executing a complete < program message> . Refer to the "Tree Traversal Rules" in the "Programming and Documentation Conventions" chapter for more details.

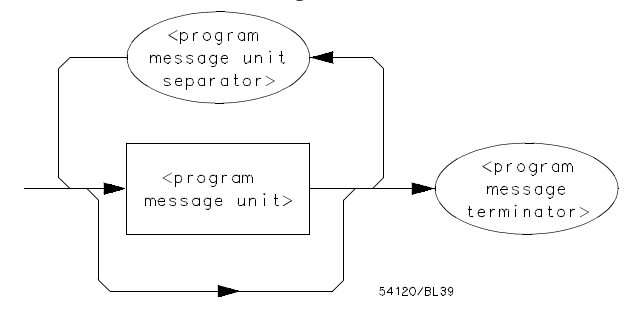

**Figure A-3. < program message>** 

**< program message unit> .** The < program message unit> is the container for individual commands within a < program message>.

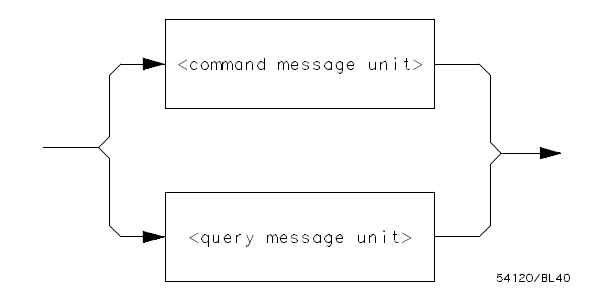

**Figure A-4. < program message unit>**

**HP 1650B/HP 1651B Message Communication and System Functions Programming Reference A-9** 

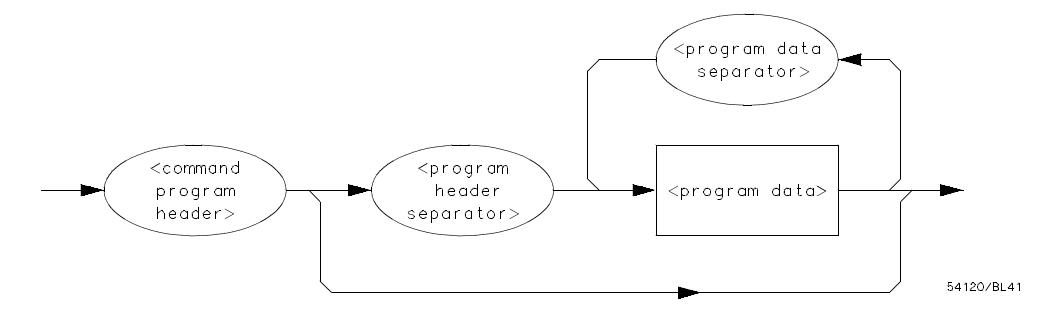

**Figure A-5. < command message unit>** 

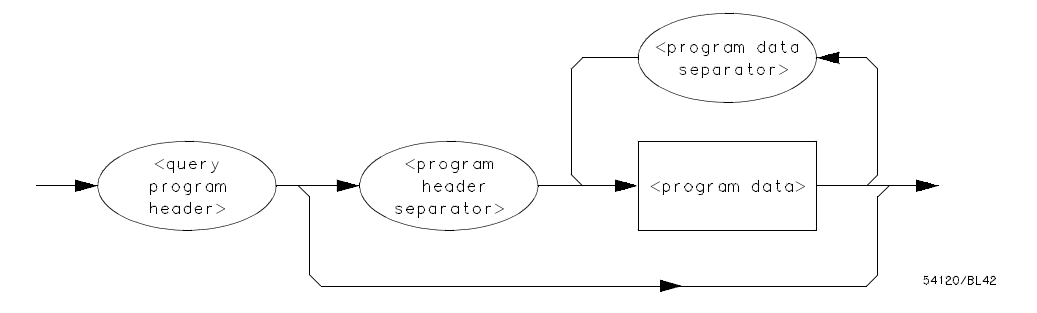

**Figure A-6. < query message unit>**

Message Communication and System Functions **HP 1650B/HP 1651B A-10 Programming Reference**

**< program message unit separator> .** A semicolon separates < program message unit> s, or individual commands.

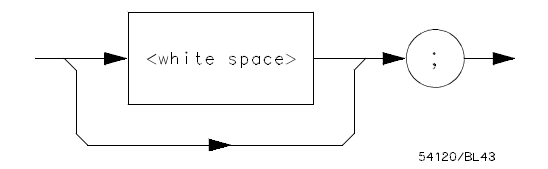

**Figure A-7. < program message unit separator>** 

**< command program header> /< query program header> .** These elements serve as the headers of commands or queries. They represent the action to be taken.

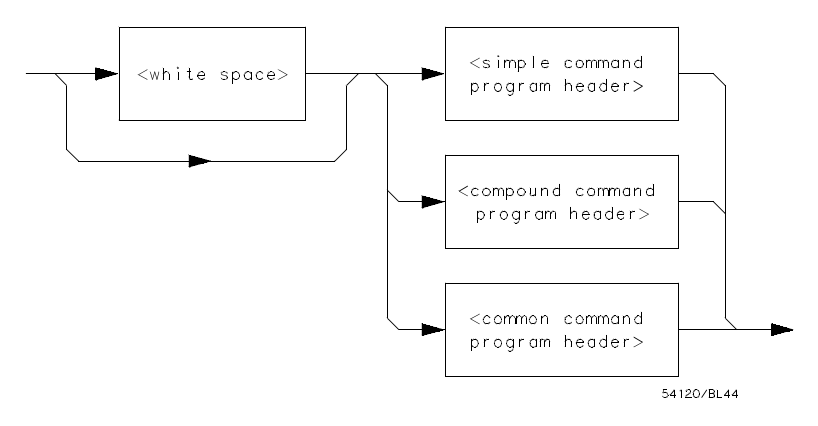

**Figure A-8. < command program header>**

**HP 1650B/HP 1651B Message Communication and System Functions Programming Reference A-11** 

*Where < simple command program header> is defined as*

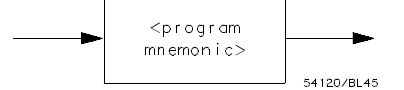

*Where < compound command program header> is defined as*

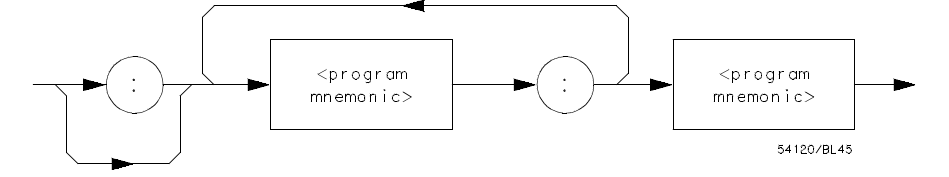

*Where < common command program header> is defined as*

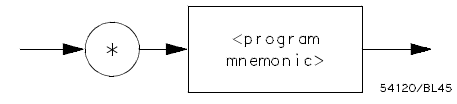

*Where < program mnemonic> is defined as*

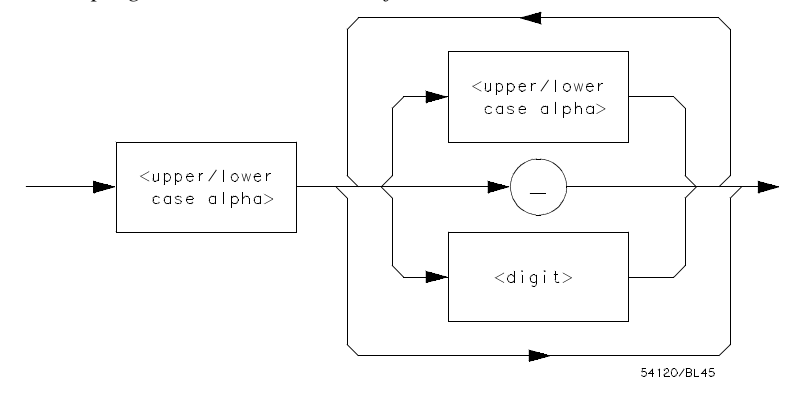

*Where < upper/lower case alpha> is defined as a single ASCII encoded byte in the range 41 - 5A, 61 - 7A (65 - 90, 97 - 122 decimal).*

*Where < digit> is defined as a single ASCII encoded byte in the range 30 - 39 (48 - 57 decimal).*

*Where ( \_ ) represents an "underscore", a single ASCII-encoded byte with the value 5F (95 decimal).*

**Figure A-8. < command program header> (continued)**

**Message Communication and System Functions Message Communication and System Functions Message Message HP 1650B/HP 1651B A-12 Programming Reference**

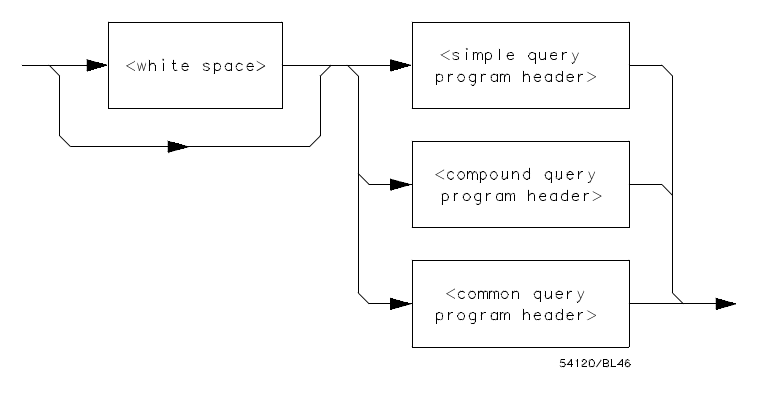

*Where < simple query program header> is defined as*

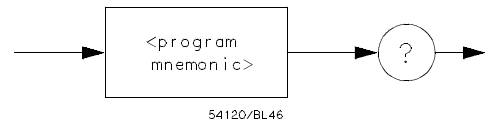

*Where < compound query program header> is defined as* 

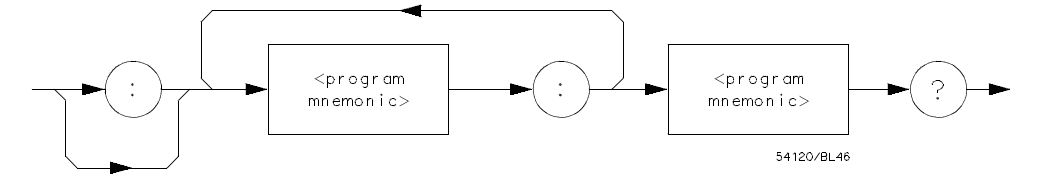

*Where < common query program header> is defined as*

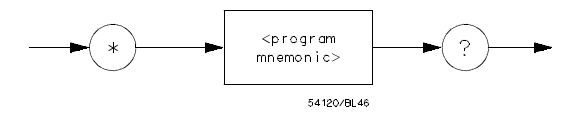

**Figure A-9. < query program header>**

**HP 1650B/HP 1651B Message Communication and System Functions Programming Reference A-13** 

**< program data> .** The < program data> element represents the possible types of data which may be sent to the instrument. The HP 1650B/1651B will accept the following data types: < character program data> , < decimal numeric program data> , < suffix program data> , < string program data> , and < arbitrary block program data> .

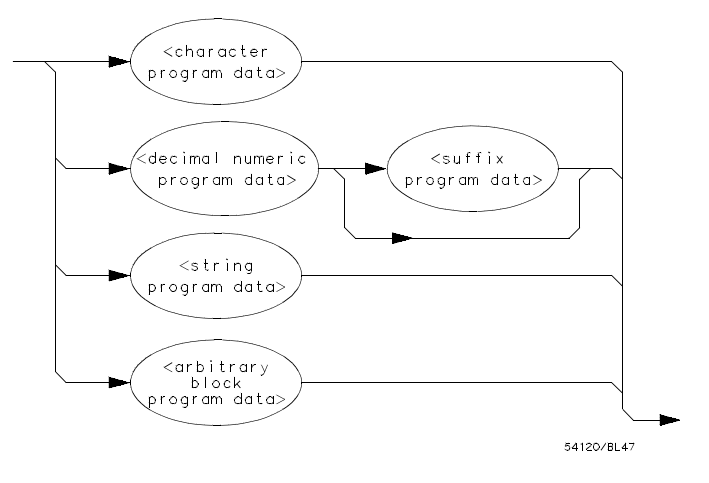

**Figure A-10. < program data>** 

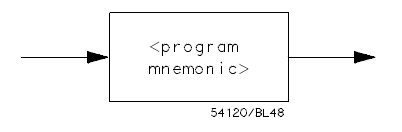

**Figure A-11. < character program data>**

Message Communication and System Functions **HP 1650B/HP 1651B A-14 Programming Reference**
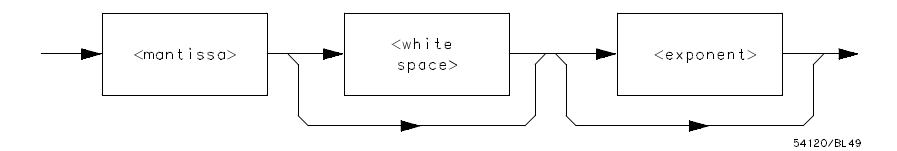

*Where < mantissa> is defined as*

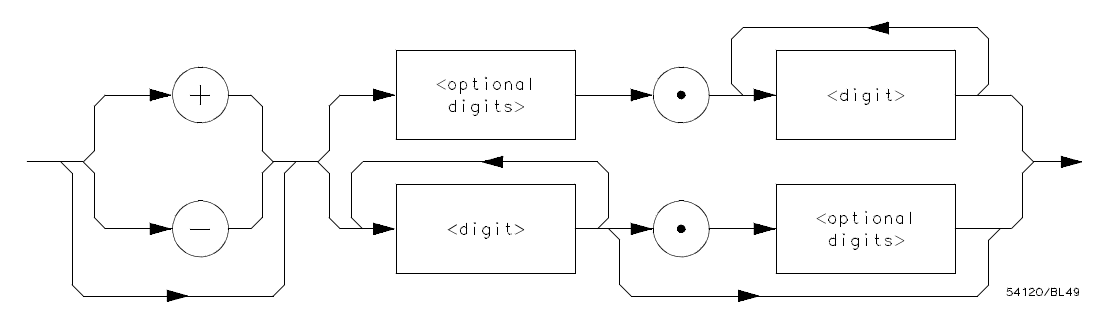

*Where < optional digits> is defined as*

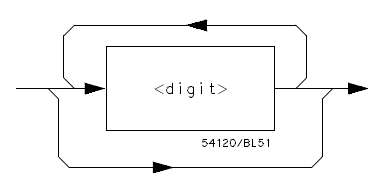

*Where < exponent> is defined as* 

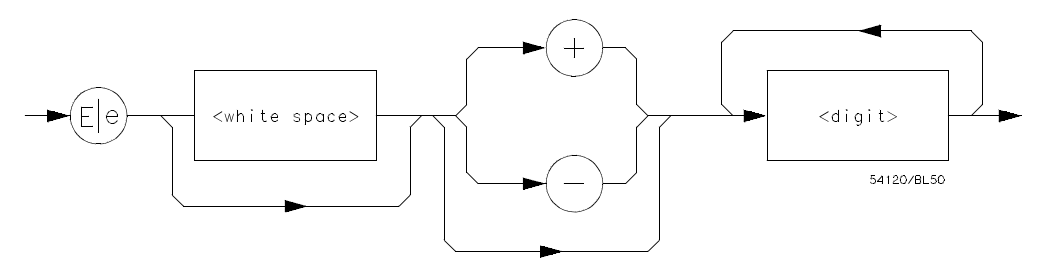

**Figure A-12. < decimal numeric program data>**

**HP 1650B/HP 1651B Message Communication and System Functions Programming Reference A-15** 

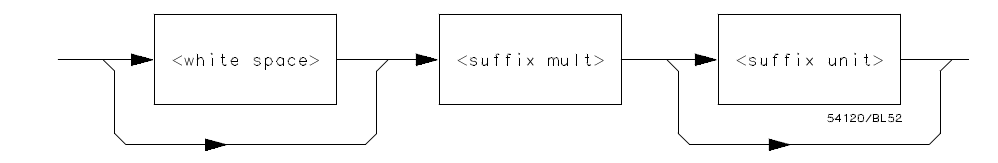

**Figure A-13. < suffix program data>** 

**Suffix Multiplier.** The suffix multipliers that the instrument will accept are shown in table A-1.

**Table A-1. < suffix mult>** 

| <b>Value</b> | <b>Mnemonic</b> |  |  |
|--------------|-----------------|--|--|
|              |                 |  |  |
| 1E18         | EX              |  |  |
| 1E15         | PE              |  |  |
| 1E12         | T               |  |  |
| 1E9          | G               |  |  |
| 1E6          | МA              |  |  |
| 1E3          | K               |  |  |
| $1E-3$       | M               |  |  |
| $1E-6$       | U               |  |  |
| $1E-9$       | N               |  |  |
| 1E-12        | P               |  |  |
| $1E-15$      | F               |  |  |
| 1E-18        | A               |  |  |
|              |                 |  |  |

**Suffix Unit.** The suffix units that the instrument will accept are shown in table A-2.

**Table A-2. < suffix unit>** 

| Suffix | <b>Referenced Unit</b> |
|--------|------------------------|
|        | Volt<br>Second         |

Message Communication and System Functions **HP 1650B/HP 1651B** A-16 **Programming Reference** 

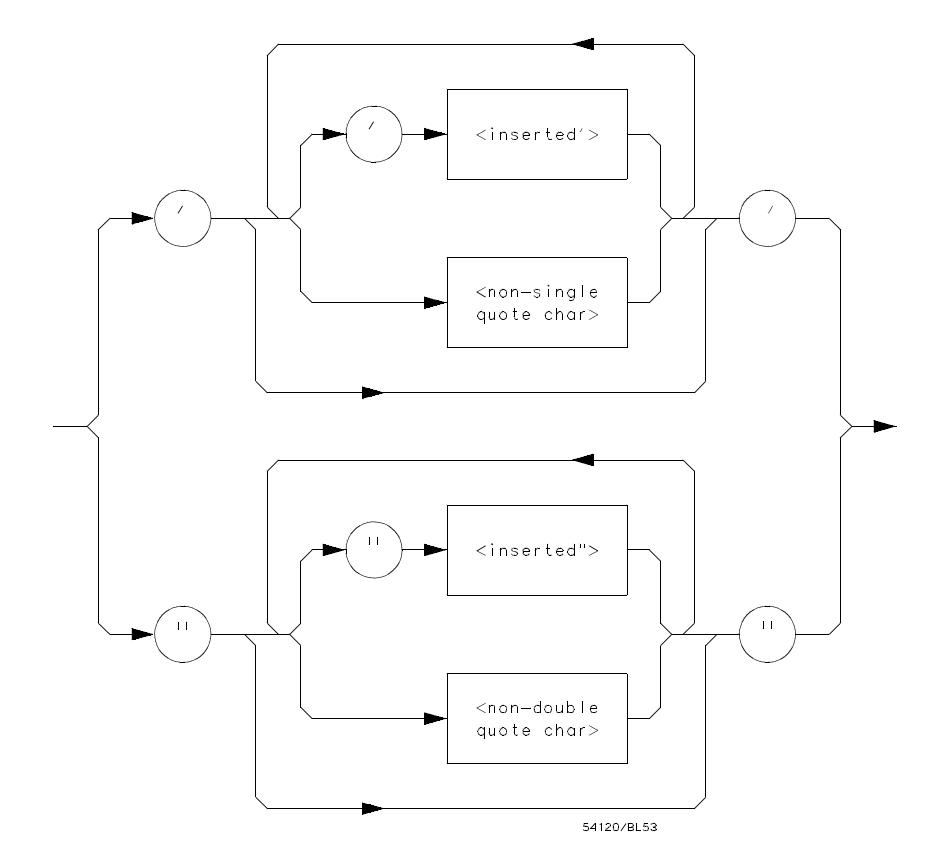

*Where < inserted '> is defined as a single ASCII character with the value 27 (39 decimal).*

*Where < non-single quote char> is defined as a single ASCII character of any value except 27 (39 decimal).*

*Where < inserted "> is defined as a single ASCII character with the value 22 (34 decimal).*

*Where < non-double quote char> is defined as a single ASCII character of any value except 22 (34 decimal)*

**Figure A-14. < string program data>**

**HP 1650B/HP 1651B Message Communication and System Functions Programming Reference A-17** 

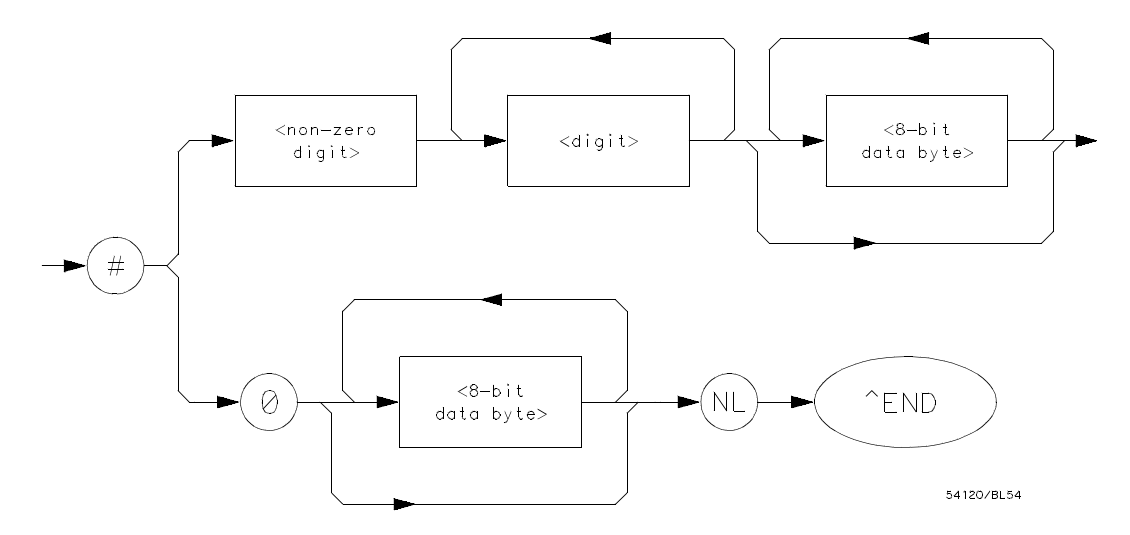

*Where < non-zero digit> is defined as a single ASCII encoded byte in the range 31 - 39 (49 - 57 decimal).*

*Where < 8-bit byte> is defined as an 8-bit byte in the range 00 - FF (0 - 255 decimal).*

#### **Figure A-15. < arbitrary block program data>**

**< program data separator> .** A comma separates multiple data parameters of a command from one another.

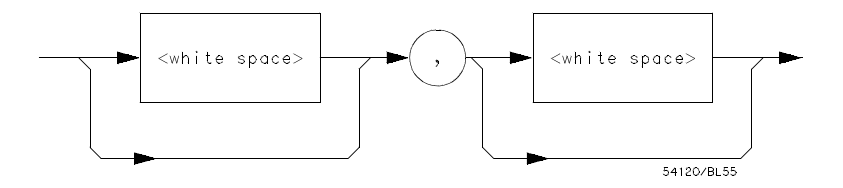

**Figure A-16. < program data separator>**

Message Communication and System Functions **HP 1650B/HP 1651B A-18 Programming Reference**

**< program header separator> .** A space separates the header from the first or only parameter of the command.

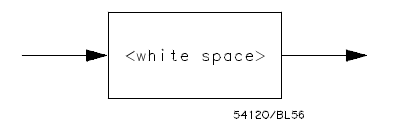

**Figure A-17. < program header separator>** 

**< program message terminator> .** The < program message terminator> or  $\langle$  PMT $\rangle$  serves as the terminator to a complete  $\langle$  program message> . When the parser sees a complete < program message> it will begin execution of the commands within that message. The < PMT> also resets the parser to the root of the command tree.

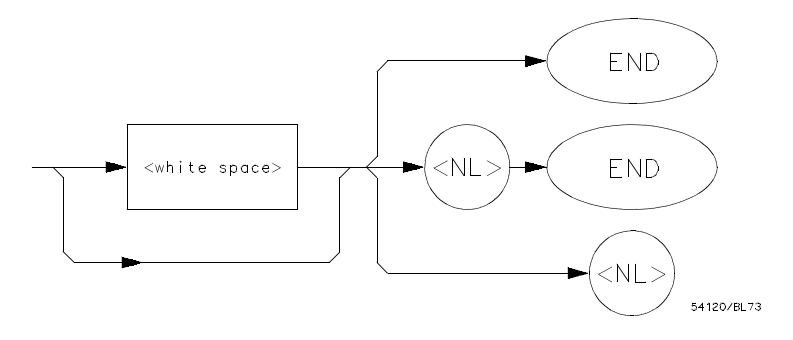

*Where < NL> is defined as a single ASCII-encoded byte 0A (10 decimal).*

**Figure A-18. < program message terminator>**

**HP 1650B/HP 1651B Message Communication and System Functions Programming Reference** A-19

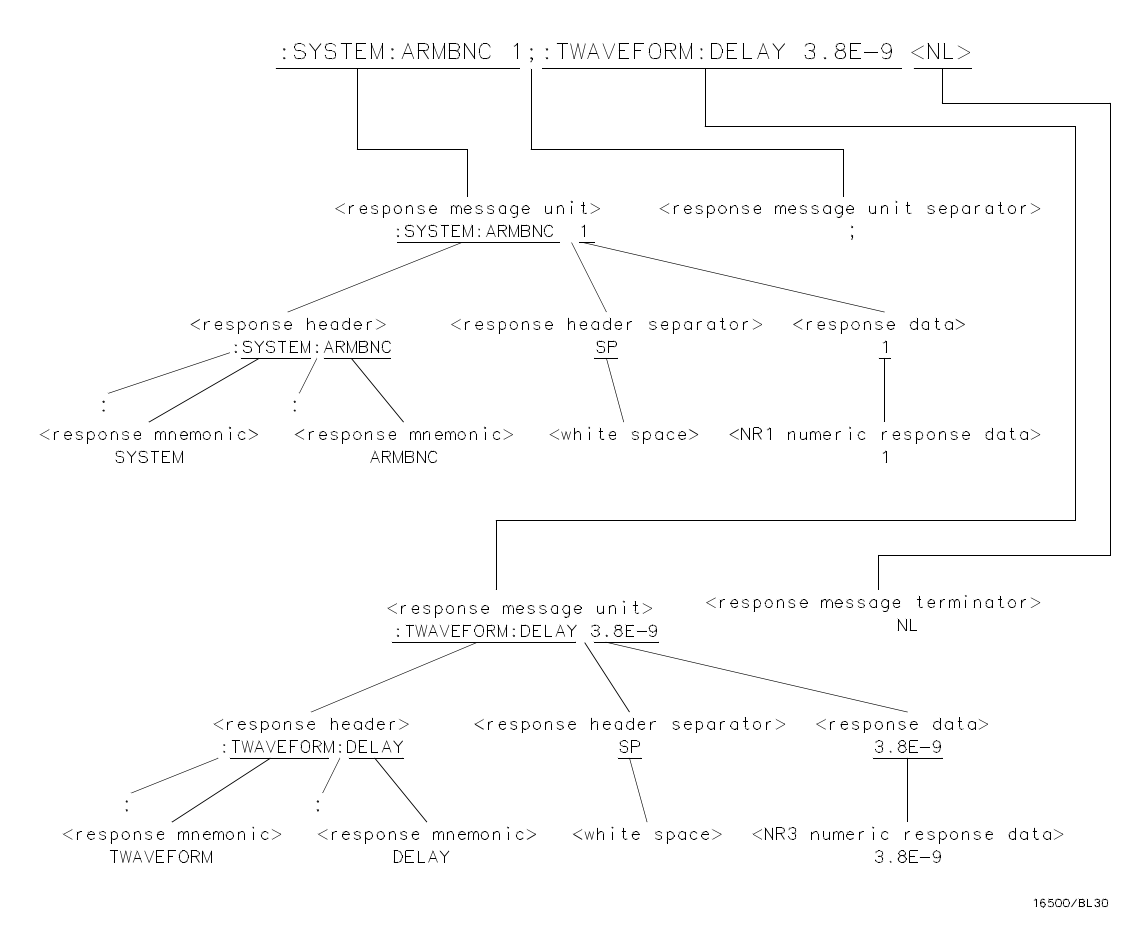

**Figure A-19. < response message> Tree** 

Message Communication and System Functions **HP 1650B/HP 1651B A-20 Programming Reference**

**Device Talking Syntax** The talking syntax of IEEE 488.2 is designed to be more precise than the listening syntax. This allows the programmer to write routines which can easily interpret and use the data the instrument is sending. One of the implications of this is the absence of < white space> in the talking formats. The instrument will not pad messages which are being sent to the controller with spaces.

> **< response message> .** This element serves as a complete response from the instrument. It is the result of the instrument executing and buffering the results from a complete < program message> . The complete < response message> should be read before sending another < program message> to the instrument.

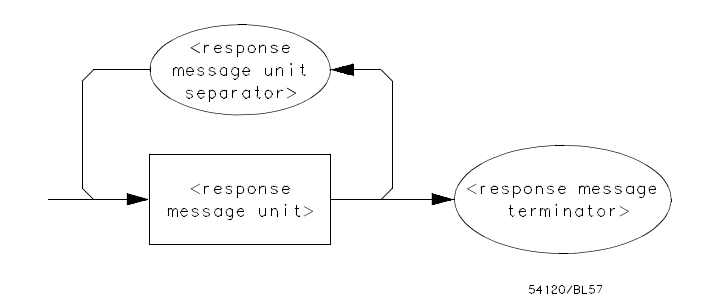

**Figure A-20. < response message>** 

**< response message unit> .** This element serves as the container of individual pieces of a response. Typically a < query message unit> will generate one < response message unit> , although a < query message unit> may generate multiple < response message unit> s.

**< response header> .** The < response header> , when returned, indicates what the response data represents.

**HP 1650B/HP 1651B Message Communication and System Functions Programming Reference A-21** 

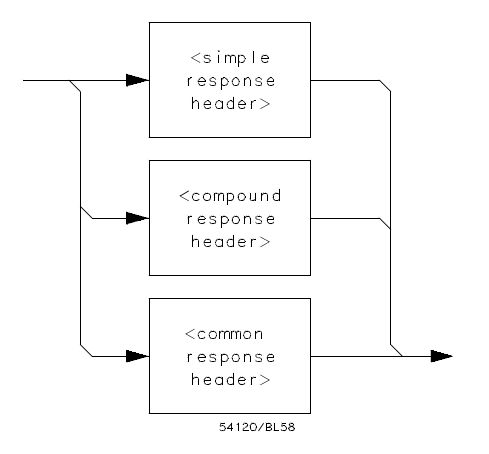

*Where < simple response mnemonic> is defined as*

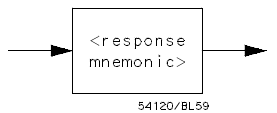

*Where < compound response header> is defined as* 

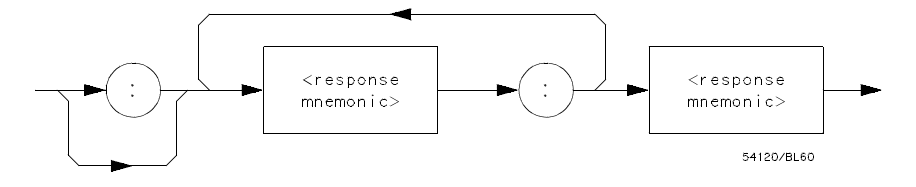

*Where < common response header> is defined as* 

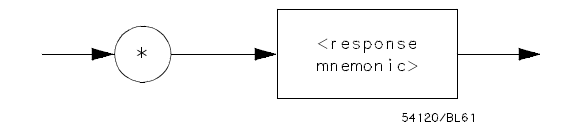

**Figure A-21. < response message unit>**

Message Communication and System Functions **HP 1650B/HP 1651B A-22 Programming Reference**

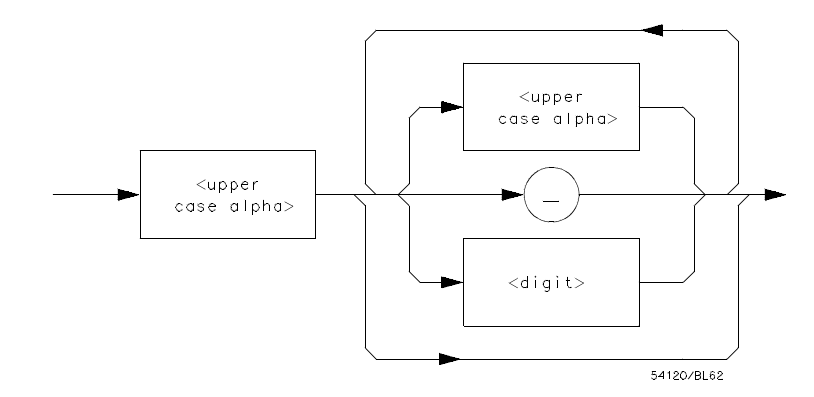

*Where < response mnemonic> is defined as*

*Where < uppercase alpha> is defined as a single ASCII encoded byte in the range 41 - 5A (65 - 90 decimal).*

*Where ( \_ ) represents an "underscore", a single ASCII-encoded byte with the value 5F (95 decimal).*

#### **Figure A-21. < response message unit> (Continued)**

**< response data> .** The < response data> element represents the various types of data which the instrument may return. These types include: < character response data> , < nr1 numeric response data> , < nr3 numeric response data> , < string response data> , < definite length arbitrary block response data> , and < arbitrary ASCII response data> .

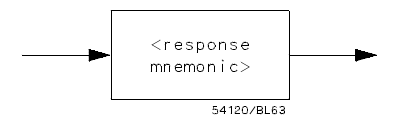

**Figure A-22. < character response data>** 

**HP 1650B/HP 1651B Message Communication and System Functions Programming Reference A-23** 

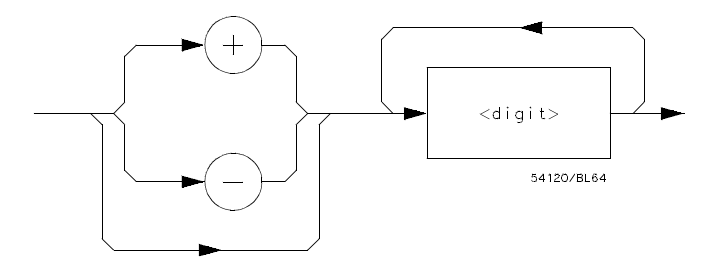

**Figure A-23. < nr1 numeric response data>** 

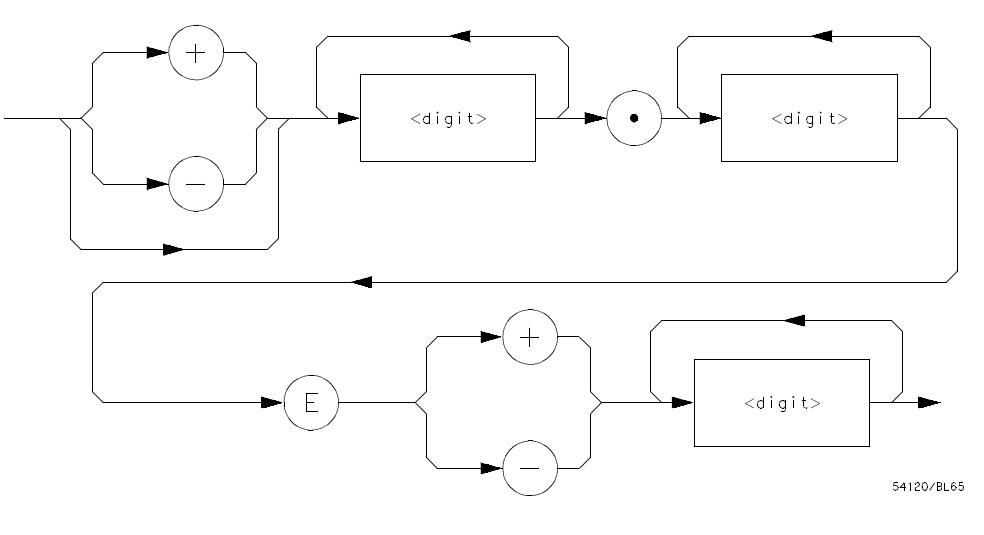

**Figure A-24. < nr3 numeric response data>** 

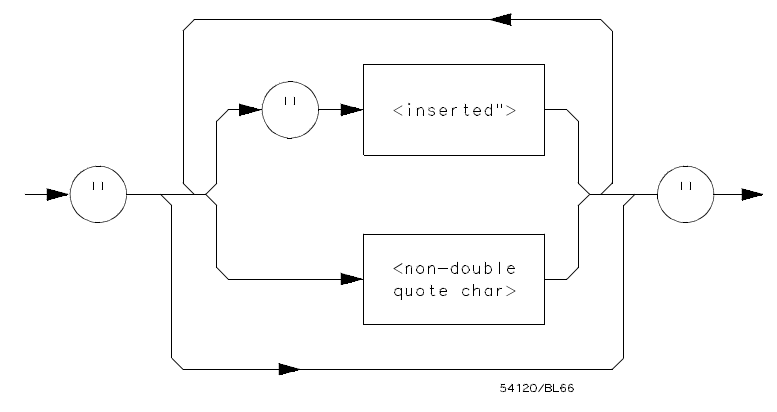

**Figure A-25. < string response data>**

Message Communication and System Functions **HP 1650B/HP 1651B A-24 Programming Reference**

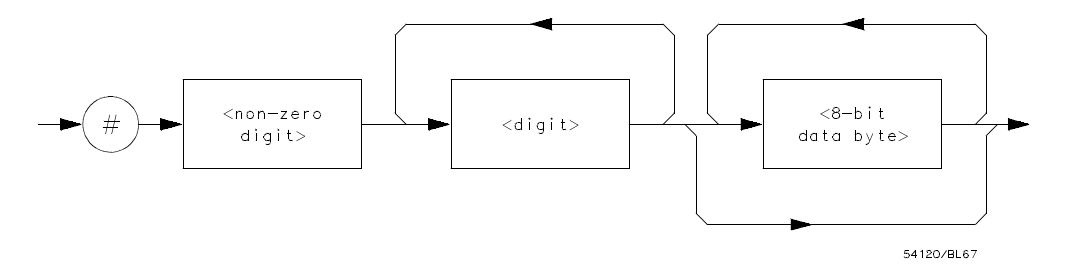

**Figure A-26. < definite length arbitrary block response data>** 

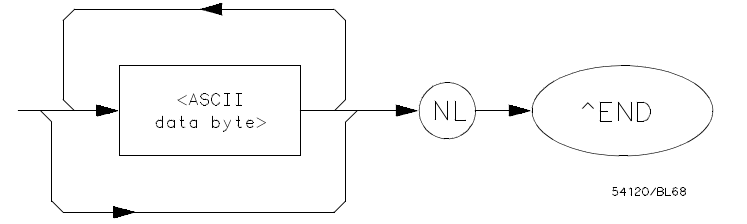

*Where < ASCII data byte> represents any ASCII-encoded data byte except < NL> (0A, 10 decimal).*

#### **Notes**

- 1. The END message provides an unambiguous termination to an element that contains arbitrary ASCII characters.
- 2. The IEEE 488.1 END message serves the dual function of terminating this element as well as terminating the < RESPONSE MESSAGE> . It is only sent once with the last byte of the indefinite block data. The NL is present for consistency with the

< RESPONSE MESSAGE TERMINATOR> . Indefinite block data format is not supported in the HP 1650B/1651B.

#### **Figure A-27. < arbitrary ASCII response data>**

**HP 1650B/HP 1651B Message Communication and System Functions Programming Reference A-25** 

**< response data separator> .** A comma separates multiple pieces of response data within a single < response message unit> .

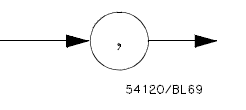

**Figure A-28. < response data separator>**

**< response header separator> .** A space (ASCII decimal 32) delimits the response header, if returned, from the first or only piece of data.

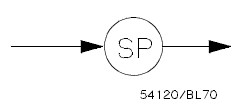

**Figure A-29. < response header separator>** 

**< response message unit separator> .** A semicolon delimits the < response message unit> s if multiple responses are returned.

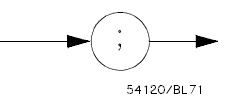

#### Figure A-30. < response message unit separator>

**< response message terminator> .** A < response message terminator> (NL) terminates a complete < response message> . It should be read from the instrument along with the response itself.

**Message Communication and System Functions Message Communication and System Functions Message Message HP 1651B A-26 Programming Reference**

# **Common Commands**

IEEE 488.2 defines a set of common commands. These commands perform functions which are common to any type of instrument. They can therefore be implemented in a standard way across a wide variety of instrumentation. All the common commands of IEEE 488.2 begin with an asterisk. There is one key difference between the IEEE 488.2 common commands and the rest of the commands found in this instrument. The IEEE 488.2 common commands do not affect the parser's position within the command tree. More information about the command tree and tree traversal can be found in the Programming and Documentation Conventions chapter.

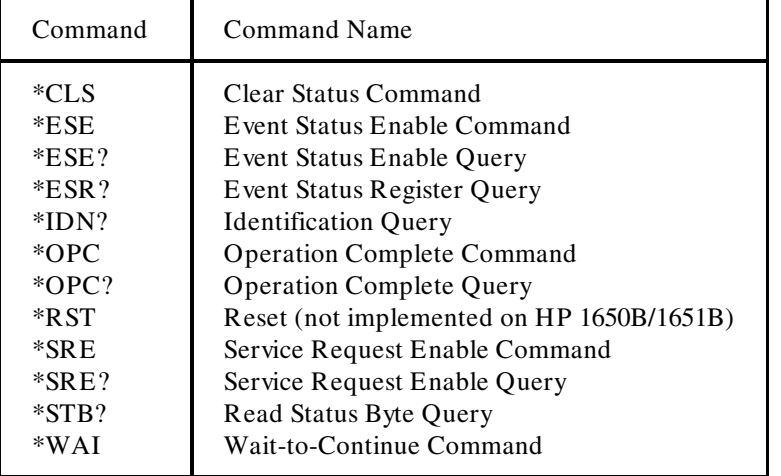

#### **Table A-3. HP 1650B/51B's Common Commands**

**HP 1650B/HP 1651B Message Communication and System Functions Programming Reference** A-27

**Introduction** The status reporting feature available over the bus is the serial poll. IEEE 488.2 defines data structures, commands, and common bit definitions. There are also instrument defined structures and bits.

> The bits in the status byte act as summary bits for the data structures residing behind them. In the case of queues, the summary bit is set if the queue is not empty. For registers, the summary bit is set if any enabled bit in the event register is set. The events are enabled via the corresponding event enable register. Events captured by an event register remain set until the register is read or cleared. Registers are read with their associated commands. The "\*CLS" command clears all event registers and all queues except the output queue. If "\*CLS" is sent immediately following  $a <$  program message terminator $>$ , the output queue will also be cleared.

**HP 1650B/HP 1651B Status Reporting Programming Reference B-1** 

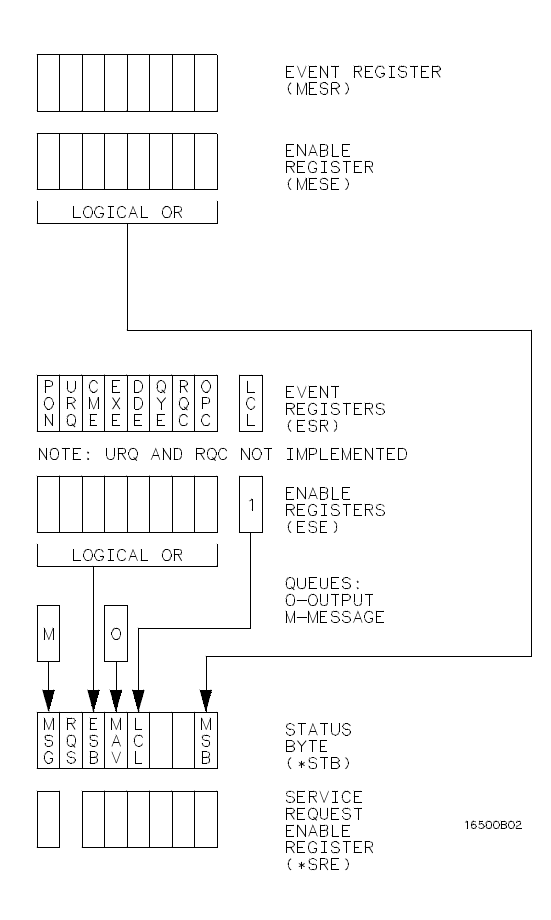

**Figure B-1. Status Byte Structures and Concepts** 

Status Reporting **CONSERVIATE STATES AND REPORT OF A STATE STATES AND REPORT OF A STATE STATES AND REPORT OF A STATES AND REPORT OF A STATES OF A STATES OF A STATES OF A STATES OF A STATES OF A STATES OF A STATES OF A STAT B-2 Programming Reference** 

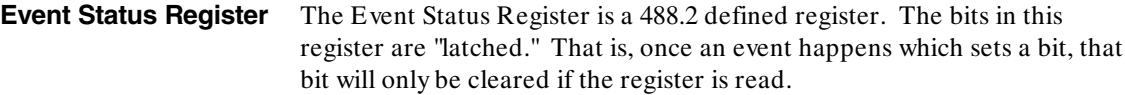

**Service Request Enable Register** The Service Request Enable Register is an 8-bit register. Each bit enables the corresponding bit in the status byte to cause a service request. The sixth bit does not logically exist and is always returned as a zero. To read and write to this register use the \*SRE? and \*SRE commands.

**Bit Definitions** The following mnemonics are used in figure B-1 and in the "Common Commands" chapter:

> **MAV - message available.** Indicates whether there is a response in the output queue.

**ESB - event status bit.** Indicates if any of the conditions in the Standard Event Status Register are set and enabled.

**MSS - master summary status.** Indicates whether the device has a reason for requesting service. This bit is returned for the \*STB? query.

**RQS - request service.** Indicates if the device is requesting service. This bit is returned during a serial poll. RQS will be set to 0 after being read via a serial poll (MSS is not reset by \*STB?).

**MSG - message.** Indicates whether there is a message in the message queue.

**PON - power on.** Indicates power has been turned on.

**URQ - user request.** Always 0 on the HP 1650B/1651B.

**CME - command error.** Indicates whether the parser detected an error.

**Note** The error numbers and/or strings for CME, EXE, DDE, and QYE can be read from a device defined queue (which is not part of 488.2) with the query :SYSTEM:ERROR?.

**HP 1650B/HP 1651B Status Reporting Programming Reference B-3** 

**EXE - execution error.** Indicates whether a parameter was out of range, or inconsistent with current settings.

**DDE - device specific error.** Indicates whether the device was unable to complete an operation for device dependent reasons.

**QYE - query error.** Indicates whether the protocol for queries has been violated.

**RQC - request control.** Always 0 on the HP 1650B/1651B.

**OPC - operation complete.** Indicates whether the device has completed all pending operations. OPC is controlled by the \*OPC common command. Because this command can appear after any other command, it serves as a general purpose operation complete message generator.

**LCL - remote to local.** Indicates whether a remote to local transition has occurred.

**MSB - module summary bit.** Indicates that an enable event in one of the modules Status registers has occurred.

**Key Features** A few of the most important features of Status Reporting are listed in the following paragraphs.

> **Operation Complete.** The IEEE 488.2 structure provides one technique which can be used to find out if any operation is finished. The \*OPC command, when sent to the instrument after the operation of interest, will set the OPC bit in the Standard Event Status Register. If the OPC bit and the RQS bit have been enabled a service request will be generated. The commands which affect the OPC bit are the overlapped commands.

OUTPUT XXX;"\*SRE 32 ; \*ESE 1" !enables an OPC service request

**Status Reporting The Status Reporting 1651B B-4 Programming Reference**

**Status Byte.** The Status Byte contains the basic status information which is sent over the bus in a serial poll. If the device is requesting service (RQS set), and the controller serial polls the device, the RQS bit is cleared. The MSS (Master Summary Status) bit (read with \*STB?) and other bits of the Status Byte are not be cleared by reading them. Only the RQS bit is cleared when read.

The Status Byte is cleared with the \*CLS common command.

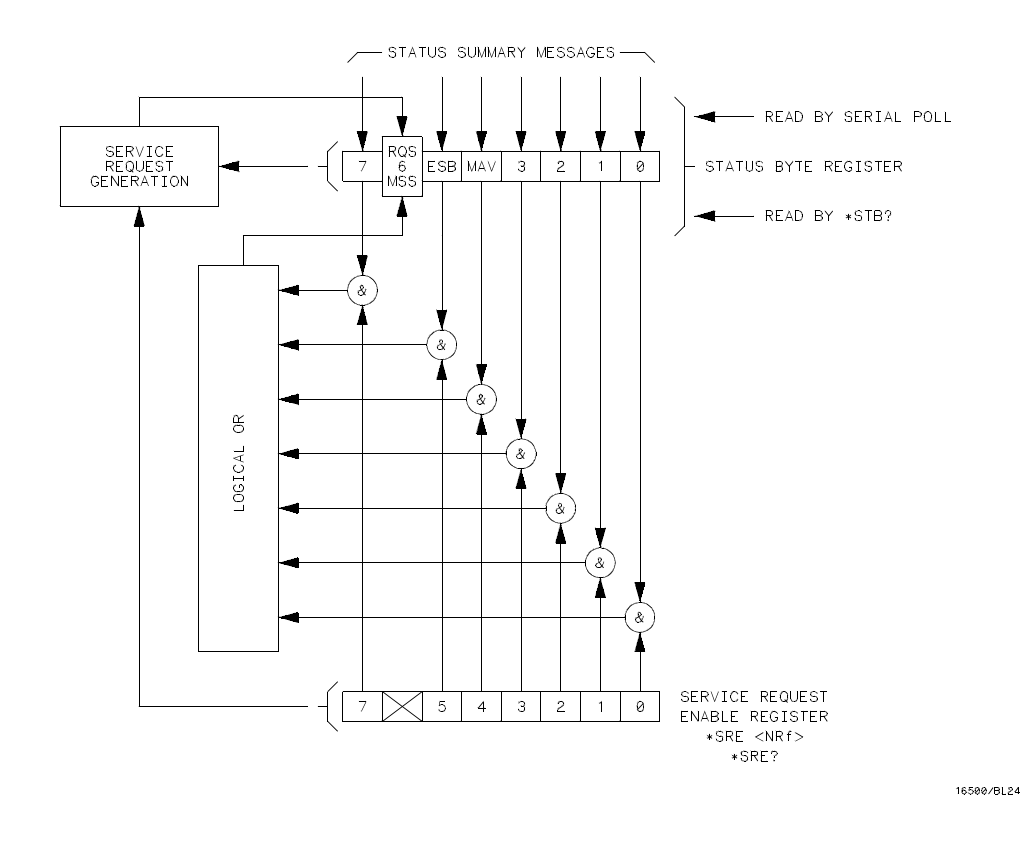

**Figure B-2. Service Request Enabling**

**HP 1650B/HP 1651B Status Reporting Programming Reference B-5** 

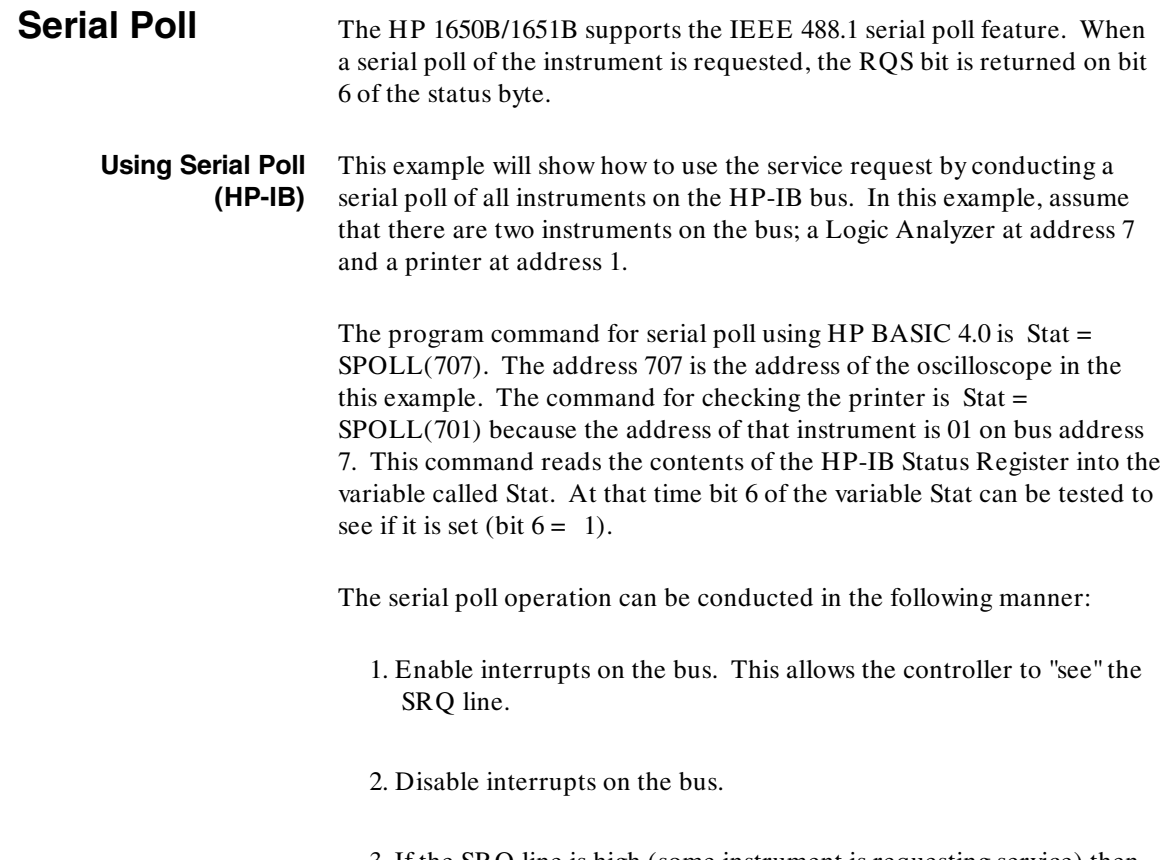

3. If the SRQ line is high (some instrument is requesting service) then check the instrument at address 1 to see if bit 6 of its status register is high.

Status Reporting **HP 1650B/HP 1651B**<br>B-6 **HP 1650B/HP 1651B Programming Reference** 

4. To check whether bit 6 of an instruments status register is high, use the following Basic statement:

IF BIT (Stat, 6) THEN

- 5. If bit 6 of the instrument at address 1 is not high, then check the instrument at address 7 to see if bit 6 of its status register is high.
- 6. As soon as the instrument with status bit 6 high is found check the rest of the status bits to determine what is required.

The SPOLL(707) command causes much more to happen on the bus than simply reading the register. This command clears the bus automatically, addresses the talker and listener, sends SPE (serial poll enable) and SPD (serial poll disable) bus commands, and reads the data. For more information about serial poll, refer to your controller manual, and programming language reference manuals.

After the serial poll is completed, the RQS bit in the HP 1650B/1651B Status Byte Register will be reset if it was set. Once a bit in the Status Byte Register is set, it will remain set until the status is cleared with a \*CLS command, or the instrument is reset.

**HP 1650B/HP 1651B Status Reporting Programming Reference B-7** 

**Parallel Poll** Parallel poll is a controller initiated operation which is used to obtain information from several devices simultaneously. When a controller initiates a Parallel Poll, each device returns a Status Bit via one of the DIO data lines. Device DIO assignments are made by the controller using the PPC (Parallel Poll Configure) sequence. Devices respond either individually, each on a separate DIO line; collectively on a single DIO line; or any combination of these two ways. When responding collectively, the result is a logical AND (True High) or logical OR (True Low) of the groups of status bits.

> Figure B-2 shows the Parallel Poll Data Structure. The summary bit is sent in response to a Parallel Poll. This summary bit is the "ist" (individual status) local message.

> The Parallel Poll Enable Register determines which events are summarized in the ist. The \*PRE command is used to write to the enable register and the \*PRE? query is used to read the register. The \*IST? query can be used to read the "ist" without doing a parallel poll.

**Status Reporting The Status Reporting Contract Contract Contract Contract Contract Contract Contract Contract Contract Contract Contract Contract Contract Contract Contract Contract Contract Contract Contract Contract Con B-8 Programming Reference**

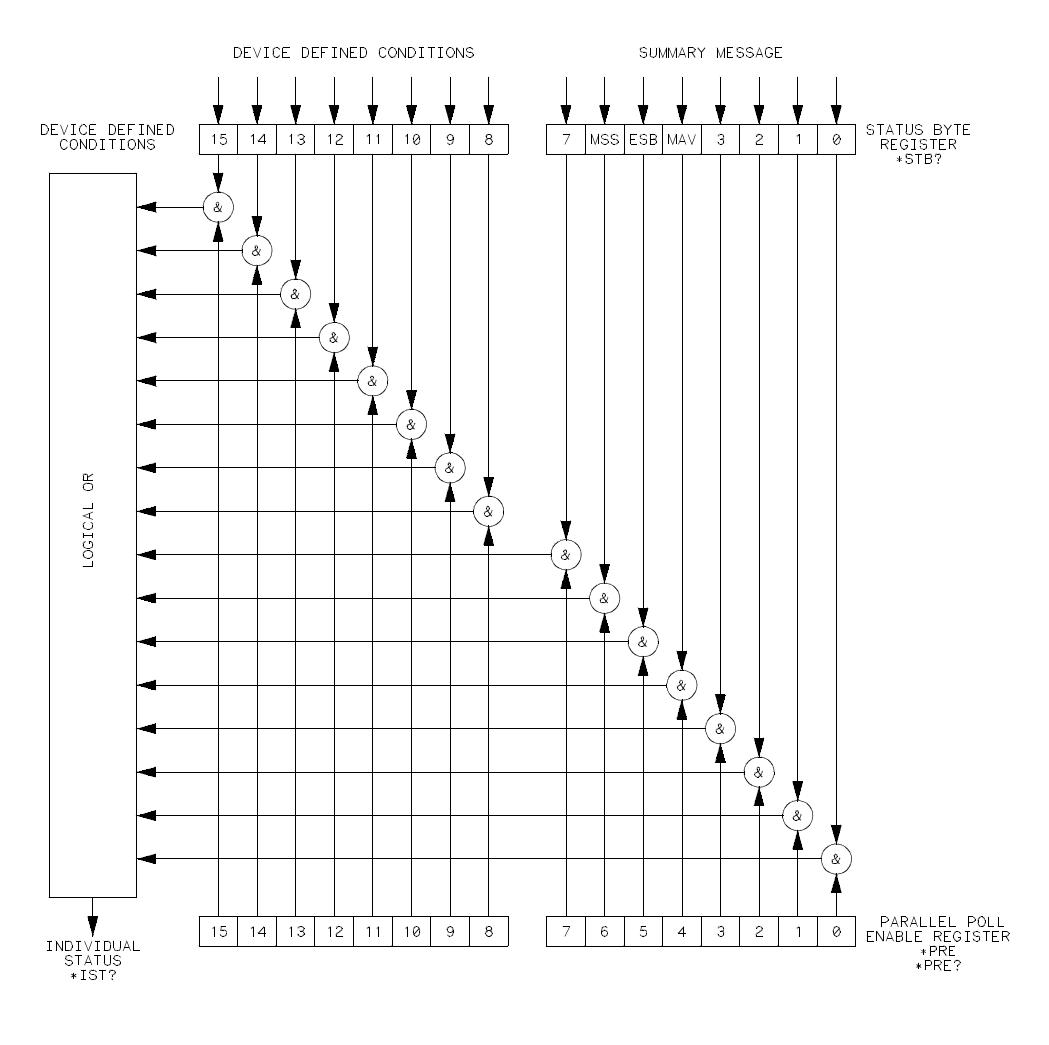

16500/BL20

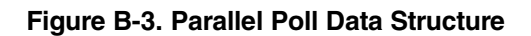

**HP 1650B/HP 1651B** Status Reporting **Programming Reference B-9** 

**Polling HP-IB Devices** Parallel Poll is the fastest means of gathering device status when several devices are connected to the bus. Each device (with this capability) can be programmed to respond with one bit of status when parallel polled. This makes it possible to obtain the status of several devices in one operation. If a device responds affirmatively to a parallel poll, more information about its specific status can be obtained by conducting a serial poll of the device.

**Configuring Parallel Poll Responses** Certain devices, including the HP 1650B/1651B, can be remotely programmed by a controller to respond to a parallel poll. A device which is currently configured for a parallel poll responds to the poll by placing its current status on one of the bus data lines. The response and the data-bit number can then be programmed by the PPC (parallel Poll Configure) statement. No multiple listeners can be specified in this statement. If more than one device is to respond on a single bit, each device must be configured with a separate PPC statement.

> Example: ASSIGN @Device TO 707 PPOLL CONFIGURE @Device;Mask

> > The value of Mask (any numeric expression can be specified) is first rounded and then used to configure the device's parallel response. The least significant 3 bits (bits 0 through 2) of the expression are used to determine which data line the device is to respond on (place its status on). Bit 3 specifies the "true" state of the parallel poll response bit of the device. A value of 0 implies that the device's response is 0 when its status bit message is true.

Example: The following statement configures the device at address 07 on the interface select code 7 to respond by placing a 0 on bit 4 when its status response is "true."

PPOLL CONFIGURE 707;4

**Status Reporting The Status Reporting 1651B B-10 Programming Reference**

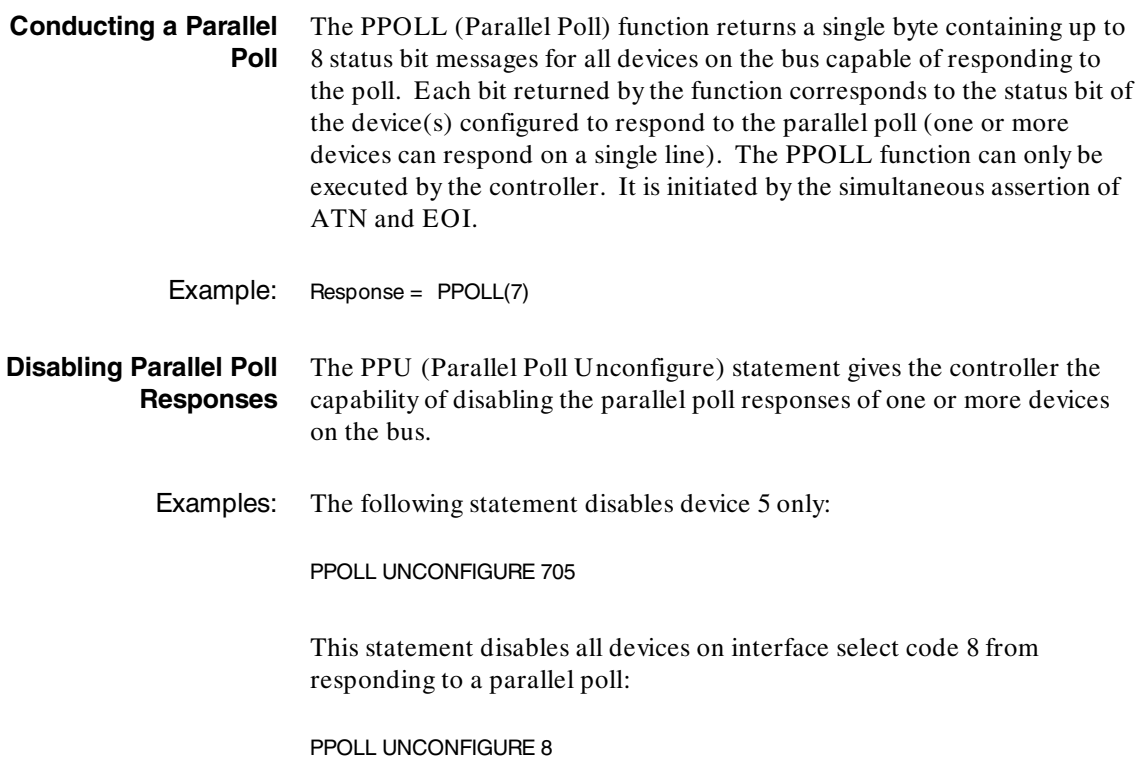

If no primary address is specified, all bus devices are disabled from responding to a parallel poll. If a primary address is specified, only the specified devices (which have the parallel poll configure capability) are disabled.

**HP 1650B/HP 1651B**<br> **Programming Reference**<br> **B-11 Programming Reference** 

**HP-IB Commands** The following paragraphs describe actual HP-IB commands which can be used to perform the functions of the Basic commands shown in the previous examples.

> **Parallel Poll Unconfigure Command.** The parallel poll unconfigure command (PPU) resets all parallel poll devices to the idle state (unable to respond to a parallel poll).

> **Parallel Poll Configure Command.** The parallel poll configure command (PPC) causes the addressed listener to be configured according to the parallel poll enable secondary command PPE.

**Parallel Poll Enable Command.** The parallel poll enable secondary command (PPE) configures the devices which have received the PPC command to respond to a parallel poll on a particular HP-IB DIO line with a particular level.

**Parallel Poll Disable Command.** The parallel poll disable secondary command (PPD) disables the devices which have received the PPC command from responding to the parallel poll.

| Command                                          | Mnemonic   | <b>Decimal</b><br>Code | <b>ASCII/ISO</b><br><b>Character</b> |
|--------------------------------------------------|------------|------------------------|--------------------------------------|
| Parallel Poll Unconfigure<br>(Multiline Command) | <b>PPU</b> | 21                     | <b>NAK</b>                           |
| Parallel Poll Configure<br>(Addressed Command)   | <b>PPC</b> |                        | <b>ENO</b>                           |
| Parallel Poll Enable<br>(Secondary Command)      | <b>PPE</b> | $96 - 111$             | L <sub>O</sub>                       |
| Parallel Poll Disable<br>(Secondary Command)     | <b>PPD</b> | 112                    | P                                    |

**Table B-1. Parallel Poll Commands**

**Status Reporting The Status Reporting Contract Contract Contract Contract Contract Contract Contract Contract Contract Contract Contract Contract Contract Contract Contract Contract Contract Contract Contract Contract Con B-12** Programming Reference

# **Error Messages C**

This section covers the error messages that relate to the HP 1650A/51A Logic Analyzers.

**Device Dependent Errors** 200 Label not found 201 Pattern string invalid

- 202 Qualifier invalid
- 203 Data not available
- 300 RS-232C error

**HP 1650B/HP 1651B Error Messages Programming Reference C-1** 

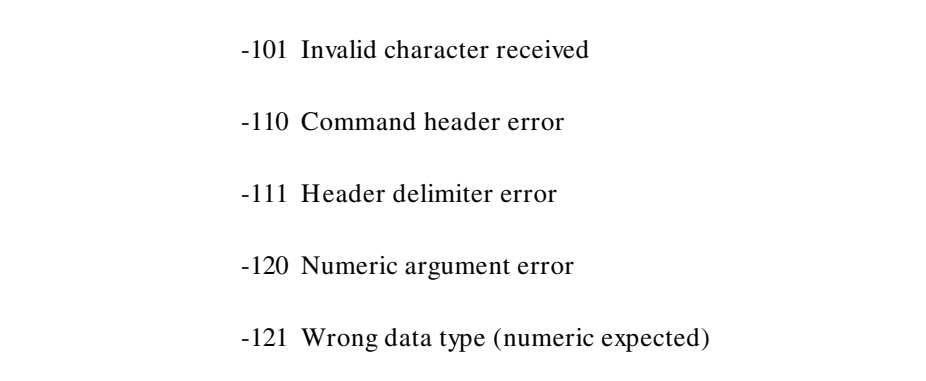

**Command Errors** -100 Command error (unknown command)(generic error)

- -123 Numeric overflow
- -129 Missing numeric argument
- -130 Non numeric argument error (character,string, or block)
- -131 Wrong data type (character expected)
- -132 Wrong data type (string expected)
- -133 Wrong data type (block type # D required)
- -134 Data overflow (string or block too long)
- -139 Missing non numeric argument
- -142 Too many arguments
- -143 Argument delimiter error
- -144 Invalid message unit delimiter

**Error Messages HP 1650B/HP 1651B C-2 C-2 Programming Reference** 

#### **Execution Errors** -200 No Can Do (generic execution error)

- -201 Not executable in Local Mode
- -202 Settings lost due to return-to-local or power on
- -203 Trigger ignored
- -211 Legal command, but settings conflict
- -212 Argument out of range
- -221 Busy doing something else
- -222 Insufficient capability or configuration
- -232 Output buffer full or overflow
- -240 Mass Memory error (generic)
- -241 Mass storage device not present
- -242 No media
- -243 Bad media
- -244 Media full
- -245 Directory full
- -246 File name not found
- -247 Duplicate file name
- -248 Media protected

**HP 1650B/HP 1651B Error Messages Programming Reference C-3** 

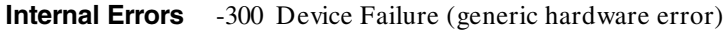

- -301 Interrupt fault
- -302 System Error
- -303 Time out
- -310 RAM error
- -311 RAM failure (hardware error)
- -312 RAM data loss (software error)
- -313 Calibration data loss
- -320 ROM error
- -321 ROM checksum
- -322 Hardware and Firmware incompatible
- -330 Power on test failed
- -340 Self Test failed
- -350 Too Many Errors (Error queue overflow)

**Error Messages HP 1650B/HP 1651B C-4 C-4 Programming Reference** 

#### **Query Errors** -400 Query Error (generic)

- -410 Query INTERRUPTED
- -420 Query UNTERMINATED
- -421 Query received. Indefinite block response in progress
- -422 Addressed to Talk, Nothing to Say
- -430 Query DEADLOCKED

**HP 1650B/HP 1651B Error Messages Programming Reference C-5** 

# **Index**

\*CLS command 5-3 \*ESE command 5-4 \*ESR command 5-6 \*IDN command 5-8 \*OPC command 5-9 \*RST command 5-10 \*SRE command 5-11 \*STB command 5-13 \*WAI command 5-15 32767 4-2 9.9E+ 37 4-2  $:= 4-3$ 

### **A**

ACCumulate command/query 14-4, 15-4, 19-6 Acquisition data 6-11 Addressed talk/listen mode 2-2 AMODe command/query 18-4 Analyzer 1 Data Information 6-9 Analyzer 2 Data Information 6-11 Angular brackets 4-3 Arguments 1-4 ARM command/query 10-4 ARMBnc command 6-4 ASSign command/query 10-5 AUToload command/query 7-4 AUToscale command 10-6

#### **B**

BASE command 20-4 Bases 1-9 BASIC 1-2 Baud rate 3-5 Bit definitions B-3 Block data 1-3, 1-17, 6-6 Block length specifier 6-6 Block length specifier 6-7, 6-35 Braces 4-3 BRANch command/query 12-5 - 12-7

#### **C**

Cable RS-232C 3-2 CATalog query 7-5 chart display 15-1 Clear To Send (CTS) 3-4 CLOCk command/query 11-4 CMASk command/query 16-4 CME B-3 COLumn command/query 8-3, 13-6 - 13-7 Combining commands 1-6 Comma 1-8 Command 1-3, 1-14 \*CLS 5-3 \*ESE 5-4 \*OPC 5-9

**HP 1650B/HP 1651B Index-1 Programming Reference**

\*RST 5-10 \*SRE 5-11 \*WAI 5-15 ACCumulate 14-4, 15-4, 19-6 AMODe 18-4 ARM 10-4 ARMBnc 6-4 ASSign 10-5 AUToload 7-4 AUToscale 10-6 BASE 20-4 BRANch 12-5 CLOCk 11-4 CMASk 16-4 COLumn 8-3, 13-6 COMPare 16-3 CONFig 7-9, 7-14 COPY 7-6, 16-5 CPERiod 11-5 DATA 6-5, 16-6 DELay 14-5, 19-7 DLISt 8-2 DOWNload 7-7 DSP 6-18 DURation 18-5 EDGE 18-6 FIND 12-8 GLITch 18-8 HAXis 15-5 HEADer 1-13, 6-20 IASSembler 7-10 INITialize 7-8 INSert 14-6, 19-8 KEY 6-21 LABel 11-6, 17-3 LINE 8-5, 13-9 LOAD:CONFig 7-9 LOAD:IASSembler 7-10 LOCKout 3-7, 6-24 LONGform 1-13, 6-25 MACHine 10-3

MASTer 11-8 MENU 6-26 MESE 6-27 MMODe 13-10, 19-9 NAME 10-7 OCONdition 19-10 OPATtern 13-11, 19-11 OSEarch 13-13, 19-13 OTAG 13-15 OTIMe 9-5, 19-14 PACK 7-11 PATTern 18-9, 20-5 PREstore 12-10 PRINt 6-32 PURGe 7-12 RANGe 12-12, 14-7, 16-9, 19-15, 20-6 REMove 11-9, 14-8, 17-5, 19-16, 20-7 REName 7-13 RESTart 12-14 RMODe 6-33 Run Control 6-1 RUNTil 13-16, 16-10, 19-17 SCHart 15-3 SEQuence 12-16 SETup 6-34 SFORmat 11-3 SLAVe 11-10 SLISt 13-5 STARt 6-36 STOP 6-37 STORe 12-17 STORe:CONFig 7-14 STRace 12-4 SWAVeform 14-3 SYMBol 20-3 SYStem:DATA 6-5 SYStem:SETup 6-34 TAG 12-19 TERM 12-21 TFORmat 17-2 THReshold 11-11, 17-6

**Index-2 HP 1650B/HP 1651B Programming Reference**

TTRace 18-3 TWAVeform 19-5 TYPE 10-8 VAXis 15-6 WIDTh 20-8 WLISt 9-2 XCONdition 19-24 XPATtern 13-23, 19-26 XSEarch 13-25, 19-28 XTAG 13-27 XTIMe 9-6, 19-29 Command errors C-2 Command mode 2-1 Command set organization 4-8 Command structure 1-12 Command tree 4-4 Command types 4-4 Common commands 1-5, 4-4, 5-1, A-27 Communication 1-2 COMPare selector 16-3 COMPare Subsystem 16-1 Complex qualifier 12-7 Compound commands 1-4 CONFig command 7-9, 7-14 Configuration file 1-11 - 1-12 Controller mode 2-2 Controllers 1-2 Conventions 4-2 COPY command 7-6, 16-5 CPERiod command/query 11-5

### **D**

DATA 6-5 command 6-5 State (no tags 6-12) State (with either time or stata tags 6-12 Timing Glitch 6-14 Transitional Timing 6-15 Data bits 3-5 - 3-6

#### **HP 1650B/HP 1651B Index-3 Programming Reference**

8-Bit mode 3-6 Data block Acquisition data 6-11 Analyzer 1 data 6-9 Analyzer 2 data 6-11 Data preamble 6-8 Section data 6-8 Section header 6-8 Data Carrier Detect (DCD) 3-4 DATA command/query 6-5 - 6-17, 16-6 - 16-7 Data Communications Equipment 3-1 Data mode 2-1 Data preamble 6-8 DATA query 13-8 Data Set Ready (DSR) 3-4 Data Terminal Equipment 3-1 Data Terminal Ready (DTR) 3-3 DCE 3-1 DCL 2-5 DDE B-4 Definite-length block response data 1-17 DELay command/query 14-5, 19-7 Device address 1-3 HP-IB 2-3 RS-232C 3-6 Device clear 2-5 Device dependent errors C-1 DLISt selector 8-2 DLISt Subsystem 8-1 Documentation conventions 4-2 DOWNload command 7-7 DSP command 6-18 DTE 3-1 Duplicate keywords 1-6 DURation command/query 18-5

### **E**

EDGE command/query 18-6 - 18-7 Ellipsis 4-3

Embedded strings 1-2 - 1-3 Enter statement 1-2 Error messages C-1 ERRor query 6-19 ESB B-3 Event Status Register B-3 EXE B-4 Execution errors C-3 Exponents 1-9 Extended interface 3-3

#### **F**

FIND command/query 12-8 - 12-9 FIND query 16-8 Fractional values 1-9

### **G**

GET 2-5 GLITch command/query 18-8 Glitch Timing Data 6-14 Group execute trigger 2-5

#### **H**

HAXis command/query 15-5 HEADer command 1-13 HEADer command/query 6-20 Headers 1-3 - 1-4, 1-8 Host language 1-3 HP-IB 2-1 - 2-2, B-6 HP-IB address 2-2 HP-IB commands B-12 HP-IB device address 2-3 HP-IB interface 2-2

HP-IB interface code 2-3 HP-IB interface functions 2-1

# **I**

IASSembler command 7-10 IEEE 488.1 2-1, A-1 IEEE 488.1 bus commands 2-5 IEEE 488.2 A-1 IEEE 488.2 Standard 1-1 IFC 2-5 Infinity 4-2 Initialization 1-11 INITialize command 7-8 Input buffer A-2 INSert command 14-6, 19-8 Instruction headers 1-3 Instruction parameters 1-4 Instruction syntax 1-2 Instruction terminator 1-10 Instructions 1-3 Instrument address 2-3 Interface capabilities 2-1 RS-232C 3-5 Interface clear 2-5 Interface code HP-IB 2-3 Interface select code RS-232C 3-6 Internal errors C-4

# **K**

KEY command/query 6-21 Keyword data 1-9 Keywords 4-1

**Index-4 HP 1650B/HP 1651B Programming Reference**

Multiple queries 1-18 Multiple subsystems 1-10

# **L**

LABel command/query 11-6 - 11-7, 17-3 - 17-4 LCL B-4 LER query 6-23 LINE command/query 8-5, 13-9 Linefeed 4-3 Listening syntax A-8 LOAD:CONFig command 7-9 LOAD:IASSembler command 7-10 Local 2-4 Local lockout 2-4 LOCKout command 3-7 LOCKout command/query 6-24 Longform 1-8 LONGform command 1-13 LONG form command/query 6-25 Lowercase 1-8

# **M**

Machine selector 10-3 MACHine Subsystem 10-1 MASTer command/query 11-8 MAV B-3 MENU command/query 6-26 MESE command/query 6-27 MESR query 6-29 - 6-30 MMEMory subsystem 7-1 MMODe command/query 13-10, 19-9 Mnemonics 1-9, 4-1 MSB B-4 MSG B-3 MSS B-3 Multiple numeric variables 1-18 Multiple program commands 1-10

**HP 1650B/HP 1651B Index-5 Programming Reference**

### **N**

NAME command/query 10-7 New Line character 1-10 NL 1-10, 4-3 Notation conventions 4-2 Numeric base 1-16 Numeric bases 1-9 Numeric data 1-9 Numeric variables 1-16

# **O**

OCONdition command/query 19-10 OPATtern command/query 13-11 - 13-12, 19-11 - 19-12 OPC B-4 Operation Complete B-4 OR notation 4-3 OSEarch command/query 13-13, 19-13 OSTate 13-14 OSTate query 9-3 OTAG command/query 13-15 OTIMe command/query 9-5, 19-14 Output buffer 1-7 Output command 1-3 Output queue A-2 OUTPUT statement 1-2 Overlapped command 5-9, 5-15, 6-36 - 6-37 Overlapped commands 4-2

### **P**

PACK command 7-11 Parallel poll B-8 Parallel poll commands B-12 Parameter syntax rules 1-8 Parameters 1-4 Parity 3-5 Parse tree A-7 Parser A-2 PATTern command 20-5 PATTern command/query 18-9 - 18-10 PON B-3 PPC B-12 PPD B-12 PPE B-12 PPOWer query 6-31 PPU B-12 Preamble description 6-8 PREstore command/query 12-10 - 12-11 PRINt command 6-32 Printer mode 2-2 Program data A-14 Program examples 4-9 Program message A-9 Program message syntax 1-2 Program message terminator 1-10 Program syntax 1-2 Programming conventions 4-2 Protocol 3-5, A-3 None 3-5 XON/XOFF 3-5 Protocol exceptions A-4 Protocols A-2 PURGe command 7-12

# **Q**

Query 1-3, 1-7, 1-14 \*ESE 5-4 \*ESR 5-6 \*IDN 5-8 \*OPC 5-9 \*SRE 5-11 \*STB 5-13 ACCumulate 14-4, 15-4, 19-6 AMODe 18-4 ARM 10-4 ARMBnc 6-4 ASSign 10-5 AUToload 7-4 BRANch 12-5 CATalog 7-5 CLOCk 11-4 CMASk 16-4 COLumn 8-3, 13-6 CPERiod 11-5 DATA 6-5, 13-8, 16-6 DELay 14-5, 19-7 DURation 18-5 EDGE 18-6 ERRor 6-19 FIND 12-8, 16-8 GLITch 18-8 HAXis 15-5 HEADer 6-20 KEY 6-21 LABel 11-6, 17-3 LER 6-23 LINE 8-5, 13-9 LOCKout 6-24 LONGform 6-25 MASTer 11-8 MENU 6-26 MESE 6-27

**Index-6 HP 1650B/HP 1651B Programming Reference**
MESR 6-29 MMODe 13-10, 19-9 NAME 10-7 OCONdition 19-10 OPATtern 13-11, 19-11 OSEarch 13-13, 19-13 OSTate 9-3, 13-14 OTAG 13-15 OTIMe 9-5, 19-14 PATTern 18-9 PPOWer 6-31 RANGe 12-12, 14-7, 16-9, 19-15 RESTart 12-14 RMODe 6-33 RUNTil 13-16, 16-10, 19-17 SEQuence 12-16 SETup 6-34 SLAVe 11-10 SPERiod 19-19 STORe 12-17 SYSTem:DATA 6-5 SYStem:SETup 6-34 TAG 12-19 TAVerage 13-18, 19-20 TERM 12-21 THReshold 11-11, 17-6 TMAXimum 13-19, 19-21 TMINimum 13-20, 19-22 TYPE 10-8 UPLoad 7-15 VAXis 15-6 VRUNs 13-21, 19-23 XCONdition 19-24 XOTag 13-22 XOTime 19-25 XPATtern 13-23, 19-26 XSEarch 13-25, 19-28 XSTate 9-4, 13-26 XTAG 13-27 XTIMe 9-6, 19-29 Query errors C-5

#### **HP 1650B/HP 1651B Index-7 Programming Reference**

Query responses 1-12, 4-2 Question mark 1-7 QYE B-4

### **R**

RANGe command 20-6 RANGe command/query 12-12 - 12-13, 14-7, 16-9, 19-15 Receive Data (RD) 3-2 - 3-3 Remote 2-4 Remote enable 2-4 REMove command 11-9, 14-8, 17-5, 19-16, 20-7 REN 2-4 REName command 7-13 Request To Send (RTS) 3-4 Response data 1-17 Response message A-21 Responses 1-13 RESTart command/query 12-14 - 12-15 RMODe command/query 6-33 Root 4-4 RQC B-4 RQS B-3 RS-232C 3-1, 3-6, A-1 Run Control Commands 6-1 RUNTil command/query 13-16 - 13-17, 16-10 - 16-11, 19-17 - 19-18

## **S**

SCHart selector 15-3 SCHart Subsystem 15-1 SDC 2-5 Section data 6-8 Section data format 6-6 Section header 6-8

Selected device clear 2-5 Separator A-18 SEQuence command/query 12-16 Sequential commands 4-2 Serial poll B-6 Service Request Enable Register B-3 SETup 6-34 SETup command/query 6-34 - 6-35 SFORmat selector 11-3 SFORmat Subsystem 11-1 Shortform 1-8 Simple commands 1-4 SLAVe command/query 11-10 SLISt selector 13-5 SLISt Subsystem 13-1 Spaces 1-4 SPERiod query 19-19 Square brackets 4-3 STARt command 6-36 State data with either time or state tags 6-12 without tags 6-12 Status 1-18, 5-2, B-1 Status byte B-5 Status registers 1-18 Status reporting B-1 Stop bits 3-5 STOP command 6-37 STORe command/query 12-17 - 12-18 STORe:CONFig command 7-14 STRace selector 12-4 STRace Subsystem 12-1 String data 1-9 String variables 1-15 Subsystem COMPare 16-1 DLIST 8-1 MACHine 10-1 MMEMory 7-1 SCHart 15-1 SFORmat 11-1

SLISt 13-1 STRace 12-1 SWAVeform 14-1 SYMBol 20-1 TFORmat 17-1 TTRace 18-1 TWAVeform 19-1 WLISt 9-1 Subsystem commands 4-4 Suffix multiplier A-16 Suffix units A-16 SWAVeform selector 14-3 SWAVeform Subsystem 14-1 SYMBol selector 20-3 SYMBol Subsystem 20-1 Syntax A-8 Syntax diagram Common commands 5-2 DLISt Subsystem 8-1 MMEMory subsystem 7-2 - 7-3 SFORmat Subsystem 11-1 SLISt Subsystem 13-2 STRace Subsystem 12-1 SYMBol Subsystem 20-2 System commands 6-3 TFORmat Subsystem 17-1 TTRace Subsystem 18-2 TWAVeform Subsystem 19-2 WLISt Subsystem 9-1 Syntax diagrams 4-2 IEEE 488.2 A-5 System commands 4-4, 6-1

# **T**

TAG command/query 12-19 - 12-20 Talk only mode 2-2 Talking syntax A-21 TAVerage query 13-18, 19-20 TERM command/query 12-21 - 12-22

**Index-8 HP 1650B/HP 1651B Programming Reference**

Terminator 1-10, A-26 TFORmat selector 17-2 TFORmat Subsystem 17-1 Three-wire Interface 3-2 Threshold command/query 11-11, 17-6 Timing Glitch Data 6-14 TMAXimum query 13-19, 19-21 TMINimum query 13-20, 19-22 Trailing dots 4-3 Transitional Timing Data 6-15 Transmit Data (TD) 3-2 - 3-3 Truncation rule 4-1 TTRace selector 18-3 TTRace Subsystem 18-1 TWAVeform selector 19-5 TWAVeform Subsystem 19-1 TYPE command/query 10-8

### **U**

Units 1-9 UPLoad query 7-15 Uppercase 1-8 URQ B-3

#### **V**

VAXis command/query 15-6 VRUNs query 13-21, 19-23

### **W**

White space 1-4 WIDTh command 20-8 WLISt selector 9-2 WLISt Subsystem 9-1

**HP 1650B/HP 1651B Index-9 Programming Reference**

# **X**

XCONdition command/query 19-24 XOTag query 13-22 XOTime query 19-25 XPATtern command/query 13-23 - 13-24, 19-26 - 19-27 XSEarch command/query 13-25, 19-28 XSTate query 9-4, 13-26 XTAG command/query 13-27 XTIMe command/query 9-6, 19-29 XXX 4-3, 4-5 XXX (meaning of) 1-3

New editions are complete revisions of the manual. Update packages, which are issued between editions, contain additional and replacement pages to be merged into the manual by the customer. The dates on the title page change only when a new edition or a new update is published. No information is incorporated into a reprinting unless it appears as a prior update; the edition does not change when an update is incorporated.

A software code may be printed before the date; this indicates the version level of the software product at the time of the manual or update was issued. Many product updates and fixes do not require manual changes and, conversely, manual corrections may be done without accompanying product changes. Therefore, do not expect a one-to-one correspondence between product updates and manual updates.

Edition 1 August 1989 01650-90913

The List of Effective Pages gives the data of the current edition and of any pages changed in updates to that edition. Within the manual, any page changed since the last edition will have the date the changes were made printed on the bottom of the page. If an update is incorporated when a new edition of the manual is printed, the change dates are removed from the bottom of the pages and the new edition date is listed in Printing History and on the title page.

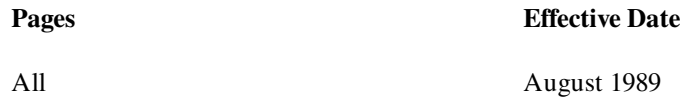

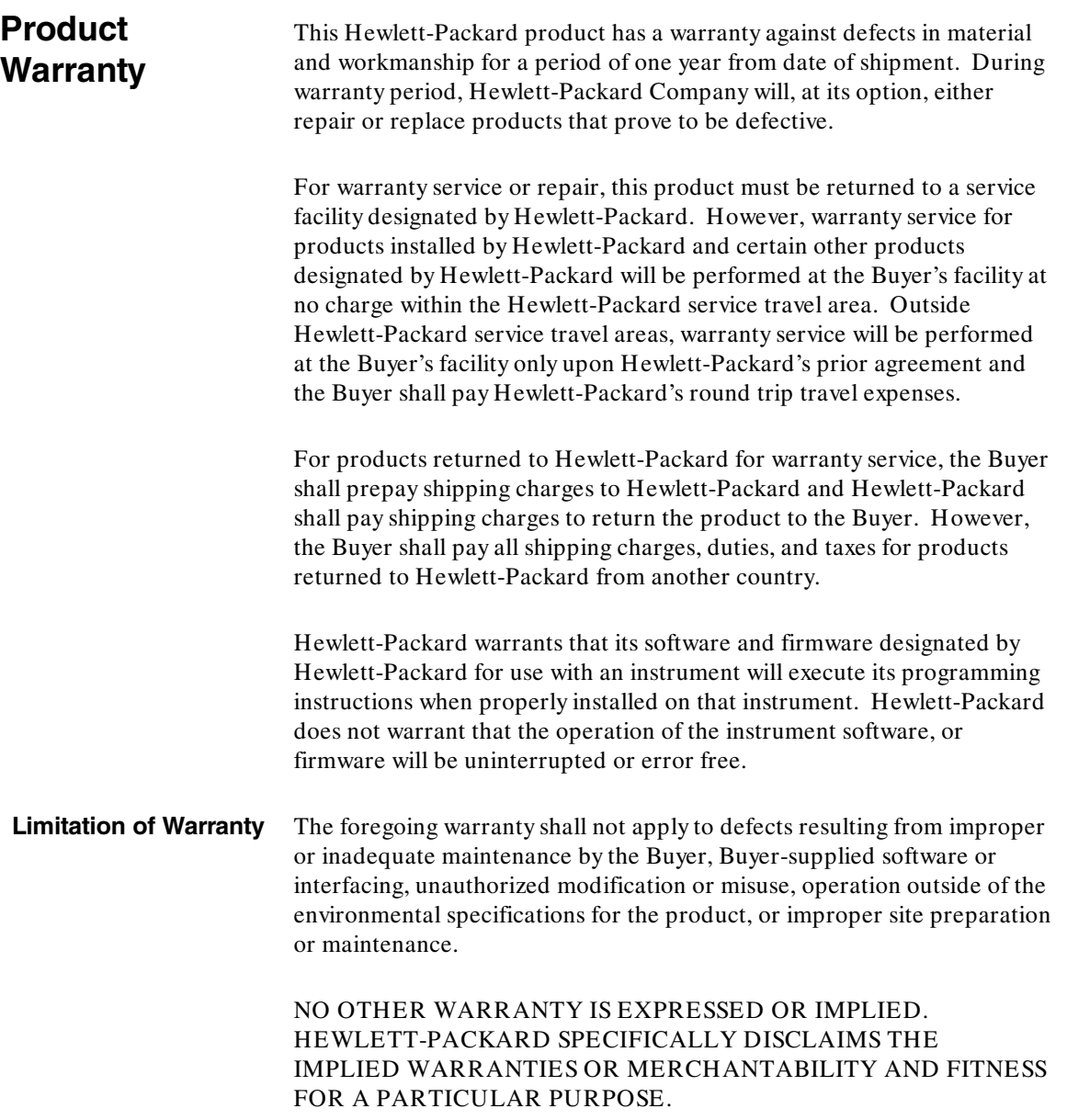

- **Exclusive Remedies** THE REMEDIES PROVIDED HEREIN ARE THE BUYER'S SOLE AND EXCLUSIVE REMEDIES. HEWLETT-PACKARD SHALL NOT BE LIABLE FOR ANY DIRECT, INDIRECT, SPECIAL INCIDENTAL, OR CONSEQUENTIAL DAMAGES, WHETHER BASED ON CONTRACT, TORT, OR ANY OTHER LEGAL THEORY.
	- **Assistance** Product maintenance agreements and other customer assistance agreements are available for Hewlett-Packard products.

For any assistance, contact your nearest Hewlett-Packard Sales and Service Office.

- **Certification** Hewlett-Packard Company certifies that this product met its published specifications at the time of shipment from the factory. Hewlett-Packard further certifies that its calibration measurements are traceable to the United States National Bureau of Standards, to the extent allowed by the Bureau's calibration facility, and to the calibration facilities of other International Standards Organization members.
	- **Safety** This product has been designed and tested according to International Safety Requirements. To ensure safe operation and to keep the product safe, the information, cautions, and warnings in this manual must be heeded.